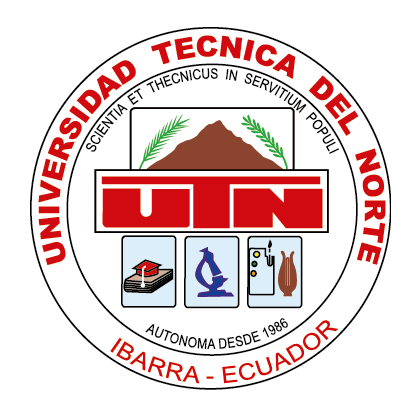

## **UNIVERSIDAD TÉCNICA DEL NORTE**

### **FACULTAD DE INGENIERIA EN CIENCIAS APLICADAS**

### **CARRERA DE INGENIERIA INDUSTRIAL**

# **TESIS DE GRADO PREVIA A LA OBTENCION DEL TITULO DE INGENIERO INDUSTRIAL**

### **TEMA:**

# **"PLAN DE MEJORAS PARA LA GESTIÓN DE INVENTARIOS Y EL SISTEMA DE ALMACENAMIENTO EN LA EMPRESA DISARB"**

### **AUTOR: JULIO EDUARDO POZO LÓPEZ**

### **DIRECTOR: ING. ISRAEL DAVID HERRERA GRANDA, MSC.**

### **IBARRA – ECUADOR**

**2020**

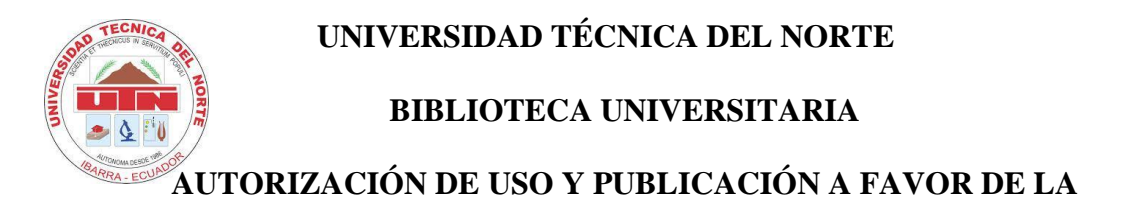

### **UNIVERSIDAD TÉCNICA DEL NORTE**

### **1. IDENTIFICACIÓN DE LA OBRA**

En cumplimiento del Art. 144 de la Ley de Educación Superior, hago la entrega del presente trabajo a la Universidad Técnica del Norte para que sea publicado en el Repositorio Digital Institucional, para lo cual pongo a disposición la siguiente información:

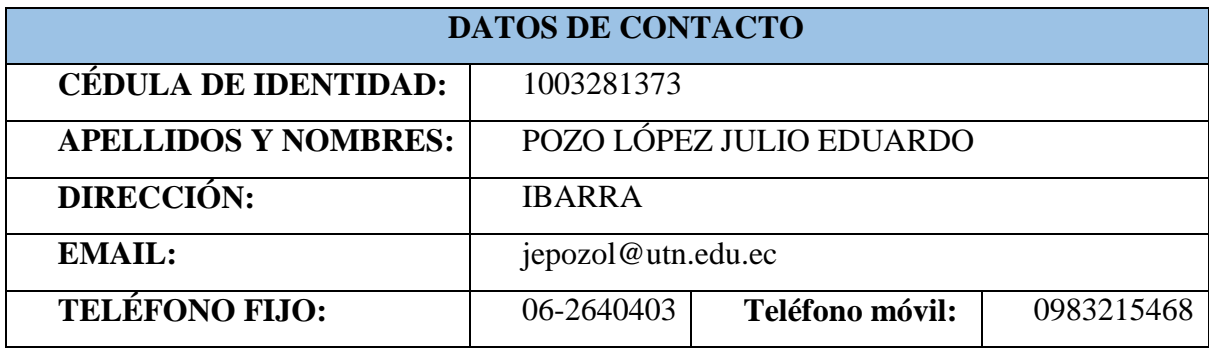

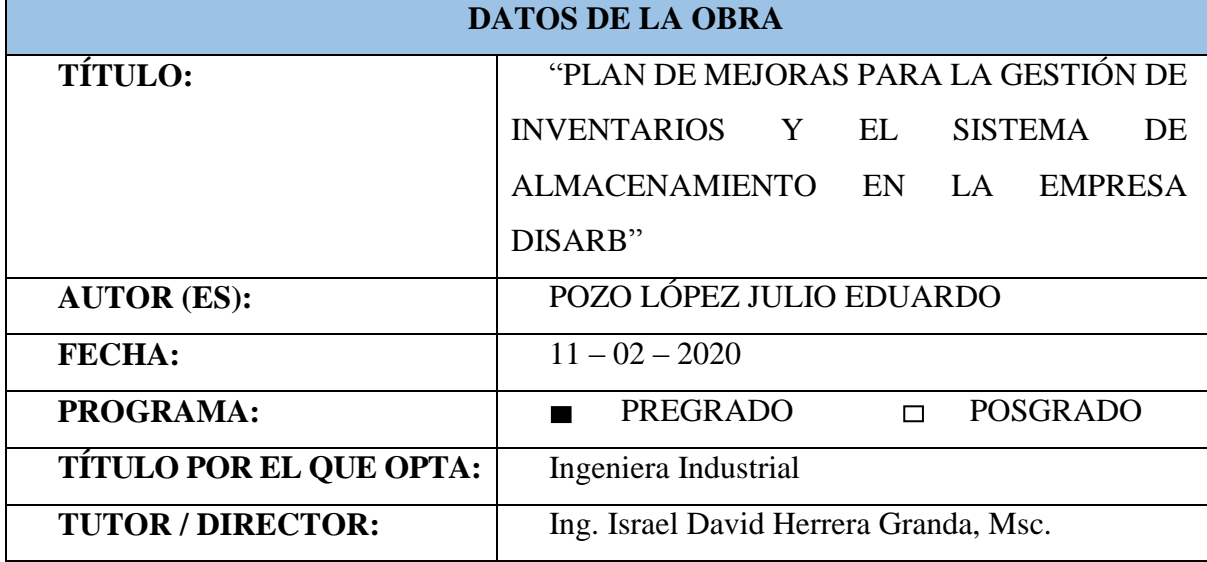

#### **2. CONSTANCIAS**

El autor manifiesta que la obra objeto de la presente autorización es original y se la desarrolló, sin violar derechos de autor de terceros, por lo tanto, la obra es original y que es el titular de los derechos patrimoniales, por lo que asume la responsabilidad sobre el contenido de la misma y saldrá en defensa de la Universidad en caso de reclamación por parte de terceros.

Ibarra, 11 del mes de febrero del 2020

**AUTOR** 

Juloch

Julio Eduardo Pozo López C.I. 100328137-3

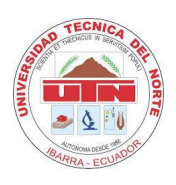

# **UNIVERSIDAD TÉCNICA DEL NORTE FACULTAD DE INGENIERÍA EN CIENCIAS APLICADAS CARRERA DE INGENIERÍA INDUSTRIAL**

### <span id="page-3-0"></span> **CERTIFICACIÓN DEL TUTOR**

Ing. Israel David Herrera Granda, MSc, Director de la Tesis de Grado desarrollado por el señor JULIO EDUARDO POZO LÓPEZ.

#### **CERTIFICA**

Que, el Proyecto de Trabajo de grado titulado **"PLAN DE MEJORAS PARA LA GESTIÓN DE INVENTARIOS Y EL SISTEMA DE ALMACENAMIENTO EN LA EMPRESA DISARB"**, ha sido elaborado en su totalidad por el señor estudiante **Julio Eduardo Pozo López,** bajo mi dirección, para la obtención del título de **Ingeniero Industrial**. Luego de ser revisada, considerando que se encuentra concluido y cumple con las exigencias y requisitos académicos de la Facultad de Ingeniería en Ciencias Aplicadas, Carrera de Ingeniería Industrial, autoriza su presentación y defensa para que pueda ser juzgado por el tribunal correspondiente.

Ibarra, 17 del mes de febrero del 2020

4

MSC. ISRAEL DAVID HERRERA GRANDA **DIRECTOR TRABAJO DE GRADO** 

<span id="page-4-0"></span>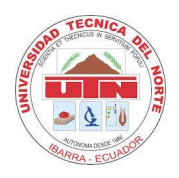

# **UNIVERSIDAD TÉCNICA DEL NORTE FACULTAD DE INGENIERÍA EN CIENCIAS APLICADAS CARRERA DE INGENIERÍA INDUSTRIAL**

### **DEDICATORIA**

A mis padres por su sacrificio, amor y apoyo durante todo este tiempo.

A mis hermanos y sobrinos por su cariño e inspiración en todo momento.

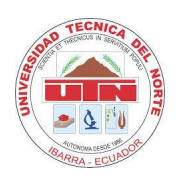

# **UNIVERSIDAD TÉCNICA DEL NORTE FACULTAD DE INGENIERÍA EN CIENCIAS APLICADAS CARRERA DE INGENIERÍA INDUSTRIAL**

### **AGRADECIMIENTO**

<span id="page-5-0"></span>Agradezco a mis padres y hermanos por su confianza y su constante motivación y apoyo.

A mis amigos que con su presencia han aportado mucho en esta etapa de mi vida.

A cada docente de la carrera de Ingeniería Industrial por su valioso aporte durante todo

este proceso.

Al Ingeniero Israel Herrera mi respeto y especial agradecimiento por su orientación en la consecución de este trabajo.

A todo el personal que forma parte de la empresa DISARB, de manera especial a la familia Chicaiza Rivera, por abrirme sus puertas y brindarme todo el apoyo para desarrollar el presente proyecto.

### ÍNDICE DE CONTENIDO

<span id="page-6-0"></span>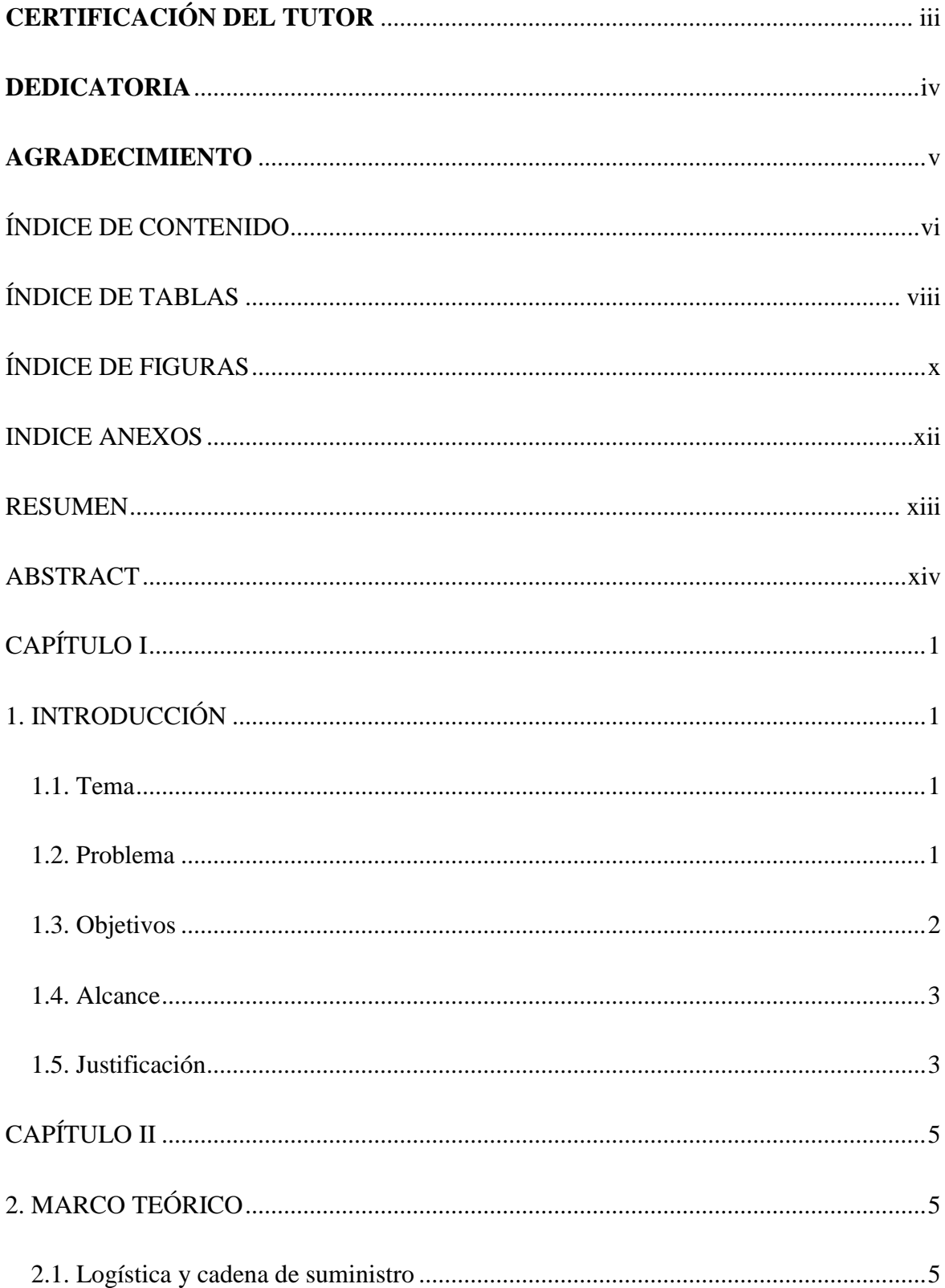

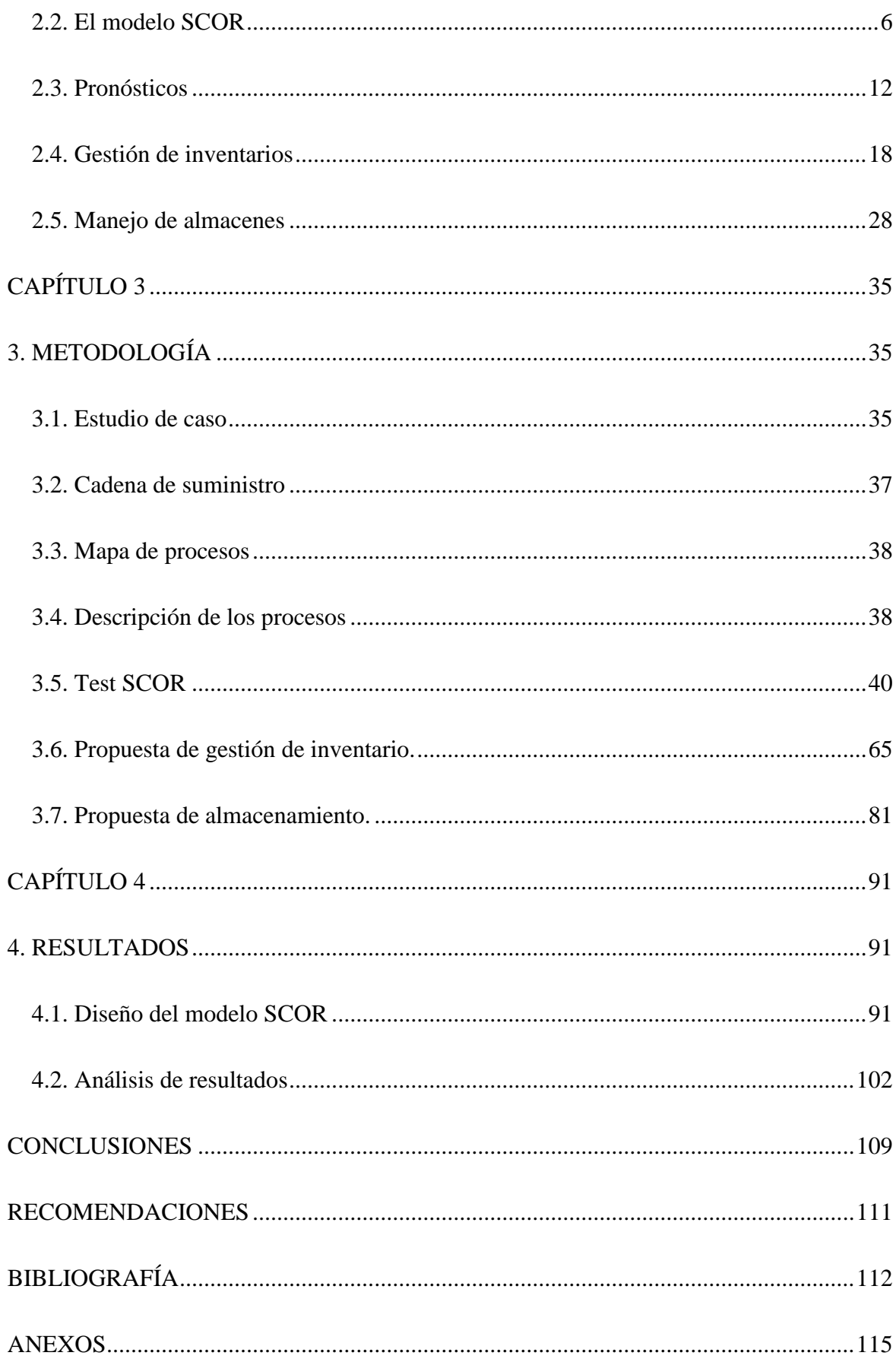

### **ÍNDICE DE TABLAS**

<span id="page-8-0"></span>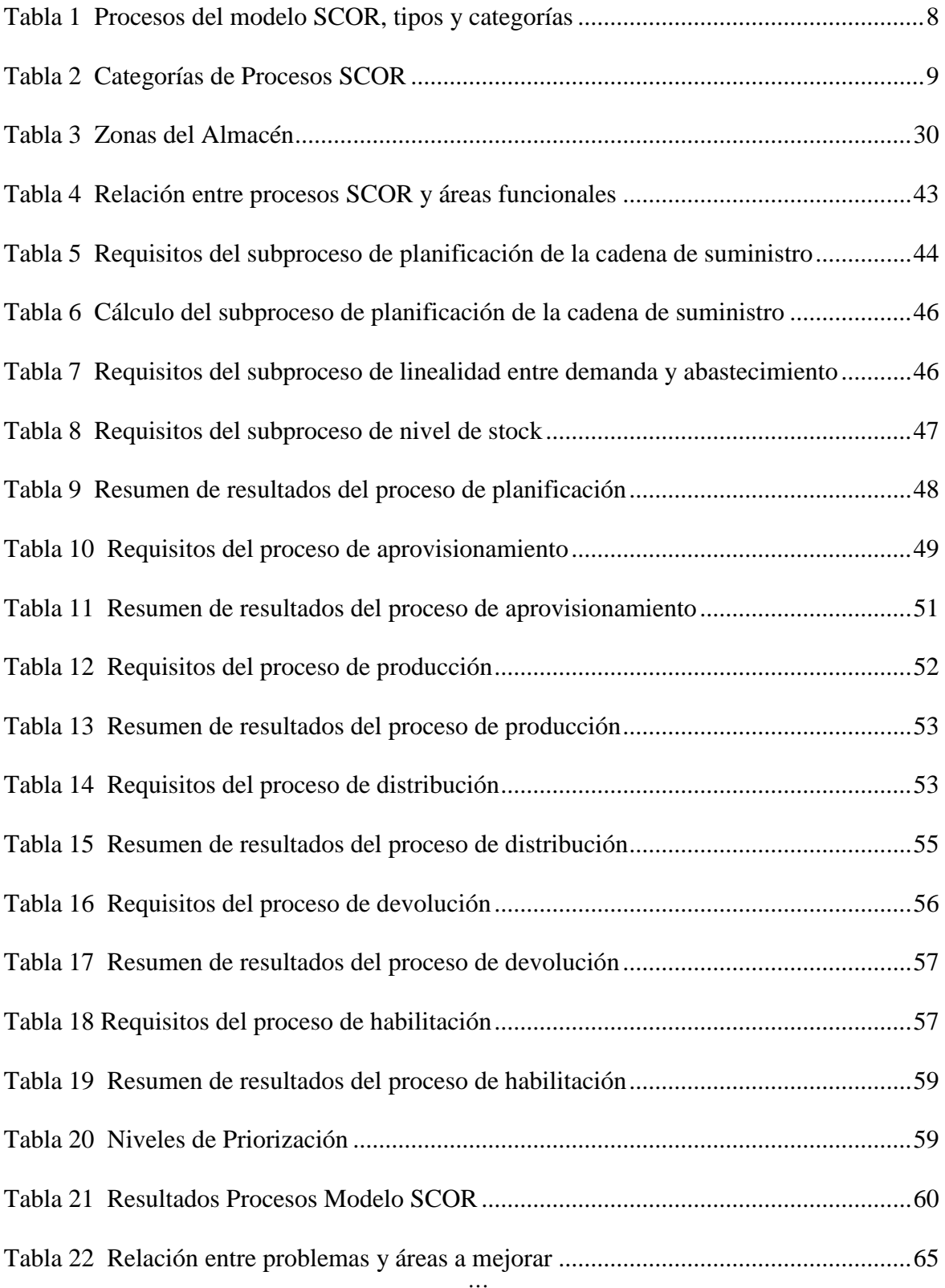

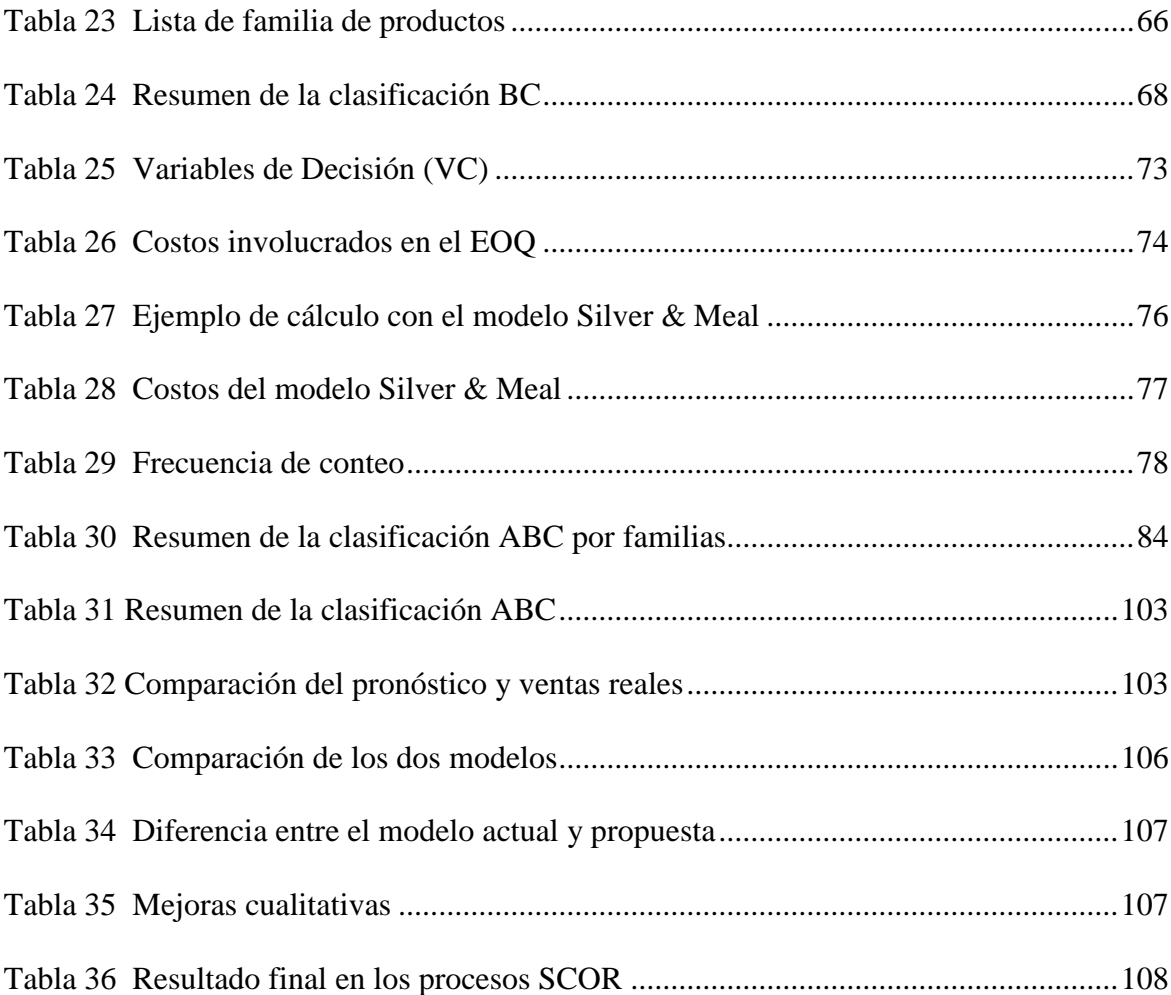

### **ÍNDICE DE FIGURAS**

<span id="page-10-0"></span>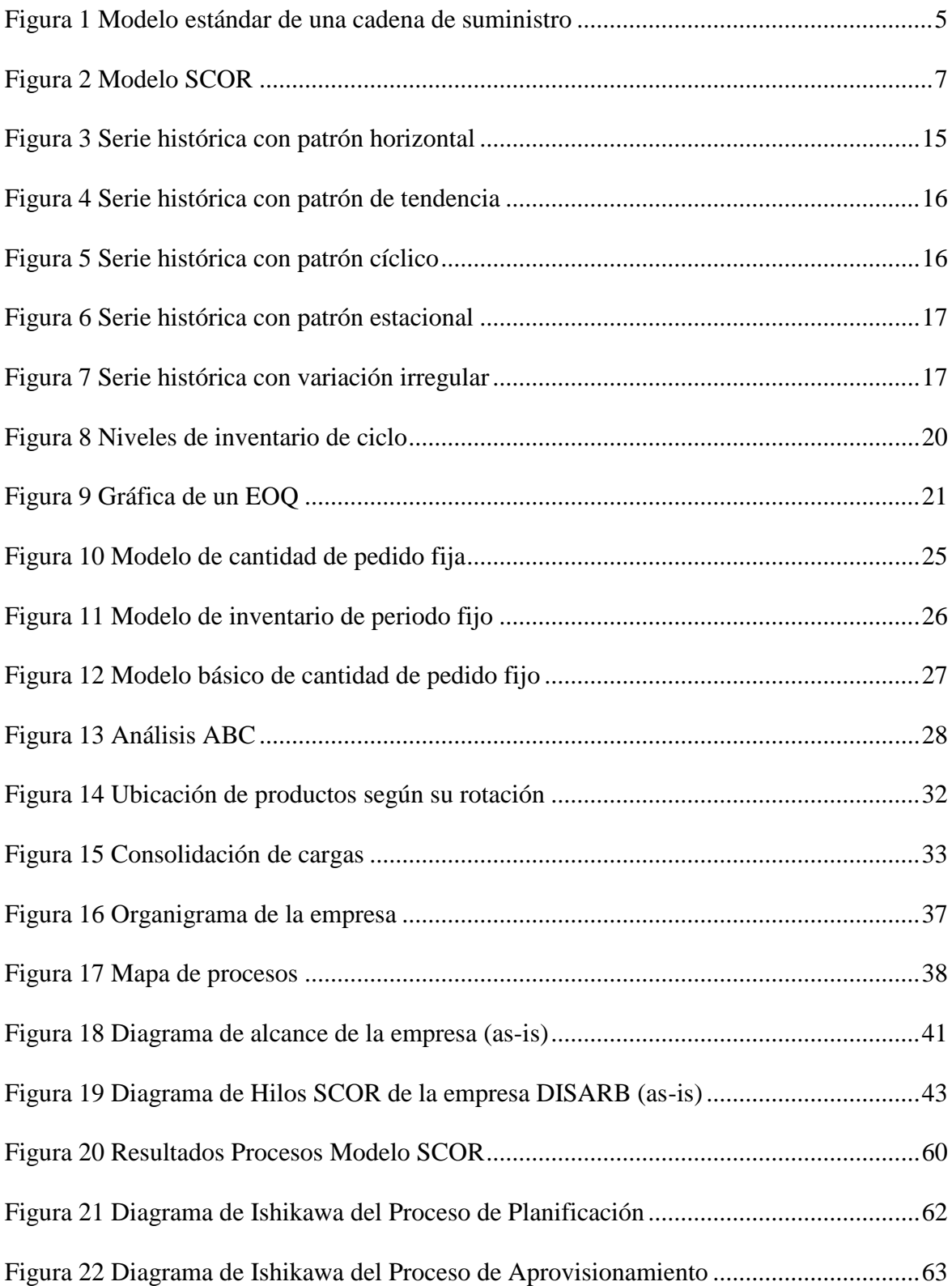

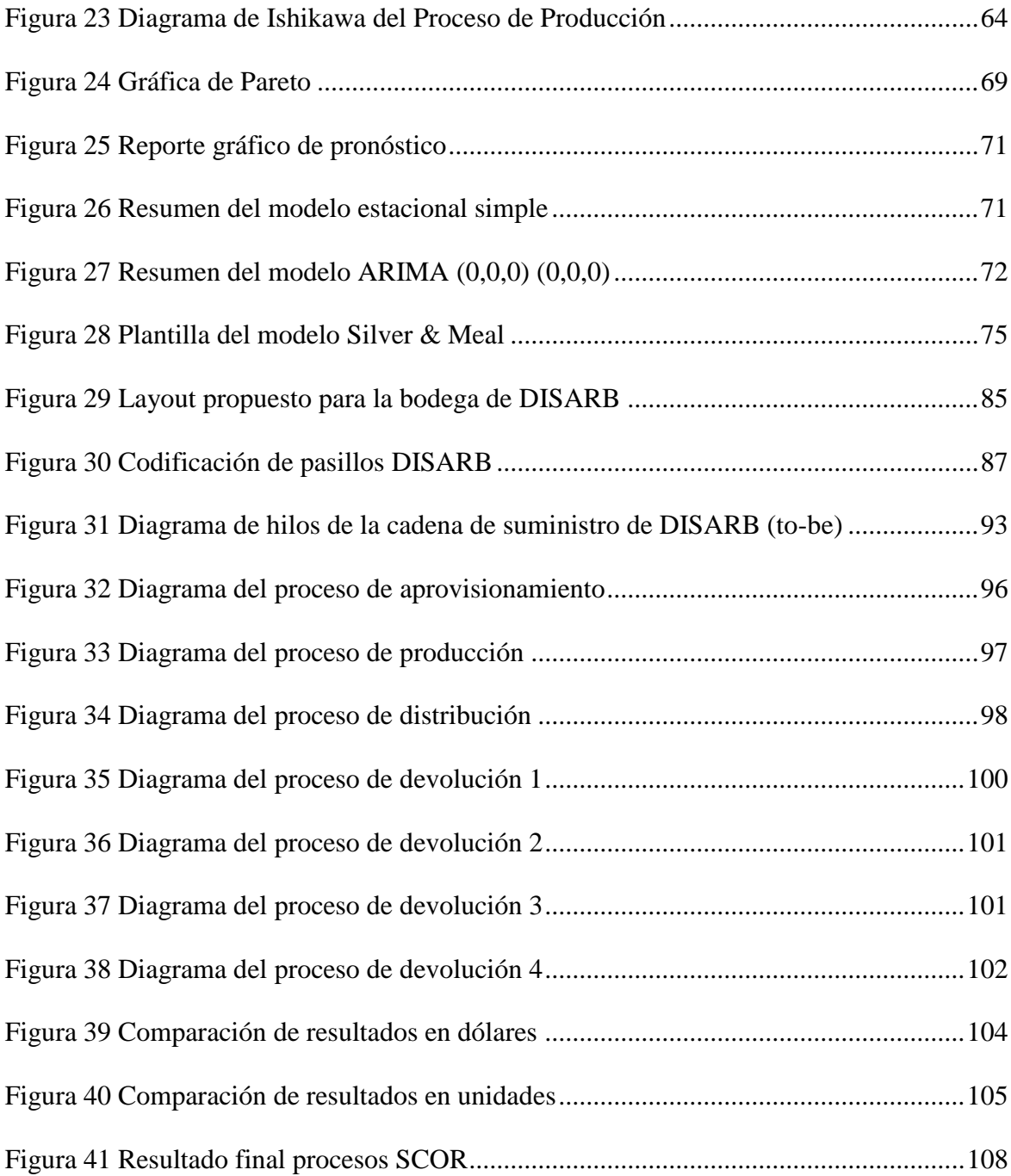

### **INDICE ANEXOS**

<span id="page-12-0"></span>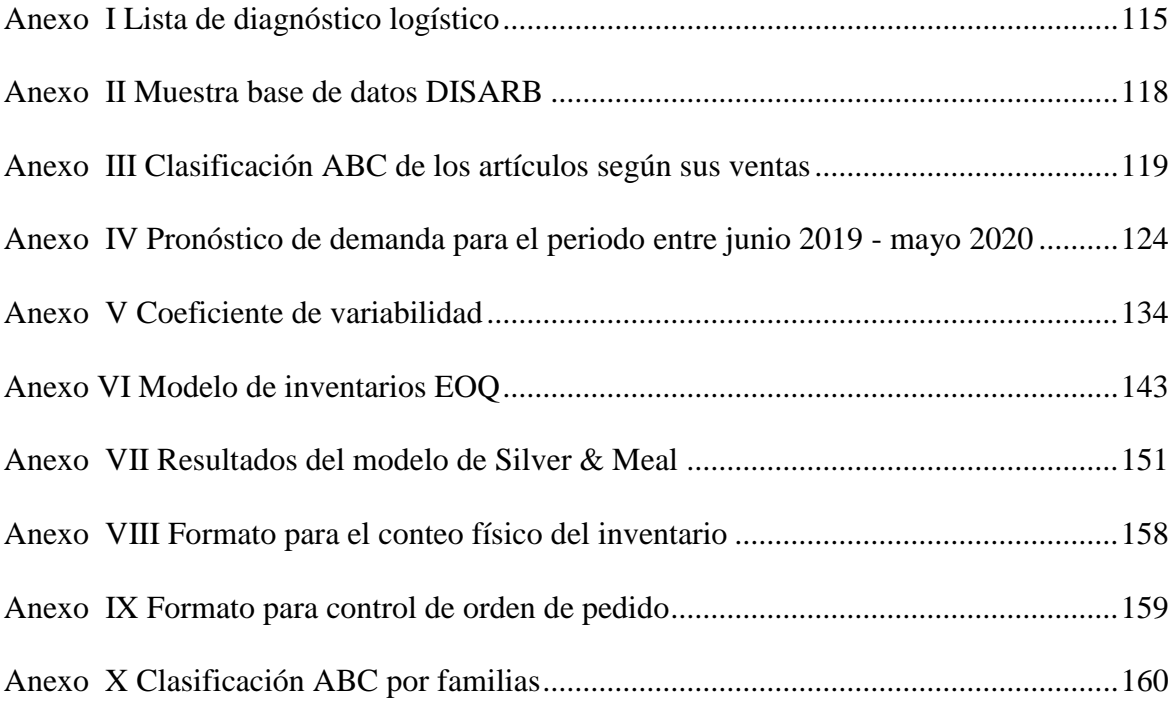

#### RESUMEN

<span id="page-13-0"></span>El trabajo de titulación fue realizado en la empresa DISARB la cual presentaba problemas en el manejo de inventarios y un almacenamiento confuso al momento de ubicar la mercadería. El proyecto describe la metodología usada para solucionar los problemas hallados. El primer capítulo contiene una introducción hacía el trabajo realizado analizando el problema y los objetivos planteados. El capítulo II incluye la revisión bibliográfica que ayudó a la conclusión del proyecto en base a diferentes recursos que presenta la teoría de la cual partir. En el capítulo III se realiza un diagnóstico de los procesos de la empresa basándose en los requisitos del modelo SCOR, representando la manera en la que se encontraba la cadena de suministro (asis). Se continuó con la clasificación ABC de los productos, trabajando solo con los productos que pertenecen a la clase A, realizando pronósticos de demanda, modelos de inventarios y políticas de inventario, estableciendo indicadores que permitan en el futuro controlar y dirigir el sistema. Luego se planteó mejoras para el sistema de almacenamiento con la intensión de facilitar el trabajo de los empleados y mejorar la satisfacción del cliente. En el capítulo IV se presenta los procesos SCOR con el estado deseado (to-be) permitiendo un mejor funcionamiento por medio de diagramas y responsables para cada proceso. Finalmente se presentaron las mejoras cuantitativas y cualitativas al hacer uso de la propuesta planteada, cumpliendo con los objetivos y demostrando que el sistema puede generar un ahorro de \$5740.00 anuales en gastos por ordenar, eliminar recorridos innecesarios en el almacén y monitorear problemas mediante indicadores.

#### **ABSTRACT**

<span id="page-14-0"></span>The titling work was carried out in the company DISARB which presented problems in the management of inventories and confusing storage at the time of locating the merchandise. The project describes the methodology used to solve the problems found. The first chapter contains an introduction to the work done analyzing the problem and the objectives set. Chapter II includes the literature review that helped to conclude the project based on different resources presented by the theory from which to start. Chapter III makes a diagnosis of the company's processes based on the requirements of the SCOR model, representing the way in which the supply chain (as-is) was. The ABC classification of the products continued, working only with the products that belong to class A, making demand forecasts, inventory models and inventory policies, establishing indicators that will allow in the future to control and direct the system. Then, improvements to the storage system were proposed with the intention of facilitating the work of employees and improving customer satisfaction. Chapter IV presents the SCOR processes with the desired state (to-be) allowing a better operation through diagrams and responsible for each process. Finally, quantitative and qualitative improvements were presented by making use of the proposed proposal, meeting the objectives and demonstrating that the system can generate savings of \$ 5740.00 per year in expenses for ordering, eliminating unnecessary tours in the warehouse and monitoring problems through indicators.

### **CAPÍTULO I**

#### **1. INTRODUCCIÓN**

#### <span id="page-15-2"></span><span id="page-15-1"></span><span id="page-15-0"></span>**1.1. Tema**

Plan de mejoras para la gestión de inventarios y el sistema de almacenamiento en la empresa DISARB.

#### <span id="page-15-3"></span>**1.2. Problema**

La empresa DISARB está ubicada en la ciudad de Ibarra, dedicada a la comercialización y distribución de papelería y artículos de temporada a nivel zonal.

La distribución comercial se puede hacer por medio de una venta directa o a través de intermediarios, las empresas deben elegir el canal más corto posible ya que al entrar el producto a un canal de distribución mantiene sus características, pero los costes de almacenaje y transporte encarecen el coste final e impide la competitividad del producto (Escudero, 2014).

Desafortunadamente algunas empresas por medio de la alta gerencia manejan sus centros de distribución como bodegas o depósitos, con escaso personal idóneo y falta de equipos acordes para la manipulación de materiales e información (Herrera, Montero, Mafla, Machado, & Lorente, 2018)

En la actualidad las empresas buscan mejorar las condiciones de servicio, coste y calidad. Garantizar la calidad del producto y servicio es una ventaja competitiva y reducir costes permite aumentar el beneficio de la empresa; por ello, la logística se encarga de gestionar los medios necesarios y movilizar los recursos humanos y financieros más adecuados (Escudero, 2015).

En las empresas de tipo comercial, es importante poner en práctica un sistema eficaz que permita el control de las actividades relacionadas con el manejo de inventarios que posee y el flujo de mercancías principalmente en el almacén, a fin de que nos permita tener menores costes de producción y poder satisfacer la demanda.

La empresa DISARB se encuentra en la búsqueda de mejorar los sistemas que tienen mayor incidencia a la hora de cumplir tiempos y costes y poder aumentar su participación en el mercado; por medio de entrevistas y observación directa se ha podido identificar falencias en diferentes actividades que se realizan dentro del almacén, provocando falta de inventario, productos estancados, incumplimientos en ordenes de pedidos; conllevando a tener niveles bajos de eficiencia.

#### <span id="page-16-0"></span>**1.3. Objetivos**

#### **1.3.1. Objetivo general**

Diseñar un plan de mejoras para la gestión de inventarios y el sistema de almacenamiento en la empresa DISARB con el fin de mitigar los problemas encontrados en su cadena de suministro utilizando herramientas de ingeniería industrial.

#### **1.3.2. Objetivos específicos**

- Realizar un diagnóstico para identificar los principales problemas que se encuentran en el sistema de almacenamiento y gestión de inventarios.
- Formular una propuesta de un nuevo sistema de gestión de inventarios para determinar los niveles óptimos de inventarios que se debe manejar y la forma de controlarlos.
- Formular una propuesta del nuevo sistema de almacenamiento para mejorar la utilización de bodega y aumentar el desempeño de los trabajadores.
- Establecer indicadores que permitan tomar decisiones hacia la mejora continua.

#### <span id="page-17-0"></span>**1.4. Alcance**

La investigación se realizará en la empresa DISARB utilizando el modelo de referencia SCOR como herramienta para diagnosticar y mitigar los problemas que se encuentren. Se trabajará con los parámetros que posean mayor nivel de relevancia con los temas de estudio; además el análisis de pronósticos estará limitado a los productos de clase A.

#### <span id="page-17-1"></span>**1.5. Justificación**

Según, "Los expertos afirman que las operaciones de almacenaje aumentan un 15% el coste final del producto". Esta afirmación indica que al mejorar las actividades y condiciones de almacenaje el coste final se verá reducido, dando a la empresa un mejor margen de eficiencia económica (Escudero, 2014).

La revista Ingeniería Industrial. Actualidad y Nuevas Tendencias expone "En algunos casos el área de almacén no se le da la importancia que requiere, por considerarse que las actividades que allí se desarrollan no agregan valor al producto, especialmente cuando se comparan con los procesos de producción, que son más complejos (Huguet, Pineda, & Gómez, 2016). Por ello, (Anaya, 2008) indica la importancia de llevar una adecuada gestión de almacenes, ya que estos son considerados como un centro de producción en el cual se realiza una serie de procesos de entrada, procesos de almacenaje y procesos de salida de acuerdo con los requerimientos de los clientes, evidenciándose que si no se le da la atención necesaria se puede incurrir en costos no esperados por la empresa.

Según datos del Banco Mundial, América Latina es una de las regiones que a escala mundial presenta un mayor rezago en el Índice de Desempeño Logístico; a pesar de ello Ecuador ha visto una leve mejoría ubicándose en el puesto 62 de 160 naciones con un puntaje de 2,88, ascendiendo 12 puestos con respecto a 2016. Analizando este crecimiento se concluye que las empresas con objetivos de mejorar su desempeño deben mejorar sus procesos logísticos con el fin de aumentar su competitividad juntamente con la del país.

En Ecuador gracias a que el gobierno actual fomento las importaciones, esto ayudó a crecer en el año 2018 el 10% en la recaudación de impuestos con respecto a 2017; además en el 2018 el Impuesto al Valor Agregado fue el que más aportó con el 51% (El Universo, 2019). Estas cifras indican que el sector comercio es una actividad de mucha importancia para la economía del país por lo que se debe invertir mayor apoyo en su crecimiento.

Un correcto manejo de los procesos logísticos en almacén ayuda a una organización a establecer las actividades y recursos que le permitan orientarse a la obtención de los objetivos que busca. Por lo tanto, la ejecución de este trabajo es relevante ya que resulta fundamental mejorar los procesos que se realizan en almacén, ayudando a todo el personal al logro de las metas propuestas.

De tal manera, el proyecto va a proveer herramientas y mejoras necesarias para llevar a un correcto control en los procesos realizados en el almacén de DISARB S.A. con el objetivo de lograr mejores niveles de desempeño y como consecuencia ofrecer un servicio de mayor competitividad.

Además, el desarrollo de este trabajo va de la mano al Plan Nacional de Desarrollo, con el Objetivo 5. El cual determina: "Impulsar la productividad y competitividad para el crecimiento económico sostenible de manera redistributiva y solidaria." políticas 5.1 "Generar trabajo y empleo dignos fomentando el aprovechamiento de las infraestructuras construidas y capacidades instaladas." (SEMPLADES, 2017).

### **CAPÍTULO II**

### **2. MARCO TEÓRICO**

#### <span id="page-19-2"></span><span id="page-19-1"></span><span id="page-19-0"></span>**2.1. Logística y cadena de suministro**

Logística y cadena de suministros es un conjunto de actividades sistemáticas que se repiten a lo largo del canal de flujo productivo, mediante ellas los recursos se transforman en productos terminados, añadiendo valor hacía el consumidor final (Ballou, 2004).

Dado que todos los miembros que actúan en la cadena logística comúnmente no se encuentran en el mismo lugar, las actividades se repiten muchas veces antes de que el producto haya llegado a su punto final.

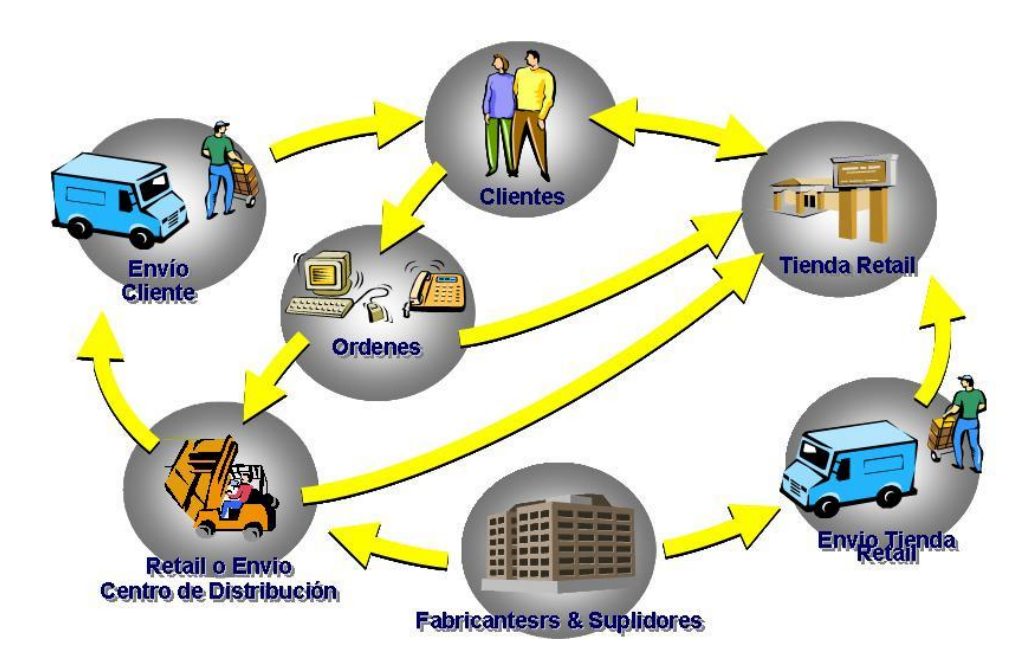

Figura 1 Modelo estándar de una cadena de suministro Fuente: ("LOGÍSTICA: Cadena de Suministro", 2009)

<span id="page-19-3"></span>La cadena de suministro se define como las etapas o procesos para la correcta administración de materiales y servicios desde el principio hasta el final de un proceso para llegar a un producto o cliente final (Lucero, 2018).

#### <span id="page-20-0"></span>**2.2. El modelo SCOR**

El modelo SCOR – Supply Chain Operations Reference model es una herramienta que permite el análisis y representación de cadenas de suministro, fue desarrollado el Supply Chain Council en el año 1996 (De los Santos, 2012).

El modelo SCOR, provee un marco referencial mediante el cual se estandariza los términos y procesos referentes a la cadena de suministro, con lo que podemos modelar y con el uso de métricas de gestión contar con medios cuantitativos y cualitativos que permitan realizar comparaciones y análisis de posibles alternativas y estrategias que se pueden aplicar en los elementos de la cadena de suministro (Flores, 2013).

#### **2.2.1. Características.**

El modelo SCOR se trabaja por etapas, iniciando por un nivel alto y continuamente se sigue una secuencia top-down hacia las operaciones de flujo de materiales e información. El proyecto SCOR comienza en identificar la situación actual y el flujo de trabajo de la cadena de suministro y luego se acerca esta situación detallada al contorno del modelo SCOR con el diseño de un equipo de trabajo. Como resultado se obtiene un grupo de medidas que van desde las funciones estratégicas hasta las funciones operacionales durante cierto periodo (Patiño, 2008).

El objetivo principal del modelo de referencia SCOR es mejorar el desempeño de la cadena de suministro alineando los mercados o cliente y la respuesta hacia ellos.

Algunas de las características de porque usar el modelo SCOR son:

- Permite realizar comparaciones del desempeño logístico de un negocio o empresa con otras de similares características mediante el benchmarking.
- El modelo es muy flexible, es decir que se adapta a las particularidades que tiene cada negocio o empresa.
- Mediante el análisis se transforma en una herramienta que proporciona resultados medibles a corto plazo.
- Permite el uso de herramientas tecnológicas que posee la empresa y optimizar su uso.
- Según sea el caso, puede partir desde procesos muy sencillos hacía los más complejos, de tal manera que refleje una visión completa del problema de la empresa.
- La metodología de análisis y ejecución que utiliza está orientada a la eficiencia de la empresa y la satisfacción del cliente.

#### **2.2.2. Estructura del modelo SCOR.**

El modelo de referencia SCORE agrupa herramientas de ingeniería de procesos de negocio, benchmarking y las mejores prácticas en un solo marco. La gestión de la cadena de suministro según el modelo SCOR está estructurada bajo cinco procesos principales de gestión: Planificación - Plan, Aprovisionamiento - Source, Producción - Make, Distribución - Deliver y Devolución - Return (Bolstorff & Rosenbaum, 2003).

En la figura 2 se muestra la forma que interactúa una organización partiendo con el proveedor hasta terminar en el cliente del cliente.

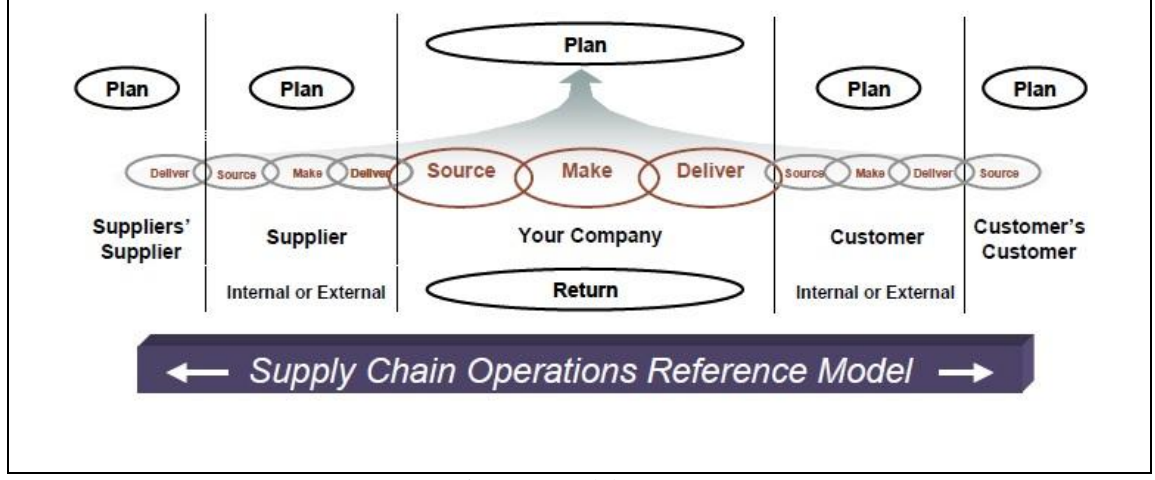

<span id="page-21-0"></span>Figura 2 Modelo SCOR Fuente: (Bolstorff & Rosenbaum, 2003)

Al desarrollar un proyecto SCOR se trabaja con tres niveles de procesos, tal como se enumera a continuación:

- Nivel superior (Tipos de procesos)
- Nivel de configuración (Categorías de procesos)
- Nivel de elementos de procesos (Descomposición de procesos)

La tabla 1 muestra de manera gráfica como está organizado el modelo SCOR en sus respectivos niveles.

<span id="page-22-0"></span>

|                                  |            | Procesos del modelo SCOR |                |            |                |                |            |
|----------------------------------|------------|--------------------------|----------------|------------|----------------|----------------|------------|
|                                  |            | Plan                     | Abastecimiento | Producción | Entrega        | Retorno        |            |
| Nivel 1.<br>Tipos de<br>Procesos | Planeación | P <sub>1</sub>           | P <sub>2</sub> | P3         | P <sub>4</sub> | P <sub>5</sub> | Nivel 2.   |
|                                  | Ejecución  |                          | $S1-S2-S3$     | $M1-M2-M3$ | $D1-D2-D3-D4$  | SR1-SR2-SR3    | Categorías |
|                                  |            |                          |                |            |                | DR1-DR2-DR3    | de         |
|                                  | Apoyo      | EP                       | ES             | <b>EM</b>  | ED             | ER             | Procesos   |

Tabla 1 *Procesos del modelo SCOR, tipos y categorías*

Fuente: (Flores, 2013)

#### **Nivel 1 o superior - Tipos de procesos**

El primer nivel analiza las bases y objetivos de rendimiento competitivo que cuenta la empresa, aquí se define el alcance de la organización y se analizan los elementos que caracterizan al tipo de negocio estableciendo estrategias.

#### **Nivel 2 o de configuración - Categorías de procesos**

Este nivel da a entender las diferencias que se refieren a complejidad y capacidad de los procesos de la empresa, considerando 26 categorías de procesos que se dividen así: cinco de planificación, 16 de ejecución y 5 de apoyo.

#### **Nivel 2 o de configuración - Categorías de procesos**

El último nivel detalla cada proceso, es decir que identifica todas las actividades secuenciales con entradas y salidas de materiales e información, además posee información que sirve para mejorar diferentes operaciones, identificar las mejores prácticas que se puedan aplicar y si la tecnología que se maneja puede soportar la aplicación de modelo.

<span id="page-23-0"></span>En la tabla 2 se describe las categorías de procesos del modelo SCOR.

| <b>Proceso SCOR</b> | Categorías de<br><b>Procesos</b>                          | <b>Descripción</b>                                     |  |  |
|---------------------|-----------------------------------------------------------|--------------------------------------------------------|--|--|
|                     | P <sub>1</sub>                                            | Planificación de la cadena de suministro               |  |  |
|                     | P <sub>2</sub>                                            | Planificación de aprovisionamiento                     |  |  |
| <b>PLAN</b>         | P <sub>3</sub>                                            | Planificación de producción                            |  |  |
|                     | <b>P4</b>                                                 | Planificación de distribución                          |  |  |
|                     | P <sub>5</sub>                                            | Planificación de devoluciones                          |  |  |
|                     | S <sub>1</sub>                                            | Aprovisionamiento contra almacén                       |  |  |
| <b>SOURCE</b>       | S <sub>2</sub>                                            | Aprovisionamiento bajo pedido                          |  |  |
|                     | Aprovisionamiento bajo diseño de pedido<br>S <sub>3</sub> |                                                        |  |  |
|                     | M1                                                        | Producción contra almacén                              |  |  |
| <b>MAKE</b>         | M <sub>2</sub>                                            | Producción bajo pedido                                 |  |  |
|                     | M <sub>3</sub>                                            | Producción bajo diseño bajo pedido                     |  |  |
|                     | D <sub>1</sub>                                            | Entrega de producto contra almacén                     |  |  |
| <b>DELIVER</b>      | D <sub>2</sub>                                            | Entrega de producto bajo pedido                        |  |  |
|                     | D <sub>3</sub>                                            | Entrega de producto bajo diseño de pedido              |  |  |
|                     | D <sub>4</sub>                                            | Entregar producto minorista                            |  |  |
|                     | SR <sub>1</sub>                                           | Devolución de producto defectuoso en aprovisionamiento |  |  |
|                     | SR <sub>2</sub>                                           | Devolución de producto MRO en aprovisionamiento        |  |  |
| <b>RETURN</b>       | SR <sub>3</sub>                                           | Devolución de producto excesivo en aprovisionamiento   |  |  |
|                     | DR1                                                       | Devolución de producto defectuoso en entregas          |  |  |
|                     | DR <sub>2</sub>                                           | Devolución de producto MRO en entregas                 |  |  |
|                     | DR <sub>3</sub>                                           | Devolución de producto MRO en entregas                 |  |  |
|                     | EP                                                        | Habilitación de Planificación                          |  |  |
|                     | ES                                                        | Habilitación de Aprovisionamiento                      |  |  |
| <b>ENABLE</b>       | EM                                                        | Habilitación de Producción                             |  |  |
|                     | <b>ED</b>                                                 | Habilitación de Distribución                           |  |  |
|                     | ER                                                        | Habilitación de Devolución                             |  |  |

Tabla 2 *Categorías de Procesos SCOR*

Fuente: (Supply Chain Council, 2010) Elaborado por: Eduardo Pozo

Para los niveles que se detallaron se utilizan métricas que evalúan el desempeño, las que pueden ser, fiabilidad del cumplimiento, flexibilidad de respuesta a diferentes circunstancias, capacidad de respuesta a variantes en el mercado, costo y activos que se utilizan.

#### **2.2.3. Atributos de desempeño y métricas.**

Para medir el rendimiento del modelo SCOR se usan dos tipos de elementos, atributos de desempeño y métricas.

#### **Atributos de desempeño**

Son medidas que a través de una estrategia permiten direccionar a la empresa a un objetivo. El modelo SCOR cuenta con cinco atributos de desempeño clasificados en externos e internos y que se muestran a continuación:

- Externos
- Confiablidad
- Capacidad de respuesta
- Agilidad
- Internos
- Costos
- Activos

#### **Métricas**

Las métricas que usa el modelo SCOR permiten medir el nivel de cumplimiento de los procesos logísticos para llegar al objetivo que se ha determinado. En el nivel 1, las métricas diagnostican el estado general de la cadena de suministro; en el nivel 2, las métricas diagnostican a las del nivel 1 y en el nivel 3 sirven para diagnosticar a las de nivel 2.

El uso de estos indicadores se debe a que evalúan procesos que son fundamentales en una empresa y que pueden mejorar su desempeño, además estos son comunes en cualquier organización permitiendo hacer un benchmarking de la competencia y poder adaptar las mejores prácticas que se puedan realizar en nuestras operaciones.

Un error común en las empresas es que sus administradores manejan demasiados indicadores ocasionando que se pierda objetividad; el modelo SCOR tiene estandarizados indicadores que manejan las mejores empresas de tal forma que nosotros podamos usar los puntualmente necesarios (Flores, 2013, págs. 16-22).

#### **2.2.4. Etapas del modelo SCOR.**

Las etapas que se consideran para el desarrollo de un proyecto SCOR son 4 y están relacionadas con cada uno de los niveles del modelo, y según sea el caso son adaptables al tipo de negocio que maneja una organización (Salazar & López, s/f).

#### *2.2.4.1. Etapa 1. Definición y evaluación del alcance y los procesos básicos de la SC.*

Esta etapa comprende el compromiso que se realiza con la dirección para llevar a cabo un proceso de mejoramiento en los procesos de la cadena de suministro, además se define el alcance del negocio y los procesos básicos.

#### *2.2.4.2. Etapa 2. Definición y evaluación de las categorías de procesos.*

La etapa dos define y evalúa las categorías de procesos mediante la representación del estado actual (as-is) de la empresa a través de diagramas de procesos, en esta etapa también se evalúa el desempeño de estos procesos con el cumplimiento de ciertos requisitos.

#### *2.2.4.3. Etapa 3. Definición de los elementos de proceso o descomposición.*

La tercera etapa describe con más detalle el estado actual (as-is) de los procesos que serán mejorados para alcanzar un mejor desempeño.

#### *2.2.4.4. Etapa 4. Implementación de los cambios de la SC.*

La última etapa consiste en proponer cambios en la cadena de suministro, es decir el estado deseado (to-be) al que se quiere llegar para mejorar el desempeño de la organización. Aquí se rediseña los procesos, asignando responsables y sugiriendo KPI's que ayuden a controlarlos.

#### <span id="page-26-0"></span>**2.3. Pronósticos**

Pronosticar se refiere a enunciar un valor futuro de una variable, basándose en el analisis de datos históricos, el conocimiento propio de expertos o por la combinación de las dos anteriores (Montemayor, 2013).

#### **2.3.1. Aplicaciones de los pronósticos.**

Las empresas usan el análisis de pronósticos para definir metas, planteando estrategias para alcanzar sus objetivos.

Tambien se utilizan pronósticos para planear, de esta forma los agentes económicos de una organización toman decisiones que puedan generar ahorros de recursos u otros beneficios.

Fijándose en el horizonte de tiempo, los pronósticos se pueden emplear para diferentes objetivos. En el corto plazo puede repercutir en la toma de decisiones del área de producción, como puede ser en actividades de compras, recursos humanos y tamaños de producción; el mediano plazo puede verse afectado en la elaboración de presupuestos al momento de estimar ventas y flujo de efectivo y en el largo plazo el pronóstico sirve para la predicción en ventas de nuevos productos que se planea introducir en el mercado (Montemayor, 2013).

#### **2.3.2. Métodos de pronóstico.**

#### *2.3.2.1. Métodos de pronósticos cualitativos.*

Debido a que no se cuenta con una base de datos real de os históricos, se debe emplear este tipo de pronósticos, basándose en el juicio y experiencia de quienes manejan los mismos.

#### **Agregados de la fuerza de ventas**

Este método está enfocado en que las personas que cumplen funciones de ventas, realicen estimaciones de las ventas de su región; luego se hacen revisiones de estos pronósticos para después combinar a niveles más generales (Render, Stair, & Hanna, 2012).

#### **Encuestas al cliente**

"Este método solicita información a los consumidores o clientes potenciales respecto a sus planes de compra futuros" (Render et al., 2012). Estas encuestas señalan tendencias para un futuro, además pueden combinar patrones de las preferencias de los clientes. Para que las encuestas y las muestras sean efectivas, se debe tener cuidado en el diseño de las mismas para garantizar los resultados (Nahmias, 2014).

#### **Juicio de opinión ejecutiva**

El enfoque aquí es combinar sistemáticamente las opiniones de los expertos para obtener un pronóstico. Se solicita las opiniones del personal de finanzas, mercadotecnia y producción para analizar la situación y en consenso llegar a un acuerdo (Nahmias, 2014).

#### **Método Delphi**

En este enfoque se trata de que un grupo de expertos, de forma anónima analicen los pronósticos siguiendo en orden etapas iterativas. Estas etapas tienen como objetivo disminuir la variabilidad de los pronósticos y llegar a un consenso. Este método se diferencia del juicio de opinión ejecutiva en que se elimina errores mediante la dinámica que existe en el trabajo en equipo, en el cual algunos miembros del grupo dominan y sugieren a los demás miembros (Nahmias, 2014).

#### *2.3.2.2. Métodos de pronósticos cuantitativos.*

Los métodos cuantitativos se enfocan al análisis de datos, estos se pueden derivar en series de tiempo, que usan valores históricos según el fenómeno que se desea pronosticar; y modelos causales que emplean datos de diferentes fuentes a las series que se estan prediciendo (Nahmias, 2014).

#### *2.3.2.2.1. Modelos causales*

Estos modelos estan formados por variables que de una u otra forma influyen en la cantidad que se está pronosticando sea cual sea el modelo que se esté empleando para la elaboración de pronósticos; los factores que se incluyen y pueden influir en los pronósticos pueden ser estación, temperatura, humedad, feriados, dias de la semana, etc., (Render et al., 2012).

#### *2.3.2.2.2. Métodos de series de tiempo*

Estos métodos se refieren a un grupo de fenómenos que pueden ser físicos o económicos y se observan en puntos discretos de tiempo y comúnmente espaciados en periodos iguales. La intención de estos puntos de tiempo es que la información obtenida de las observaciones pueda usarse con el fin de pronosticar valores futuros (Nahmias, 2014).

#### **Tendencia**

Representa la inclinación de una serie de tiempo a presentar un patrón estable de incremento o descenso, que se distingue entre la tendencia lineal o no lineal.

#### **Estacionalidad**

Esta serie se ve reflejada en repeticiones con intervalos fijos, estas pueden repetirse mediante estaciones anuales, mensuales, semanales o diarios.

#### **Ciclos**

Estas series pueden tener similitud con la estacionalidad, con la diferencia que la duración y magnitud del ciclo pueden variar; los ciclos además de presentarse en fluctuaciones estacionales están asociados con las variaciones económicas a largo plazo.

#### **Aleatoriedad**

La aleatoriedad se presenta cuando no existe un patrón reconocible para los datos. Los datos pueden generarse de una manera puramente aleatoria y con frecuencia simular una estructura.

#### **2.3.3. Patrones de una serie de tiempos**

#### **Patrón horizontal**

Este patrón se da cuando los valores de una variable se mantienen oscilando a través del tiempo en un nivel constante o medio.

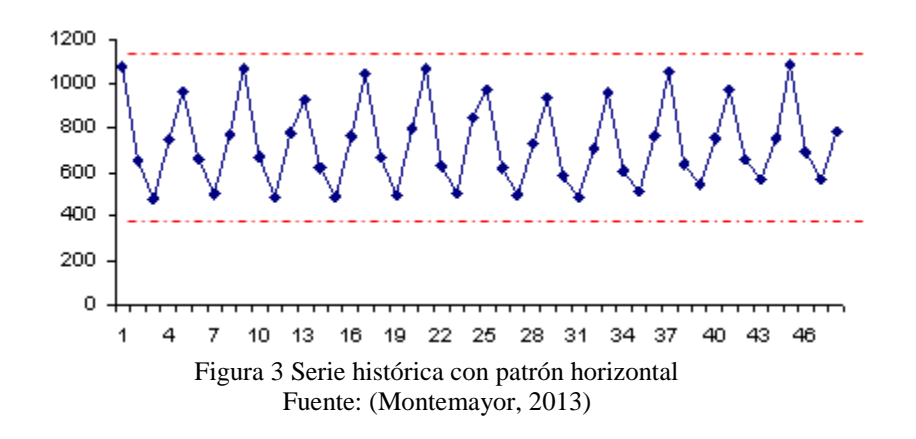

#### <span id="page-29-0"></span>**Patrón de tendencia**

En este patrón se observa que las series crecen o decrecen de manera estable a lo largo de un período de tiempo. Estas series se encuentran influenciadas por la actividad económica.

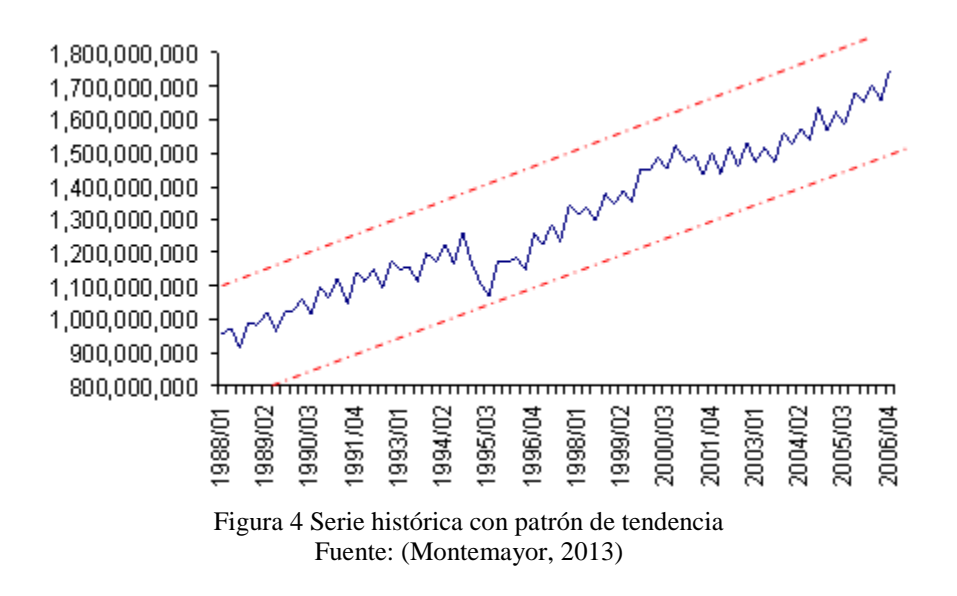

<span id="page-30-0"></span>**Patrón cíclico** 

En las series de tiempo con tendencia se puede presenciar un patrón adicional, un aumento o disminución constante cada cierto tiempo.

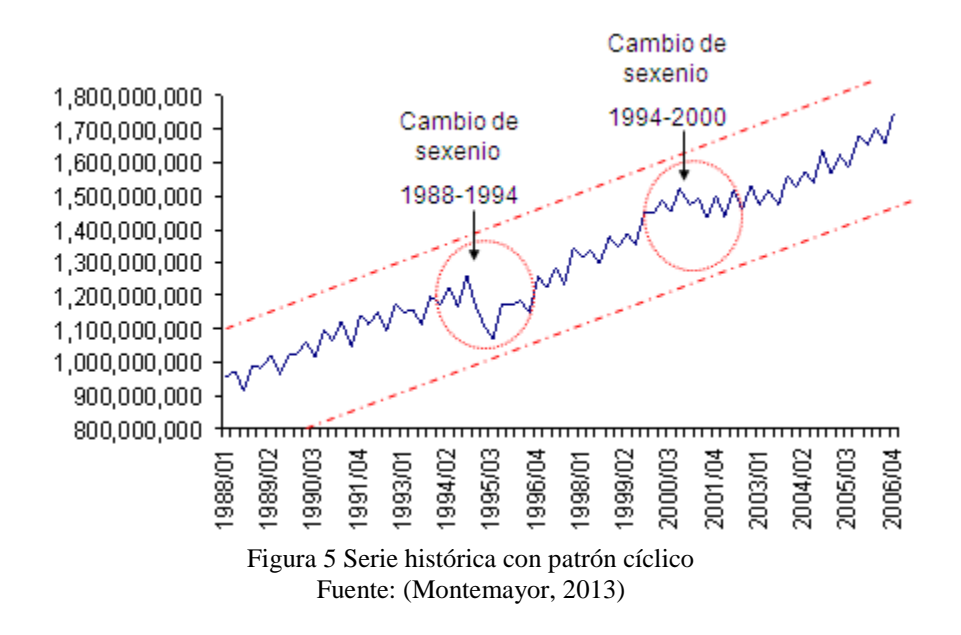

#### <span id="page-30-1"></span>**Patrón estacional**

Se dice que una serie tiene patrón estacional cuando está influenciada por variables que se repiten en la misma temporada del año.

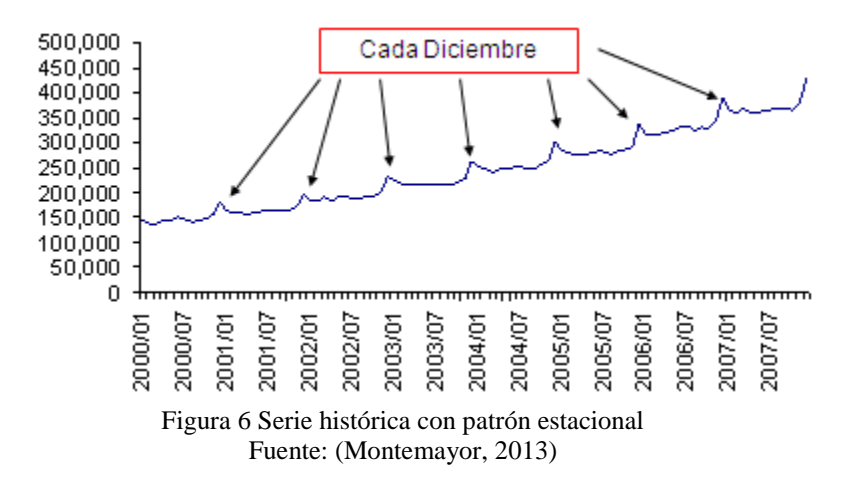

#### <span id="page-31-0"></span>**Variación irregular**

Se presenta en los patrones de tipo horizontal, tendencia y estacionalidad; son cambios que están presentes en series de corto plazo, que debido a su aleatoriedad es difícil de modelarlos de forma matemática y como consecuencia no se proyectan a futuro sin poder realizar pronósticos.

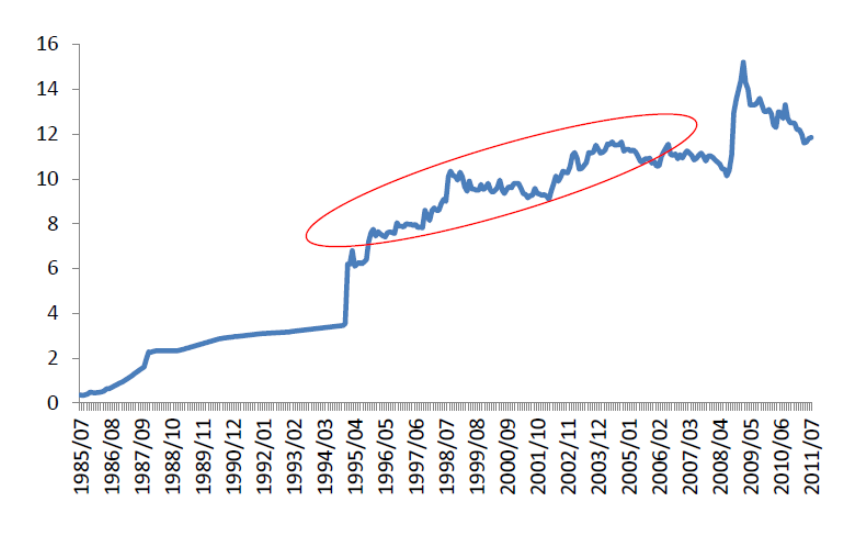

Figura 7 Serie histórica con variación irregular Fuente: (Montemayor, 2013)

#### <span id="page-31-1"></span>**2.3.4. Coeficiente de variabilidad.**

Cuando la demanda presenta variabilidad en sus datos, existe cierta complejidad que requiere el uso de diferentes métodos para controlar el inventario, en estos casos se emplea el coeficiente de variabilidad. El coeficiente de variabilidad sirve para comparar datos que pertenecen a distintas poblaciones y permite contar con una medida de dispersión que elimina posibles distorsiones de las medias de algunas cantidades de poblaciones (Sanjuán, 2015).

$$
VC = \frac{Varianza de la demanda por período}{Cuadrado de la demanda promedio por período}
$$
\n(1)

El cual se describe como:

$$
VC = \frac{N \sum_{j=1}^{N} D_j^2}{\left[\sum_{j=1}^{N} D_j\right]^2} - 1
$$
\n(2)

Una vez que se obtiene el resultado se aplican las siguientes variables de decisión:

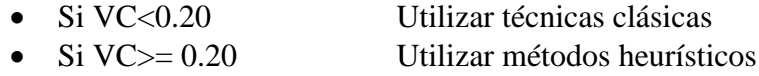

Este coeficiente se fija asumiendo que la demanda es una variable aleatoria discreta sobre el período de análisis, de tal manera que ayuda a elegir el método que se debe utilizar para conocer los tamaños de pedidos (Vidal, 2005).

#### <span id="page-32-0"></span>**2.4. Gestión de inventarios**

La gestión de inventarios se refiere a la manera en que se administra la planificación y el control de inventarios para mantener la cantidad apropiada de forma que la empresa alcance sus objetivos con mayor eficiencia, parte importante que permite lograr el máximo potencial de la cadena de suministro (Ballou, 2004).

Además, se busca dar respuesta a tres interrogantes esenciales para garantizar la competitividad de la empresa; ¿Qué controlamos?, ¿Cuánto ordenamos?, y ¿Cuándo ordenamos?, al responder estas preguntas se puede alcanzar el nivel de servicio que se ha planteado brindar a los clientes.

#### **2.4.1. Inventarios.**

Es la acumulación de recursos que se emplean para satisfacer la demanda de los consumidores o también para apoyar a los procesos de producción de bienes o servicios. Los inventarios pueden encontrarse como materia prima, trabajo en proceso o bienes terminados (Krajewski, Ritzman, & Malhotra, 2008).

Además, se puede clasificar el inventario según el area de negocio que se está manejando. En la manufactura, inventario se refiere a las piezas físicas que forman parte de la producción de una empresa. Inventario en los servicios se refiere a los bienes tangibles que se venden y los suministros que se necesitan para ejecutar el servicio (Chase, Jacobs, & Aquilano, 2009).

#### **2.4.2. Modelos de control de inventarios.**

Para poder clasificar estos modelos se debe observar el tipo de demanda del artículo que se trabaja. La demanda solo pude ser de dos tipos; determinística, en la que se sabe con plena exactitud la demanda futura, mientras que el otro tipo es la demanda probabilística, en la cual la demanda futura no es conocida con certeza pudiendo asignar una distribución de probabilidad (Guerrero Salas, 2009).

Además, los modelos de control de inventarios poseen diferentes componentes:

- Costos. Pueden ser costos por mantenimiento, por ordenar, por penalización y variable.
- Demanda. Es la cantidad de unidades que se planea vender en el futuro, en algunas ocasiones esta es mayor que la cantidad vendida debido a la falta de existencias en el inventario.
- Tiempo de anticipación. Es el tiempo que ocurre entre el momento que se ordena la compra o la producción y el preciso instante que se recibe la compra o se inicia la producción.

#### *2.4.2.1. Control de inventarios con demanda determinística*

#### *2.4.2.1.1. Modelo del lote económico de pedido EOQ*

Cuando la demanda es aproximadamente constante y conocida se puede utilizar el EOQ; el modelo de la cantidad económica a ordenar es una de las técnicas más conocidas en el control de inventarios. Es facil de usar y se basa en algunos supuestos (Heizer & Render, 2009).

- La demanda es conocida, constante e independiente
- El tiempo de entrega se conoce y es constante
- El inventario de una orden llega en un lote al mismo tiempo
- Los descuentos por cantidad no son posibles
- Los únicos costos variables son el de preparar o colocar una orden y el costo de mantener inventarios a través del tiempo
- Los faltantes se evitan si las órdenes se colocan en el momento correcto

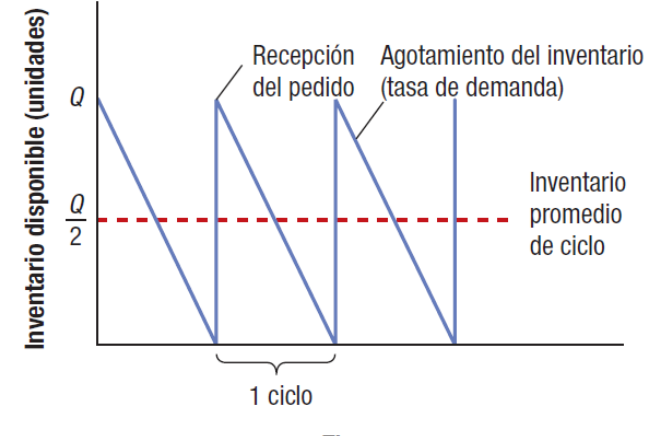

**Tiempo** 

<span id="page-34-0"></span>Figura 8 Niveles de inventario de ciclo Fuente: (Krajewski et al., 2008)

#### **Cálculo de la EOQ**

Para determinar la cantidad económica de pedido se emplea la siguiente formula, que consiste en obtener la raíz cuadrada de dos veces la demanda por el costo de pedir, divido entre el costo por mantenimiento.

$$
Q = \sqrt{\frac{2DS}{H}}
$$
 (3)

Donde:

 $D = demand$ 

 $S = cost$  por hacer pedidos

 $H = \cos t$  por mantener el inventario

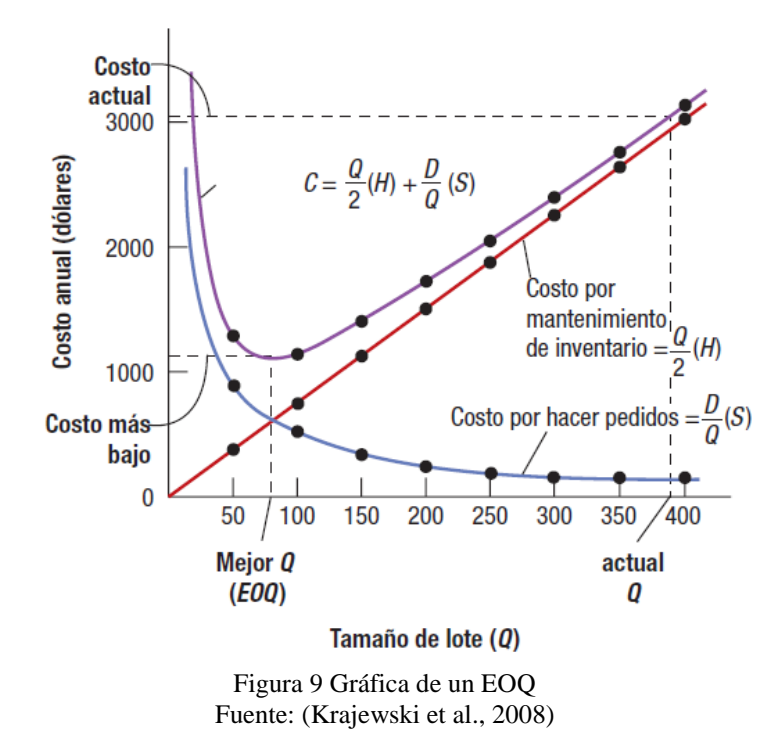

#### <span id="page-35-0"></span>**Cálculo de la cantidad económica de pedido para múltiples artículos**

Pueden existir cientos de artículos y cada uno tendrá diferente precio y demanda; la cantidad económica para ellos se logra con el empleo de un factor constante.
La fórmula que se utiliza para un solo artículo se divide en dos partes, datos fijos o factor constante y datos variables.

$$
Q = \sqrt{\frac{2DS}{H}}
$$
  

$$
Q = \sqrt{Datos Fijos} \times \sqrt{Datos Variables}
$$
  

$$
Q = \sqrt{\frac{2(S)}{H}} \times \sqrt{\frac{D}{Cu}}
$$
 (4)

Donde Cu es el costo unitario, se explica que el costo de hacer un pedido y de almacenamiento son iguales para todos los pedidos, sin importar la cantidad de artículos que estos contengan; mientras que la demanda y el precio son diferentes para cada tipo (García Cantú, 2000).

# *2.4.2.2. Métodos para el control de inventarios de demanda determinística variable con el tiempo.*

## **Algoritmo de Wagner-Whitin**

Este método es una técnica de la programación dinámica determinística, conlleva mucho tiempo y complejidad en el cálculo, pero proporciona una solución óptima, logrando minimizar la sumas de costos de preparación y mantenimiento de inventario (Vidal, 2005). Con este método se evalúa todas las posibilidades de ordenar para cubrir la demanda en cada horizonte de planeación.

Se define  $Z_{ce}$  como los costos variables totales en los períodos desde c hasta e colocando órdenes de pedidos en el período c que satisfagan la demanda hasta el periodo e:

$$
Z_{ce} = C + hP \times \sum (Q_{ce} - Q_{ci})
$$
\n<sup>(5)</sup>

Donde:

C es el coste de realización del pedido

h es el coste de pose por fracción de período

P es el precio unitario de compra

 $Q_{ce}$  es el sumatorio de la procura en el período entre c y e

## **Modelo heurístico de Silver-Meal**

Cuando no se obtienen buenos resultados mediante el método EOQ u otros modelos heurísticos, es conveniente utilizar este modelo; el modelo de Silver-Meal maneja el criterio de minimizar costos de pedido y de mantenimiento del inventario por unidad de tiempo (Vidal, 2005).

El algoritmo que se utiliza para el cálculo es:

$$
TRCUT(T) = \frac{TRC(T)}{T} = \frac{A+H}{T}
$$
\n<sup>(6)</sup>

Donde:

T es el tiempo

 $TRC(T)$  es elcosto asicaido a un pedido

 $TRCUT(T)$  es el costo total asociado a un pedido por unidad de tiempo

A es el costo de ordenar

H es el costo de mantenimiento del inventario

## **EOQ expresado en unidades de tiempo**

Es conocido también como cantidad de orden periódica, la cantidad económica de pedido se expresa en unidades de tiempo de acuerdo con la expresión:

$$
T_{EOQ} = \frac{EOQ}{D} = \sqrt{\frac{2A}{\overline{D}vr}}
$$
 (7)

## *2.4.2.3. Control de inventarios con demanda probabilística.*

Este sistema se puede emplear cuando la frecuencia o la cantidad a pedir necesitan ser medidas de forma estadística (García Cantú, 2000).

Las variables que pueden manejarse para desarrollar el sistema de control son:

- Tamaño de una reposición o reorden
- Frecuencia de reabastecimiento
- Pronóstico de los niveles de consumo
- Método de retroinformación

Para estos sistemas de control probabilístico, es importante saber definir los niveles de inventario, siendo el más importante el inventario efectivo y no el inventario visible en el almacén (Vidal, 2005), el cálculo del inventario efectivo se define como:

Inventario efectivo

$$
= (inventario a la mano) \tag{8}
$$

- $+$  (pedidos pendientes por llegar)
- − (requisiciones pendientes o comprometidas con clientes)

# *2.4.2.4. Formas de revisión del control de inventario.*

Para el correcto control del inventario efectivo se muestran dos sistemas básicos; revisión continua y revisión periódica. Lo que se trata de controlar con estos sistemas es el intervalo de tiempo que existe entre una revisión de inventario y la siguiente.

Con la revisión continua se continua se verifica el nivel de inventario a cada momento, esta forma en la práctica no es posible por el tiempo que demanda; en estos casos lo que se hace es revisar el inventario cuando ocurre una transacción, conocido como sistema de reporte de transacción (Vidal, 2005).

#### *2.4.2.5. Tipos de sistemas de control.*

Los tipos más comunes para el control de inventarios probabilísticos se muestran a continuación, los cuales utilizan la siguiente notación:

 $s =$  punto de reorden

- $Q =$  cantidad a ordenar en cada orden
- $S =$  nivel máximo de inventario hasta el cual debe ordenarse

## *2.4.2.5.1. Sistema de cantidad fija y tiempo variable (s,Q).*

La orden de compra es formulada cuando la existencia en inventario llega a la cantidad mínima que se ha establecido y representa la cantidad de unidades que ha de ser suficiente para que dure en el almacén mientras transcurre el tiempo de adquisición, más una cantidad de reserva.

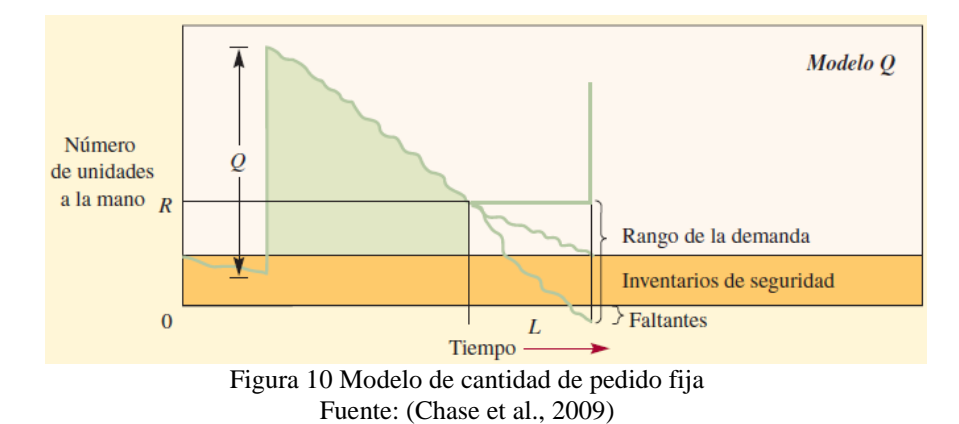

El nivel máximo de inventario debe promediar la cantidad ordenada L más la existencia mínima de reserva  $(R_{min})$ 

$$
R_{min} = \frac{L}{2} \tag{9}
$$

Se debe llevar registros del inventario existente mediante datos disponibles. Así la orden de compra se genera al momento que el inventario baja hasta llegar al requerimiento del tiempo de abastecimiento, esto se expresa en la formula siguiente:

## Existencia disponible

$$
= inventario físico + órdenes no recibidas \qquad (10)
$$

- + existencias de reserva
- − consumo que se espera durante el tiempo de adquisición

## *2.4.2.5.2. Sistema de tiempo fijo y cantidad variable (R,S).*

En este tipo de sistema, los ciclos de aprovisionamiento se encuentran bajo control mediante períodos ya establecidos, mientras que la cantidad a pedir se encuentra variando entre cada ciclo. Este sistema hace que la vigilancia del inventario físico se reduzca al mínimo, para que el sistema sea eficiente se necesita cumplir con ciertos requisitos.

- Debe cumplirse a intervalos fijos
- El tiempo de abastecimiento debe quedar fijado
- Los pedidos a proveedores deben ser anticipados a la fecha de entrega
- Cada artículo debe tener su fecha de revisión y cumplirse sin demora

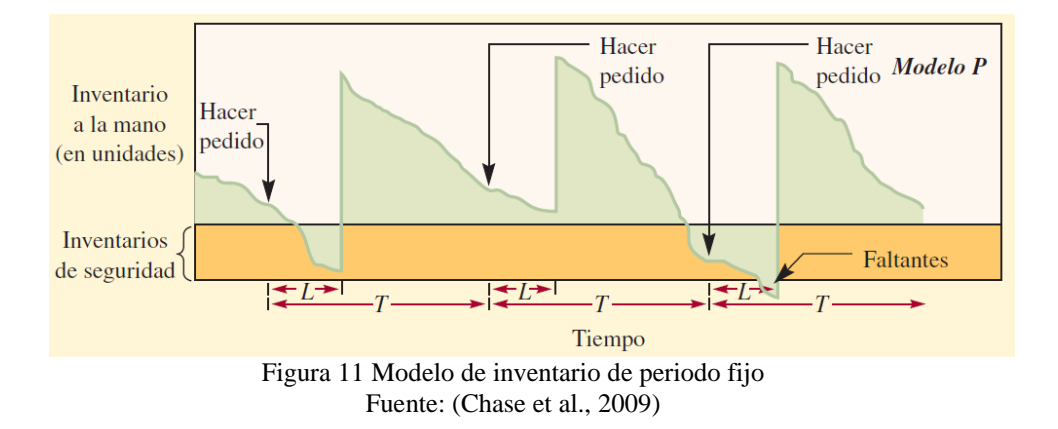

## *2.4.2.5.3. Existencias de reserva (s,S).*

Las empresas corren el riesgo de quedarse sin existencias físicas cuando el inventario llegue al mínimo nivel mientras transcurre el periodo de reorden. Para ello se maneja la existencia de reservas, que permite reducir al mínimo posible los faltantes.

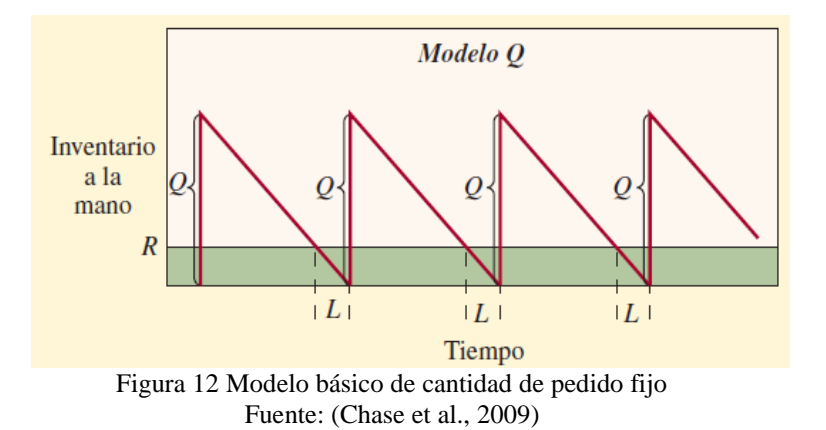

#### *2.4.2.5.4. Sistema (R,s,S).*

Es una combinación entre los sistemas que se indicaron, la forma en que trabaja es en revisar el inventario efectivo cada periodo de tiempo; si este inventario es igual o menor al punto de reorden se genera un pedido para que el inventario se recupere hasta el nivel máximo. Si al momento de revisar el inventario efectivo, este es mayor que el punto de reorden, no se ordena ninguna cantidad hasta la próxima revisión.

## **2.4.3. Gestión de inventarios por metodología ABC.**

Para (Chase et al., 2009), realizar operaciones como conteo, elaboración de pedidos, recepción de mercadería, etc., demanda tiempo y dinero. Cuando estos recursos son limitados, se debe enfocar en los artículos de mayor importancia en el inventario.

En análisis ABC divide los artículos en tres clases de acuerdo con el valor de su consumo, con el fin de que los administradores pueden centrarse en atender los artículos que posean mayor valor monetario (Krajewski et al., 2008).

En la figura 13 se puede apreciar los tres niveles o clases de inventarios; los artículos de clase A son los que simbolizan el 20% del total de artículos pero a ellos les pertenece el 80% del valor de consumo, los de clase B se encuentran representando al 30% del total de artículos y solo les corresponde el 15% del valor de consumo, y por último los articulos de clase C representan el 50% de los artículos correspondiéndoles únicamente el 5% del valor total de consumo.

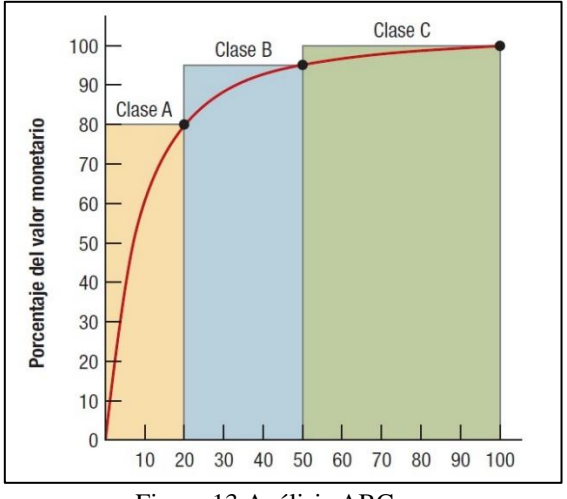

Figura 13 Análisis ABC Fuente: (Krajewski et al., 2008)

Otro uso que se le da a la clasificación ABC es el agrupar todos los productos dentro de un almacén, en una cantidad limitada de categorías o familias en las que según su importancia son manejados con el tratamiento logístico que se merecen (Ballou, 2004).

Para la realización de esta clasificación se puede tomar en cuenta diferentes criterios como: precio unitario, valor total, nivel de utilización y valor de aporte a las utilidades.

#### **2.5. Manejo de almacenes**

Almacén se define como el espacio físico en el que se guarda los artículos en predicción de una demanda. Los artículos que se encuentran en el almacén pueden ser materia prima, productos en proceso o terminados (Ortega & García, 2015).

El almacén es un eslabón de la cadena productiva y con el pasar del tiempo se ha ido especializando su función con el propósito de suministrar la mercancía en las mejores condiciones. Se puede tambien encontrar diferentes tipos de almacén, sistemas, utensilios, puestos de trabajo y documentación que se tramita en ellos (Morillo, 2015).

#### **2.5.1. Almacenamiento de productos.**

Almacenamiento es la función de conservar artículos en inventario en el transcurso de tiempo entre el instante que se fabrica o adquiere y el momento en que se utilizan dichos artículos, de esa manera ayuda a que el nivel de servicio que se quiera dar al cliente se cumpla con los menores costes posibles.

"La utilidad principal de los almacenes es de coordinar los desequilibrios entre la oferta y la demanda ofreciendo soluciones a la demanda estacional, a las compras especulativas y otorgando mayor calidad en el servicio al evitar las roturas de existencias" (Sáenz de Miera & Gutiérrez, 2015).

Para Donald, el principal problema en la ubicación de productos dentro del almacén radica en decidir la distribución física que se designará a los productos en el espacio con el que se cuenta, tratando de minimizar los costos que se generan en la manipulación de mercancías, las distancias que se recorren en actividades de recolección y maximizar la utilización de estos espacios (Donald, 1996).

## **2.5.2. Funciones del almacén.**

- Mantenimiento de Stock. Consiste en ubicar los productos de forma ordenada y en el lugar apropiado brindando protección a ellos.
- Consolidación de cargas. Agrupa la mercancía que está destinada a un mismo cliente.
- Descomposición de cargas. Al recibir la mercadería en cargas grandes, se desagregan en partes de menor tamaño para ser entregadas o repartidas en las diferentes rutas.
- Rapidez de respuesta. Acorta el tiempo entre el ciclo de pedido y entrega de productos.

## **2.5.3. Distribución interna del almacén.**

Para organizar los espacios del almacén se debe tener en cuenta algunos aspectos:

- Tipo de mercancía que se está manejando
- Cantidad y frecuencia de suministro
- Carga máxima de los medios de transporte
- Unidades máximas y mínimas para almacenar

El diseño de un almacén podría contar con las zonas que se muestran en la tabla 3.

| Subdivisión del almacén en zonas |                                          |  |
|----------------------------------|------------------------------------------|--|
| Zona de recepción                | Área de control de calidad               |  |
|                                  | Área de clasificación                    |  |
| Zona de almacenamiento           | Zona de baja rotación                    |  |
|                                  | Zona de rotación media                   |  |
|                                  | Zona de alta rotación                    |  |
|                                  | Zona de productos especiales             |  |
| Zona de preparación de pedidos   | Zonas integradas: picking en estanterías |  |
|                                  | Zonas separadas: picking manual          |  |
| Zona de expedición               | Área de consolidación                    |  |
|                                  | Área de embalajes                        |  |
|                                  | Área de control de salidas               |  |
| Zonas auxiliares                 | Área de devoluciones                     |  |
|                                  | Área de envases o embalajes              |  |
|                                  | Área de materiales obsoletos             |  |
|                                  | Área de oficinas o administración        |  |
|                                  | Área de servicios                        |  |

Tabla 3 *Zonas del Almacén*

Fuente: (Sáenz de Miera & Gutiérrez, 2015)

## **2.5.4. Operaciones de almacenaje.**

Para (Ortega & García, 2015), es importante tomar en cuenta todas las actividades que ocurren en un almacén, desde que el camión con mercadería arriba al lugar hasta que son ubicados los productos dentro del almacén.

# *2.5.4.1. Actividades de Recepción.*

Consiste en recibir la mercancía que llega y a través de ciertas acciones verificar que el pedido concuerde con las descripción y cantidad de lo que se ha solicitado con anterioridad.

- Muelles de carga/descarga. Es el espacio en el cual se recibe y despacha la mercancía en los vehículos.
- Documentación. Son los documentos que interfieren en esta actividad.

# *2.5.4.2. Actividades de ubicación en el almacén.*

Son las actividades que se encargan de posicionar los artículos que se recibieron en el lugar que les corresponde, desde ese momento la mercancía toma el nombre de stock.

Los criterios que se deben tomar en cuenta para lograr la eficiencia de estas actividades son:

- Maximizar el espacio del almacén de que disponemos
- Minimizar el número de operaciones de manipulación.

Dependiendo del tipo y características de la mercancía se asigna el espacio en el almacén, y el cual puede ser en el suelo o sobre estanterías.

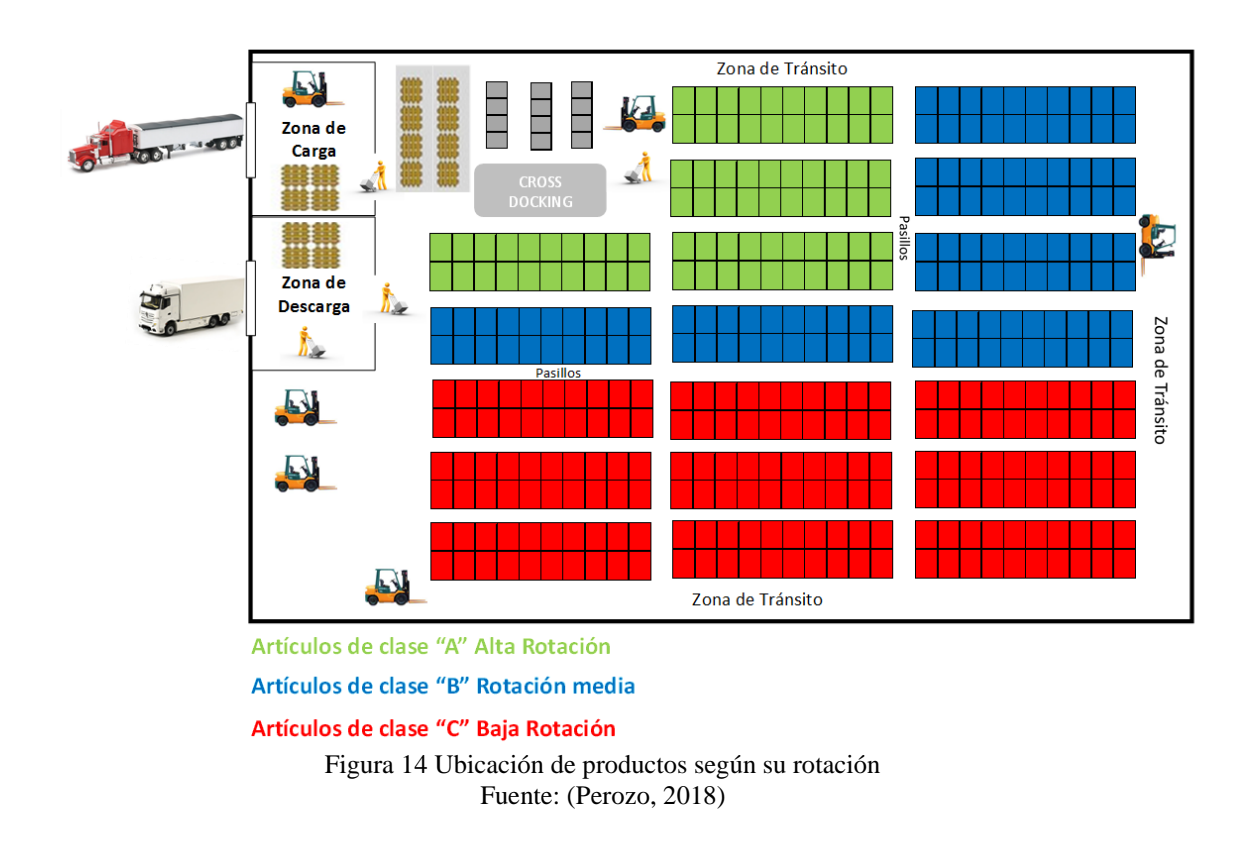

#### *2.5.4.3. Grupaje y consolidación de mercancías.*

Consolidación es la práctica de unir cargas de distintos clientes en envíos únicos, con la intención de minimizar costos de envío. La consolidación de cargas se puede formar de dos formas, según el destinatario y el destino, las dos sirven para reducir el coste de transporte por unidad.

El grupaje se refiere a compartir costes entre grupos similares de mercancías; para realizar el grupaje se debe conocer ciertas características de le la mercancía como pueden ser la dimensión, volumen, peso, entre otras.

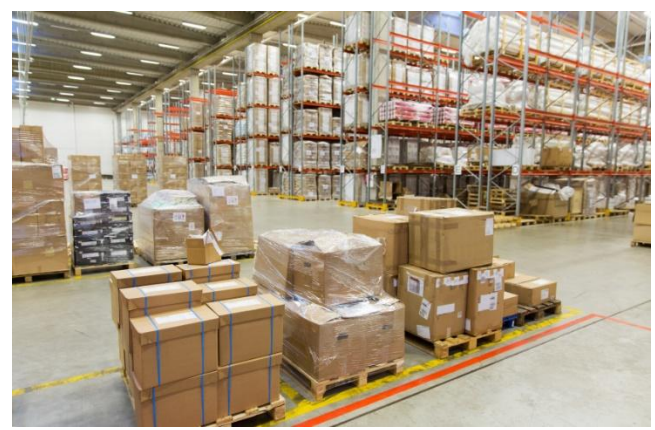

Figura 15 Consolidación de cargas Fuente: (ShipLilly WAREHOUSING, 2016)

# *2.5.4.4. Cross-docking.*

Es el sistema mediante el que la mercancía se recibe en el almacén y de inmediato es preparada para enviarla a su siguiente destino sin ser almacenada en ningún momento.

# **Cross-docking directo**

La mercancía recibida es conducida al área de despacho, sin que se ejecute alguna manipulación del contenido de tal manera que se conserva el estado en que llegó.

## **Cross-docking indirecto**

La mercancía que se recibe es desfragmentada o desagrupada, realizando un nuevo etiquetado para ser entregado al próximo cliente. En este tipo de sistema se ejecutan una serie de manipulaciones.

# *2.5.4.5. Expedición.*

Son las actividades en las que la carga es preparada para ser despachada del almacén y después se entregue al cliente. Las actividades que se realizan aquí pueden ser:

- Preparar las cargas según su destino
- Elección del vehículo que realizará el transporte
- Preparar documentos

Verificar el proceso de distribución

Este proceso cuenta con la zona de picking, en la que se recoge los artículos que se encuentran en la orden de pedido. Estas actividades pueden realizarse a pie o por mediante medios manipuladores.

Cuando se haya recolectado toda la mercadería de salida y preparado su despacho, esta es llevada al muelle de salida; en ese lugar es el que se ejecutará la consolidación del envío (Ortega & García, 2015, págs. 19-31).

## **CAPÍTULO 3**

## **3. METODOLOGÍA**

#### **3.1. Estudio de caso**

#### **3.1.1. Descripción de la empresa.**

DISARB es una mediana empresa dedicada a la compra y distribución de papelería, suministros de oficina y artículos de temporada; la cual fue fundada en el año 2010.

Inició sus operaciones como distribuidor de artículos de bazar a las papelerías; luego desde el 12 de febrero del año 2010 hasta la fecha se ha dedicado netamente a la comercialización de los productos actuales. Se tomó esta decisión ya que sus propietarios vieron una gran oportunidad en este negocio. Sus instalaciones se encuentran en la ciudad de Ibarra, ya que es el centro de la zona en donde se mueve su cartera de clientes.

El modelo de negocio de la empresa consiste en comprar la mercadería de sus diferentes proveedores; luego almacenarlos en sus bodegas para luego distribuirlos a sus clientes.

La empresa cuenta con su instalación principal ubicada en el pasaje Mons. Luis Perez y Rocafuerte en la ciudad de Ibarra, la cual consta de la sala de exhibición y la bodega principal; y una segunda bodega ubicada en la unión de las calles Eloy Alfaro y Germán Grijalva.

#### **3.1.2. Detalle de los productos.**

La empresa DISARB maneja un aproximado de 1200 SKUs, clasificados en 3 líneas de productos, los cuales se describen a continuación:

En papelería se incluyen productos escolares y de oficina que son los que mayor movimiento representan en la empresa tanto en rotación física como monetaria, como ejemplo de estos se pueden incluir lápices, cuadernos, carpetas y suministros, en diferentes marcas y presentaciones.

La categoría de bazar está compuesta por artículos decorativos o de uso en el hogar como son, encendedores, afeitadoras, lámparas etc., estos productos se exhiben durante todo el año, pero no tienen un nivel de rotación considerable.

La tercera clasificación es la de juguetería, en ella se encuentra juguetes que solo se comercializan en los meses de noviembre y diciembre por la temporada navideña.

Algunos de estos SKUs se están registrados en el sistema informático, pero ya no se encuentran en inventario físico por diversas razones que tienen que ver con fabricantes o con decisiones en el área de venta.

## **3.1.3. Organigrama de la empresa.**

La empresa se compone por 8 colaboradores de planta, un gerente general que es su propietario, una persona que ocupa el cargo de administradora, un asistente administrativo, una persona encargada de la contabilidad de la empresa, 2 personas encargadas de bodega, 1 persona que realiza los despachos y 2 vendedores directos. El organigrama funcional se muestra en la figura 16.

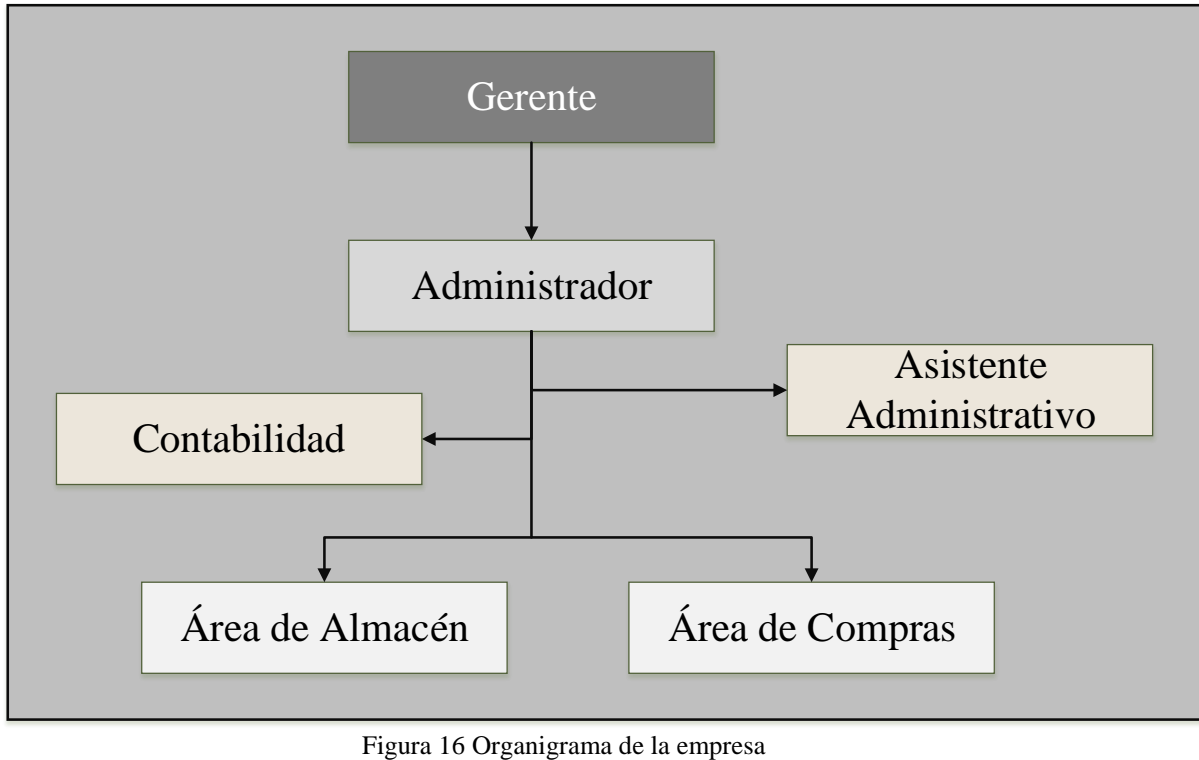

Fuente: DISARB Elaborado por: Eduardo Pozo

# **3.2. Cadena de suministro**

DISARB como comercializadora de estos productos es un eslabón de la cadena de suministro, la cual va desde el productor hasta el cliente final.

El proceso comienza con el aprovisionamiento de los insumos para la fabricación de los productos, luego estos son distribuidos a diferentes partes por medio de distribuidores. La empresa actúa como distribuidor directo, manejando el proceso de aprovisionamiento desde los propios fabricantes. La mercadería es enviada vía terrestre a la empresa, donde pasa a ser almacenada.

## **3.3. Mapa de procesos**

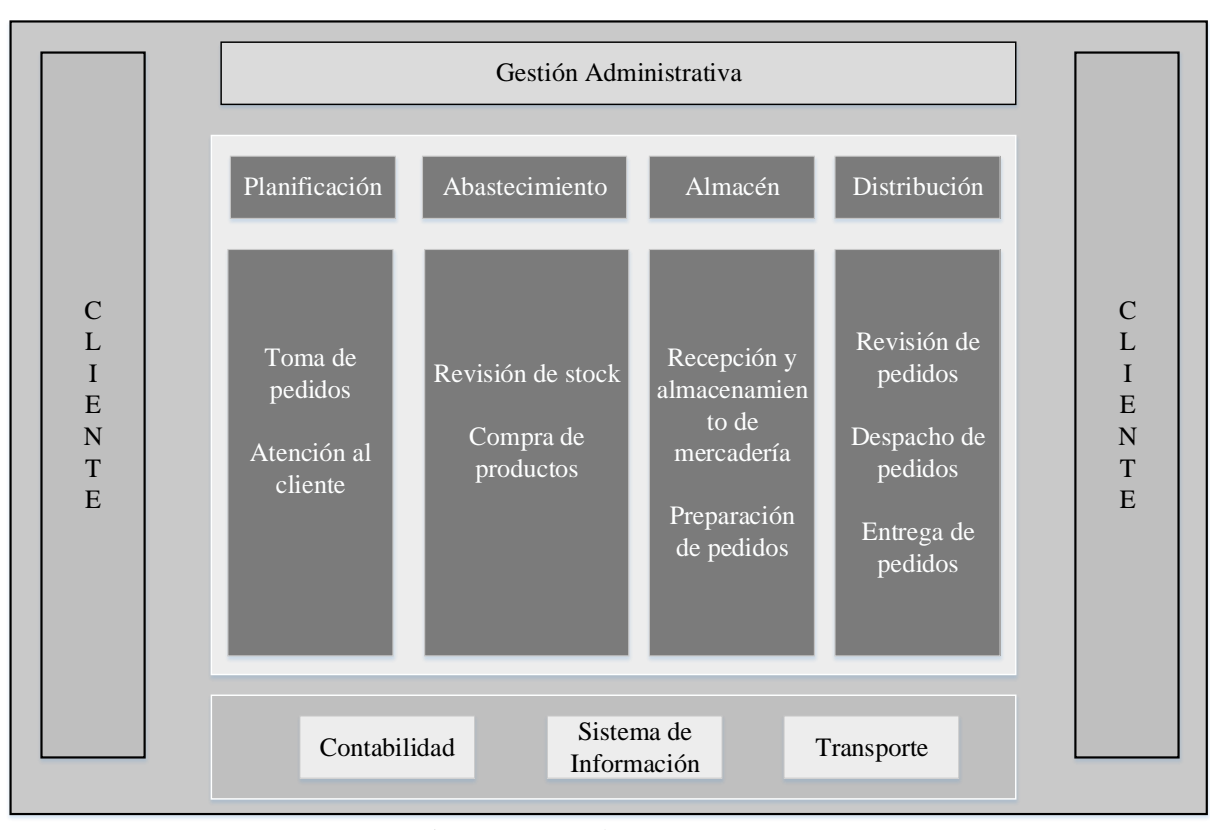

Figura 17 Mapa de procesos Fuente: DISARB Elaborado por: Eduardo Pozo

## **3.4. Descripción de los procesos**

## **3.4.1. Abastecimiento.**

El objetivo de este proceso es la adquisición de los bienes necesarios para efectuar la comercialización de productos. En la empresa el responsable de realizar este proceso es el propietario con la ayuda del responsable de bodega y el administrador para obtener información sobre existencia de productos en inventario.

Dentro de abastecimiento las actividades de ayuda que se realizan son planificación y compra.

#### **Planificación de demanda**

En la empresa se planifica la demanda mediante la experiencia del propietario y sus asistentes. El propietario con ayuda del administrador y bodeguero obtiene información de los artículos que escasean en el inventario ya sea por observación física o del sistema informático. Otra forma de planificar la compra es mediante la predicción de demanda que se obtiene a juicio del mismo propietario, él analiza de forma rápida la cantidad de cada artículo que se vendió el mes o temporada anterior, obteniendo así estimaciones de las cantidades a manejar el próximo mes.

#### **Compras**

Las compras se realizan de acuerdo con la planificación, puede ser al momento que se detecta escases en el inventario o mediante comparaciones de la predicción y el stock.

Se ejecuta la compra por medio de llamadas telefónicas al proveedor con anticipación, teniendo conocimiento del tiempo estimado que se tarda en llegar un pedido.

En la toma de decisiones sobre la compra tambien se toma en cuenta épocas en las que existe promociones o descuentos por parte de los proveedores, el responsable analiza si es conveniente o no hacer una compra y si la compra es favorable se realiza el pedido.

#### **3.4.2. Ventas.**

El proceso de ventas lo realizan los asistentes, ellos solicitan los pedidos de los clientes ya sea de manera personal o vía telefónica con el cliente, luego se emite facturas de venta que sirven también como orden de pedido para que las personas de bodega puedan despachar estas órdenes.

Los plazos de cobranza que se manejan son de acuerdo con la negociación con los clientes y en ocasiones el pago es contra entrega.

## **3.4.3. Almacenamiento**

El almacén es manejado por 3 personas. Su función es la recepción de mercadería, colocar los productos en las estanterías y realizar el despacho de productos.

El almacenamiento empieza al momento que llegan los camiones con mercadería, se verifica el estado y cantidad de esta y se transfiere al área de recepción de la bodega. Luego se unitariza los productos ubicándolos en las estanterías que corresponde a cada uno hasta que sean necesario realizar el picking de productos para cumplir con las ordenes de pedido.

El almacenamiento se realiza mediante la manipulación directa, y la ubicación de los productos esta designada a los dos almacenes por sentido común, consiste en que los artículos de temporada solo se comercializan en el mes de diciembre y por ellos se encuentran en la bodega secundaria; mientras que los artículos de papelería están rotando durante todo el año y se encuentran en la bodega principal.

El objeto de estudio en este caso es la bodega principal, en ella se encuentran los productos de papelería, estos artículos son ubicados en las estanterías sin el debido análisis que merecen, provocando la existencia de desorden, bloqueos y dificultad para consolidar las ordenes de pedido.

#### **3.5. Test SCOR**

## **3.5.1. Alcance del negocio.**

En la figura 18 se establece el alcance de la cadena de suministro de DISARB, donde se evidencian los siguientes escenarios del negocio; en la primera columna se encuentran los proveedores, el proveedor de servicio o la empresa en sí mismo en la segunda columna y en la tercera columna se encuentran los clientes.

Mediante nodos se observa los flujos de información y material que recorre la cadena de suministro identificando actividades realizadas dentro y fuera de la empresa y dar el respectivo alcance al negocio.

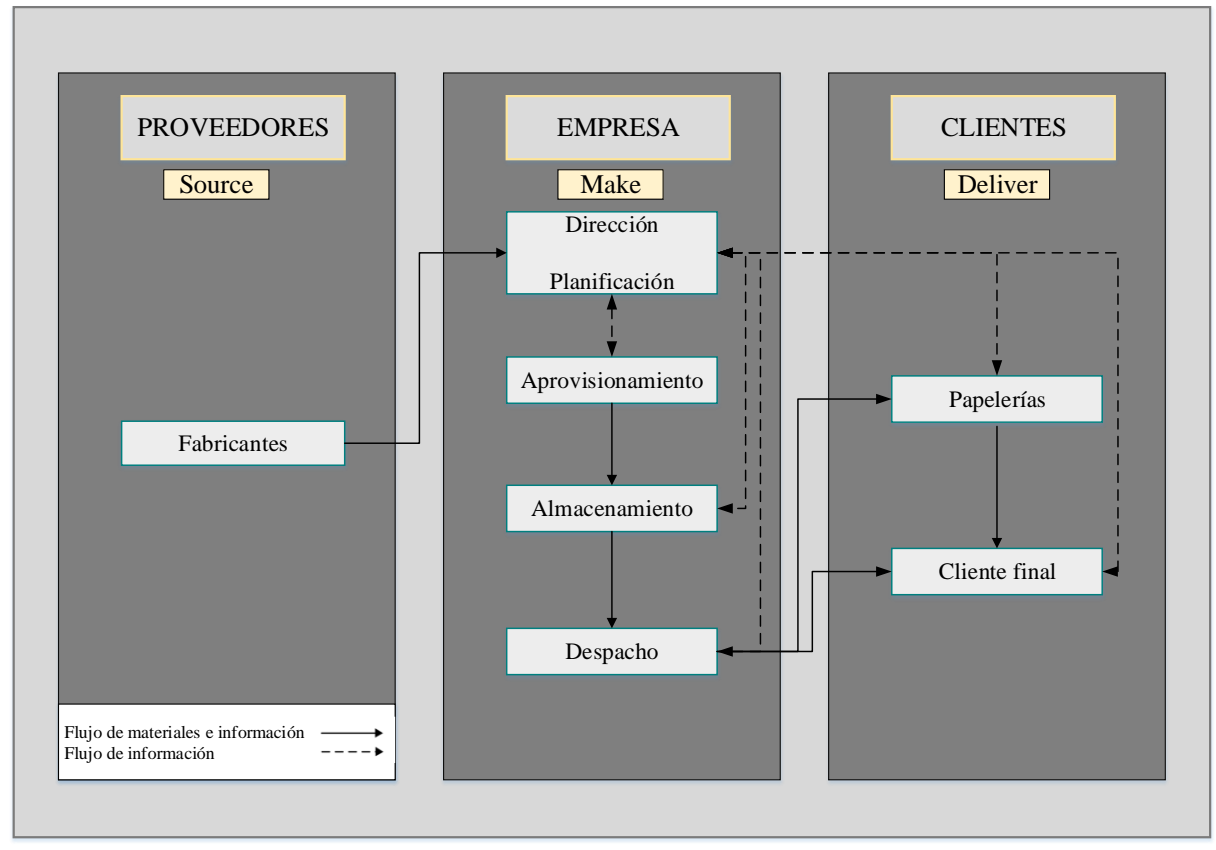

Figura 18 Diagrama de alcance de la empresa (as-is) Fuente: DISARB Elaborado por: Eduardo Pozo

#### **3.5.2. Estado actual de la cadena de suministro (as-is).**

Después de establecer el alcance de la cadena de suministro de la empresa se procede con la construcción del diagrama de hilos o diagrama de procesos representado en la figura 19, en él se observa los procesos primarios de gestión que se llevan a cabo en la empresa.

El nivel superior indica los procesos de planeación, por el juicio y observación de sus actividades se puede concretar que en la empresa solo se realiza la planeación de aprovisionamiento P2.

El Nivel de Configuración contiene los procesos de Abastecimiento, Producción y Distribución que se manejan por cada uno de los responsables de la cadena de suministro. En la figura 19 partiendo desde la columna izquierda se representa a los proveedores que cumplen con procesos de Abastecimiento S para garantizar la adquisición de materiales y poder fabricar productos que luego serán enviados a sus clientes entre los cuales se encuentra DISARB por medio del proceso de distribución por pedido D2.

Dentro de DISARB se realiza el proceso de Abastecimiento de mercadería S1, indicando que se cumple con un aprovisionamiento bajo stock de productos provenientes de sus proveedores; posterior a ello se ejecuta el proceso de Producción por órdenes de pedido M2 y para finalizar se realiza el proceso de Distribución por órdenes de pedido D2 dirigido a sus clientes.

A los clientes se los puede dividir en dos grupos; en el primero se encuentra a papelerías que realizan el proceso de Abastecimiento por orden de pedido S2 y estos a través del proceso de Distribución D2 se dirigen a sus clientes. En el segundo grupo se ubican las personas naturales como cliente final, ellos consiguen el producto por medio del proceso de Abastecimiento S2 para su consumo final.

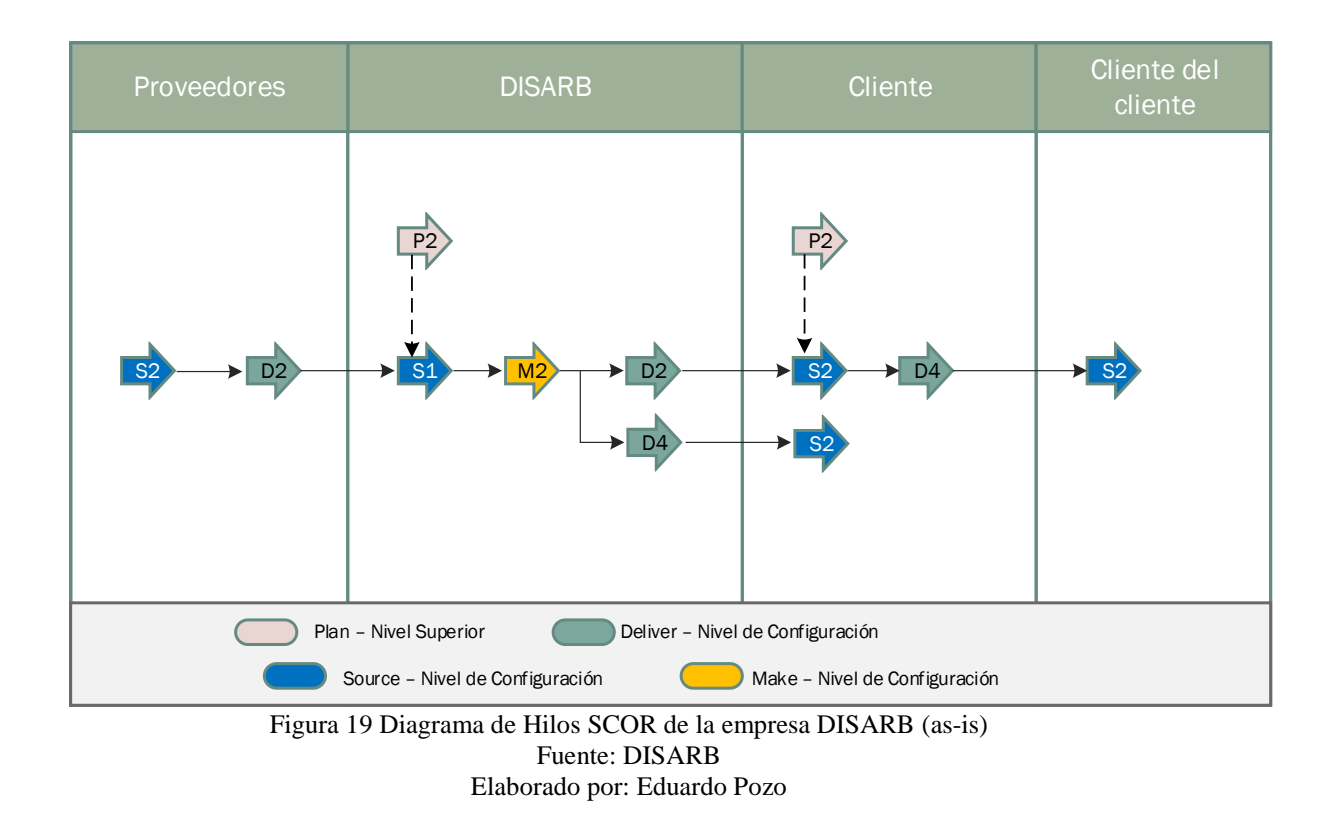

## **3.5.3. Evaluación del desempeño de la cadena de suministro.**

Antes de empezar con la presentación de los procesos y su evaluación, se muestra la tabla 4, en la que se relaciona los procesos del modelo SCOR con las áreas funcionales de la empresa.

| <b>Procesos Modelo SCOR</b> | <b>Funciones de áreas</b>             |
|-----------------------------|---------------------------------------|
|                             | Compras: Revisión de históricos       |
| Planificación               | Almacén: Revisión de stock            |
|                             | Ventas: Cantidad pedida               |
|                             | Compras: Gestión de compras           |
| Aprovisionamiento           | Almacén: Operaciones de entrada       |
| Producción                  | Almacén: Logística interna            |
|                             | Ventas: Orden de pedidos              |
| Distribución                | Almacén: Picking; despacho de pedidos |
| Habilitación                | Manejo de información                 |
|                             | Software                              |

Tabla 4 *Relación entre procesos SCOR y áreas funcionales*

Fuente: (Castro, 2015) adaptado de (Supply Chain Council, 2010)

## **Planificación (Plan)**

Para evaluar el proceso se toma en cuenta 3 subprocesos sugeridos en el modelo SCOR, estos subprocesos a evaluar son planificación de la cadena de suministro, linealidad entre demanda y abastecimiento y nivel de stock.

Para explicar el método de calificación que se utiliza, se tomará como ejemplo a este subproceso.

Los requisitos para evaluar al subproceso "Planificación de la cadena de suministro" se muestran en la tabla 5 desagregado en los 4 campos que lo componen.

| 1.1. Planificación de la cadena de suministro                |                                                                                                    | 1,61           |
|--------------------------------------------------------------|----------------------------------------------------------------------------------------------------|----------------|
|                                                              | Se tiene asignado a un responsable del proceso de<br>estimación de la demanda                                                 | N <sub>0</sub> |
|                                                              | Se usa inteligencia de mercado para elaborar pronósticos<br>de largo plazo                                                    | N <sub>0</sub> |
|                                                              | El estudio de mercado es procesado y analizado basado<br>en ciclos temporales                                                 | N <sub>0</sub> |
| $1.1.1$ . Proceso de<br>estimación de la<br>demanda          | Los cambios en los productos, precios, promociones,<br>etc., son considerados para el pronóstico                              | N <sub>0</sub> |
|                                                              | Existen técnicas aplicadas para la planificación y<br>estimación de la demanda                                                | Si             |
|                                                              | Se mide la exactitud del pronóstico (Real vs<br>Estimado/Proyectado)                                                          | N <sub>0</sub> |
|                                                              | Los pronósticos de corto plazo son revisados<br>semanalmente como mínimo                                                      | N <sub>0</sub> |
|                                                              | Puntaje                                                                                                    | 0,43           |
| 1.1.2.<br>Metodología para<br>la estimación de<br>la demanda | Procesos simples son usados para modificar la demanda<br>histórica                                                            | Si             |
|                                                              | Estudios de mercado son actualizados mensualmente<br>basados en los reportes del personal de campo, clientes y<br>proveedores | N <sub>0</sub> |
|                                                              | Se usan métodos apropiados para generar los estimados<br>de los componentes o sub-ensambles                                   | N/A            |

Tabla 5 *Requisitos del subproceso de planificación de la cadena de suministro*

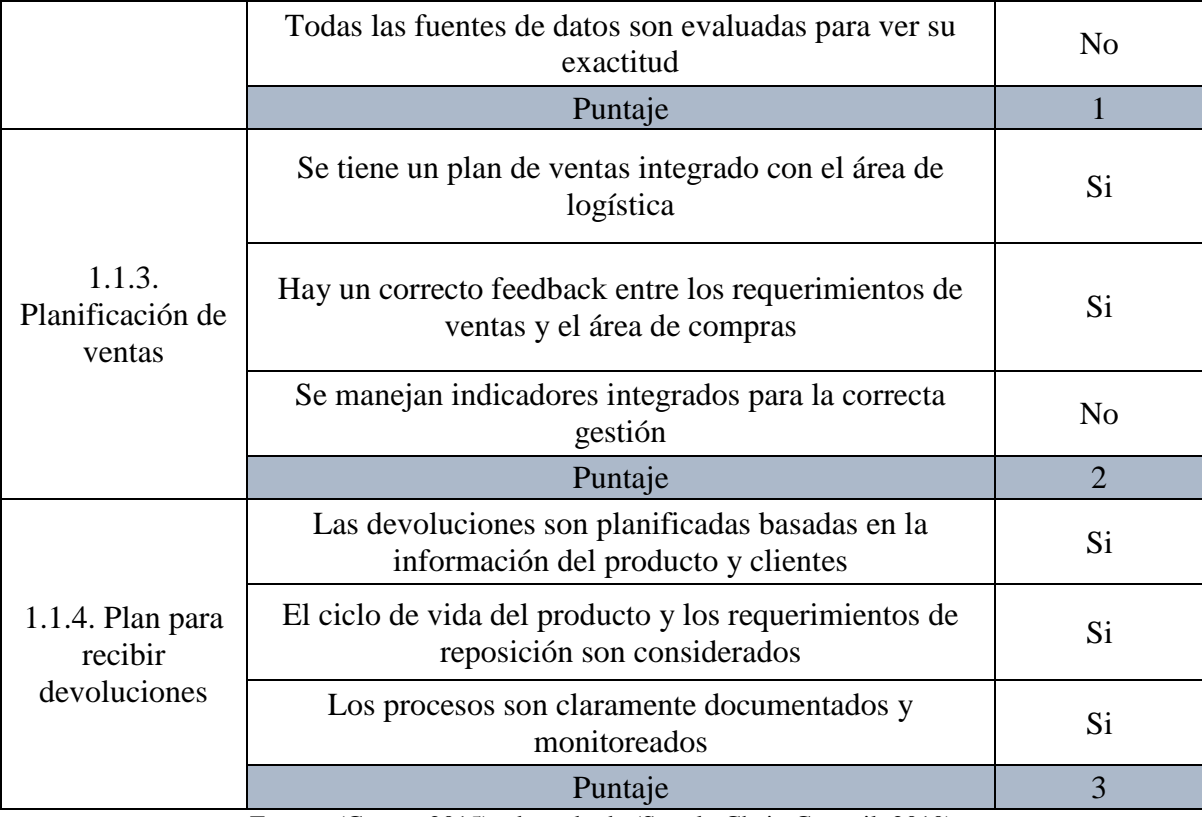

En la tabla 5 se observa que el subproceso "Planificación de la cadena de suministro" contiene 4 campos a evaluar; en el primero de ellos "Proceso de estimación de la demanda" se tienen 7 requisitos de los cuales se cumple solo con 1.

La tabla 6 contiene los resultados de contabilizar el número de conformidades y no conformidades de los requisitos del subproceso, para obtener la valoración de cada campo se divide la cantidad de conformidades entre el total de requisitos, luego ese resultado es multiplicado por 3 que es el valor máximo que puede tener cada campo, de esta forma se obtiene la puntuación del primer campo que es 0,43. A continuación se presenta a detalle la forma de cálculo.

Puntuación del campo = 
$$
\left(\frac{cantidad de conformidades}{total de sugeridos}\right) x 3
$$
  
Proceso de estimación de la demanda =  $\left(\frac{1}{7}\right) x 3 = 0.43$ 

La tabla 6 detalla los valores parciales que se tienen de cada campo del subproceso, con los cuales se obtiene la valoración final del mismo.

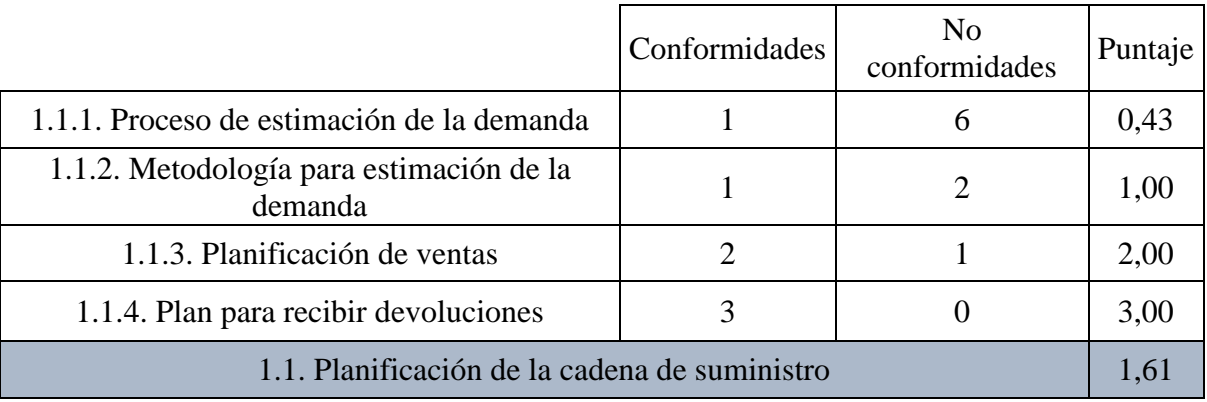

Tabla 6 *Cálculo del subproceso de planificación de la cadena de suministro*

Fuente: (Castro, 2015) adaptado de (Supply Chain Council, 2010)

Cuando se haya obtenido la valoración de los cuatro campos se procede a puntuar el subproceso mediante el promedio de los cuatro. El subproceso de planificación de la cadena de suministro alcanza un puntaje de 1,61 de un máximo de 3 puntos. Se puede evidenciar que existe falencias en la estimación de demanda, esto debido a la falta de herramientas que ayuden a medir los niveles de inventarios, además que la mayor parte de las actividades las realiza el gerente en lugar de los responsables de bodega, ocasionando fallas en la toma de decisiones.

El segundo subproceso linealidad entre demanda y abastecimiento mide la relación existente entre lo que es requerimientos de los clientes y existencias de la empresa. Los requisitos de este subproceso se encuentran en la tabla 7.

|                                                                                                    | 1.2. Linealidad entre demanda y abastecimiento                      | 0,75 |
|----------------------------------------------------------------------------------------------------|---------------------------------------------------------------------|------|
| Técnicas de control apropiadas son usadas y revisadas<br>periódicamente a fin de reflejar los cambios en la demanda y ver la<br>1.2.1. Técnicas<br>disponibilidad de capacidad<br>de control | No                                                                  |      |
|                                                                                                    | El inventario y los tiempos de entrega son estudiados y optimizados | No   |
|                                                                                                    | Puntaje                                                             |      |

Tabla 7 *Requisitos del subproceso de linealidad entre demanda y abastecimiento*

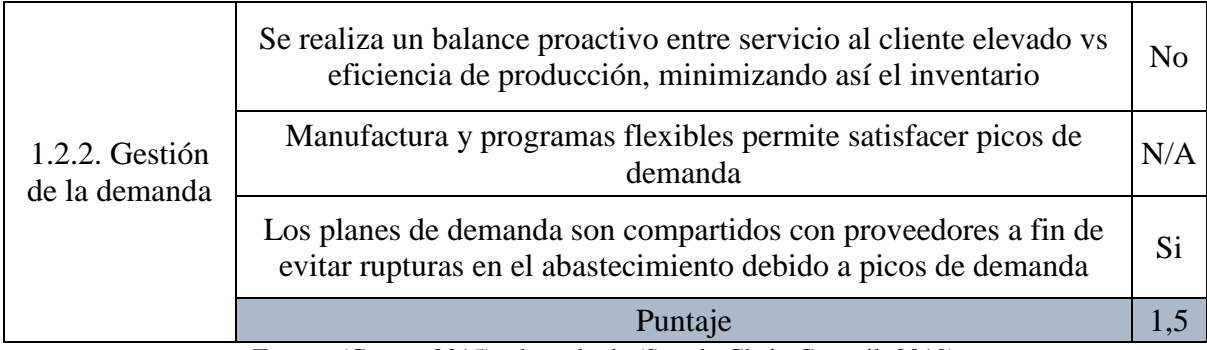

El resultado de la evaluación a este subproceso es de 0,75, observando que en la empresa estudiada no se cuenta con una persona encargada de realizar este tipo de actividades y tampoco con indicadores que puedan ayudar a prever los cambios de la demanda, evitando mejoras en el nivel de servicio.

El tercer subproceso nivel de stock, se encarga de medir la forma en que la empresa está gestionando el inventario que posee. En la tabla 8 se muestra los requisitos y resultados del subproceso.

| 1.3. Nivel de stock                    |                                                                                                    | 0,88           |
|----------------------------------------|----------------------------------------------------------------------------------------------------|----------------|
|                                        | Los niveles de inventario son fijados de acuerdo con técnicas<br>de análisis y revisados frecuentemente vs el estimado | N <sub>o</sub> |
|                                        | Los niveles de stock se basan en los requerimientos de los<br>clientes más allá de los meses de inventario acordados   | Si             |
| 1.3.1. Planificación<br>del inventario | Los niveles de stock son revisados frecuentemente vs el<br>estimado                                                    | N <sub>o</sub> |
|                                        | Los niveles de inventario son ajustados vs el nivel de servicio<br>que se desea ofrecer                                | Si             |
|                                        | Requerimientos de abastecimiento son acordados a capacidad<br>de almacenamiento                                        | N <sub>o</sub> |
|                                        | Los niveles de inventario son revisados y ajustados<br>mensualmente                                                    | N <sub>o</sub> |
|                                        | El inventario obsoleto es revisado al nivel de códigos                                                                 | No             |
|                                        | Todas las decisiones sobre el inventario son tomadas teniendo<br>en cuenta el costo y los riesgos asociados            | No             |

Tabla 8 *Requisitos del subproceso de nivel de stock*

|                                   | Puntaje                                                                    | 0,75           |
|-----------------------------------|----------------------------------------------------------------------------|----------------|
|                                   | Las locaciones estan especificadas en el sistema                           | No             |
|                                   | Conteo cíclico con el mínimo de parámetros:                                |                |
| 1.3.2. Exactitud de<br>inventario | Códigos "A" Alto valor, contados semanalmente                              | N <sub>o</sub> |
|                                   | Códigos "B" SKU's valor moderado, contados mensualmente                    |                |
|                                   | Códigos "C" bajo valor, contados trimestralmente                           |                |
|                                   | Diferencias en el Picking activan la necesidad de inventariar<br>un código | Si             |
|                                   | Puntaje                                                                    |                |

Fuente: (Castro, 2015) adaptado de (Supply Chain Council, 2010)

El subproceso nivel de stock tiene un resultado de 0,88 puntos, según los resultados y observación se puede notar que no existe revisiones periódicas que permitan comprar el inventario físico y el estimado, de igual manera se puede ver que se da un trato por igual a todos los productos sin que haya prioridades según el tipo de importancia.

Al realizar el promedio entre los 3 subprocesos se obtiene el puntaje final para el proceso de planificación, el puntaje resultante fue de 1,08, que se detalla en la tabla 9.

Tabla 9 *Resumen de resultados del proceso de planificación*

|                                                | Puntaje |
|------------------------------------------------|---------|
| 1. Proceso de planificación                    | 1,08    |
| 1.1. Planificación de la cadena de suministro  | 1,61    |
| 1.2. Linealidad entre demanda y abastecimiento | 0,75    |
| 1.3. Nivel de stock                            | 0,88    |

Fuente: (Castro, 2015) adaptado de (Supply Chain Council, 2010)

## **Aprovisionamiento (Source)**

El siguiente proceso es el de Aprovisionamiento, para poder evaluar este proceso se debe tener en cuenta el diagrama de hilos (figura 19) o diagrama de procesos que sirvió para identificar el tipo de operaciones en el que funciona la empresa, según ello se puede decir que el aprovisionamiento funciona contra almacén, punto importante para tomar en cuenta al

realizar la evaluación. La evaluación de este proceso tiene que ver con los procedimientos desde la recepción hasta la transferencia del producto a almacén, así como pagos a proveedores.

Este subproceso valora 4 subprocesos, estos son gestión de proveedores, gestión de inventarios, compras y gestión del ingreso de mercadería, todos ellos con el fin de medir el grado de cumplimiento de las ordenes de los clientes. En la tabla 10 se muestra los requisitos mínimos que sirven para valorar al aprovisionamiento.

| 1,7<br>2. Proceso de aprovisionamiento |                                                                                                    |                |
|----------------------------------------|----------------------------------------------------------------------------------------------------|----------------|
| 2.1. Gestión de                        | Se realiza cotizaciones previas a la adquisición de productos                                                       | Si             |
|                                        | Se cuenta con acceso a una base de datos de distribuidores,<br>fabricantes de los productos                         | N <sub>o</sub> |
| proveedores                            | Se mantiene estrategias con otras empresas del sector                                                               | Si             |
|                                        | Puntaje                                                                                                    | $\overline{2}$ |
|                                        | Se cuenta con una correcta clasificación de los tipos de<br>productos                                               | N <sub>o</sub> |
|                                        | Se maneja un plan de compras en función a la demanda de<br>productos                                                | Si             |
| 2.2. Gestión de                        | Se cuenta con un sistema, aplicativo, base de datos que ayude<br>a tomar decisiones en los requerimientos de compra | Si             |
| inventarios                            | El área de ventas, financiera, logística mantienen intercambio<br>de información para la adecuada gestión           | Si             |
|                                        | Se mantiene indicadores logísticos para medir la eficiencia en<br>la gestión de compras                             | N <sub>o</sub> |
|                                        | Puntaje                                                                                                    | 1,8            |
| 2.3. Compras                           | Existe un procedimiento para realizar las compras de la<br>empresa                                                  | Si             |
|                                        | Se cuenta con respaldo financiero para financiamiento de<br>capital de trabajo                                      | Si             |
|                                        | Existe un plan para determinar la mejor modalidad de<br>importación                                                 | N <sub>o</sub> |
|                                        | Se mantienen informados y existe un plan de acción a los<br>cambios del mercado                                     | Si             |
|                                        | Se tiene identificado compras por tipo de productos                                                                 | N <sub>0</sub> |
|                                        | Puntaje                                                                                                    | 1,8            |

Tabla 10 *Requisitos del proceso de aprovisionamiento*

|                         | Se cuenta con un procedimiento para la gestión de ingreso de<br>productos                      | Si             |
|-------------------------|------------------------------------------------------------------------------------------------|----------------|
|                         | Hay un registro de la información automatizada de los<br>ingresos de productos a almacén       | N <sub>0</sub> |
| 2.4. Gestión de ingreso | Se realiza inspecciones a los lotes de productos de entrada                                    | Si             |
| de mercadería           | La ubicación del almacén permite un adecuado ingreso de<br>productos                           | N <sub>0</sub> |
|                         | La ubicación de los productos está relacionada con los<br>productos de mayor rotación (salida) | N <sub>0</sub> |
|                         | Puntaje                                                                                        | $\cdot$ .2     |

Fuente: (Castro, 2015) adaptado de (Supply Chain Council, 2010)

El subproceso gestión de proveedores, mide el poder que tiene la empresa para cambiar de proveedor ante eventuales cambios o variaciones que se presenten. El resultado que se obtuvo en este subproceso es de 2 puntos, de lo cual se observa que el problema es la falta de comunicación entre empresa y proveedor para conocer sus niveles de stock, esto para ayudar a recomponer a tiempo el inventario faltante.

La gestión de inventarios tiene como objetivo medir la manera en que la empresa toma decisiones de abastecimiento, tomando en cuenta planes de demanda y prioridades de compra. El resultado que se obtiene para este subproceso es de 1,8 puntos, constatando el problema de contar con indicadores que permitan conocer prioridades según el tipo de producto como también indicadores que ayuden a eventuales variaciones de compra.

El siguiente subproceso evaluado es el de compras, este se enfoca en analizar la eficiencia de adquisición de productos. El subproceso obtuvo un puntaje de 1,8 sobre 3 posibles, haciendo notar más el mismo problema de priorización en tipo de productos.

Por último, el cuarto subproceso es el de gestión de ingreso de mercadería, el cual mide la eficiencia en las actividades de entrada de productos. Como resultado de este subproceso se obtuvo 1,2 puntos, que en resumen muestra complicaciones que al trabajarlas pueden contraer beneficios en el trabajo de los encargados de bodega y a la empresa en sí.

Con los resultados de los 4 subprocesos evaluados, se obtiene un puntaje final para el proceso de aprovisionamiento de 1,7 puntos detallado en la tabla 11.

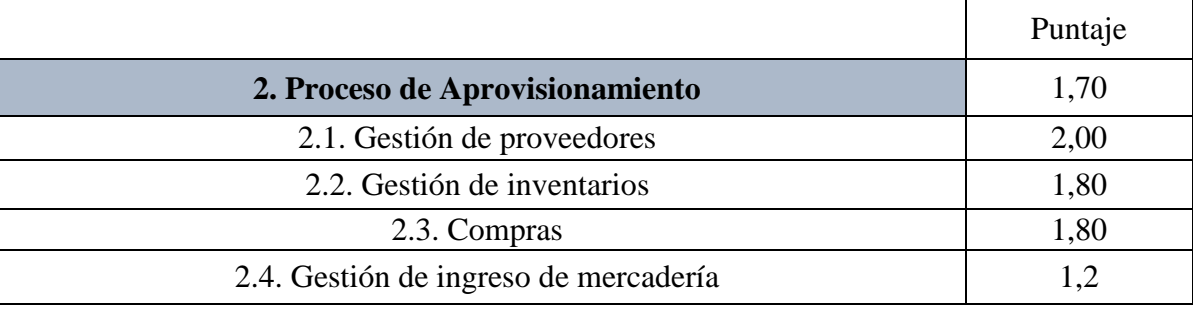

Tabla 11 *Resumen de resultados del proceso de aprovisionamiento*

Fuente: (Castro, 2015) adaptado de (Supply Chain Council, 2010)

## **Producción (Make)**

Para ajustar el modelo SCOR al tipo de negocio que se está trabajando, se debe tomar en cuenta la definición de producción. El modelo define a la producción como la transformación de productos asi como tambien la prestación de servicios. Por lo tanto, la empresa en estudio presta servicios mediante la ejecución de actividades generando valor a los productos.

El proceso de producción al igual que el de aprovisionamiento se ajusta a un modelo, en este caso la empresa produce bajo pedido, es decir los pedidos que se arman en almacén se realizan cuando existe la solicitud de compra por medio de los clientes. En la evaluación de este proceso se toma en cuenta actividades que se realizan dentro del almacén y la distribución del espacio físico que se maneja.

El proceso está dividido en 2 subprocesos, logística interna y gestión de ventas, los requisitos se muestran en la tabla 12.

| 3. Proceso de producción<br>1,3 |                                                                                                    |                |
|---------------------------------|----------------------------------------------------------------------------------------------------|----------------|
| 3.1. Logística                  | Se mantiene registro del inventario físico                                                         | N <sub>o</sub> |
|                                 | Hay revisiones periódicas del inventario físico                                                    | N <sub>o</sub> |
|                                 | La distribución del almacén permite un fácil acceso y salida de<br>productos                       | Si             |
| interna                         | El almacenamiento de productos se rige en función a algún criterio o<br>evaluación previa          | N <sub>o</sub> |
|                                 | Se realiza control de inventarios periódicos                                                       | No             |
|                                 | Puntaje                                                                                            | 0,6            |
|                                 | Hay un registro de los pedidos, requerimientos de los clientes                                     | N <sub>o</sub> |
|                                 | Se cuentan con sistemas eficientes de manejo de información entre<br>el área de ventas y logística | Si             |
| 3.2. Gestión de                 | El personal está capacitado en atención al cliente                                                 | N <sub>o</sub> |
| ventas                          | Se realizan promociones, exposiciones en ferias, redes sociales para<br>la captación de clientes   | Si             |
|                                 | Existen planes de fidelización de clientes                                                         | Si             |
|                                 | Existe un plan de ventas enfocado en la demanda de los clientes                                    | Si             |
|                                 | Puntaje                                                                                            | $\overline{2}$ |

Tabla 12 *Requisitos del proceso de producción*

El subproceso de logística interna mide las actividades de control de inventario físico y la disposición del espacio en el almacén. Se obtuvo un resultado de 0,6 puntos, ya que la ubicación de racks, material en el piso, obstrucciones en los pasillos y la ubicación de productos no permiten que los trabajadores puedan desempeñar sus funciones correctamente, así como la falta de asignación de funciones para realizar actividades de control de inventario.

La gestión de ventas tuvo una valoración de 2 puntos, en el que se tiene como mejor observación la falta de capacitación del personal en atención al cliente y deficiencias en el registro de información relacionada a ventas.

El puntaje final del proceso de producción es de 1,3 puntos, el resumen se muestra en la tabla 13.

|                          | Puntaje |
|--------------------------|---------|
| 3. Proceso de Producción | 1,3     |
| 3.1. Logística interna   | 0,6     |
| 3.2. Gestión de ventas   |         |

Tabla 13 *Resumen de resultados del proceso de producción*

## **Distribución (Deliver)**

La evaluación del proceso de distribución sirve para medir la eficiencia con la que se atiende los pedidos, actualización de inventarios, procedimientos de despacho de productos. La valoración de este proceso consta de 6 subprocesos ajustados con la naturaleza de la empresa.

El detalle de los requisitos se muestra en la tabla 14.

| 4. Proceso de distribución             |                                                                                                    | 2,33           |
|----------------------------------------|----------------------------------------------------------------------------------------------------|----------------|
| 4.1. Picking de<br>productos           | Se cuenta con un procedimiento para el correcto<br>picking de productos                            | Si             |
|                                        | Se realiza estudios de tiempo para medir la gestión de<br>búsqueda de pedidos                      | N <sub>o</sub> |
|                                        | La distribución de almacén permite realizar un<br>perfecto picking                                 | Si             |
|                                        | Se tiene regularizada la actividad de picking con<br>estándares de seguridad                       | N <sub>o</sub> |
|                                        | Puntaje                                                                                            | 1,50           |
| 4.2. Gestión de<br>salida de productos | Se mantiene registrada la salida de productos del<br>almacén                                       | Si             |
|                                        | Hay un correcto intercambio de información con el<br>almacén y compras sobre el stock de productos | Si             |
|                                        | Se realizan informes periódicos sobre la gestión de<br>salida de productos                         | N <sub>o</sub> |
|                                        | Puntaje                                                                                            | 2,00           |
| 4.3. Infraestructura<br>de despacho    | La infraestructura de almacén permite un flujo óptimo<br>de salida de productos                    | No             |

Tabla 14 *Requisitos del proceso de distribución*

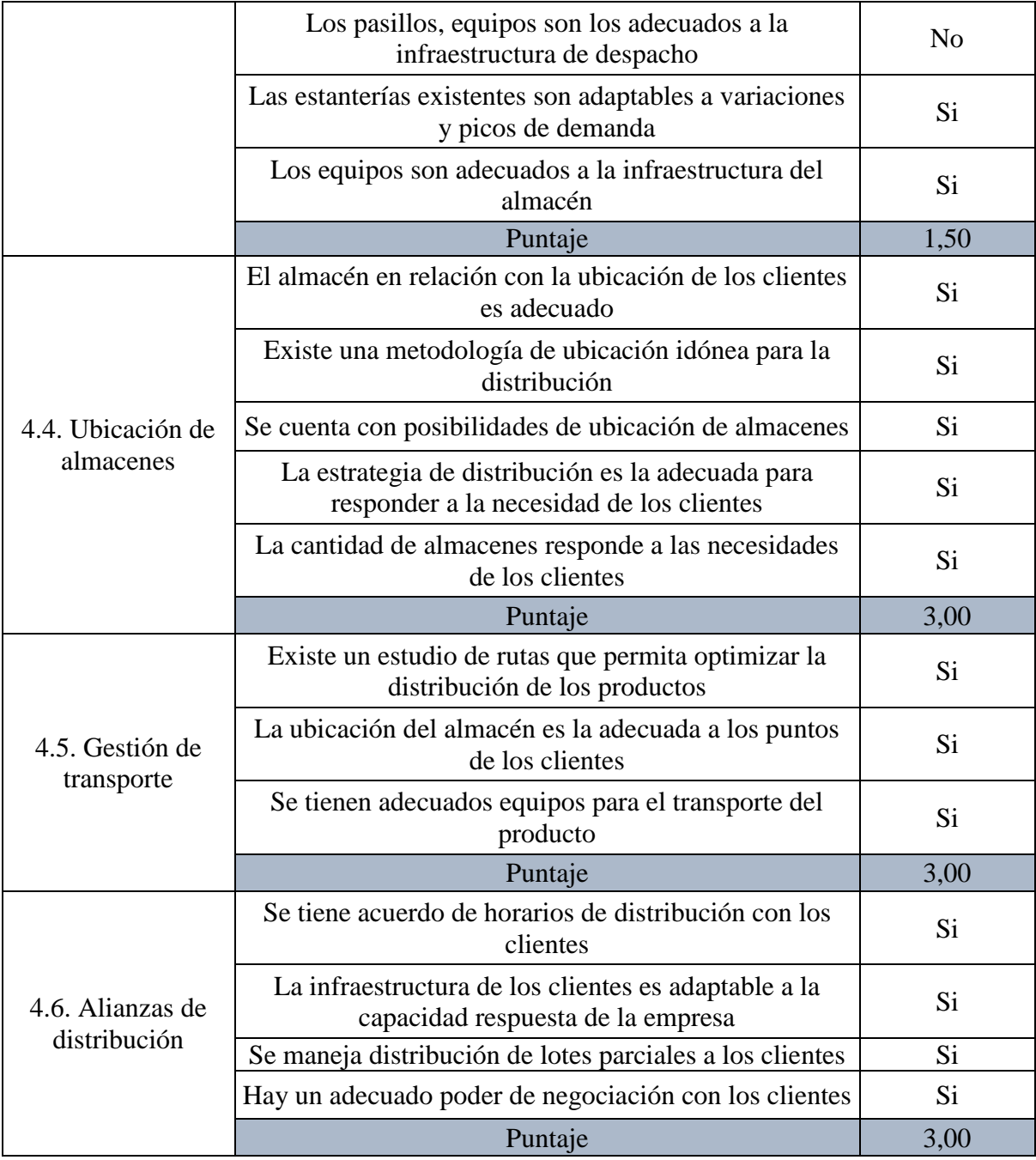

El subproceso de picking de productos obtuvo un resultado de 1,5 puntos, notándose que hace falta indicadores que ayuden en la medición de tiempos de atención de pedidos para determinar la eficiencia del proceso de distribución.

El segundo subproceso, gestión de salida de productos, tiene una valoración de 2 puntos, en el que existe el problema de falta de informes periódicos que colaboren con la predicción de ventas.

El subproceso infraestructura de despacho, analiza el espacio que se utiliza para realizar despachos, así como los materiales y equipos. El resultado de la evaluación es de 1,5 puntos, en el que se observa problemas en el transporte y facil movimiento de productos.

En los subprocesos restantes, ubicación almacenes, gestión de transporte y alianzas de distribución se obtuvieron puntajes de 3 puntos, con lo cual no se tiene mayores problemas.

El puntaje final del proceso de distribución después de valorar los 6 subprocesos contenidos es de 2,33 puntos. Los detalles se presentan en la tabla 15.

|                                     | Puntaje |
|-------------------------------------|---------|
| 4. Proceso de Distribución          | 2,33    |
| 4.1. Picking de productos           | 1,50    |
| 4.2. Gestión de salida de productos | 2,00    |
| 4.3. Infraestructura de despacho    | 1,50    |
| 4.4. Ubicación de almacenes         | 3,00    |
| 4.5. Gestión de transporte          | 3,00    |
| 4.6. Alianzas de distribución       | 3,00    |

Tabla 15 *Resumen de resultados del proceso de distribución*

Fuente: (Castro, 2015) adaptado de (Supply Chain Council, 2010)

#### **Devolución (Return)**

El proceso de distribución se encarga de medir la gestión que se da a los productos que son devueltos por los clientes, los cuales por motivos de fallas son dados como no conformes, en la tabla 16 se detallan los resultados.

| 5. Proceso de devolución        |                                                                       | 2,40           |
|---------------------------------|-----------------------------------------------------------------------|----------------|
| 5.1. Gestión de<br>devoluciones | Se cuenta con un procedimiento para la devolución de<br>productos     | Si             |
|                                 | Existe un lugar habilitado en almacén para los productos<br>devueltos | Si             |
|                                 | Se tiene prevista una provisión por productos no<br>conformes         | N <sub>0</sub> |
|                                 | Se maneja un plan para la gestión de productos no<br>conformes        | N <sub>0</sub> |
|                                 | Existe una política de devolución de productos no<br>conformes        | Si             |
|                                 | Puntaje                                                               | 1,80           |
| 5.2. Reparación<br>de productos | Se reparan los productos no conformes                                 | Si             |
|                                 | Se realiza la disposición de los productos no conformes               | Si             |
|                                 | Puntaje                                                               | 3,00           |

Tabla 16 *Requisitos del proceso de devolución*

El subproceso gestión de devoluciones comprueba y mide la existencia de un plan para manejar las devoluciones, incluyendo devolución y almacenamiento de los productos no conformes. La puntuación obtenida es de 1,8 puntos, concluyendo que hace falta un plan, el cual prediga devoluciones y así poder prepararse con una reserva de productos y con espacio que posiblemente sea utilizado para estos productos.

El segundo subproceso, reparación de productos, obtuvo una valoración de 3 puntos, esto se debe a que las devoluciones se efectúan para solucionar el problema con el cliente, pero hay un exceso de tiempo que transcurre desde el momento que la empresa hace la devolución al fabricante y la reposición del producto.

El resultado del proceso de devolución es de 2,4 puntos como se aprecia en la tabla 17.

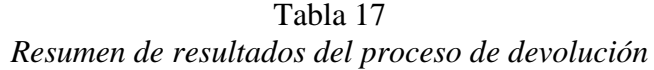

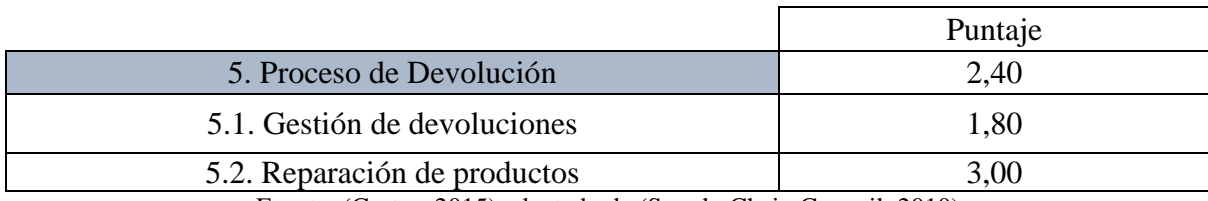

# **Habilitación (Enable)**

La evaluación del proceso de habilitación tiene la función de medir la integración que existe entre los 5 procesos del Modelo SCOR. Este proceso se divide en 4 subprocesos para su evaluación, en la tabla 18 se detallan los requisitos.

Tabla 18 *Requisitos del proceso de habilitación*

| 6. Proceso de habilitación                |                                                                                                    | 1,88           |
|-------------------------------------------|----------------------------------------------------------------------------------------------------|----------------|
| 6.1. Planeamiento<br>estratégico          | Se realiza un análisis del entorno de la empresa                                                                 | Si             |
|                                           | Cuenta con misión, visión, objetivos empresariales                                                               | N <sub>0</sub> |
|                                           | La gerencia está comprometida con la mejora de sus<br>procesos                                                   | Si.            |
|                                           | Puntaje                                                                                                    | 2,00           |
| 6.2. Benchmarking                         | Se realizan estudios de la competencia                                                                           | Si             |
|                                           | Existe alianzas estratégicas con competidores,<br>proveedores, clientes                                          | Si             |
|                                           | Puntaje                                                                                                    | 3,00           |
| 6.3. Medición y<br>mejoras de<br>procesos | Existen iniciativas de mejoras de procesos de la<br>empresa                                                      | Si             |
|                                           | Se aplican herramientas de calidad para la medición de<br>gestión de la empresa                                  | N <sub>o</sub> |
|                                           | Existe un monitoreo estadístico de los resultados<br>obtenidos                                                   | Si             |
|                                           | Se manejan indicadores logísticos para la medición de<br>la gestión de la cadena de suministro                   | N <sub>0</sub> |
|                                           | Puntaje                                                                                                    | 1,50           |
| 6.4. Innovación<br>tecnológica            | Existe un presupuesto destinado para las mejoras en<br>sistemas de planeamiento, almacenamiento,<br>distribución | N <sub>0</sub> |
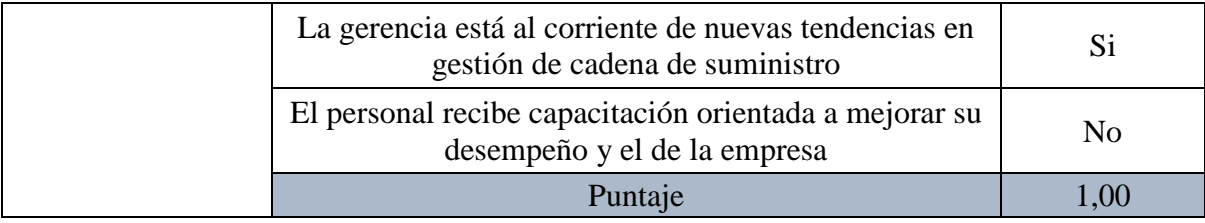

Fuente: (Castro, 2015) adaptado de (Supply Chain Council, 2010)

El subproceso de planeamiento estratégico evalúa el compromiso que tiene la empresa hacia la mejora continua. La valoración que obtuvo el subproceso de 2 puntos, el problema que existe es que la empresa no cuenta con objetivos claros que permitan identificar hacia donde se quiere llegar y los medios para alcanzar esos objetivos.

En el subproceso de benchmarking se busca y compara las mejores prácticas de las empresas que pertenecen al mismo sector. El puntaje que se obtuvo es de 3, ya que la empresa realiza alianzas con competidores, clientes y proveedores, permitiendo obtener ideas de las mejores prácticas que se pueden desarrollar en el negocio.

El tercer subproceso es el de medición y mejoras de procesos, busca identificar si la empresa realiza controles para mejorar mediante mecanismos de medición. Se obtuvo un resultado de 1,5 puntos, identificando que no se manejan indicadores ni herramientas de calidad que permitan la medición y el control de la gestión de la cadena de suministro.

El cuarto subproceso, innovación y tecnología, está destinada a la evaluación de la inversión que realiza la empresa para mejorar la tecnología y sus prácticas a fin de obtener avances en la gestión de la cadena de suministro. El resultado de esta evaluación es de 1 punto, lo que da a entender que no existe un presupuesto que de paso a mejoras en la gestión de la cadena de suministro. Los resultados del proceso de habilitación se detallan en la tabla 19, mostrando una valoración de 1,88 puntos.

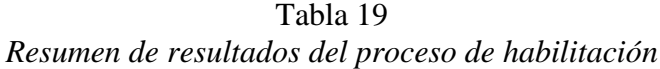

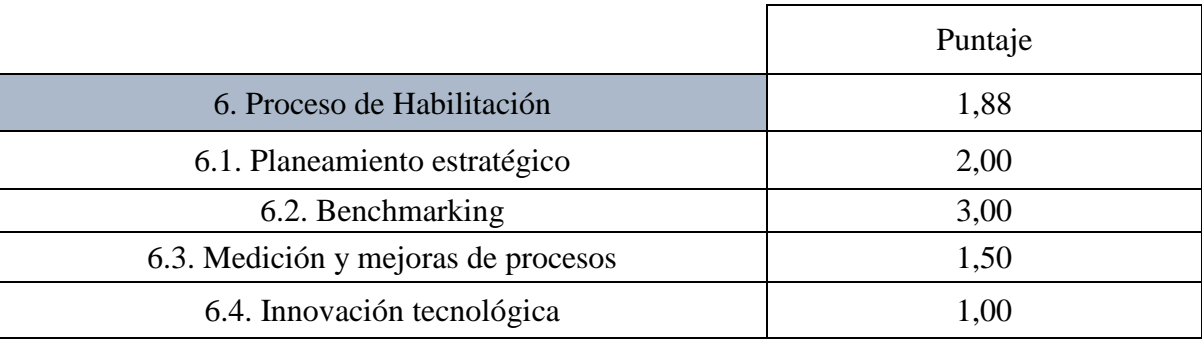

Fuente: (Castro, 2015) adaptado de (Supply Chain Council, 2010)

# **3.5.4. Identificación de los principales problemas.**

Los resultados que se obtuvieron en la evaluación de desempeño nos sirven para identificar los procesos a los que debemos prestar mayor atención, de tal manera que se pueda generar propuestas de mejora. En la tabla 20 se muestran rangos que serán utilizados para jerarquizar las prioridades según la puntuación obtenida de cada uno de los procesos evaluados.

|             | Mínimo | Máximo |
|-------------|--------|--------|
| Prioridad 1 |        |        |
| Prioridad 2 |        | L,J    |
| Prioridad 3 |        |        |
| Prioridad 4 |        |        |

Tabla 20 *Niveles de Priorización*

Con los rangos ya definidos, se clasifica cada uno de los procesos con el nivel de prioridad que corresponda de acuerdo con el puntaje que se haya obtenido en la evaluación, tal como se muestra en la tabla 21.

| <b>Procesos</b>              | Puntaje | <b>Prioridad</b> |
|------------------------------|---------|------------------|
| Proceso de Planificación     | 1,08    |                  |
| Proceso de Producción        | 1,3     |                  |
| Proceso de Aprovisionamiento | 1,70    | ર                |
| Proceso de Habilitación      | 1,88    |                  |
| Proceso de Distribución      | 2,33    | 4                |
| Proceso de Devolución        | 2,40    |                  |

Tabla 21 *Resultados Procesos Modelo SCOR*

Para una mejor interpretación de estos resultados se muestra en la figura 20 los resultados con relación al puntaje máximo que es 3 puntos. Según los rangos de prioridades, los procesos que tienen mayor importancia son: Planificación, Aprovisionamiento y Producción que se encuentran en los rangos más bajos. El proceso de Habilitación no se lo toma en cuenta porque como se dijo anteriormente este mide el nivel de integración entre los 5 procesos, así que con las mejoras que se proponen se debería lograr una mejor integración entre estas.

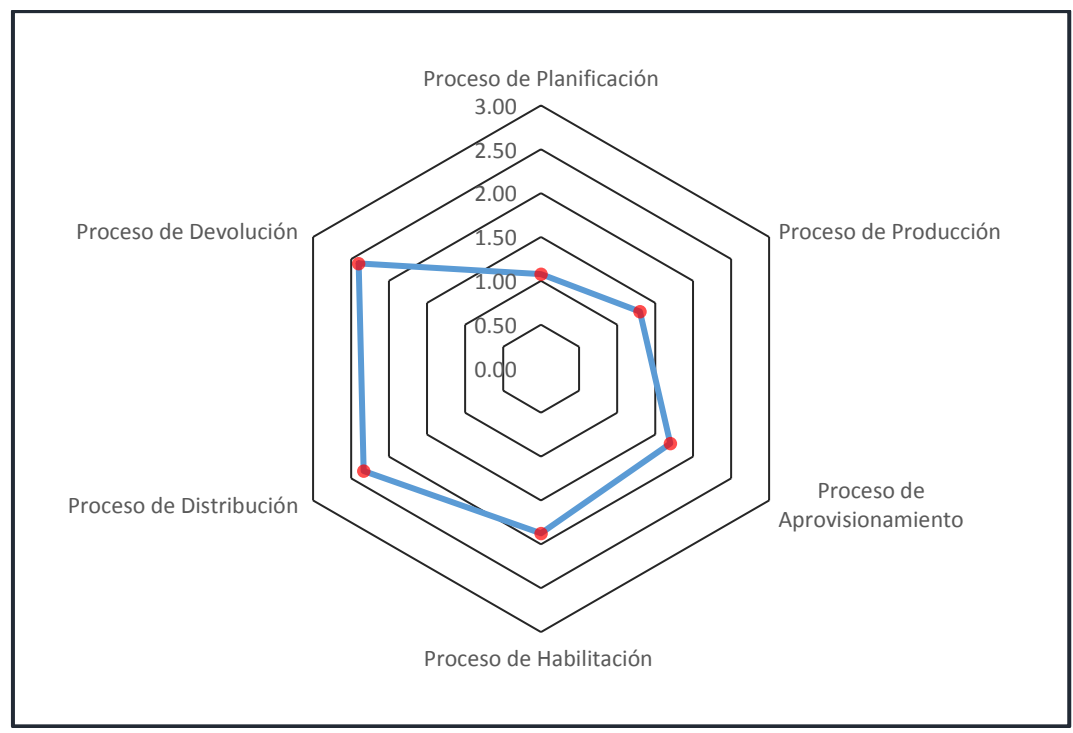

Figura 20 Resultados Procesos Modelo SCOR

Luego de haber evidenciado los Procesos que necesitan ser mejorados se utiliza el Diagrama de Ishikawa para analizar la causa raíz de cada proceso crítico, los problemas identificados en los procesos de Planificación, Aprovisionamiento y Producción se muestran en las figuras 21,22 y 23 respectivamente.

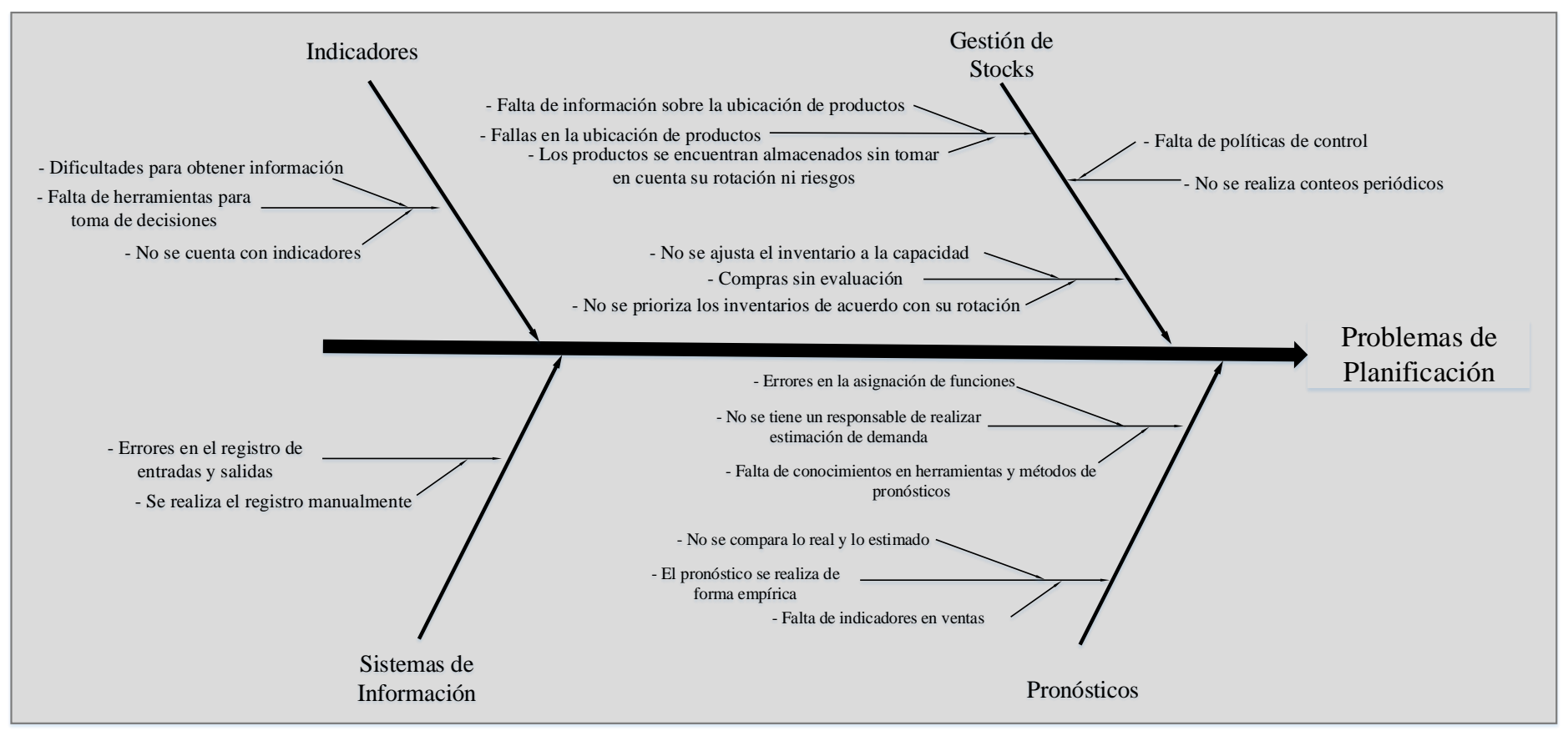

Figura 21 Diagrama de Ishikawa del Proceso de Planificación

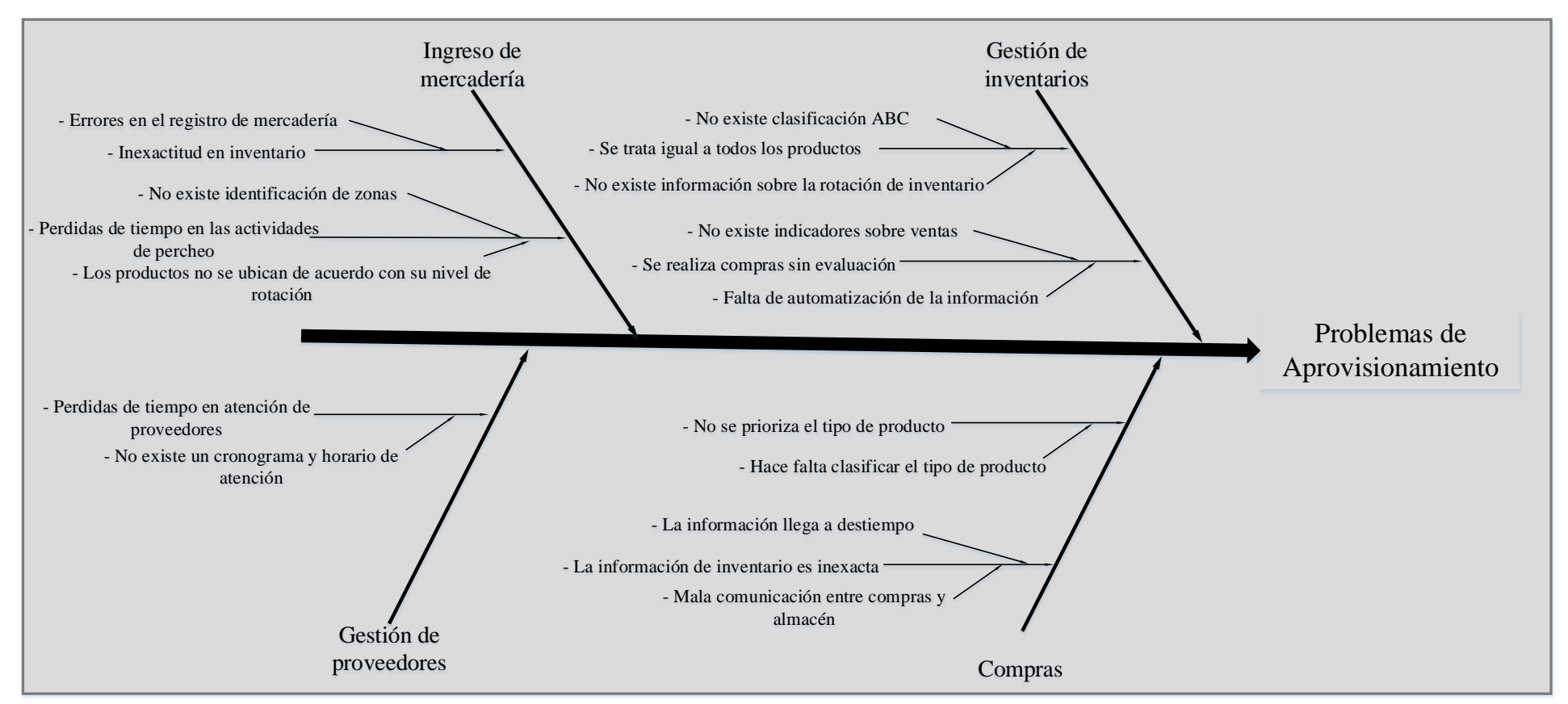

Figura 22 Diagrama de Ishikawa del Proceso de Aprovisionamiento

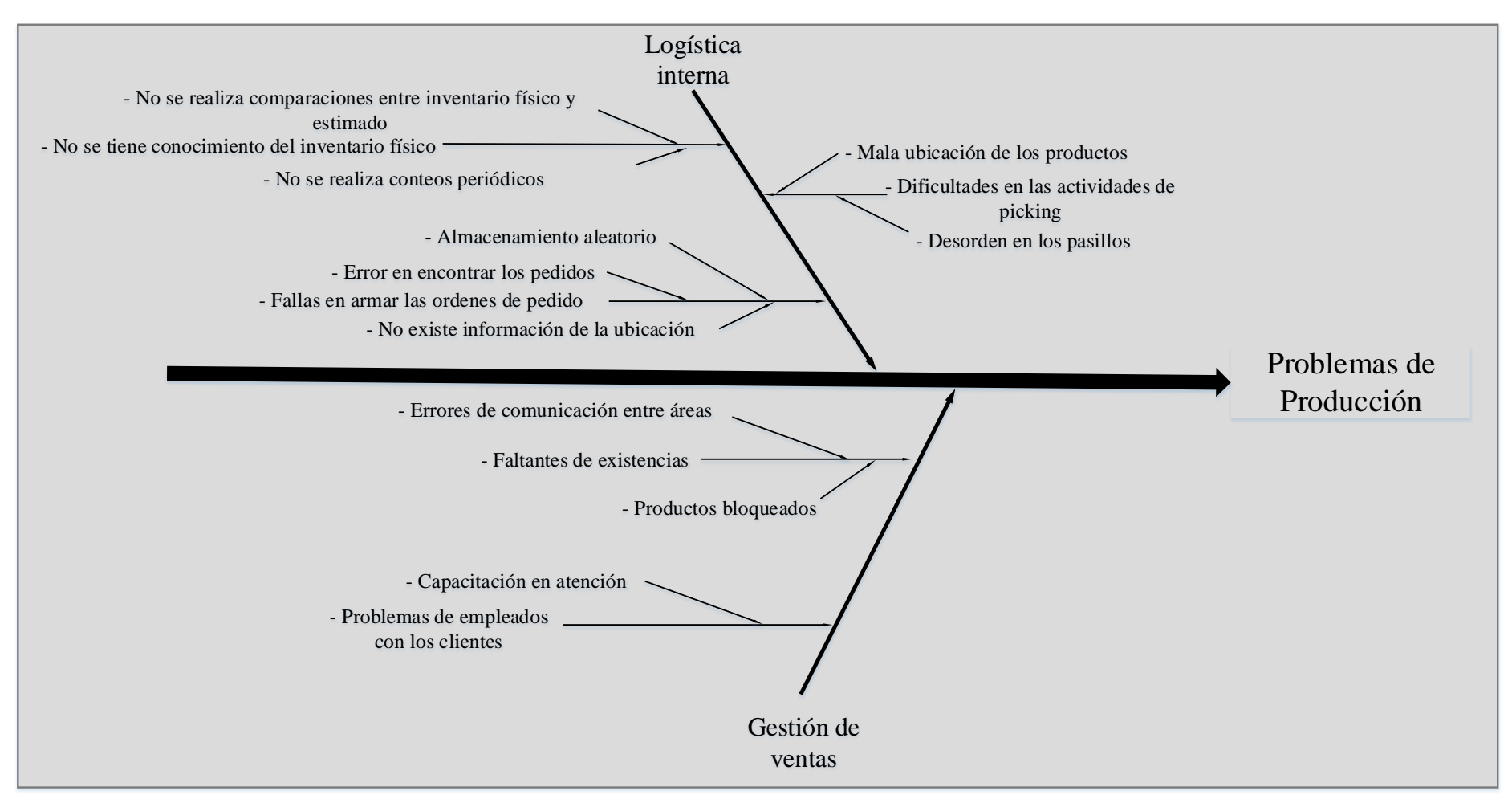

Figura 23 Diagrama de Ishikawa del Proceso de Producción

#### **3.5.5. Oportunidades de mejora.**

Después de identificar las principales causas de los problemas encontrados, identificamos las oportunidades de mejora que ayudarán al objetivo de la investigación.

Para poder trabajar con los objetivos planteados se realiza una comparación entre los principales problemas y las áreas en estudio. Así se muestra en la tabla 22 la relación entre los problemas encontrados en los procesos evaluados y las áreas que se desea sean mejoradas.

| <b>Principales Problemas</b>    | Áreas de estudio          |
|---------------------------------|---------------------------|
| Conteos periódicos              | Gestión de inventarios    |
|                                 | Gestión de inventarios    |
| Clasificación ABC               | Sistema de almacenamiento |
| Tamaños óptimos                 | Gestión de inventarios    |
| Pronósticos                     | Gestión de inventarios    |
|                                 | Gestión de inventarios    |
| Indicadores                     | Sistema de almacenamiento |
|                                 | Gestión de inventarios    |
| Registros de entradas y salidas | Sistema de almacenamiento |
|                                 | Gestión de inventarios    |
| Comunicación entre áreas        | Sistema de almacenamiento |
| Ubicación de productos          | Sistema de almacenamiento |
| Distribución del almacén        | Sistema de almacenamiento |

Tabla 22 *Relación entre problemas y áreas a mejorar*

Fuente: Elaboración propia

# **3.6. Propuesta de gestión de inventario.**

Por medio de la propuesta basada en la información del diagnóstico, se busca determinar el inventario promedio que se debe mantener y como controlar el inventario de la empresa con el fin de mejorar las problemáticas encontradas.

# **3.6.1. Recolección de datos.**

La empresa maneja un sistema de facturación que cuenta con opciones de contabilidad, información de stock, así como ingreso y egreso de artículos. Mediante el código de cada artículo, el software se encarga de clasificarlos y agruparlos por marca, proveedor y descripción.

Actualmente el sistema contiene alrededor de 1200 productos, clasificados según el tipo de uso, marca, proveedor, etc. A partir de esta información se clasificaron los productos en familias considerando el uso al que están destinados los artículos y clasificaciones de las marcas más reconocidas en papelería.

De esta manera se obtuvieron 42 familias de productos que se presentan en la tabla 23.

| $N^{\circ}$     | <b>Familias</b>   | $N^{\circ}$     | <b>Familias</b>          |
|-----------------|-------------------|-----------------|--------------------------|
| 1               | <b>ACUARELAS</b>  |                 | 22   LAPICES             |
| $\overline{2}$  | <b>ADHESIVOS</b>  | 23 I            | <b>MARCADOR</b>          |
| $\mathbf{3}$    | ARCHIVADORES      | 24              | <b>MARCADORES</b>        |
| $\overline{4}$  | <b>BORRADORES</b> | 25              | <b>MARCADOR NUMERADO</b> |
| 5 <sup>1</sup>  | CALCULADORAS      | 26 I            | <b>NOTAS</b>             |
| 6               | <b>TIZAS</b>      | 27              | <b>MANUALIDADES</b>      |
| $\overline{7}$  | <b>CARPETAS</b>   |                 | 28   PAPEL               |
| 8               | <b>COLORES</b>    | 29 <sub>1</sub> | <b>PINCELES</b>          |
| 9               | <b>COMPAS</b>     | 30 <sup>1</sup> | <b>PINTURAS</b>          |
|                 | 10   CORRECTORES  | 31 I            | PAPEL CONTACT            |
| 11              | <b>CRAYONES</b>   | 32              | <b>PLÁSTICO</b>          |
| 12 <sub>1</sub> | <b>CUADERNOS</b>  | 33 I            | PLASTILINA               |
|                 | 13 ENSEÑANZA      | 34 I            | <b>RESALTADORES</b>      |
| 14 <sup>1</sup> | <b>ESCARCHA</b>   | 35 l            | <b>SACAPUNTAS</b>        |
|                 | 15   ESFEROS      | 36 <sup>1</sup> | <b>SILICÓN</b>           |
| 16              | <b>ESTILETES</b>  | 37              | MÚSICA                   |
| 17              | <b>FOMIX</b>      | 38 I            | <b>DIBUJO</b>            |
|                 | 18   REGLAS       | 39 I            | <b>TEMPERAS</b>          |
| 19              | <b>GOMAS</b>      | 40              | <b>TIJERAS</b>           |
| 20 <sup>1</sup> | <b>OFICINA</b>    | 41 <sup>1</sup> | <b>VARIOS</b>            |
| 21              | <b>FORROS</b>     |                 | 42   PAPEL DECORATIVO    |

Tabla 23 *Lista de familia de productos*

Fuente: Elaboración propia

# *3.6.1.1. Selección de datos.*

Al no tener ningún registro que permita tomar datos de los pedidos recibidos se usaron los datos de ventas de los últimos 3 años (junio 2016 – mayo 2019) con un total de 36 períodos,

estos datos son descargados de sistema a una hoja de trabajo en Excel para un mejor y rapido manejo de estos. Ver anexo II.

## **3.6.2. Clasificación ABC**

La empresa cuenta con alrededor de 1200 tipos de productos registrados en sistema, de los cuales una parte de ellos tiene mucha relevancia en las actividades de la empresa, mientras que otra parte tiene mínimo aporte en las utilidades de la empresa, es para ellos que se agrupa los bienes según su importancia, lo que es conocido como clasificación ABC.

Tomando en cuenta esto, el siguiente paso en la ejecución de la investigación es realizar un análisis ABC, identificando los productos de mayor importancia y así visualizar la mejor manera de gestionar los inventarios.

Para realizar la clasificación ABC en la cartera de productos que maneja DISARB, se obtuvo un listado de todos los SKUs que existen actualmente en la base de datos. Se eligió trabajar en la clasificación ABC con los productos que tuvieron rotación en los últimos 12 meses, ya que existen artículos que dejaron de comercializarse y continúan en la base de datos de la empresa. El sistema facilitó hojas de cálculo que debieron ser depuradas por existencia de información que no aporta a la investigación y así se realizó una nueva hoja de Excel con los datos que contribuyen al trabajo.

El registro de cada producto cuenta con la cantidad vendida en el transcurso del período estudiado y su respectivo precio de venta y costo, esto nos ayuda a identificar el flujo efectivo que implica la rotación de estos artículos.

La metodología que se utilizó para realizar la clasificacion ABC en los diferentes artículos fue la siguiente:

 Determinar el total de artículos vendidos en cada período sumando cada una de las ventas de un ítem en el mes.

- Convertir la cantidad vendida mensualmente de cada ítem a dólares multiplicando la cantidad vendida por la utilidad que genera el artículo, obteniendo el total de ventas (\$).
- Ordenar de mayor a menor cada ítem según el valor total de ventas mensual.
- Se establece un rango para cada ítem en forma ascendente.
- Se continúa con el cálculo del porcentaje acumulado del total de ventas con la división del total de ventas de cada artículo en dólares para la suma del total de ventas de todos los artículos.
- Luego se obtiene el porcentaje acumulativo del total de número de ítems, se calcula dividiendo el número de rango que corresponde a cada ítem para el número total.
- Se procede con la gráfica que representa el principio de Pareto, es decir que los artículos con el 80% de participación en el total de ventas son asignados a la clase A, los artículos clase B son los que aportan un 15% y los de clase C aportan el 5% restante.

Para el análisis se tomaron en cuanta 1128 artículos, de los que 175 son de clase A, 257 clase B y en la clase C se ubican los 696 restantes. En el anexo III se presentan los artículos de clase A luego de haber efectuado los cálculos necesarios para la obtención de la clasificación ABC.

En la tabla 24 se muestra el resumen de esta clasificación, comprobando el principio de Pareto, en el cual el 16% del total de artículos tienen una participación en el total de ventas del 79,97%, siendo estos de clase A.

| Participación<br>Estimada | Clase | Ventas (\$) | Cantidad de<br>artículos | Participación en<br>ventas | Participación de<br>artículos |
|---------------------------|-------|-------------|--------------------------|----------------------------|-------------------------------|
| $0 - 80 %$                | А     | 130275,19   | 175                      | 79.97%                     | 16%                           |
| $80 - 95 %$               | B     | 24478,62    | 257                      | 15,03%                     | 23%                           |
| $95 - 100 %$              |       | 8151,79     | 696                      | 5,00%                      | 62%                           |
|                           | Total | 162905,60   | 1128                     | 100%                       | 100%                          |

Tabla 24 *Resumen de la clasificación BC*

Fuente: Elaboración propia

En la figura 24 se puede observar la trayectoria de la curva que representa el principio de Pareto gráficamente, en el se aprecia que aproximadamente en el 80% de ventas la línea se vuelve horizontal, indicando el 20% restante de artículos que no tiene un aporte significativo.

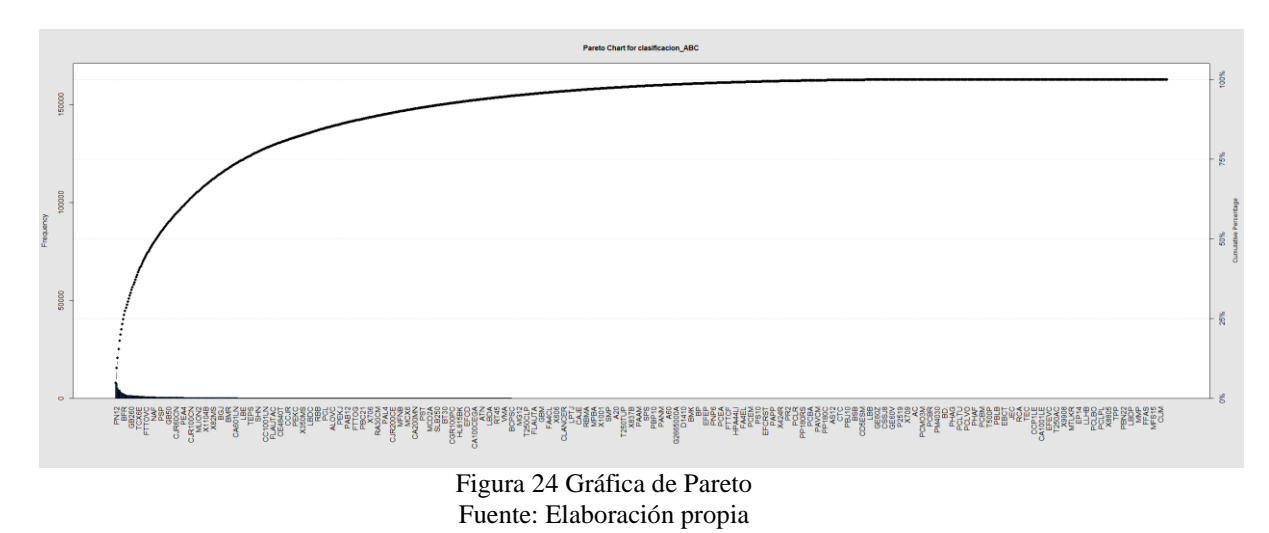

# **3.6.3. Pronóstico de demanda.**

En el proyecto se desarrolló un sistema de aprovisionamiento de inventario de artículos de papelería, con el objetivo de ejecutar el proceso de compra con la cantidad adecuada y el tiempo necesario para poder cumplir con la demanda y en especial satisfacer el requerimiento de los clientes.

Para realizar el pronóstico de la demanda se siguió el presente proceso:

- Recolección de datos desde el sistema de facturación.
- Análisis de los patrones de las series.
- Ordenar los datos históricos según lo requiere el software a utilizar.
- Analizar y validar los resultados obtenidos del software.
- Evaluar los pronósticos.

Se recolectaron datos de los últimos 36 meses, desde junio 2016 hasta mayo 2019, se realizó la clasificación ABC y se concluyó que 175 artículos son de clase A.

Mediante la revisión de los datos se analiza los patrones para elegir el método de pronóstico que mejor se ajuste al modelo, asi como también verificar el modelo elegido por la selección experta del software.

Se ordenaron los datos históricos de los artículos de clase A para luego ingresarlos al software. El software utilizado fue SPSS versión 25, el cual cuenta con modelos de pronóstico de suavización exponencial y modelos ARIMA.

Luego de pronosticar los siguientes 12 meses, a partir de junio 2019 a mayo 2020, los datos son exportados a hojas de cálculo de Excel detallando el modelo que se utilizó, medidas de error, datos pronosticados con sus intervalos mínimos y máximos.

En la figura 25 se puede observar el reporte que arrojó el software, el gráfico de esta serie representa al artículo #82 FOLDER T/T OFICIO ROSADO. El eje  $y$  indica los meses transcurridos desde jun-2016 hasta may-2020 en una escala trimestral; en el lado izquierdo, la línea roja muestra el comportamiento de la demanda histórica, asi como también los valores de ajuste y la parte derecha representada con una línea azul presenta el pronóstico para los siguientes 12 períodos.

Para todos los SKUs se seleccionó la opción selección experta del software, en este caso la mejor opción fue de estacional simple, gráficamente se puede aceptar el modelo ya que la serie nos indica una tendencia uniforme.

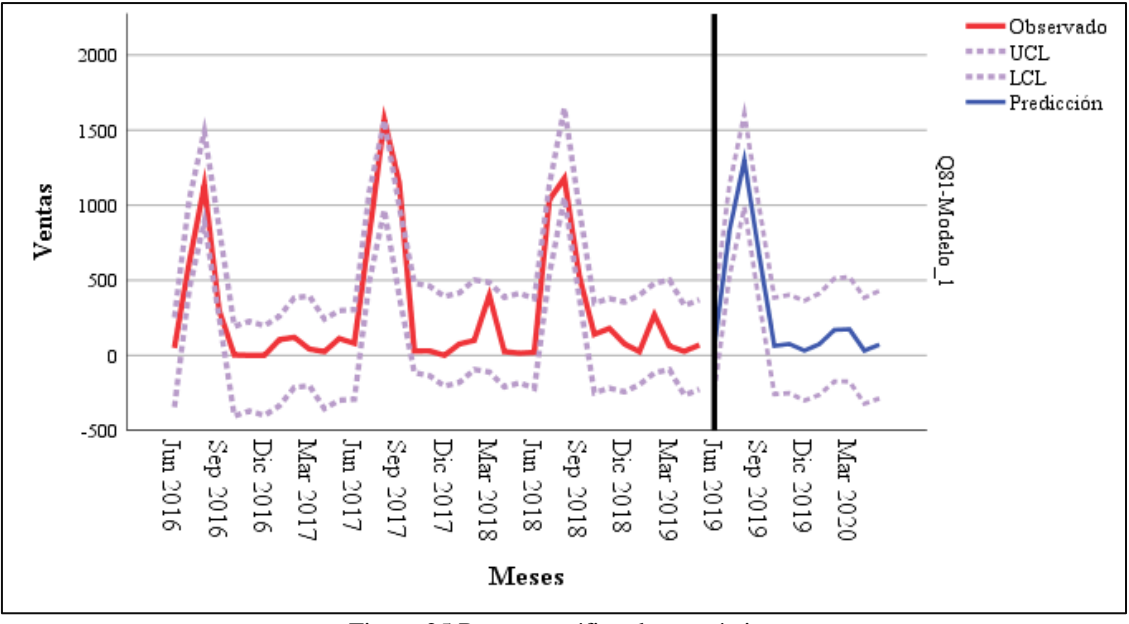

Figura 25 Reporte gráfico de pronóstico Fuente: software SPSS versión 25

El resumen estadístico muestra algunos datos como los errores de pronósticos, en el caso de estudio se toma los valores estadísticos de RMSE (raíz del error cuadrático medio), MAPE (media del error porcentual absoluto), BIC (criterio de información bayesiano) y Ljung-Box.

Con el modelo Estacional simple se obtuvieron los valores estadísticos que se muestran en la figura 26.

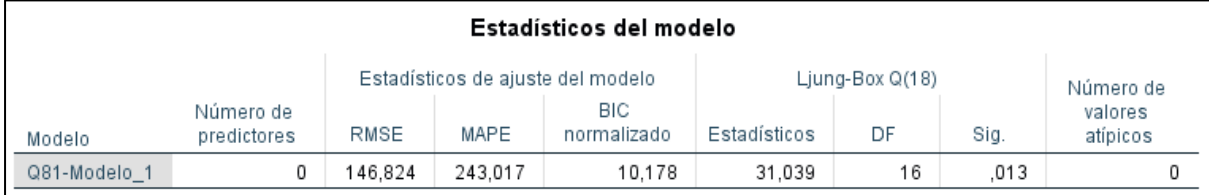

Figura 26 Resumen del modelo estacional simple Fuente: software SPSS versión 25

Ahora estos valores no nos indican si el modelo es aceptable o no, para ello se necesita realizar más operaciones de pronósticos y comparar los resultados estadísticos para poder elegir el modelo que tenga valores menores de RMSE, MAPE Y BIC; en el caso de Ljung-Box el valor aceptado debe ser mayor a 0,5. Otra opción automática que nos brinda SPSS son los modelos ARIMA, en la figura 27 se encuentra el resumen para un modelo ARIMA (0,0,0)

(0,0,0), se puede observar que los valores estadísticos (RMSE, MAPE Y BIC) son más altos que el modelo anterior mientras que Ljung-Box es menor a 0,5, por lo que este modelo es descartado.

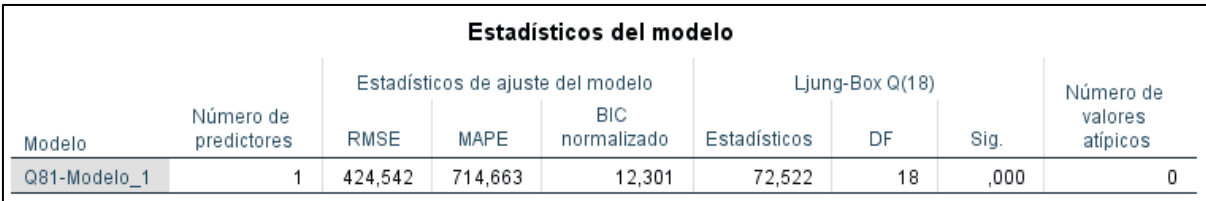

Figura 27 Resumen del modelo ARIMA (0,0,0) (0,0,0) Fuente: software SPSS versión 25

Al existir artículos en los cuales sus datos históricos se comportan de manera irregular, se trabajó cada uno de manera individual añadiendo eventos que pueden afectar al pronóstico, en todos los casos los modelos elegidos por el metodo de selección experta fueron los mejores en cuanto a sus valores de error. En el anexo IV se encuentran los pronósticos para el periodo comprendido entre junio 2019 y mayo 2020, además en la parte derecha se ubican los estadísticos de resumen (RMSE, MAPE Y BIC) los cuales fueron los valores más bajos después de realizar diferentes combinaciones de eventos o métodos.

## **3.6.4. Diseño del modelo de inventario.**

El modelo SCOR nos indica los mejores y más prácticos métodos para aplicar, si nos basamos en él nos sugiere utilizar metodos Kanban y EOQ, del cual podemos recurrir al EOQ; pero para tener una mejor apreciación de resultados y poder escoger la mejor opción también recurrimos a la propuesta de (Silver & Meal, 1973), nos facilita una variable de decisión que consiste en calcular el coeficiente de variabilidad VC, que permite seleccionar el mejor modelo.

En la hoja de Excel ya ordenada se calcula la varianza de la demanda que es igual a la desviación estándar elevada al cuadrado  $(\sigma^2)$ , y dividiendo el resultado para la demanda

promedio elevada al cuadrado ( $\overline{D}^2$ ), con este valor se procede a aplicar la variable de decisión que se presenta en la tabla 25.

| Coeficiente de variabilidad                     |  |                                 |  |  |  |  |
|-------------------------------------------------|--|---------------------------------|--|--|--|--|
| Utilizar Modelo Clásico<br>Si $VC <$<br>0.2     |  |                                 |  |  |  |  |
| Utilizar Método<br>Si VC ><br>0.2<br>Heurístico |  |                                 |  |  |  |  |
|                                                 |  | $E_{tanh}$ (Citrae 6 Mac1 1072) |  |  |  |  |

Tabla 25 *Variables de Decisión (VC)*

Fuente: (Silver & Meal, 1973)

Se tomó en cuenta la demanda de 12 meses de los productos de categoría A, y mediante la variable de decisión se determinó el modelo que se debe manejar para cada artículo.

El cálculo del VC (ver Anexo V) indica que para 13 artículos se debe aplicar el modelo de EOQ y para los 162 artículos restantes se debe utilizar un modelo heurístico, en este caso se trabajará con el modelo de Silver-Meal.

# *3.6.4.1. Sistema de inventarios por EOQ.*

El procedimiento que se utilizó para cada artículo con el modelo EOQ fue el siguiente:

- Calcular el total de demanda pronosticada para cada ítem en el periodo de 12 meses (D).
- Determinar costos unitarios (C).
- Determinar los costos de ordenar un pedido (S) y los costos de mantenimiento (H).
- Determinar el tiempo de espera de los pedido o Lead Time (L).
- $\bullet$  Calcular la cantidad económica de pedido (EOQ o Q\*)
- Establecer el punto en el que se debe realizar un pedido (R).
- Calcular el Costo total anual por manejar el inventario de cada artículo (CT).
- Establecer el número de pedidos a realizar en el año.

El lead time que maneja la empresa con sus proveedores es de 4 días, lo que da a entender que el tiempo de respuesta no es inmediato y requiere de un tiempo de anticipación en los pedidos.

Los datos que contienen información sobre los costos involucrados se proporcionaron por la persona que maneja la parte contable en la empresa, estos costos son los que se muestran en la tabla 26, en el caso del costo unitario se lo obtuvo junto a los datos históricos suministrados al comienzo.

Tabla 26 *Costos involucrados en el EOQ*

| Costo de mantener el inventario (H) | 4%       |
|-------------------------------------|----------|
| Costo por colocar una orden (S)     | \$140,00 |
| Fuente: DISARB                      |          |

Por el alto nivel de ventas que alcanzan algunos artículos se decidió en calcular el inventario de seguridad (SS), el procedimiento realizado es el siguiente:

- Determinar el nivel de servicio que se desea, tomando en cuenta la tabla de distribución normal podemos encontrar el valor z que necesitamos.
- Calcular la desviación estándar (σ) de la demanda pronosticada y tomar en cuenta el lead time.
- Calcular el inventario de seguridad (SS).
- Recalcular el Costo total anual tomando en cuenta el costo de mantener el inventario de seguridad que hemos calculado.

En el anexo VI se presenta la tabla que describe el modelo EOQ aplicado a todos los artículos de clase A.

## *3.6.4.2. Sistema de inventarios por Silver & Meal.*

Mediante este modelo se calculó a los 162 productos que obtuvieron un VC por encima de 0,2. En base a las bases teóricas se pudo construir una plantilla en Excel que servirá para dar paso a los cálculos correspondientes y se muestra en la figura 28.

| Periodo | Lote (Q) | Lote<br>acumulado<br>(Qa) | Periodos<br>almacenado<br>s(T) | Costo<br>mantener(i)<br>$=(Q^*v^*r^*T)+$<br>$i-1$ | Costo<br>ordenar (A) | Costo total<br>promedio por<br>periodo<br>$(i+A)/(HT)$ |
|---------|----------|---------------------------|--------------------------------|---------------------------------------------------|----------------------|--------------------------------------------------------|
|         |          |                           |                                |                                                   |                      |                                                        |
|         |          |                           |                                |                                                   |                      |                                                        |
|         |          |                           |                                |                                                   |                      |                                                        |
|         |          |                           |                                |                                                   |                      |                                                        |
|         |          |                           |                                |                                                   |                      |                                                        |
|         |          |                           |                                |                                                   |                      |                                                        |
|         |          |                           |                                |                                                   |                      |                                                        |
|         |          |                           |                                |                                                   |                      |                                                        |
|         |          |                           |                                |                                                   |                      |                                                        |
|         |          |                           |                                |                                                   |                      |                                                        |
|         |          |                           |                                |                                                   |                      |                                                        |
|         |          |                           |                                |                                                   |                      |                                                        |
|         |          |                           |                                |                                                   |                      |                                                        |
|         |          |                           |                                |                                                   |                      |                                                        |
|         |          |                           |                                |                                                   |                      |                                                        |

Figura 28 Plantilla del modelo Silver & Meal Fuente: Elaboración propia

Como referencia se toma el artículo Bolígrafo BIC punta fina azul x24, su demanda en 12 periodos es de 78294 unidades, costo unitario de \$0,21, un costo de ordenar de \$140,00 y como costo de mantener el inventario se tiene el 4% para cada artículo, a continuación, se demuestra la solución con el uso de este modelo.

La demanda para los meses de junio 2019 a mayo 2020 son 13563, 15920, 16472, 4006, 2080, 2278, 3906, 2628, 5193, 4639, 5234 y 2375 unidades.

La primera columna de la plantilla contiene el periodo que se está analizando, la segunda columna el lote que se va a pedir para ese periodo, en la tercera columna se tiene la cantidad acumulada de los lotes, la siguiente columna muestra los periodos que va a permanecer almacenado el lote hasta ser utilizado, luego se tiene el costo de mantener para cada lote y a continuación el costo de ordenar el lote, por último se tiene el promedio de las sumas entre los dos costos.

Para empezar con el método se coloca el costo de ordenar en el primer periodos; luego en el periodo 2 se realiza la suma acumulada de los dos lotes, se coloca los periodos que permanece almacenado el lote analizado y se calcula el costo de mantener multiplicando el lote de ese periodo por el costo de mantener inventario y por el periodo almacenado (15920\*0,01\*1=\$136,47), a continuación se suma este costo más el costo de ordenar y se realiza el promedio para los periodos analizados hasta el momento ((\$136,47+\$140,00)/2=\$138,23); para el tercer periodo se realiza el mismo procedimiento. Al finalizar cada periodo se debe observar que el costo total promedio sea menor que el anterior y continuar, si el resultado es mayor se debe detener el proceso y se define la cantidad a ordenar en el primer periodo que será igual a la suma acumulada de los lotes para los cuales no se incrementó el costo total. Así se da inicio desde el periodo que quedó pendiente hasta terminar los 12 periodos. En la tabla 27 se ve el modelo para este artículo.

| Periodo      | Lote<br>(Q) | Lote<br>acumulado<br>(Qa) | Periodos<br>almacenados<br>(T) | Costo de<br>mantener<br>$(i)=(Q^*v^*r^*T)+i-1$ |        | Costo<br>ordenar (A) |        | Costo total<br>promedio por<br>periodo<br>$(i+A)/(HT)$ |        |
|--------------|-------------|---------------------------|--------------------------------|------------------------------------------------|--------|----------------------|--------|--------------------------------------------------------|--------|
| $\mathbf{1}$ | 13563       | 13563                     | $\mathbf 0$                    | \$                                             |        | \$                   | 140,00 | \$                                                     | 140,00 |
| 2            | 15920       | 29483                     | 1                              | \$                                             | 136,47 | \$                   | 140,00 | \$                                                     | 138,23 |
| 3            | 16472       | 45955                     | $\overline{2}$                 | \$                                             | 418,86 | \$                   | 140,00 | \$                                                     | 186,29 |
| 3            | 16472       | 16472                     | 0                              | \$                                             |        | \$                   | 140,00 | \$                                                     | 140,00 |
| 4            | 4006        | 20478                     | 1                              | \$                                             | 34,34  | \$                   | 140,00 | \$                                                     | 87,17  |
| 5            | 2080        | 22558                     | $\overline{2}$                 | \$                                             | 70,00  | \$                   | 140,00 | \$                                                     | 70,00  |
| 6            | 2278        | 24836                     | 3                              | \$                                             | 128,58 | \$                   | 140,00 | \$                                                     | 67,15  |
| 7            | 3906        | 28742                     | 4                              | \$                                             | 262,51 | \$                   | 140,00 | \$                                                     | 80,50  |
| 7            | 3906        | 3906                      | 0                              | \$                                             |        | \$                   | 140,00 | \$                                                     | 140,00 |
| 8            | 2628        | 6534                      | 1                              | \$                                             | 22,53  | \$                   | 140,00 | \$                                                     | 81,26  |
| 9            | 5193        | 11727                     | $\overline{2}$                 | \$                                             | 111,56 | \$                   | 140,00 | \$                                                     | 83,85  |
| 9            | 5193        | 5193                      | 0                              | \$                                             |        | \$                   | 140,00 | \$                                                     | 140,00 |

Tabla 27 *Ejemplo de cálculo con el modelo Silver & Meal*

| 10 | 4639 | 9832  |  | 39,77  | 140,00 | ٠ | 89,88 |
|----|------|-------|--|--------|--------|---|-------|
| 11 | 5234 | 15066 |  | 129,50 | 140,00 | ٠ | 89,83 |
| ┸  | 2375 | 17441 |  | 190,57 | 140,00 |   | 82,64 |

Fuente: Elaboración propia

En este ejemplo se observa que se deberán realizar 4 pedidos en un año con la cantidad que se diferencia en color rosa, y el costo total relevante es igual a \$1038,15, presentado en la tabla 28.

Tabla 28 *Costos del modelo Silver & Meal*

| Costos                     |   |          |  |  |  |  |  |
|----------------------------|---|----------|--|--|--|--|--|
| Costo de mantener          | ς | 478,15   |  |  |  |  |  |
| Costo de ordenar           | ς | 560,00   |  |  |  |  |  |
| TRC.                       |   | 1.038,15 |  |  |  |  |  |
| Fuente: Elaboracion propia |   |          |  |  |  |  |  |

En el anexo VII se encuentran los resultados de los cálculos efectuados a todos los artículos mediante el modelo de Silver & Meal, en él se puede ver la cantidad que será necesaria pedir en cada periodo y los costos incurridos para cada artículo.

# **3.6.5. Conteo físico.**

Por lo general, los registros que se mantienen en inventario tienen una considerable diferencia con el conteo físico, la coincidencia entre los dos supone la precisión del inventario. La existencia de faltantes a la hora de realizar ordenes muestra la necesidad de proponer un sistema de conteo cíclico con el fin de disminuir las diferencias entre los dos registros.

# *3.6.5.1.1. Conteo cíclico.*

La metodología para llevar a cabo este conteo consiste en dar más prioridad a los artículos de clase A con conteos de mayor frecuencia que los productos B y la misma relación entre los artículos B y C.

Se sugiere que los conteos se realicen con la frecuencia presentada en la tabla 29, entonces los artículos de clase A se contaran cada mes y los de clase B cada 3 meses.

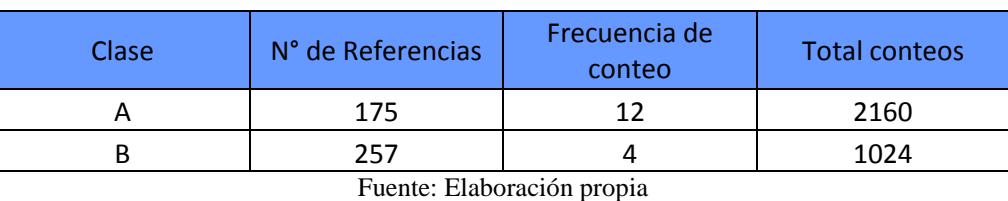

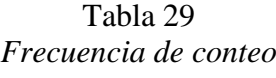

Se debe escoger aleatoriamente los artículos que se van a realizar los conteos cada día y este proceso realizarlo cuando no haya movimiento de artículos como puede ser al empezar la jornada de trabajo. En el caso de los artículos clase C, se realizará conteos de forma anual.

En el Anexo VIII se presenta un formato creado para poder registrar las tomas físicas.

#### **3.6.6. Indicadores de gestión.**

Con el fin de que la gerencia pueda evaluar los logros o identificar falencias, se tomarán indicadores que permitirán controlar cada una de las operaciones implícitas en la gestión de inventarios con el fin de orientarse a una mejora continua.

La idea principal para la fijación de estos indicadores es que la administración pueda evaluar la consecución de sus objetivos en un tiempo determinado.

El primer criterio que se tomará en cuenta es la precisión de los registros de inventarios, el cual servirá para dar seguimiento a los conteos físicos e inventario del sistema.

**Nombre:** Precisión del registro de inventarios **Objetivo:** Medir el nivel de precisión existente entre el inventario en sistema y los conteos físicos.

**Formula:**  $Value = \frac{ \text{conteos} \text{ precisos}}{ \text{total decustices}}$  $\frac{1}{total\ de\ conteos}$  x 100% **Frecuencia:** Mensual **Responsable:** Responsable de bodega **Nivel máximo y mínimo:** 100% - 85%

El siguiente factor que se tomará en cuenta es la rotación de mercancía, cuando el valor de rotación sea más alto será mejor para la empresa, ya que el capital que se ha invertido se está recuperando con mayor rapidez.

**Nombre:** Rotación de mercancía **Objetivo:** Medir las veces que el capital invertido se recupera por medio de las ventas. **Formula:**  $Value = \frac{coste \ de \ mercancia \ vendida} x 100\%$ promedio de inventario **Frecuencia:** 6 meses **Responsable:** Administrador **Nivel máximo y mínimo:** 100% - 50%

El tercer indicador medirá la calidad de los pedidos que se entregaron, el porcentaje de este indicador aumentará cuando se haya pedido la cantidad correcta, ya que no existirá problemas por faltantes. **Nombre:** Calidad de pedidos entregados

**Objetivo:** Medir el porcentaje en la entrega de pedidos completos. **Formula:**  $Value =$   $\frac{pedidos\,entregados\,completos}{total\,diamitimes\,metros}$  $\frac{1}{100\%}$  total de pedidos entregados  $\frac{1}{100\%}$ **Frecuencia:** Mensual **Responsable:** Administrador y Gerente **Nivel máximo y mínimo:** 100% - 75%

Para poder efectuar análisis de este indicador se procedió con la elaboración de un formato que ayude a llevar el registro de los pedidos entregados completos e incompletos, este formato se lo puede ver en el anexo IX, además se debe archivar todas las ordenes de pedido para poder verificar donde existieron los fallos y poder mejorar.

## **3.6.7. Políticas de inventario.**

Para lograr que el sistema de gestión de inventarios funcione de la mejor manera, se debe definir políticas según la importancia que tienen los productos en la empresa.

#### *3.6.7.1. Productos clase A.*

- El Gerente deberá tener la mejor relación con el proveedor de productos clase A, esto con el fin de mantenerse al tanto de diferentes tipos de descuentos que realiza esta compañía y poder formar parte de estos. Esta relación debe ir más allá del simple proceso de compra y venta, debe involucrarse en acuerdos que aseguren un beneficio a las dos partes.
- El responsable de bodega debe realizar un control de los conteos físicos, acompañando los resultados de un informe detallado. El gerente deberá dar seguimiento a estos en caso de existir algún error.
- Cuando las existencias lleguen a un nivel mínimo de inventario se debe llevar a cabo el correspondiente pedido por la cantidad óptima. Dependiendo el comportamiento de la demanda de los artículos se debe tener un inventario de seguridad.
- Por el valor que estos tienen se debe buscar una alta rotación del inventario, la promoción de los artículos clase A es una buena opción, llamando la atención del cliente en primera instancia. Los artículos que tienen menor volumen deben ser expuestos en las partes más visibles y los de gran volumen deben mantener una existencia como muestra en vitrinas.

## *3.6.7.2. Productos clase B y C.*

- La relación con proveedores no necesita ser muy estrecha, puede ser entre otra persona encargada y el proveedor. En caso de existir promociones si se necesitara de la consulta hacía el Gerente, quien definirá si hacer o no la compra y el monto.
- El control físico de inventario deberá hacerse de forma trimestral por el encargado de almacén, reportando el correspondiente informe en un plazo máximo de dos

semanas. El Gerente será el que tome la decisión en caso de ruptura o exceso de inventario.

- El pedido de artículos de clase A se realizarán cuando se requieran. Debe existir coordinación entre el vendedor y el encargado de bodega para ejecutar la compra.
- La promoción de artículos clase C puede ser expuesta en catálogos disponibles en las vitrinas y su distribución en las estanterías debe ser de fácil ubicación sin interferir en las políticas de los artículos clase A.
- En caso de existir productos obsoletos se deberá motivar su compra a través de promociones.
- Los artículos clase C se someterán a conteos físicos anuales.

#### **3.7. Propuesta de almacenamiento.**

Para seguir con la secuencia de las propuestas, se debe analizar el sistema de almacenamiento, el que en la actualidad empieza con la recepción de la mercadería que viene en camiones contratados por los proveedores, luego se procede a la verificación de cantidad y estado de las cajas, después de haber realizado ello se continúa el ingreso al sistema de la orden de entrega del proveedor, a continuación se traslada las cajas hasta la zona de recepción en la bodega para después ser colocados en racks de almacenamiento por unidades. Conforme llegan los pedidos se realiza operaciones de picking de productos, siendo transportados de forma manual hacía los vehículos de la empresa; en este proceso se tiene problemas con el flujo continuo, debido a que hay dificultades como el no tener unitarizada la mercadería, otro inconveniente que se presenta es el orden de la distribución del almacén que hace que se pierda tiempo en la ejecución del picking por no clasificar los productos según su importancia y por el desorden que existe en los pasillos.

De tal forma se presentan los principales problemas que se hallan en el sistema de almacenamiento:

- Errores en la ubicación de los productos
- Falta de indicadores de desempeño
- Problemas en el registro de entradas y salidas
- Productos bloqueados

#### **3.7.1. Diseño del layout en función de la clasificación ABC.**

Para realizar una correcta distribución de los productos y mejorar las actividades de picking, se realiza un layout en función de la clasificación ABC, es decir que la ubicación de los productos se realizará de acuerdo con el nivel de rotación de estos para facilitar la localización de ellos y minimizar movimiento reduciendo distancias de recorrido dentro del almacén.

De forma rápida se detalla la forma en que los propietarios en conjunto con las personas que trabajan en el almacén han ubicado los productos tomando en consideración características como volumen, peso, fragilidad u otras; en la planta baja se encuentra el almacén de exhibición en donde existen vitrinas y mostradores que se ocupan de ese mismo propósito, detrás de ellas existe espacio sobrante que es utilizado para almacenar productos de un peso considerable como son los cuadernos.

Además, existe un lugar en la terraza del almacén que está destinado a productos de baja rotación y poco peso como el Poliestireno expandido o artículos de temporada como son juguetes que solo se comercializan en el mes de diciembre, pero se está dejando de abastecerse de ellos por la poca demanda que han tenido el último tiempo.

La bodega que se va a mejorar esta ubicada en el segundo nivel del almacén, en ella se guardan todos los demás productos que son de pequeño volumen y facil manipulación.

Con esta explicación se da a conocer que la propuesta está sujeta a la bodega principal eliminando desorden mediante la ubicación de los productos según la metodología ABC y la redistribución del layout.

Esta clasificación sirve para dar prioridad a los artículos de mayor importancia en cuanto a la rotación de los artículos, en este caso se trabaja con las familias de productos y con un análisis centrado en las cantidades mensuales para conocer el nivel de rotación de estas, con la finalidad de mejorar el almacenamiento en bodega.

Para realizar esta clasificación se acude a la tabla 23 que se desarrolló anteriormente y la metodología es similar a la clasificación ABC de productos en general.

- A partir del total de artículos vendido el mes, se suma las cantidades que pertenecen a una familia de productos y se obtiene la cantidad vendida de cada familia.
- Se ordena de mayor a menor cada familia tomando en cuenta la cantidad vendida.
- A continuación, se establece el rango de cada familia, de forma ascendente desde la familia con mayor cantidad de ventas.
- Se sigue con el cálculo del porcentaje acumulado del total de movimientos, se divide la cantidad vendida de cada familia para la suma total de las ventas.
- Luego con el rango de cada familia se calcula el porcentaje acumulado del rango, dividiendo el número que le corresponde a cada familia para el total de familias.
- Por último, se realiza la gráfica de estos datos, en la que se representa el principio de Pareto con las familias de productos.

El resultado de esta clasificación se puede observar en el anexo X tomando en cuenta las 42 familias del análisis. En la tabla 30, se detalla el resumen de la clasificación según el nivel de rotación de estas.

| Clase | Valor total | Cantidad de<br>familias | Aporte a<br>ventas | Participación del<br>total de artículos |
|-------|-------------|-------------------------|--------------------|-----------------------------------------|
| A     | 2057652     | 6                       | 79,05%             | 14,29%                                  |
| B     | 408590      | 11                      | 15,70%             | 26,19%                                  |
|       | 136699      | 25                      | 5,25%              | 59,52%                                  |
| Total | 2602941     | 42                      | 100,00%            | 100,00%                                 |

Tabla 30 *Resumen de la clasificación ABC por familias*

Fuente: Elaboración propia

Con esta clasificación podemos determinar el orden en el cual deben ir ubicados los productos en el almacén de acuerdo con sus características de uso.

La bodega tiene unas dimensiones de 10,5 metros de largo x 9,5 metros de ancho y 3 metros de altura, un área adicional de 3m x 8m que sobresale 1m del nivel del piso. Las estanterías son de tres y cuatro niveles y el material del que son hechas es metal y madera.

El modelo de layout propuesta se puede ver en la figura 29, su diseño se basa en primer lugar por los productos livianos son ubicados en el área naranja, en la zona amarilla se encuentra la mercadería que ingresa a la bodega para luego ser distribuida unitariamente, el área verde fue designada para los productos de familia tipo A por la cercanía a la puerta y al área de consolidación de pedidos, las familias tipo B se ubican en el área azul con facilidad de acceso para las actividades de picking, y los productos de familia tipo C se encuentran en el área color rojo por su bajo nivel de rotación.

 Además, se pudo observar que las estanterías del fondo se encontraban junto a la pared por lo que los trabajadores tenían que hacer recorridos de ida y vuelta, es por ello que se optó por recorrer una distancia de 60 cm. entre la pared y las estanterías.

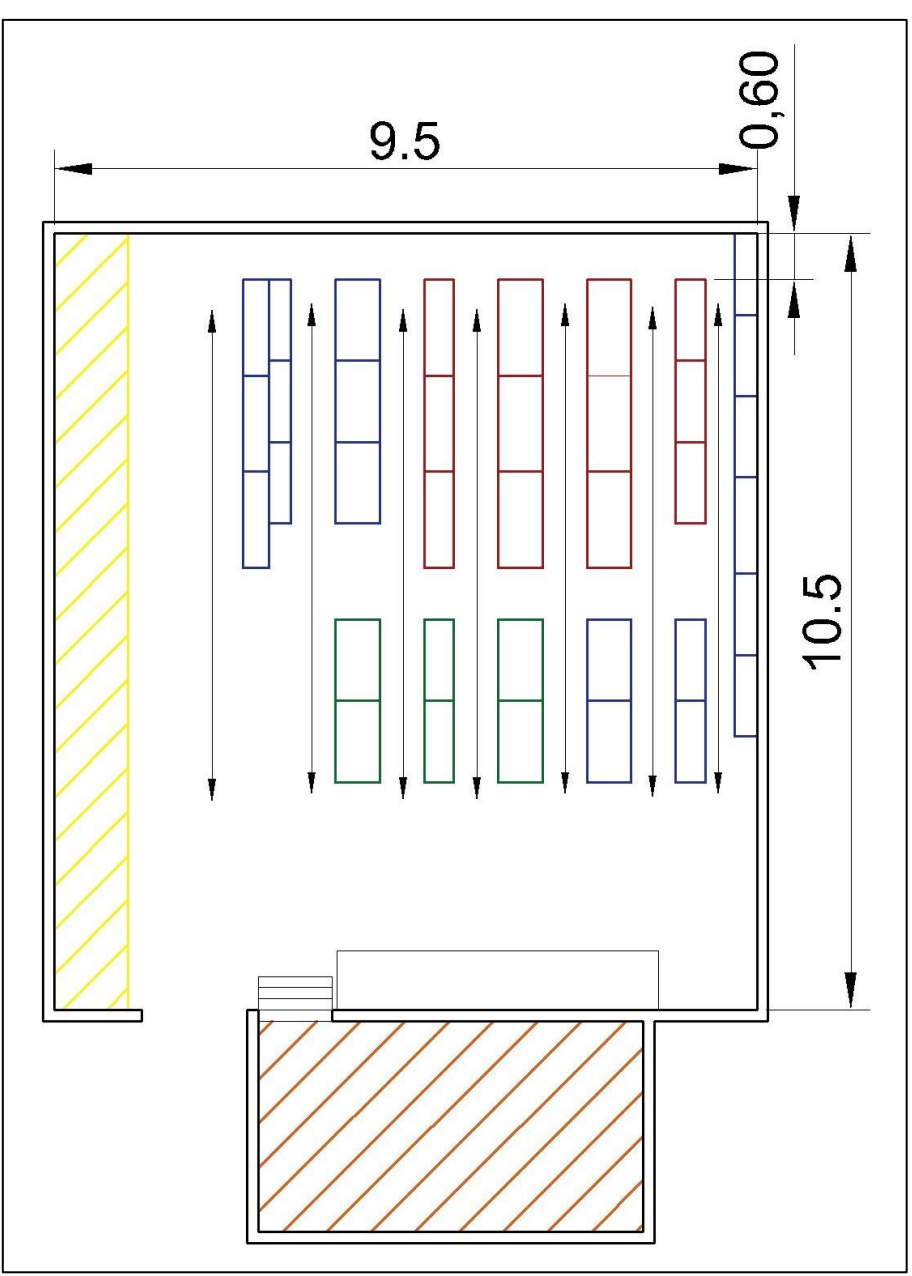

Figura 29 Layout propuesto para la bodega de DISARB

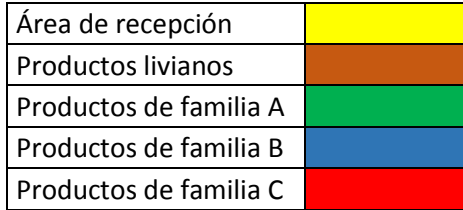

## **3.7.2. Zonificación y codificación de áreas**

Se propone un sistema de zonificación y codificación con el fin de lograr la correcta ubicación de los productos al momento de almacenar o realizar actividades de picking de mercancía.

El sistema que se propuso es de codificación de pasillos ya que por el poco espacio entre estanterías es aconsejable realizar un solo recorrido entre ellas. En primer lugar, a cada pasillo se le asignó un número correlativo, el primer pasillo será el de la izquierda y el sentido de numeración ascendente. Así los números impares se encuentran en el lado izquierdo y los pares al lado derecho del pasillo.

La identificación de los sitios en el almacén irá dada de la siguiente forma:

- Zona: A
- Pasillo: 01, 02, ... 07
- Estantería:  $1, 2, \ldots 12$
- Nivel:  $0,1,2,3$

Los códigos no deben ser alterados, facilitando a los trabajadores la ubicación de mercancía o si es el caso a personal nuevo. Además, las estanterías tendrán que ir marcadas con sus respectivos números para una facil identificación.

En la figura 30 se encuentra la forma propuesta que se presentó para la codificación de los pasillos.

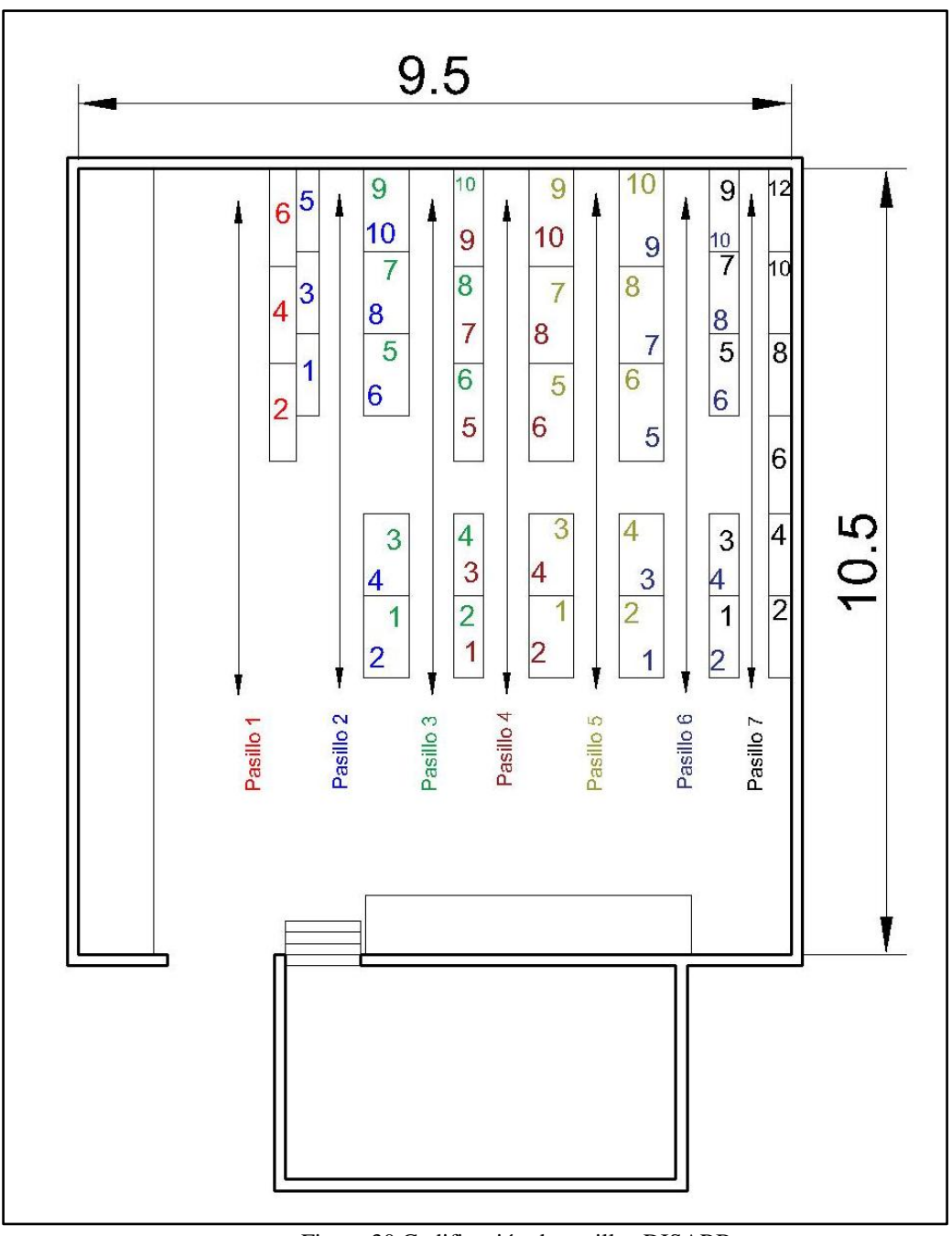

Figura 30 Codificación de pasillos DISARB Fuente: Elaboración propia

Se debe ubicar señalizaciones y delimitaciones de las zonas para cada producto y estantería, con este se permitirá que los pasillos entre estanterías se encuentren limpios, de manera que las tareas de picking se realicen con mayor facilidad por la eliminación de obstáculos y productos bloqueados entre sí.

#### **3.7.3. Control de entradas y salidas.**

Se pudo identificar que el registro de entradas y salidas de mercancía es un problema que se presenta mucho en la empresa, esto se debe a que la información no se realiza en tiempo real; esto da origen a problemas a que no se conoce con certeza el inventario físico existente, se presenta incertidumbre a la hora de ofrecer cierta cantidad de productos sin el conocimiento exacto de si se puede cumplir con el pedido y un problema económico es no saber el capital que se tiene invertido en mercadería.

Como medida ha esto la empresa se ha adelantado a contratar otro sistema informático, el cual permite realizar más funciones y obtener más información. Como una solución extra, se plantea la inversión en códigos de barras que ayudará a automatizar el control de inventarios en tiempo real, optimizando recursos como tiempo y mano de obra.

# **3.7.4. Picking.**

Las actividades que se realizan en el almacén no se ven con la necesidad de usar máquinas para recoger los pedidos, pero si existe la necesidad de hacer uso de herramientas que faciliten o disminuyan los recorridos y por ende el esfuerzo de los trabajadores. Debido al espacio de los pasillos se debe hacer uso de canastas que ayuden a unitarizar mercadería, manteniendo el proceso manual y mejorando las falencias que se presentaban.

#### **3.7.5. Medidas para la manipulación de cargas.**

Los empleados de la empresa, en especial las personas que trabajan en bodega realizan muchos movimientos en la transferencia de productos, debido a esto se ha decido proponer algunas mejoras para optimizar su trabajo y en especial cuidar la salud de las personas.

Se debe instruir a los empleados en temas de seguridad y proveerles de equipos de protección personal ya que ellos realizan tareas constantes de levantamiento y desplazamiento de cajas en especial en las temporadas escolares.

Invertir en medios de manipulación evitaría hacer recorridos innecesarios, facilitando realizar el picking de órdenes de pedido en un solo recorrido y ayudaría a que los empleados no realicen mucho esfuerzo de cargas.

Ubicar información sobre las posturas de carga que debe realizar el empleado para corregir la mala manipulación de cargas pesadas.

#### **3.7.6. Indicadores de gestión.**

El primer indicador para el almacenamiento es el cumplimiento en los despachos de pedidos, este indicador mide la eficacia dependiendo que no haya equivocaciones en los artículos y tambien del tiempo, el segundo factor no cuenta con un límite justo, por lo que este puede ser considerado con el momento en que se tiene previsto despachar el camión, o la hora en que se pactó con el cliente.

**Nombre:** Cumplimiento en despachos **Objetivo:** Llevar el control de la eficacia en el despacho de los pedidos. **Formula:**  $Value = \frac{Numbero de despachos cumplidos}{Numbero de deceles.}$  $\frac{m$ ero de despachos cumptidos $\frac{1}{x}$  x  $100\%$ **Frecuencia:** Mensual **Responsable:** Bodeguero, Administrador y Gerente. **Nivel máximo y mínimo:** 100% - 90%

El siguiente indicador que se toma en cuenta es de pedidos perfectos, este indicador tiene que ver con el almacenamiento y va de la mano con el control de inventarios ya que evalúa los

pedidos que hayan sido entregados sin faltantes.

**Nombre:** Entrega de pedidos perfectos **Objetivo:** Evaluar el porcentaje de pedidos completos. **Formula:**  $Value = \frac{N \times 1}{T \times 1}$  denoted to entregados perfectos  $x = 100\%$ Total de nedidos entregados **Frecuencia:** Mensual

## **Responsable:** Bodeguero, Administrador y Gerente **Nivel máximo y mínimo:** 100% - 80%

Como tercer indicador se presenta el nivel de cumplimiento al cliente, se mide a través de

los pedidos que hayan sido cancelados por demora en la entrega o por falta de stock.

**Nombre:** Cumplimiento al cliente **Objetivo:** Medir el grado de cumplimiento en las ordenes de los clientes.  $$  $\frac{x_{\text{under of}}}{x_{\text{total}}}$  de pedidos receptados  $x$   $100\%$ **Frecuencia:** Mensual **Responsable:** Administrador y Gerente **Nivel máximo y mínimo:** 100% - 95%

# **CAPÍTULO 4**

## **4. RESULTADOS**

En el trabajo realizado se estableció las medidas para poder gestionar el control de inventarios y de almacen. Los datos que sirvieron para este propósito se encuentran en la parte de anexos y permitieron obtener medidas a partir de análisis de datos.

Con la intención de hacer funcionar estas propuestas e integrarlas a un solo sistema como es la cadena de suministro, se da paso al diseño del modelo SCOR en la Distribuidora DISARB.

# **4.1. Diseño del modelo SCOR**

Una vez que se han definido las propuestas de mejora para las problemáticas halladas, se continúa con el diseño del modelo SCOR, la última etapa de modelo de referencia trata de rediseñar los procesos a lo más simple para poder integrar la cadena de suministro y controlar su gestión.

Se parte por ubicar el alcance geográfico que tiene el negocio, tal como se presentó en la figura 18, el negocio es un eslabón de la cadena de suministro, que cumple la función de prestar el servicio de proveer artículos de papelería a papelerías y cliente final.

Los procesos que abarca DISARB son planificación de los demás procesos, que tienen como objetivo satisfacer la demanda del mercado; abastecimiento que relaciona a los proveedores y a la empresa, en este proceso se presentan actividades de recepción de la mercadería y flujo de información; en el proceso de producción debido al tipo de negocio, se toma en cuenta las actividades del almacenamiento; el proceso de distribución está ligado a la empresa y al cliente refriéndose a las operaciones de despacho de mercadería y el flujo de información entre las dos partes; y por último el proceso de devolución está inmerso en todos los elementos que conforman la cadena de suministro.

#### **4.1.1. Estado deseado de la cadena de suministro (to-be).**

El diagrama de hilos de la figura 31 describe el nivel de configuración de procesos de la cadena de suministro de la empresa desde los proveedores hasta el cliente final.

En orden jerárquica se ubican los Tipos de procesos; Planeación con las categorías de procesos:

Procesos de planeación, con las categorías de procesos Planificacion de la cadena de suministro (P1), Planificación del aprovisionamiento (P2), Planificación de la producción (P3), Planificación de la distribución (P4) y Planificación de devoluciones (P5).

Procesos de ejecución, en estos tipos se encuentran Aprovisionamiento contra almacén (S1), Produccion por órdenes de pedido (M2), en Distribución se encuentran dos tipos que son distribución a las papelerías que se realiza por órdenes de pedido (D2) y directamente al consumidor final al por menor (D4).

En los procesos de apoyo se ubican los procesos de Retorno que se dividen en cuatro categorías, dos de estas son de producto que entró por aprovisionamiento y es necesario devolver al proveedor, retorno de producto defectuoso que ingreso por aprovisionamiento (SR1), producto en exceso que ingreso por aprovisionamiento (SR3) y las otras dos son de producto que se entregó al cliente y se tiene que recibir de vuelta, retorno de producto defectuoso por distribución (DR1) y producto en exceso por distribución (DR3).

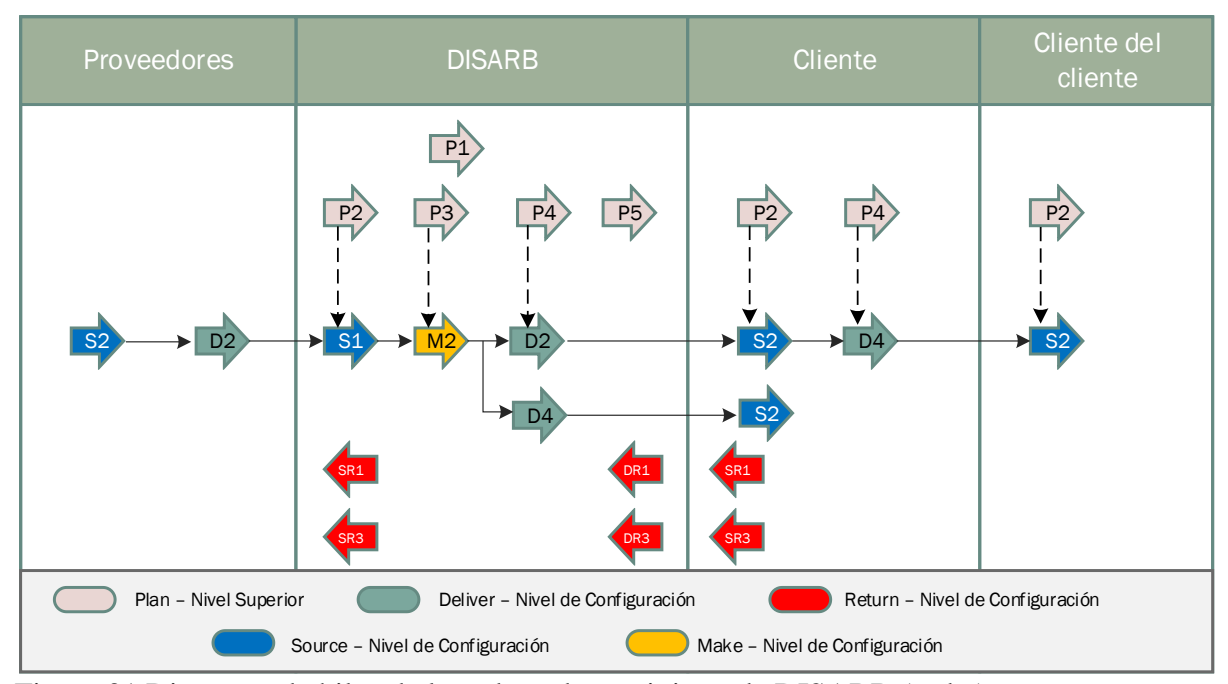

Figura 31 Diagrama de hilos de la cadena de suministro de DISARB (to-be)

## **4.1.2. Rediseño de los procesos.**

De la misma forma que se rediseño las categorías de proceso del negocio, se hizo lo mismo con cada uno de los procesos para descomponerlos a la forma más sencilla según el modelo.

A continuación, se presenta cada uno de los procesos descompuestos al siguiente nivel y medidas que se adoptarán para mejorar y controlar el proceso.

## *4.1.2.1. Proceso de planificación.*

El proceso de planificación se encarga de planear cada uno de los procesos que siguen por lo cual no se necesita descomponerlo individualmente ya que está incluido en la descomposición de todos los procesos.

Para mejorar la planificación se debe usar indicadores de gestión, que pueden controlar y asegurar que el proceso mantenga un buen nivel de desempeño de forma constante.

Además, en función del crecimiento que ha tenido el negocio en los últimos años y la proyección de mayor crecimiento se plantea renovar el sistema informático a SAP, el cual
ayuda en la generación de reportes estadísticos y por ser tener integración entre diferentes empresas.

Se debe mantener controlo de ventas por medio de revisiones del ciclo semanal del flujo de inventarios con el inventario mensual dentro de pronósticos de demanda para obtener cifras de la rotación de mercadería.

El indicar que ayudará a llevar el control en este proceso es el de ciclo de ventas que se calcula de la siguiente manera:

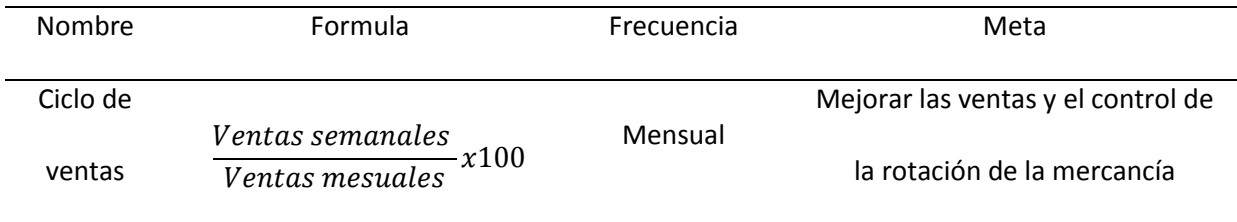

#### *4.1.2.2. Proceso de aprovisionamiento.*

El aprovisionamiento como problema principal la falta de clasificación de inventarios para dar prioridades según la importancia de los productos; el no tener zonas designadas para la ubicación de mercadería dentro del almacén y la falta de indicadores que ayuden a mejorar el proceso. En la clasificación ABC que se trabajó anteriormente se pudo dar a conocer a la empresa los productos que se deben dar prioridad para controlar sus existencias y tomar decisiones para compras.

Las medidas tomadas para el aprovisionamiento son la implementación de indicadores de gestión que controlen y mejor el proceso; automatizar el ingreso de datos de entrada y salida de productos al sistema por medio de lectores de códigos de barra.

Una medida importante es que la empresa debe documentar las ordenes de pedido para en un futuro poder pronosticar sus ventas por medio de herramientas estadísticas, ya que al

momento no existe información sobre ordenes completadas y ordenes con faltantes que permitan generar informes sobre la satisfacción de los clientes.

El indicador que se utilizará para controlar este proceso es el de entregas.

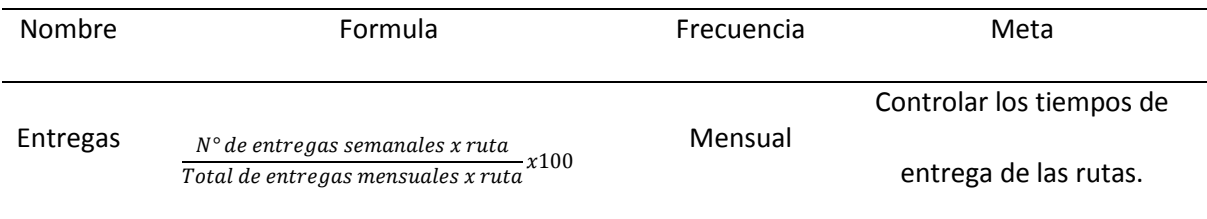

En la figura 32 se descompone el proceso de aprovisionamiento en las diferentes actividades con sus respectivos responsables; todas las actividades necesitan tener un plan de cómo se realizará por más sencillo que este sea, el proceso empieza por la planificación del aprovisionamiento, se programa las entregas que se tiene para verificar que exista stock disponible y si se ha llegado a los puntos de reorden programar la entrega con el proveedor (S2.1), luego se recibe la mercadería en el almacén (S2.2) para verificar el estado y condiciones en que llega la mercancía (S2.3), la siguiente actividad a realizar es transferir el producto al área de recepción (S2.4) y finalmente se autoriza el pago a los proveedores (S2.5).

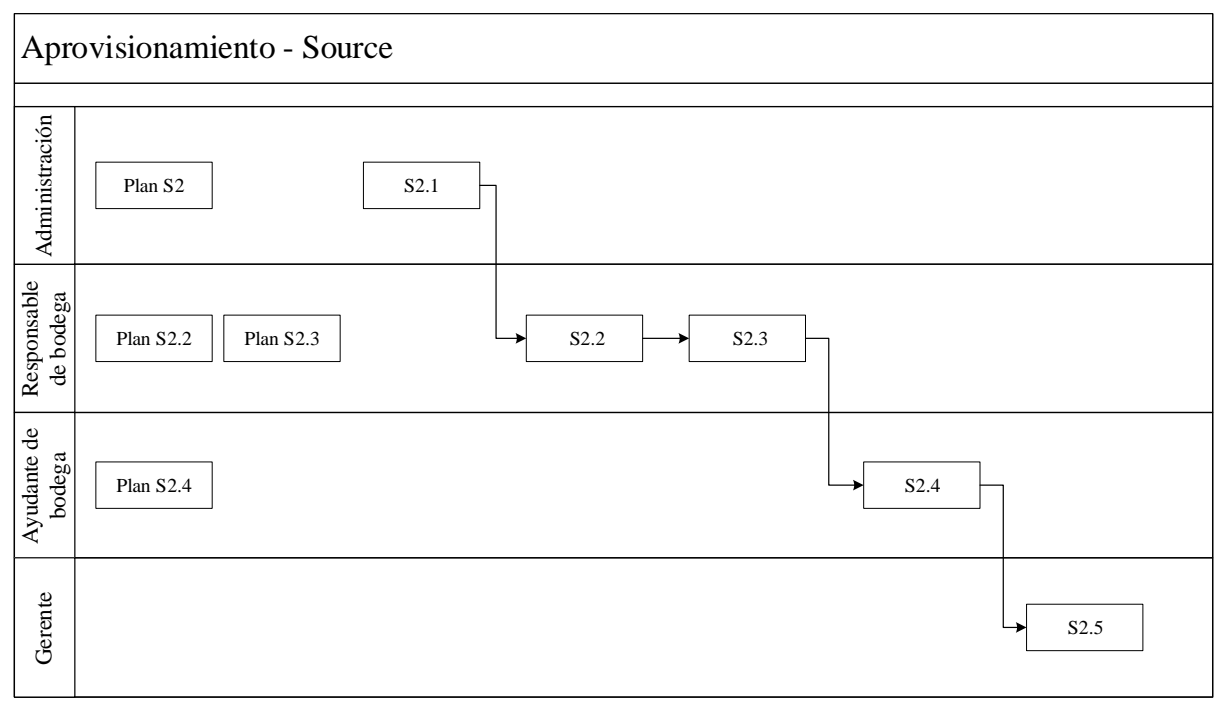

Figura 32 Diagrama del proceso de aprovisionamiento

#### *4.1.2.3. Proceso de producción.*

En DISARB la producción se realiza en el área de almacén, realizando las funciones de almacenamiento y armado de las ordenes de pedido. Las mejoras planteadas para este proceso son realizar indicadores de gestión para controlar las existencias de producto, rediseño de la distribución de productos y utilización de medios de manipulación.

Como ya se ha explicado anteriormente estas medidas servirán para mejorar el control de inventarios y el desempeño de los trabajadores optimizando recursos, además con estas medidas se cuida la seguridad de los trabajadores tomando medidas preventivas.

El indicador que controla este proceso es la eficiencia en pedidos, que analizará el nivel de cumplimiento en ordenes de pedidos.

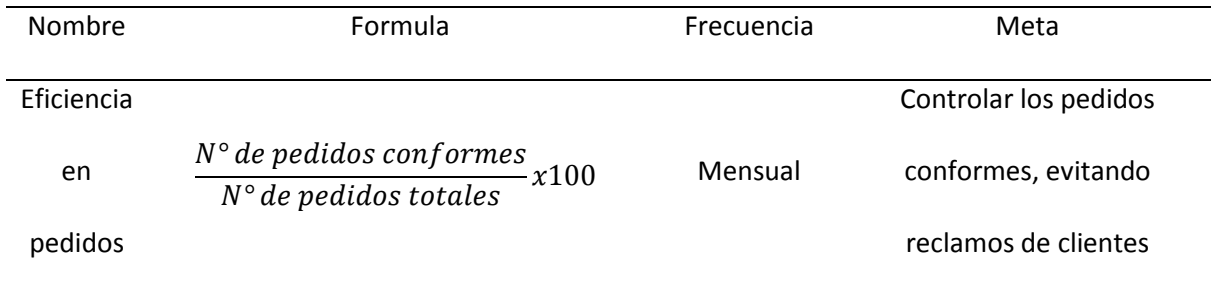

Las actividades que se realizan en este proceso son; programación de las actividades (M2.1), producción que en este caso es picking de productos y verificación (M2.3), conformación y empaquetado (M2.4), llevar los productos al área de despacho (M2.5) y liberar el producto para entregar (M2.6), el diagrama del proceso se muestra en la figura 33.

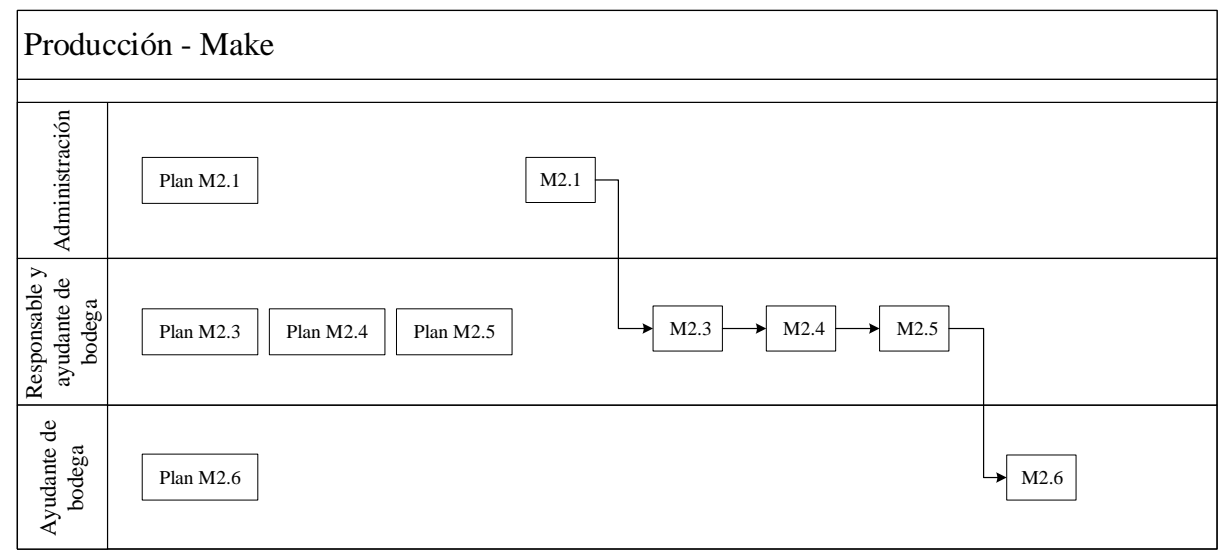

Figura 33 Diagrama del proceso de producción

## *4.1.2.4. Proceso de distribución.*

En la etapa de evaluación se evaluación, este proceso tuvo puntuaciones muy aceptables por lo que no se identificaron mayores problemas, además este proceso en el modelo de negocio de la empresa está ligado a producción por lo que las mejoras planteadas en el anterior proceso también ayudan al mejoramiento de la distribución. Para controlar el proceso se sugiere los siguientes indicadores.

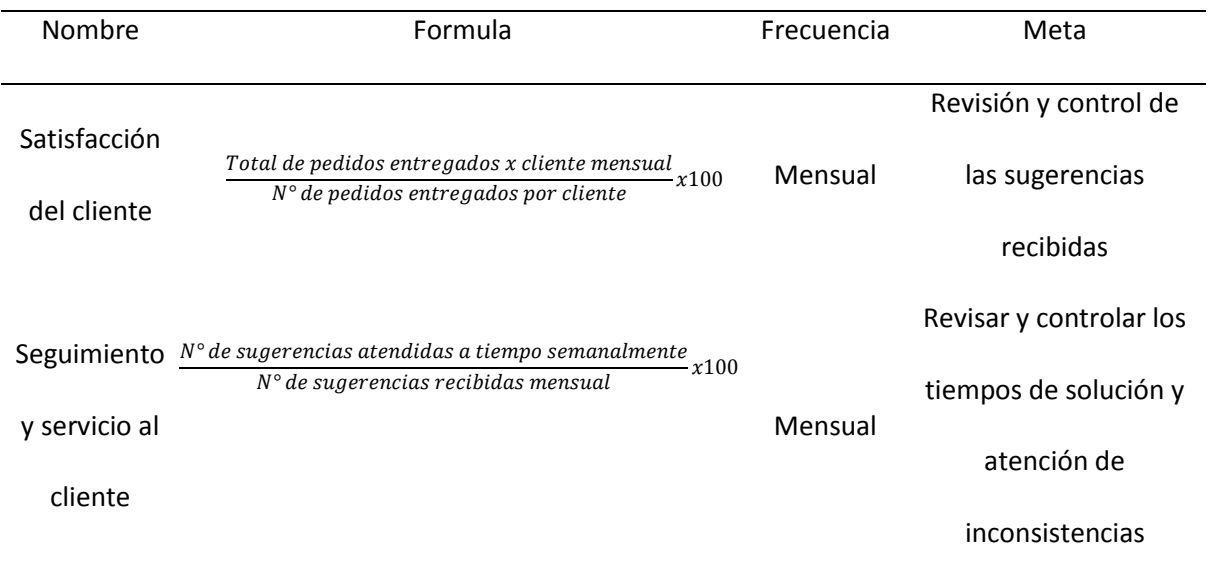

El proceso de Distribución contiene las actividades que se muestran en la figura 34, las cuales son, consulta y cotización (D2.1), recibir y validar orden (D2.2), reservar inventario y definir fecha de entrega (D2.3), consolidar pedidos (D2.4), construir cargas (D2.5), analizar ruta de envío (D2.6), cargar vehículo y generar documentos de envío (D2.11), enviar producto (D2.12), recibo y verificar producto con el cliente (D2.13), instalar producto (D2.14) y realizar factura (D2.15).

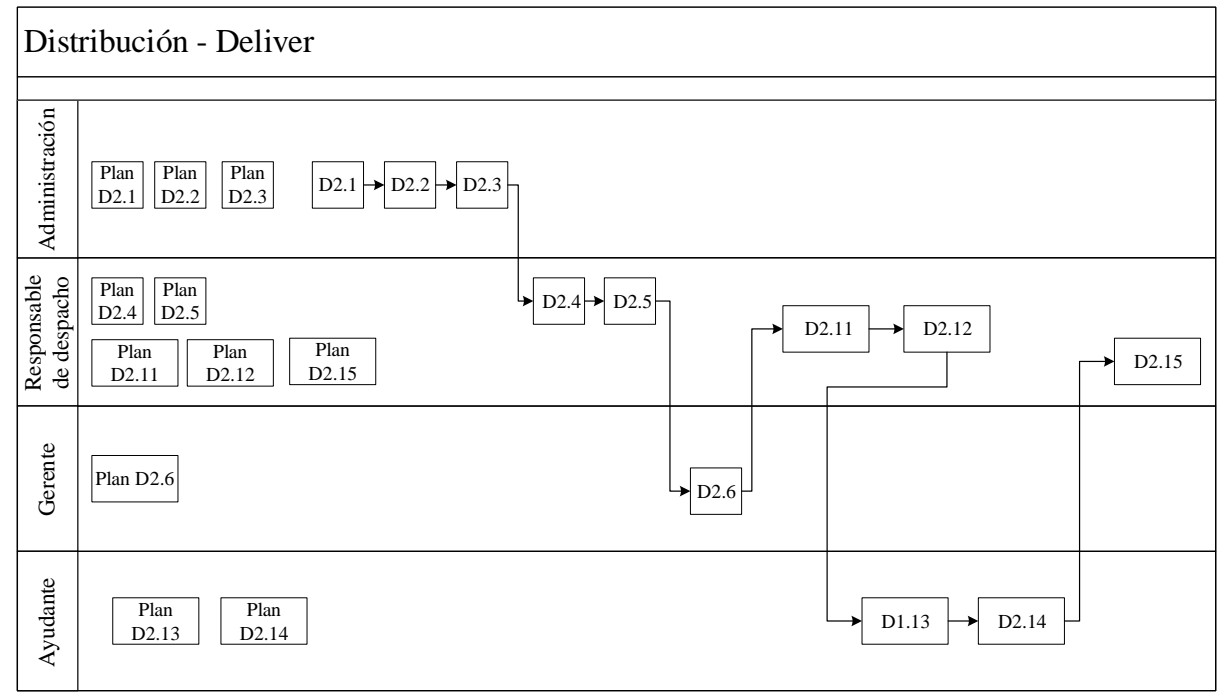

#### Figura 34 Diagrama del proceso de distribución

#### *4.1.2.5. Proceso de Devolución.*

Para este proceso es importante tener en cuenta que la empresa no posee una estructura organizativa sólida ya que sus bases son empíricas y por lo tanto no realiza un seguimiento adecuado respecto a la comunicación.

Se plantea que la empresa estudie la posibilidad de implementar un sistema en el cual los vehículos que realicen las rutas vuelvan con producto no conforme de pedidos anteriores, de esta manera se brinda un servicio extra al cliente y se aprovecha el viaje de retorno de los vehículos.

La mejora propuesta tendrá que buscar soluciones que mejoren la comunicación con los clientes, de esto nace otra oportunidad de mejora que es la creación de una página web o atención vía telefónica en la que el cliente pueda realizar un reclamo de este tipo y organizar una visita en la siguiente ruta para constatar la inconformidad. Los indicadores que se utilizarán para controlar este proceso son los siguientes:

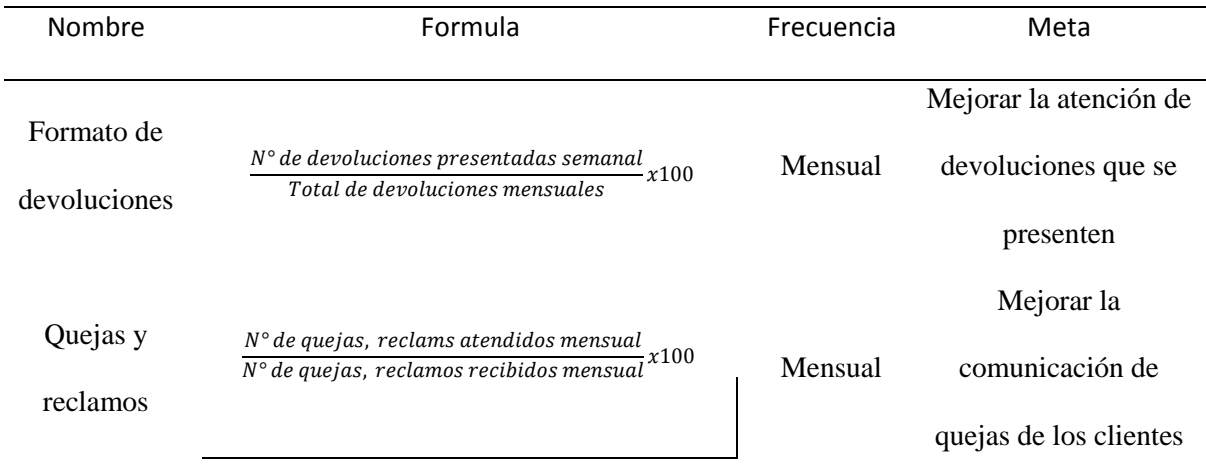

Este proceso según el caso que se pueda dar en la empresa se divida en cuatro tipos, dos en devoluciones de productos no conformes en el proceso de aprovisionamiento y dos por devoluciones de productos no conformes en el proceso de distribución.

Las devoluciones en aprovisionamiento pueden darse por dos razones, una es que el producto sea defectuoso (figura 35) y la otra es que exista exceso de producto (figura 36). Para los dos casos se cumple el mismo tipo de actividades por lo que se describe una de ellas.

La devolución de producto defectuoso contiene las actividades de Identificar condiciones del producto (SR1.1), deposición del producto defectuoso (SR1.1), autorizar devolución del producto defectuosa (SR1.3), reprogramar el envío del product defectuoso (SR1.4) y devolver el producto defectuoso (SR1.5).

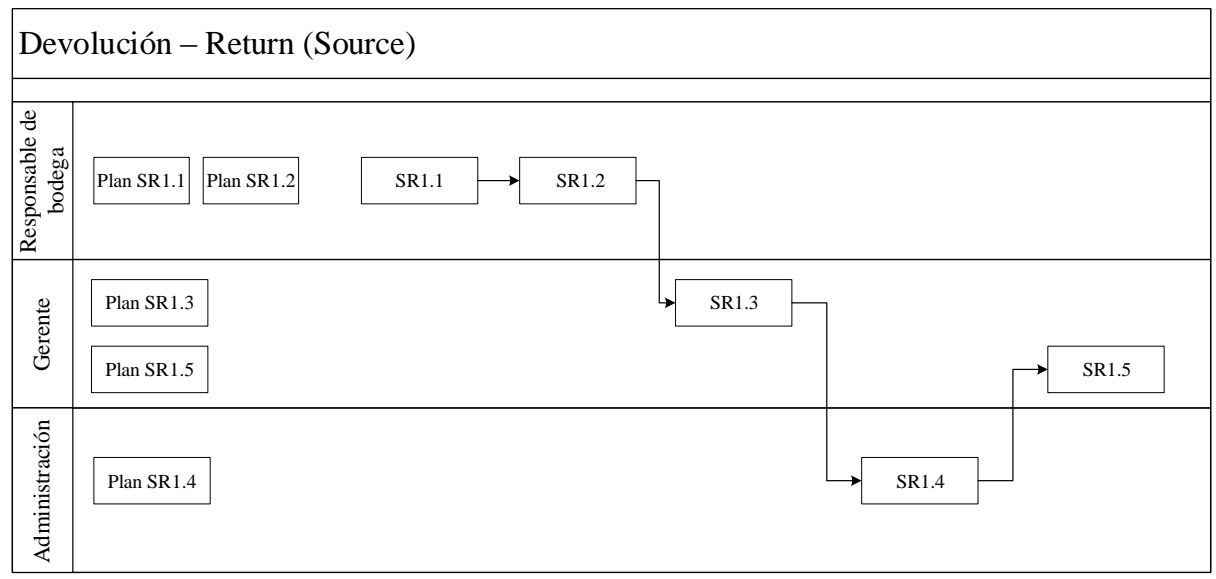

Figura 35 Diagrama del proceso de devolución 1

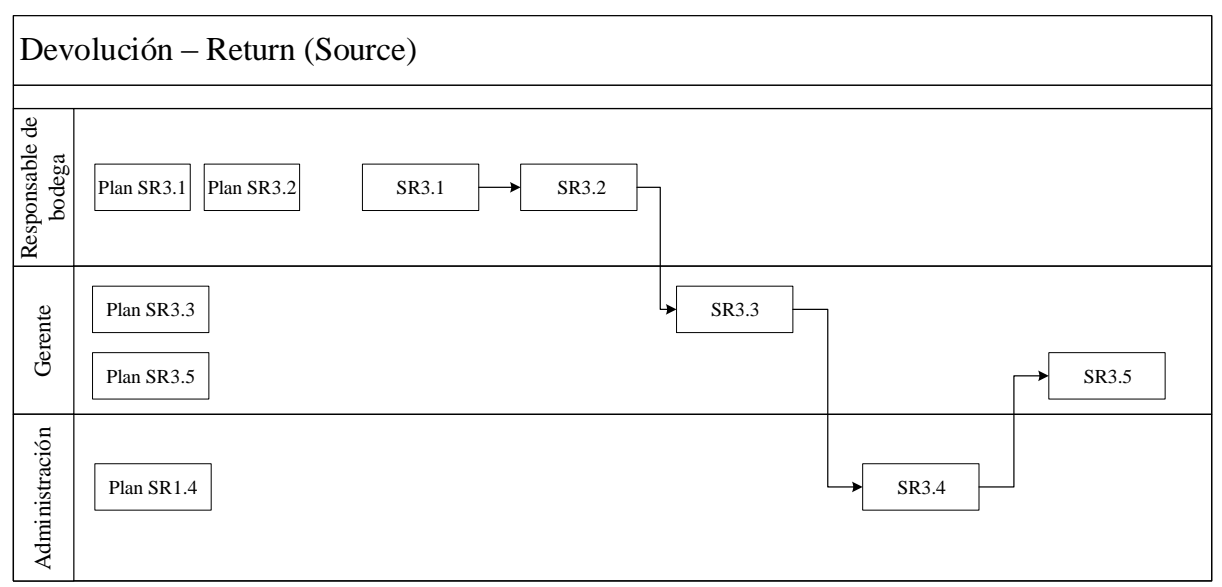

Figura 36 Diagrama del proceso de devolución 2

En la distribución también puede ocurrir disconformidades por parte del cliente, ocasionando que pueden existir devoluciones por producto defectuoso (figura 37) y por producto en exceso (figura 38), en este caso se describe el proceso para devolución de productos en exceso.

Las actividades para gestionar este proceso dan inicio cuando el cliente ha detectado y avisa a la empresa, entonces se autoriza el retorno de producto excesivo (DR3.1), programar el retorno del producto (DR3.2), recibir el producto (DR3.3) y transferir el producto (DR3.4).

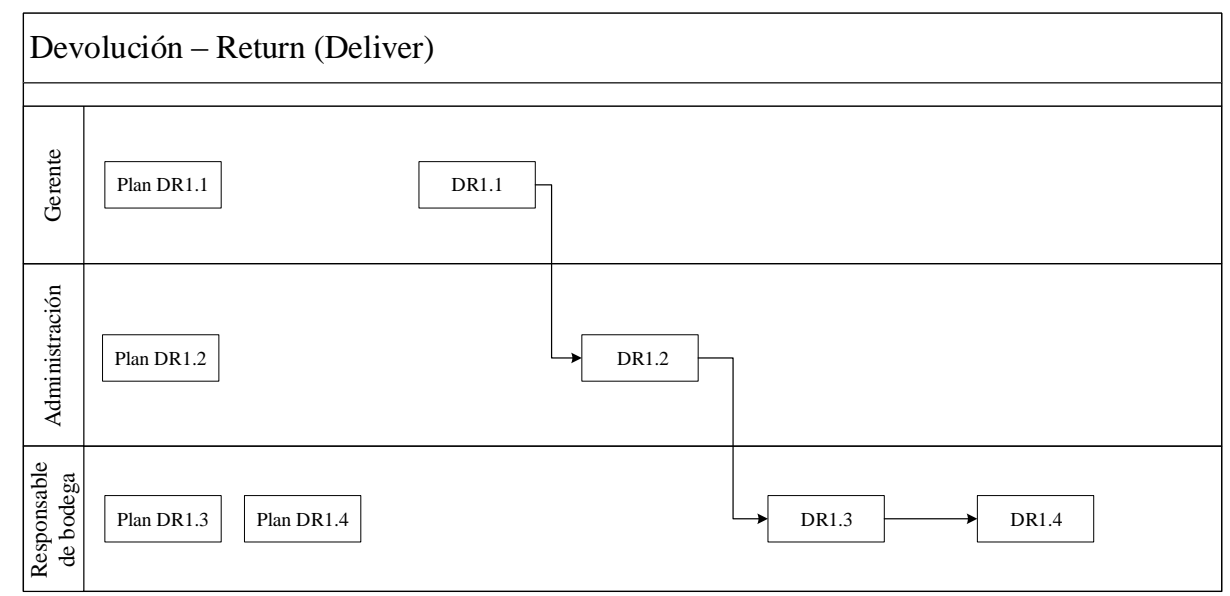

Figura 37 Diagrama del proceso de devolución 3

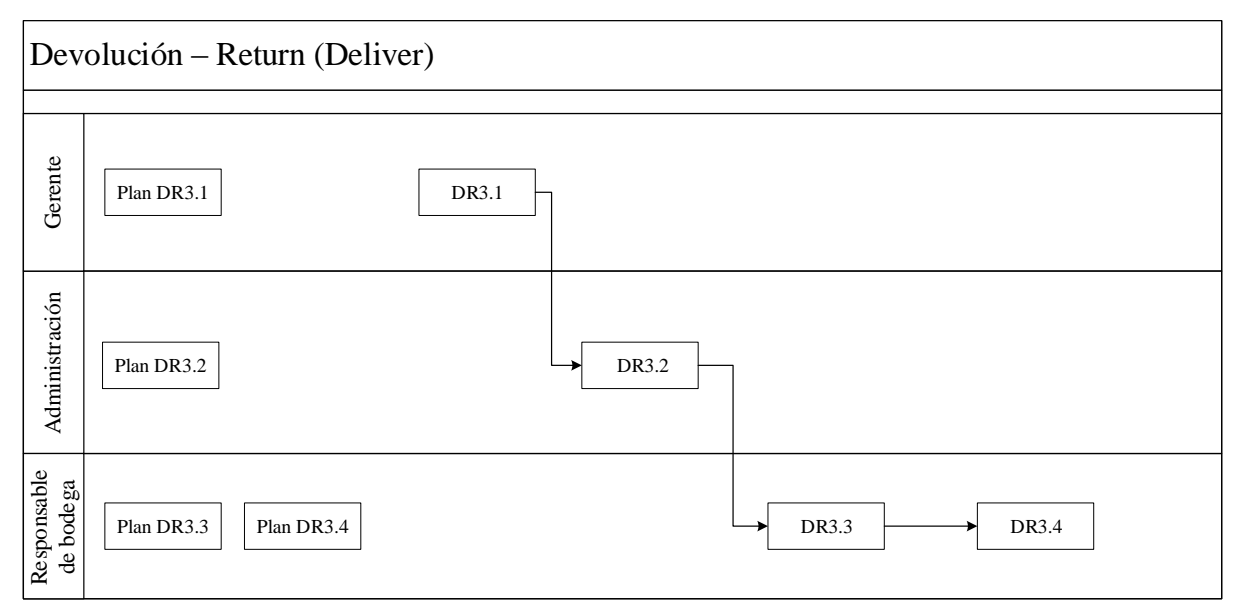

Figura 38 Diagrama del proceso de devolución 4

### **4.2. Análisis de resultados**

## **4.2.1. Clasificación de artículos ABC.**

Se analizó 1128 SKUs que conforman la línea de papelería, siendo esta línea la que mayor rotación tienen durante el año; considerando el ingreso que generan por sus ventas durante el último periodo se clasificó cada artículo en una de las tres categorías A, B y C.

Tomando en cuenta las unidades monetarias (\$) y el volumen de ventas se calculó el total de ingresos que provocó cada ítem, el resultado fue ordenado en forma descendente para luego calcular el porcentaje acumulativo del total de ventas (\$). Con todos los cálculos ya hechos se aplicó el principio de Pareto en el cual se da relación a que pocos vitales son los que mayor relevancia tienen en el negocio.

Así en la tabla 31 se tiene que el 16 % de todos los artículos tienen una participación del 79,97% en el total de ventas, siendo estos los artículos denominados de clase A.

| Participación<br>Estimada | Clase | Ventas (\$) | Cantidad<br>de<br>artículos | Participación<br>en ventas | Participación<br>de artículos |
|---------------------------|-------|-------------|-----------------------------|----------------------------|-------------------------------|
| $0 - 80 %$                | Α     | 130275,19   | 175                         | 79,97%                     | 16%                           |
| 80 - 95 %                 | B     | 24478,62    | 257                         | 15,03%                     | 23%                           |
| $95 - 100 %$              | C     | 8151,79     | 696                         | 5,00%                      | 62%                           |
|                           | Total | 158432,00   | 1128                        | 100%                       | 100%                          |

Tabla 31 *Resumen de la clasificación ABC*

Fuente: Elaboración propia

#### **4.2.2. Sistema de pronósticos.**

Los artículos que se sometieron a esta fase fueron 175 catalogados como clase A, el software que se utilizó para ello fue SPSS versión 25. Mediante la selección experta y pruebas con otros modelos se optó por la elección del mejor modelo que se ajuste a los datos que se tienen.

Para evaluar el sistema de pronósticos, se recopiló los datos de las ventas de los últimos meses transcurridos desde julio 2019 hasta octubre de 2019, tanto en unidades monetarias como en volumen. En la tabla 32 se encuentra la comparación de los datos de ventas reales y pronosticadas mediante el sistema.

|      |          | Ventas             | Ventas       | Ventas              | <b>Ventas Reales</b> |           |
|------|----------|--------------------|--------------|---------------------|----------------------|-----------|
| Año  | Mes      | Pronosticadas (\$) | Reales $(5)$ | Pronosticadas (uni) | (uni)                |           |
| 2019 | jul-19   | 26257,35           | 22711,08     | 238910              | 239549               | 0,27%     |
|      | $ago-19$ | 31962,67           | 53826,75     | 287750              | 530054               | 84,21%    |
|      | sep-19   | 22574,84           | 21318,66     | 178844              | 176486               | $-1,32%$  |
|      | oct-19   | 4688,18            | 2504,81      | 44850               | 19823                | $-55,80%$ |
|      | $nov-19$ | 3561,27            |              | 31500               |                      |           |
|      | $dic-19$ | 2930,68            |              | 24424               |                      |           |
|      | $ene-20$ | 4216,34            |              | 31931               |                      |           |
| 2020 | feb-20   | 5156,69            |              | 40269               |                      |           |
|      | $mar-20$ | 6490,37            |              | 60013               |                      |           |
|      | abr-20   | 5498,54            |              | 41524               |                      |           |
|      | $may-20$ | 4052,30            |              | 33712               |                      |           |

Tabla 32 *Comparación del pronóstico y ventas reales*

Fuente: Elaboración propia

En las figuras 39 y 40, se observa la comparación entre el sistema de pronóstico y las ventas reales, tanto en dólares como en unidades. Se puede evidenciar una gran diferencia del pronóstico en contra de las ventas del mes de agosto. Estos picos de demanda se pueden apreciar cada año debido a la temporada escolar, este año se vio un incremento excesivo debido a que la empresa tomó medidas de marketing a principios del año; esto consistió en contratar vendedores que lograron una expansión de ventas en las provincias vecinas.

Para el mes de octubre también existe mucha diferencia entre el pronóstico y la venta real, esto debido a que existieron manifestaciones y cierres de vías en todo el país, razón por la cual la empresa no pudo efectuar entregas previstas para este mes.

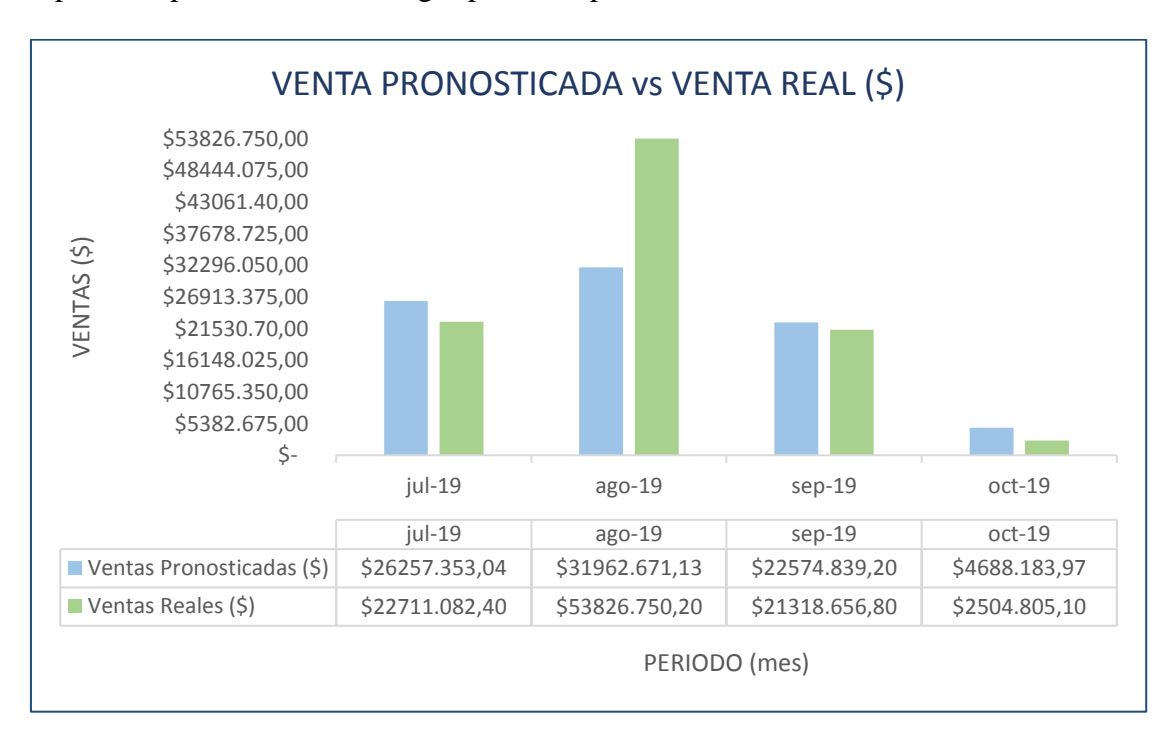

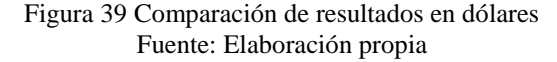

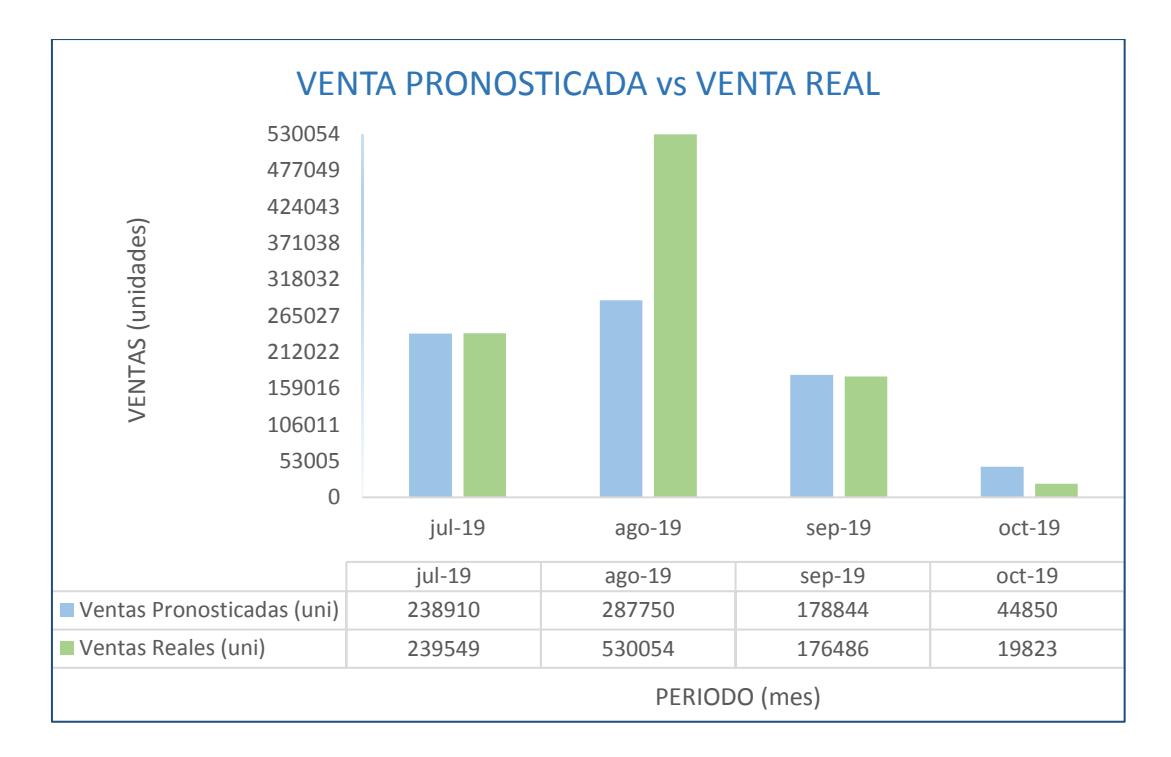

Figura 40 Comparación de resultados en unidades Fuente: Elaboración propia

Se puede ver que los resultados de pronósticos son muy aceptables a excepción del mes de agosto que por las causas mencionadas se vio muy afectado en la predicción, en el mes de octubre también se existió variación entre los dos datos, esto se debe a que en este mes un factor político perjudicó la entrega de pedidos que se realizarían fuera de la ciudad.

#### **4.2.3. Sistema para gestion de inventario**

Según el coeficiente de variabilidad se sugiere que solo 13 artículos sean tratados con el modelo EOQ, pero al concluir con los cálculos del modelo de Silver & Meal se llegó a la conclusión que el modelo EOQ es la mejor opción en cuestiones de costo, como se ve en la tabla 33 este modelo tiene una diferencia muy considerable tratándose de los costos por realizar pedidos, en el costo de mantener el inventario tiene una desventaja mínima en comparación al costo total de \$23181,12.

| Modelo                      |          | Costo de ordenar   Costo de mantener   Costo total |          | Observación           |  |  |
|-----------------------------|----------|----------------------------------------------------|----------|-----------------------|--|--|
| Propuesta EOQ               | 11142,70 | 22285,40                                           |          | 33428,10 Mejor opción |  |  |
| Propuesta Silver & Meal     | 36680,00 | 19929,22                                           | 56609,22 |                       |  |  |
| l Diferencia                | 25537,30 | $-2356,18$                                         | 23181,12 |                       |  |  |
| $\mathbf{r}$ . $\mathbf{r}$ |          |                                                    |          |                       |  |  |

Tabla 33 *Comparación de los dos modelos*

Fuente: Elaboración propia

Otro factor que se tomó en cuenta para elegir el modelo EOQ es solucionar uno de los principales problemas, la falta de mercadería a tiempo; el modelo de Silver & Meal tiene como objetivo reducir los costes, que al compararlo con el otro modelo no se logra. Por otro lado, el modelo EOQ cumple con menor costo para el tipo de demanda tienen estos artículos y respondiendo al problema, tienen mayor facilidad de manejo y adaptabilidad para trabajar con stocks de seguridad, conociendo los puntos en los que se debe llevar a cabo una orden de pedido tomando en cuenta las cantidades.

También se calculó la diferencia entre mantener el mismo método que se ha venido trabajando en DISARB y el modelo propuesto. En la actualidad la empresa realiza compras cuando se observa agotamiento de mercadería, conllevando a elevados costos por ordenar, pérdida de tiempo que se puede utilizar para otra actividad e incumplimiento en las ordenes ya que no se tiene en cuenta el lead time.

En la tabla 34 se presenta la diferencia que se obtiene entre los dos modelos tomando en cuenta un parámetro estratégico de la empresa que es de realizar las compras en conjunto para cada proveedor, si DISARB toma la decisión de implementar el modelo propuesto el ahorro generado es de \$ 5740,00 en costos por ordenar pedidos.

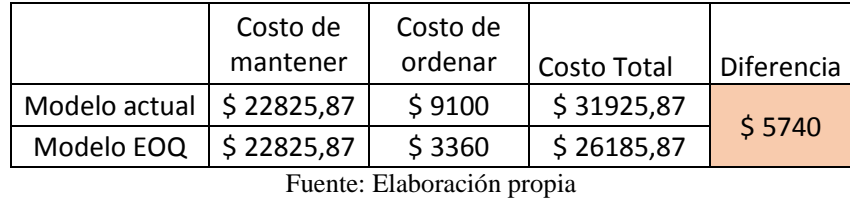

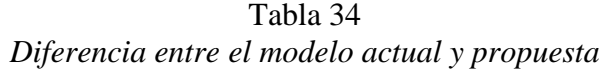

## **4.2.4. Sistema de almacenamiento**

Las mejoras propuestas se establecieron de manera cualitativa, en la tabla 35 se aprecia los

resultados que se alcanzarán al implementar las propuestas.

| Factores considerados   | Sistema Actual                                                                                                    | Sistema Propuesto                                                                                                    |  |  |
|-------------------------|----------------------------------------------------------------------------------------------------|----------------------------------------------------------------------------------------------------|--|--|
|                         |                                                                                                    |                                                                                                    |  |  |
| Ubicación de mercadería | No se tiene un lugar fijo<br>$\overline{\phantom{0}}$<br>asignado, provocando<br>desorden<br>dificultad<br>$\mathbf{V}$<br>encontrar<br>para<br>mercadería. | Cada SKU tiene un lugar<br>codificado.<br>Delimitación<br>de<br>espacios en estanterías.                                                                                            |  |  |
| Recorrido en picking    | trabajador<br>El<br>en<br>ocasiones debe buscar la<br>mercadería en diferentes<br>lugares.                                                                  | Disminución<br>en<br>recorridos<br>la<br>con<br>asignación de espacios.                                                                                                    |  |  |
| Espacio                 | Existe<br>desorden<br>que<br>$\overline{\phantom{0}}$<br>ocasiona el bloqueo de<br>productos e interferencia<br>en el recorrido.                            | Delimitación de pasillos<br>de<br>zonas<br>V<br>consolidación.<br>Cada SKU tiene<br>su<br>espacio asignado.                                                                         |  |  |
| Esfuerzo del trabajador | Los empleados realizan<br>los mismos recorridos<br>una y otra vez en busca<br>de diferentes artículos.                                                      | Adquisición de medios<br>$\overline{\phantom{0}}$<br>unitarizadores<br>para<br>recorridos<br>evitar<br>innecesarios.<br>Disminución de tiempo<br>al cumplir una orden de<br>pedido. |  |  |

Tabla 35 *Mejoras cualitativas*

Fuente: Elaboración propia

#### **4.2.5. Test SCOR**

Al finalizar con todas las mejoras propuestas se volvió a evaluar el sistema propuesto utilizando el diagnóstico del modelo SCOR, al implementar las mejoras planteadas los procesos tendrían un aumento de cumplimiento de los requisitos del 31%y convirtiendo a los procesos a un nivel aceptable, en la tabla 36 y figura 41 se muestra el avance que se ha tenido para cada proceso.

|                              | Puntaje | Puntaje |         |          |
|------------------------------|---------|---------|---------|----------|
| Procesos                     | inicial | final   | Aumento | Mejora % |
| Proceso de Planificación     | 1,08    | 2,59    | 1,51    | 58%      |
| Proceso de Producción        | 1,30    | 2,75    | 1,45    | 53%      |
| Proceso de Aprovisionamiento | 1,70    | 2,45    | 0,75    | 31%      |
| Proceso de Habilitación      | 1,88    | 2,31    | 0,44    | 19%      |
| Proceso de Distribución      | 2,33    | 2,63    | 0,29    | 11%      |
| Proceso de Devolución        | 2,40    | 2,70    | 0,30    | 11%      |
|                              | 10,69   | 15,43   | 4,74    | 31%      |

Tabla 36 *Resultado final en los procesos SCOR*

Fuente: Elaboración propia

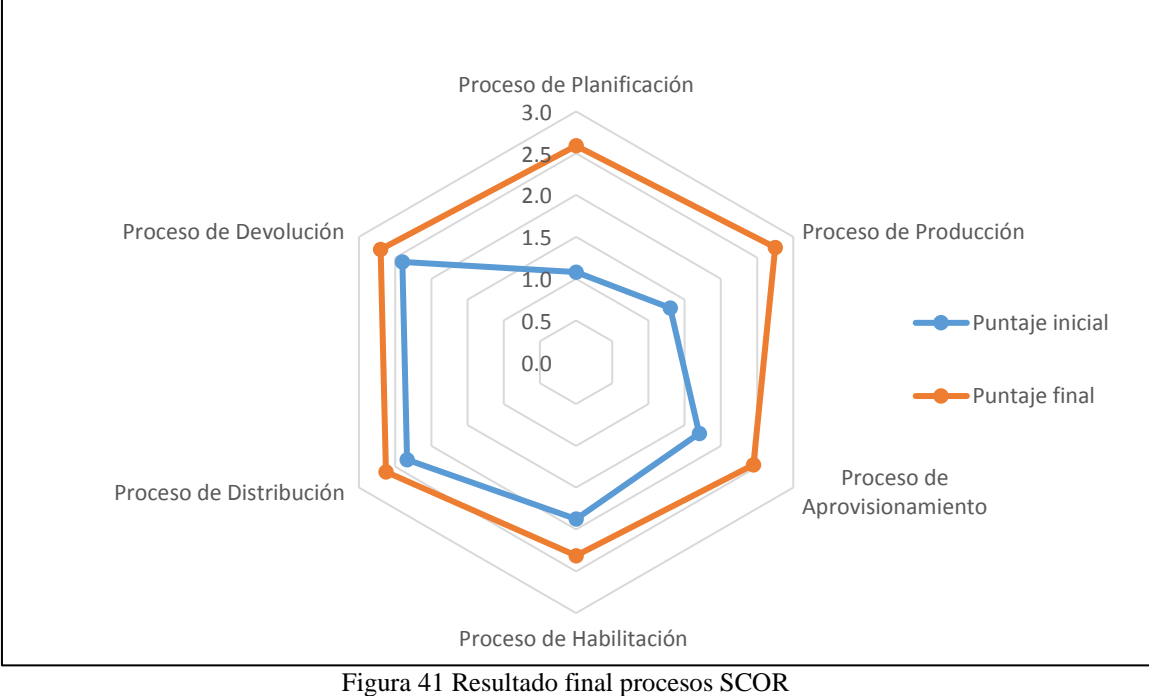

Fuente: Elaboración propia

#### **CONCLUSIONES**

- Se evaluaron los procesos logísticos de DISARB, con el uso del modelo SCOR, se pudo identificar el estado en que se encontraba la empresa, en lo cual sus principales problemas fueron la falta de métodos para manejar el inventario, y el funcionamiento caótico del almacén.
- Con la clasificación ABC se encontró que el 16 % de los artículos representan el 79,99% del total de ventas, el 23% participan en un 14,99% y el 61% de los artículos solamente aportan un 5,02% en las ventas, cumpliendo de esta manera con el principio de Pareto.
- Tomando en cuenta los errores estadísticos del pronóstico se seleccionó el mejor modelo; posterior a ello se comprobó la demanda real de cuatro meses con el pronóstico de estos obteniendo un porcentaje aceptable en los meses de julio y septiembre; en el caso de agosto y octubre se tiene mucha variación debido a factores externos.
- Mediante la sugerencia del coeficiente de variabilidad (CV) se determinó que se debe trabajar con dos modelos de inventario, luego de calcular y obtener resultados con los dos tipos de modelos EOQ y Silver & Meal se los comparó y se determinó que el modelo EOQ es la mejor opción en términos económicos con un 42% de diferencia entre los dos modelos y un 18% menos que el año anterior.
- Con el sistema de almacenamiento propuesto utilizando la metodología ABC por familia de productos, se mejora la ubicación de mercadería, recorridos en almacén y la atención de pedidos.

 Con el modelo SCOR se pudo diseñar el estado deseado para los procesos de la cadena de suministro y mediante las mejoras planteadas se logró incrementar un 31% de los requisitos del modelo.

#### **RECOMENDACIONES**

- Se recomienda que la administración realice estudios de control de inventarios, esto mejorará su conocimiento técnico para facilitar la gestión de la empresa y la implementación de este trabajo.
- Aplicar el modelo propuesto para todos los artículos, poniendo mayor énfasis en los artículos de clase A; de esta manera la empresa se verá beneficiada realizando pedidos con la cantidad optima y costos mínimos.
- Se sugiere que el análisis de pronóstico en la temporada escolar del mes de agosto se trabaje de manera individual, por tratarse de un periodo expuesto a grandes variaciones cada año.
- Almacenar la mercadería acorde a la propuesta de Layout, permitiendo que los trabajadores localicen los productos con mayor facilidad y reduciendo el tiempo que ellos tardan en completar las ordenes de pedido.
- Cumplir con las políticas de inventario para evadir faltantes de stock e inconsistencias entre el inventario físico y el sistema, si llegan a haber tales inconsistencias se deberá tomar correctivos en ese momento.
- Evaluar continuamente los indicadores para llevar registro del nivel de productividad en el que se está actuando y poder controlar a tiempo cualquier situación o anomalía que se presente.
- Considerar la implementación del modelo SCOR a lo amplio de toda la cadena de suministro, mejorando los procesos de principio a fin, es decir que se incluya análisis desde proveedores hasta el cliente final.

### **BIBLIOGRAFÍA**

- Anaya, J. (2008). *Almacenes, análisis, diseño y organización*. Madrid: Editorial Esic.
- Ballou, R. (2004). *Logística. Administración de la cadena de suministro* (Quinta edi). México: Pearson Education.
- Bolstorff, P., & Rosenbaum, R. (2003). *Supply Chain Excellence: A handbook for dramatic improvement using the SCOR model*. New York: AMACOM.
- Castro, N. (2015). *Diagnóstico y propuesta de mejroa en la gestión de inventarios y distribución de almacén en una importadora de juguetes aplicando el modelo SCOR y herramientas de pronósticos*. Pontificia Universidad Católica del Perú, Lima.
- Chase, R., Jacobs, R., & Aquilano, N. (2009). *Administración de operaciones. Producción y cadena de suministros* (Duodécima). México: Mc Graw Hill.
- De los Santos, R. (2012). Modelo SCOR (Suply Chain Operations Reference). Recuperado el 10 de mayo de 2019, de https://www.eoi.es/blogs/scm/2012/11/06/modelo-scor-supplychain-operations-reference-3/
- Donald, D. (1996). *Purchasing and supply management*. USA: Mc Graw-Hill.
- Escudero, J. (2014). *Almacenaje de productos*. Madrid: Paraninfo.
- Escudero, J. (2015). *Técnicas de almacén*. Madrid: Paraninfo.
- Flores, R. (2013). *Diseño del modelo SCOR en un operador logístico. aplicado a los procesos de almacenamiento, recolección y despacho de productos perecibles, para mejorar la eficiencia de la gestión de la cadena de suministro y mejorar el nivel de servicio al cliente*. Escuela Politécnica del Litoral.
- García Cantú, A. (2000). *Enfoques prácticos para planeación y control de inventarios*. México: Trillas.
- Guerrero Salas, H. (2009). *Inventarios: Manejo y control*. Bogotá: Ecoe Ediciones.
- Heizer, J., & Render, B. (2009). *Principios de administración de operaciones* (Séptima ed). México: Pearson Education.
- Herrera, I., Montero, Y., Mafla, J., Machado, C., & Lorente, L. (2018). Análisis de indicadores de aprovechamiento de bodegas. Caso de estudio Ciudad de Ibarra. *Observatorio de la economía latinoamericana*, 1–29.
- Huguet, J., Pineda, Z., & Gómez, E. (2016). Mejora del sistema de almacén de suministros de la empresa productora de gases de uso medicinal e industrial. *Ingeniería INdustrial. Actualidad y Nuevas Tendencias*. Recuperado de https://www.redalyc.org/html/2150/215049679007/
- Krajewski, L., Ritzman, L., & Malhotra, M. (2008). *Administración de operaciones. Procesos y cadenas de valor* (Octava edi). México: Pearson Education.
- LOGÍSTICA: Cadena de Suministro. (2009). Recuperado el 25 de mayo de 2019, de http://grupologisticasena.blogspot.com/2009/11/cadena-de-abastecimiento.html
- Lucero, F. (2018). *Análisis de la red de suministro de materia prima, insumos y servicios en el Ingenio Azucarero del Norte*. Universidad Técnica del Norte.
- Montemayor, J. (2013). *Metodos de pronósticos para negocios* (Primera ed). Monterrey: Instituto Tecnológico y de Estudios Superiores de Monterrey.
- Morillo, A. (2015). *Diseño y organización del almacén*. Madrid: Paraninfo.
- Nahmias, S. (2014). *Análisis de la producción y las operaciones* (Sexta edic). Mc Graw Hill.
- Ortega, M., & García, M. (2015). *Operaciones auxiliares de almacenaje*. Paraninfo.
- Patiño, A. (2008). *Análisis del modelo SCOR y su aplicación a una cadena de suministro del sector del automóvil*. Universidad Politécnica de Valencia.
- Perozo, J. (2018). CLASIFICACIÓN DE INVENTARIO MÉTODO ABC. Recuperado el 29 de julio de 2019, de http://ingenieriafacilonline.blogspot.com/2017/04/clasificacion-deinventario-metodo-abc.html

Render, B., Stair, R., & Hanna, M. (2012). *Métodos cuantitativos para los negocios* (Undécima e). México: Pearson.

Sáenz de Miera, M. V., & Gutiérrez, M. C. (2015). *Logística de almacenamiento*. Marcombo.

- Salazar, H., & López, C. (s/f). Propuesta metodológica para la aplicación del modelo Supply Chain Operations Reference. *Ingeniería*, *14*(2), 34–41. Recuperado de http://revistas.udistrital.edu.co/ojs/index.php/reving/article/view/2377
- Sanjuán, F. (2015). Economipedia. Coeficiente de variación. Recuperado el 26 de mayo de 2019, de https://economipedia.com/definiciones/coeficiente-de-variacion.html
- SEMPLADES. (2017). *Plan Nacional de Desarrollo 2017-2021-Toda una Vida*. Quito. Recuperado de www.planificacion.gob.ec
- ShipLilly WAREHOUSING, T. + L. (2016). Beneficios de Consolidar la Carga en Origen. Recuperado el 29 de julio de 2019, de https://www.shiplilly.com/es/blog/beneficios-deconsolidar-la-carga-en-origen/
- Silver, E., & Meal, H. (1973). *A Heuristic for Selecting Lot Size Quantities for the case of a Deterministic Time-Varying Demand Rate and Discrete Opportunities for Replenishment (Vol. XIV).* (Vol. XIV). Production and Inventory Management Journal.
- Supply Chain Council. (2010). Supply Chain Business Solutions | APICS for Business. Recuperado el 31 de julio de 2019, de http://www.apics.org/apics-for-business
- Vidal, C. (2005). *Fundamentos de gestión de inventarios* (Tercera ed). Cali: Universidad del Valle.

# **ANEXOS**

٦

# *Anexo I Lista de diagnóstico logístico*

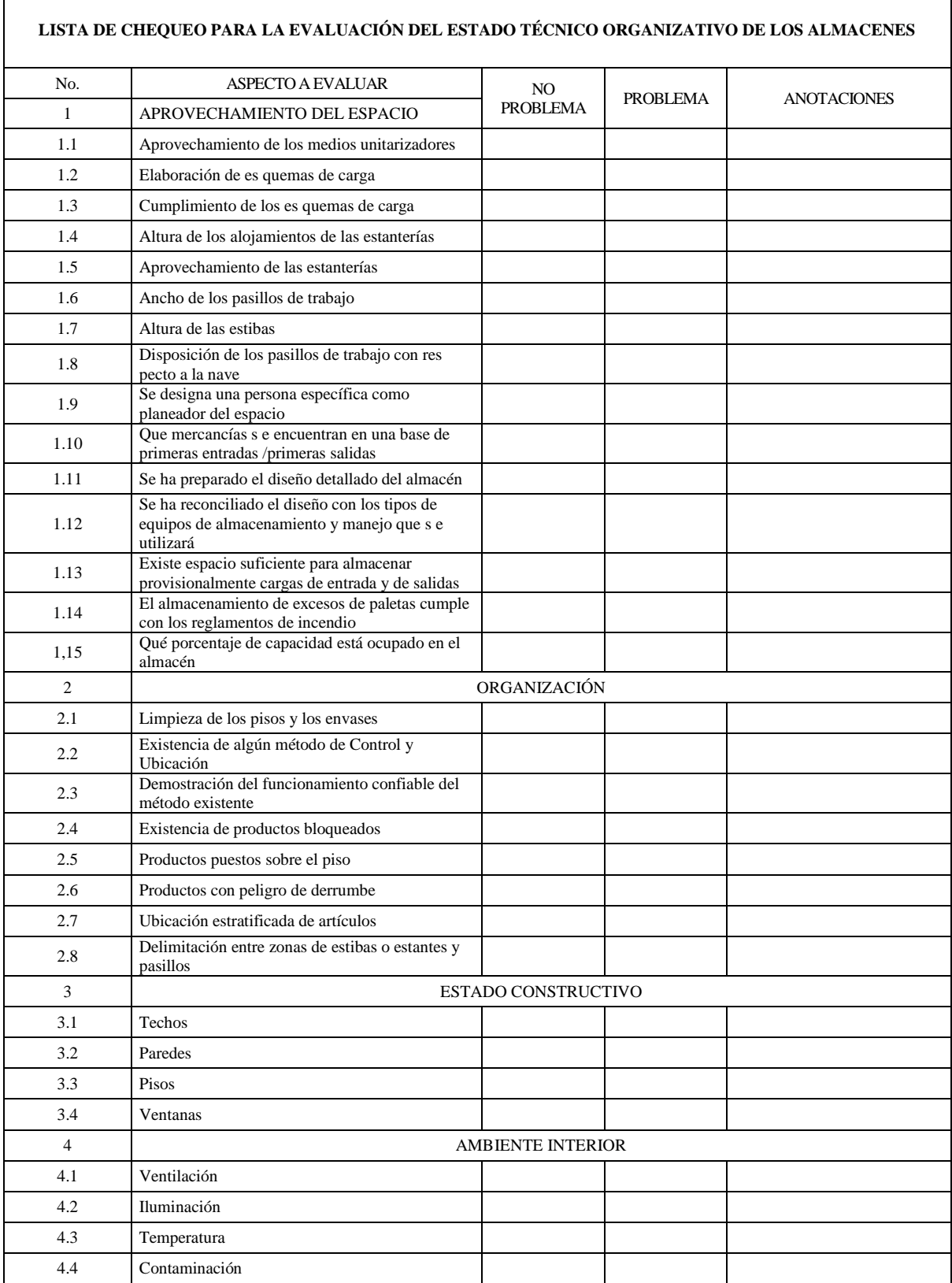

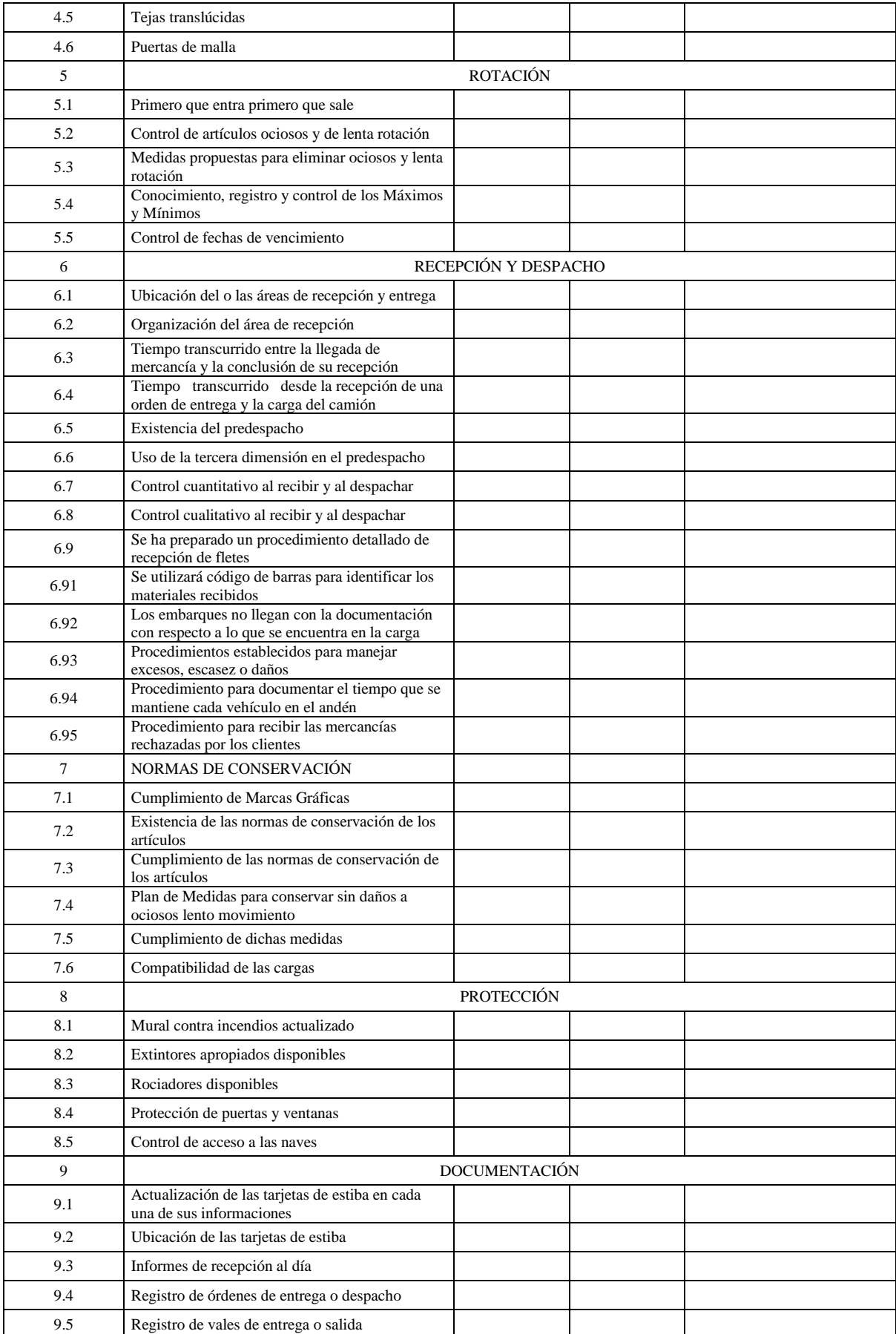

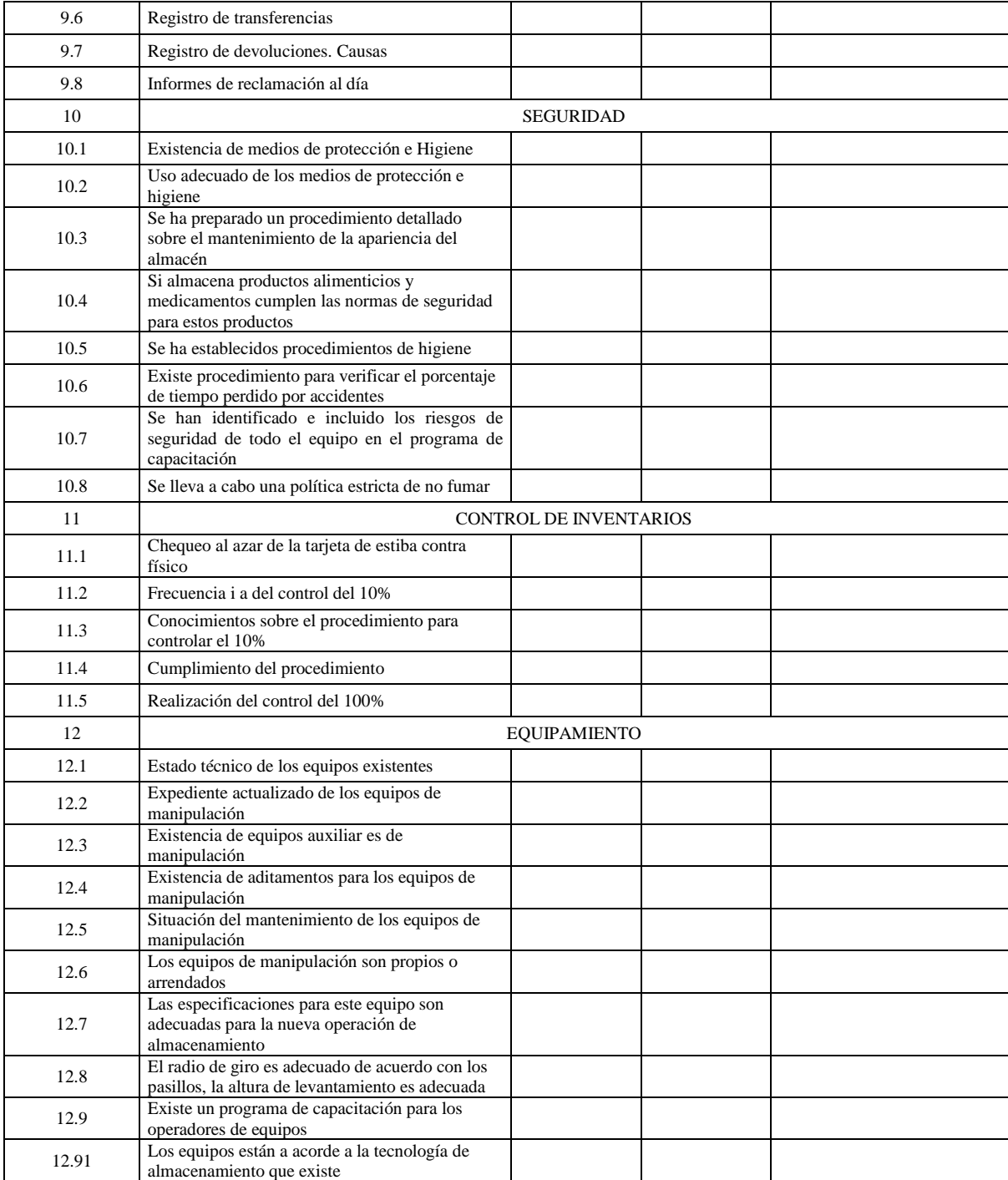

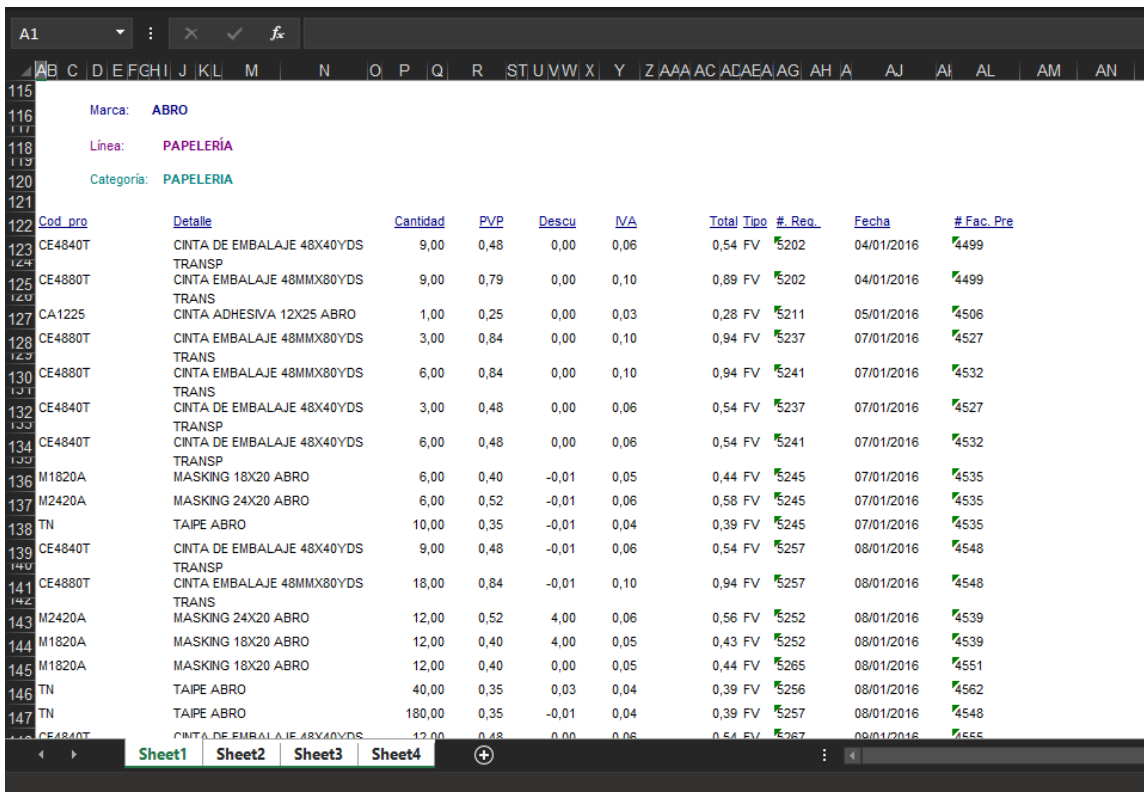

# *Anexo II Muestra base de datos DISARB*

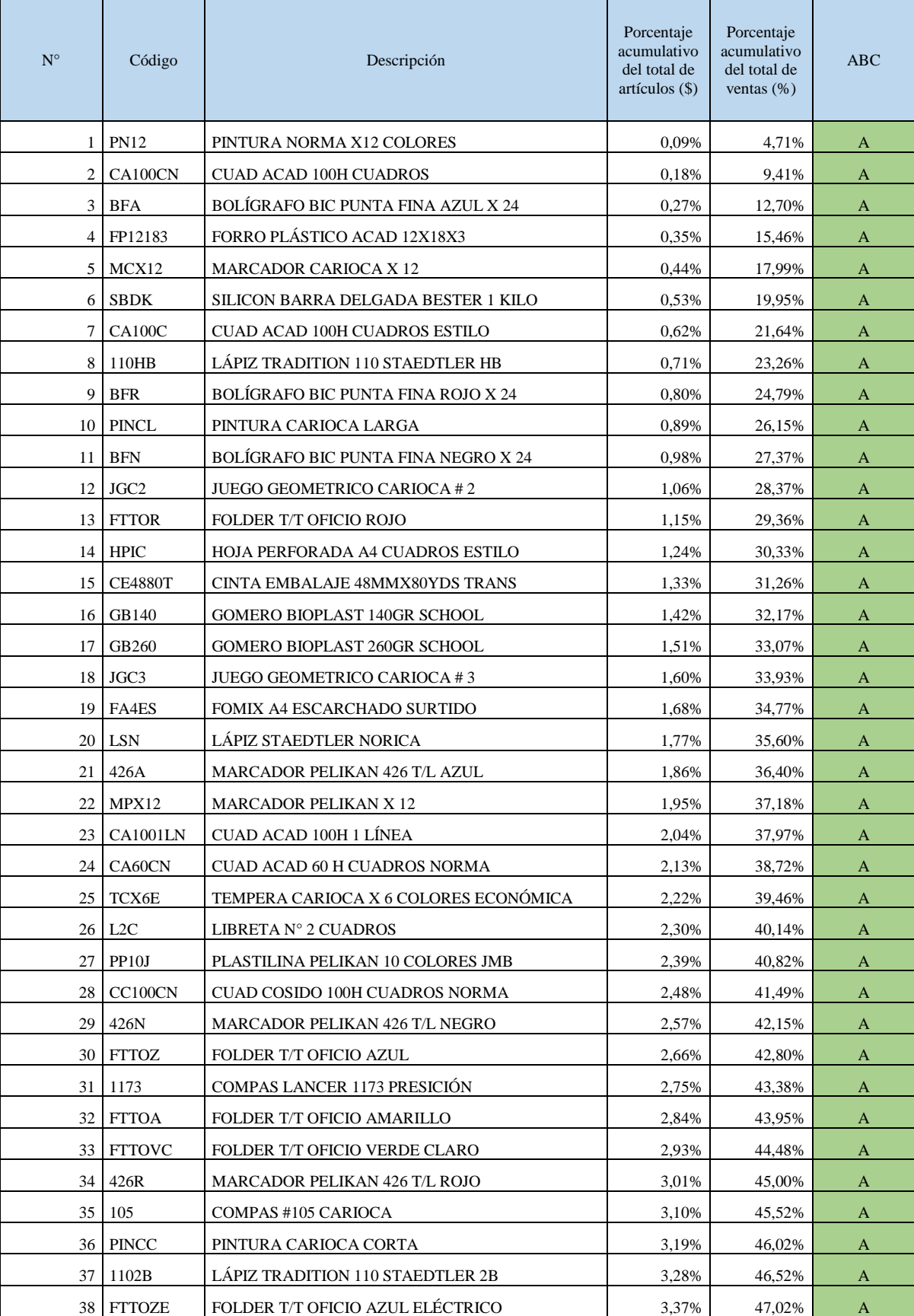

# *Anexo III Clasificación ABC de los artículos según sus ventas*

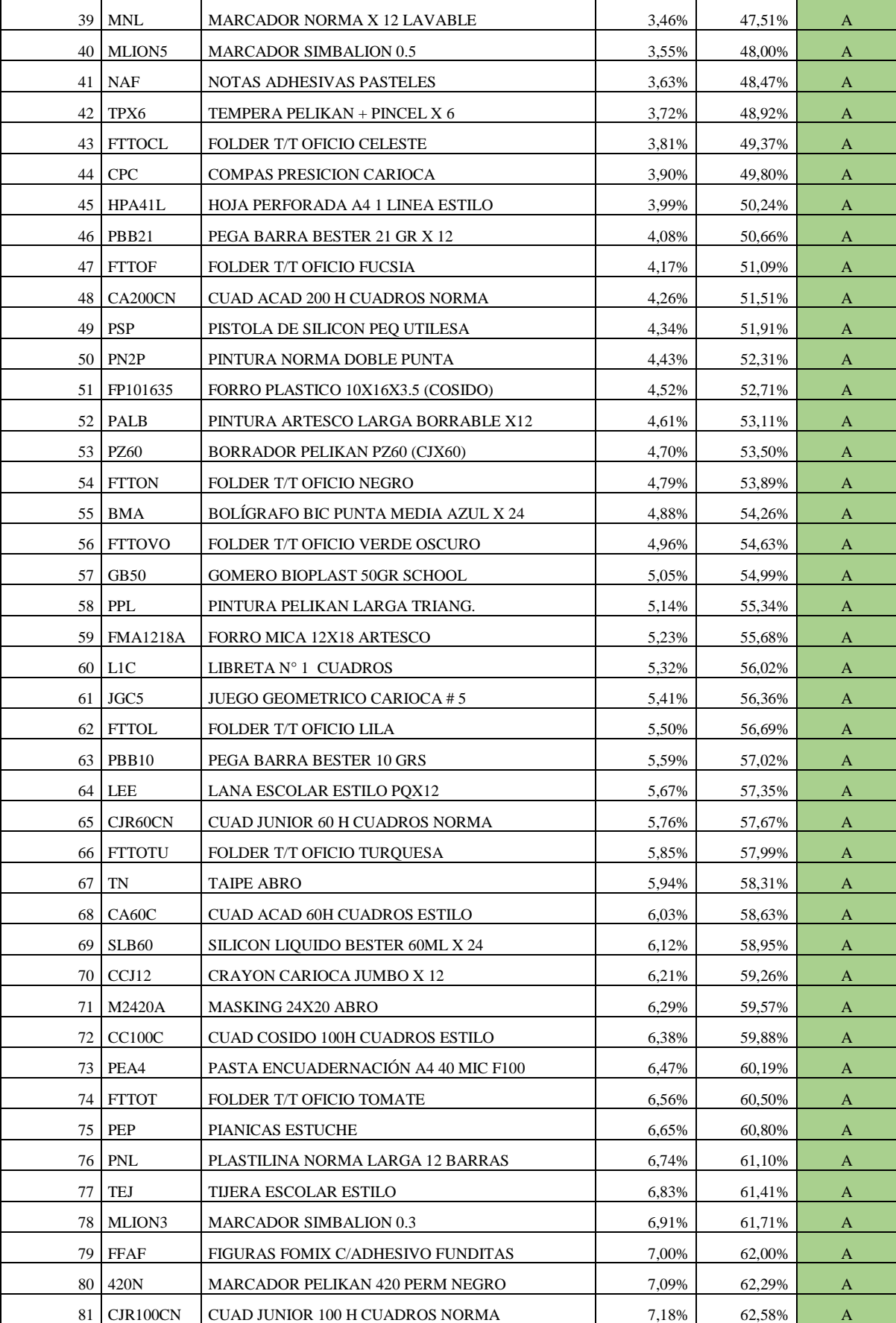

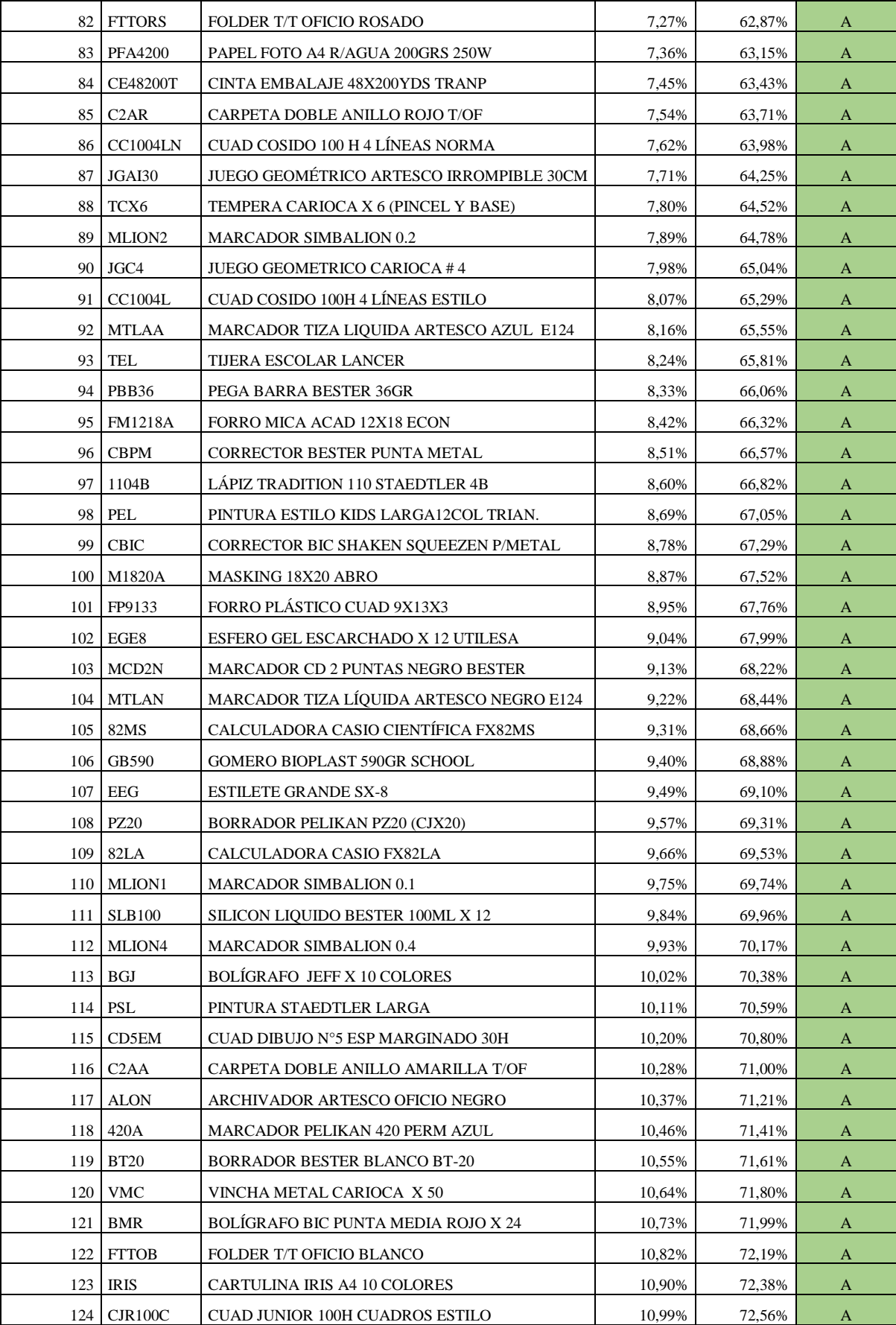

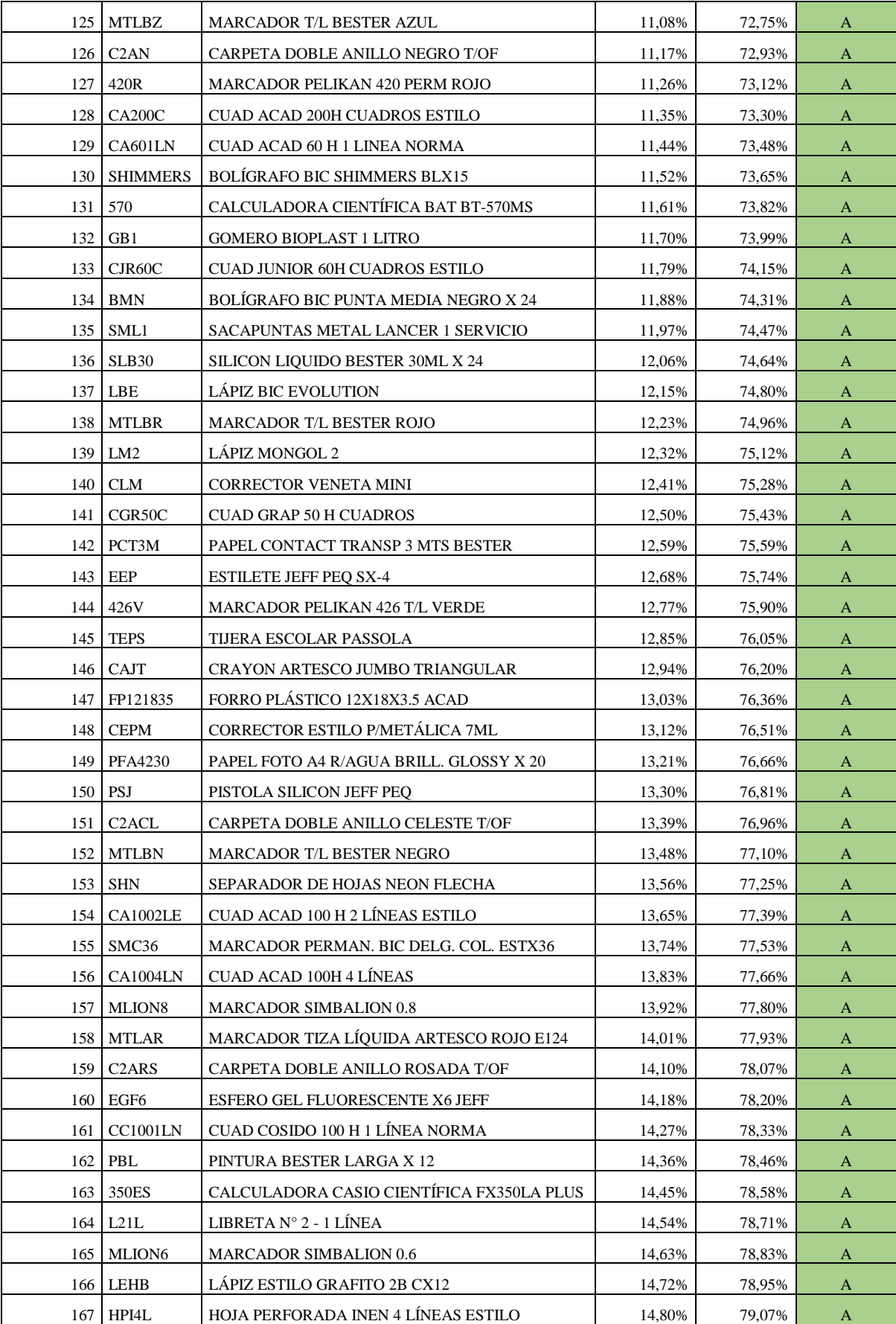

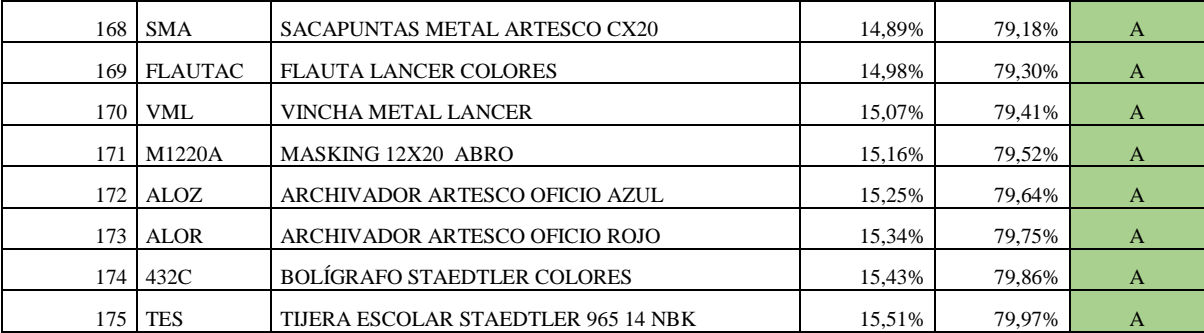

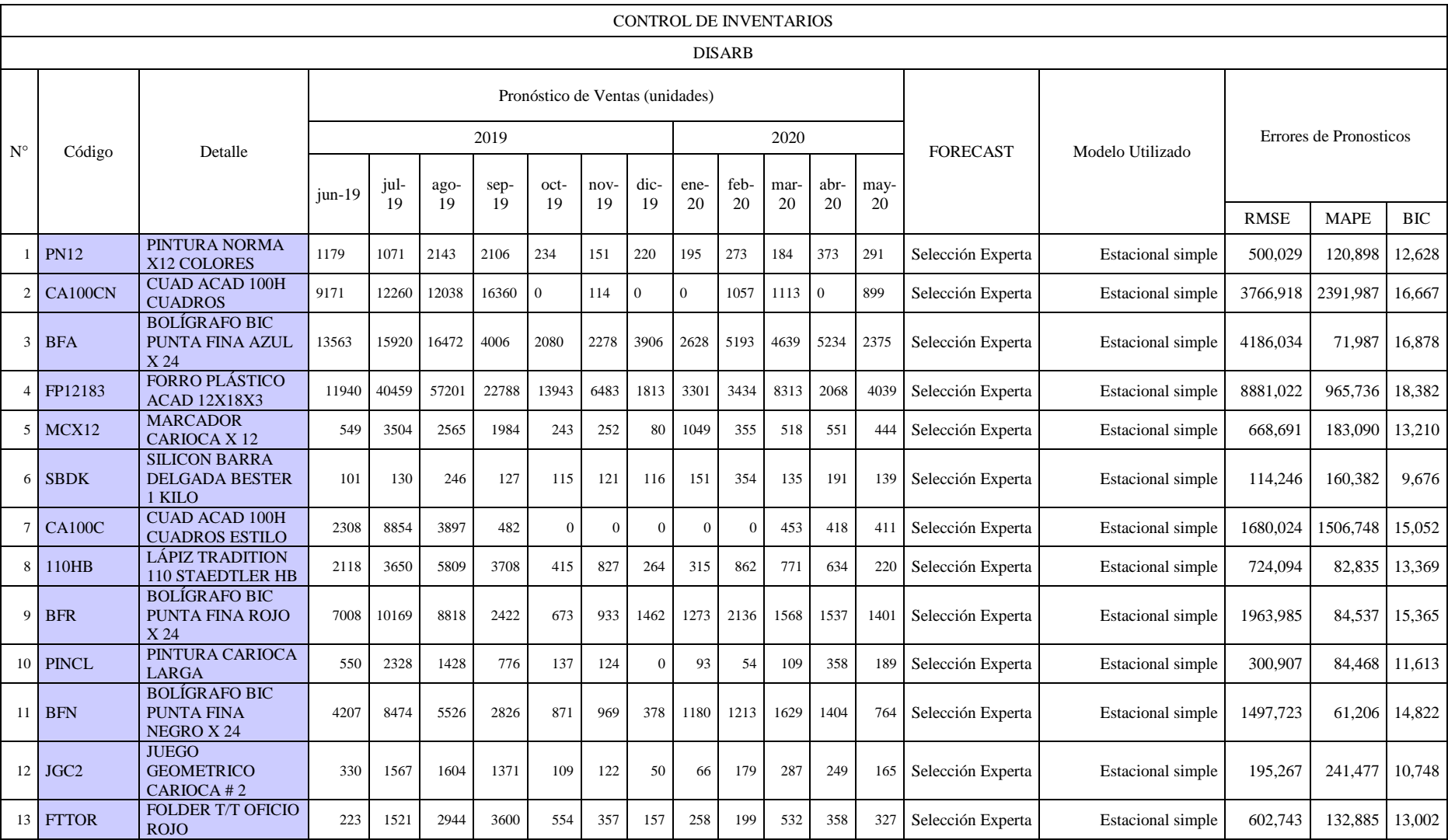

# *Anexo IV Pronóstico de demanda para el periodo entre junio 2019 - mayo 2020*

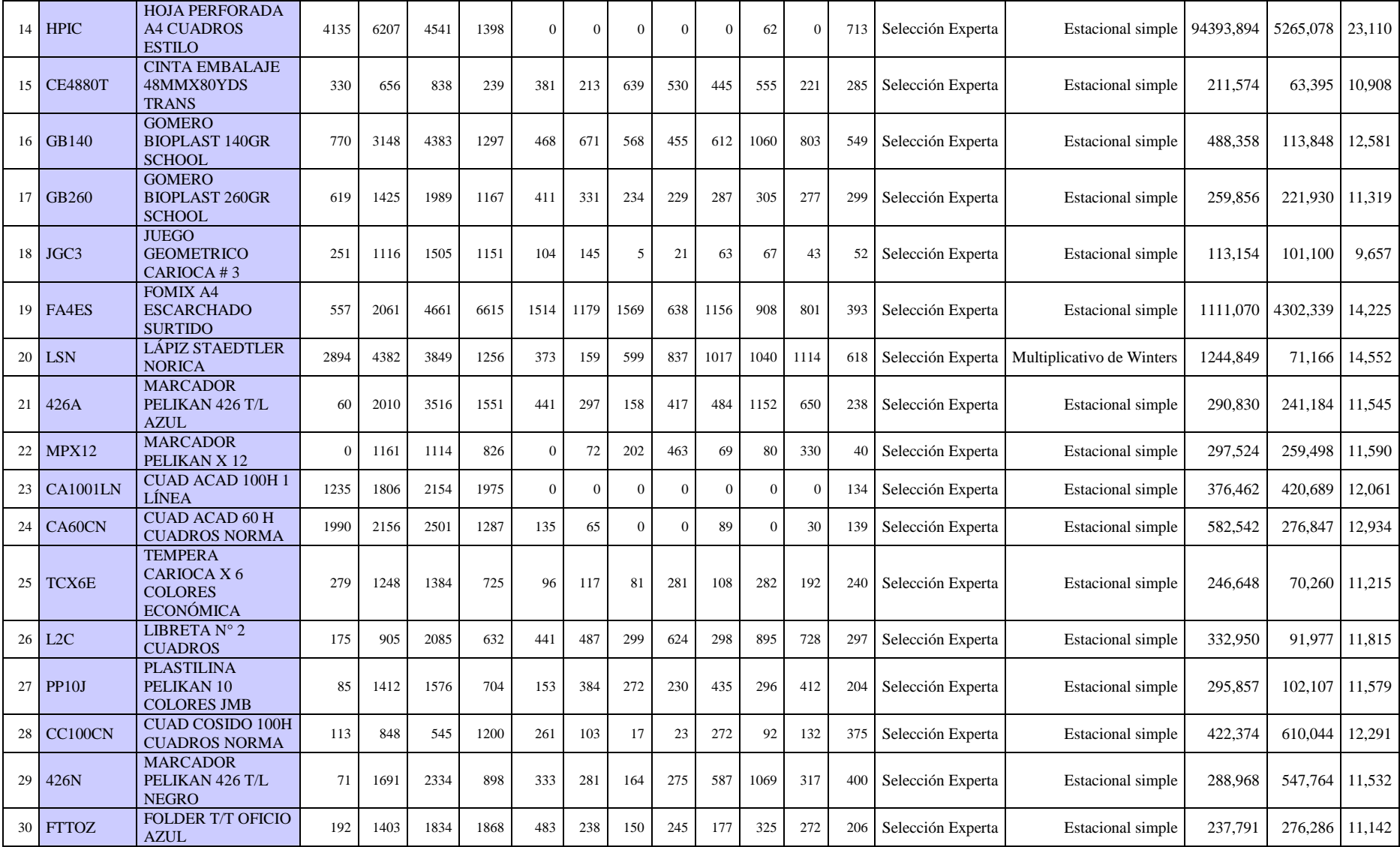

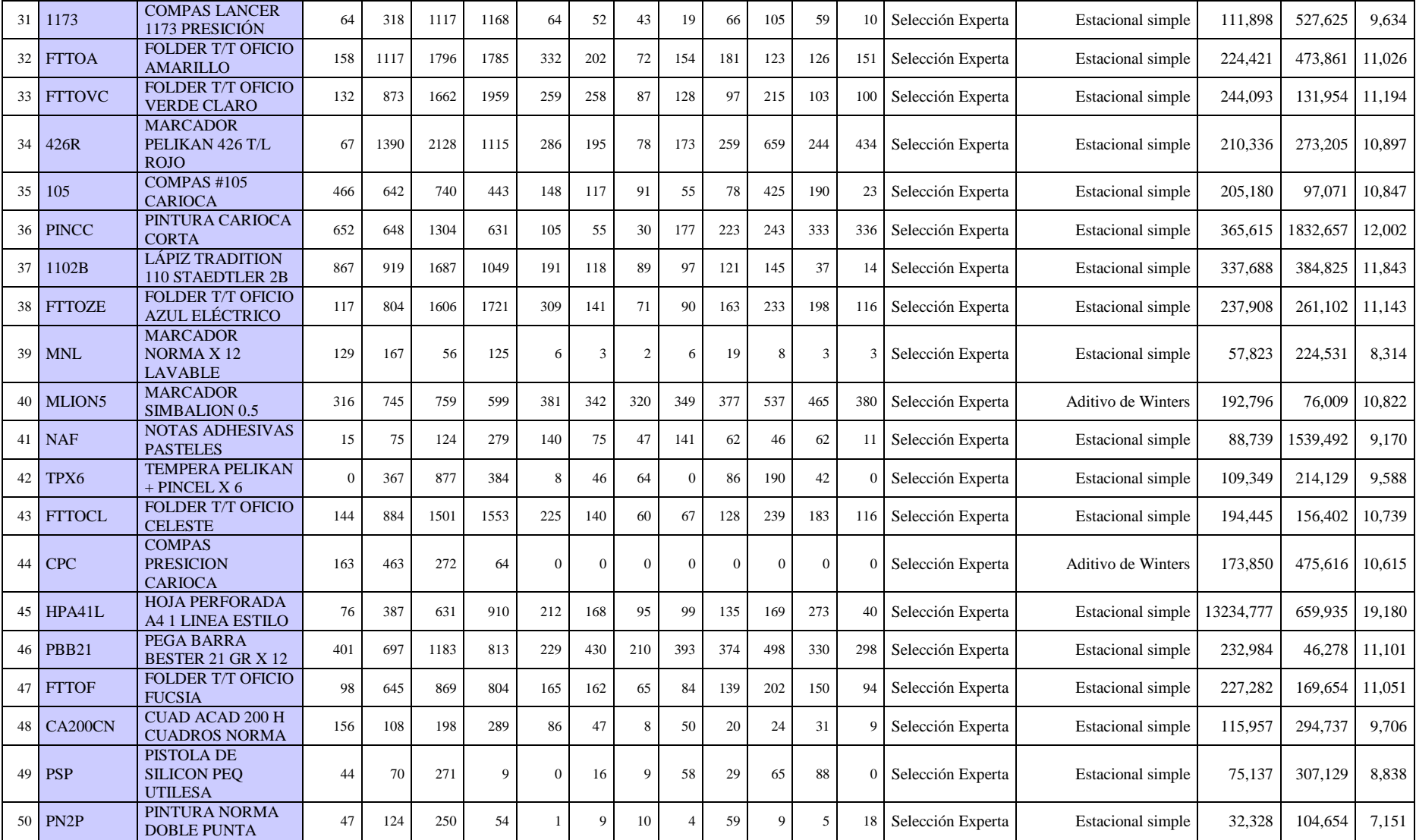

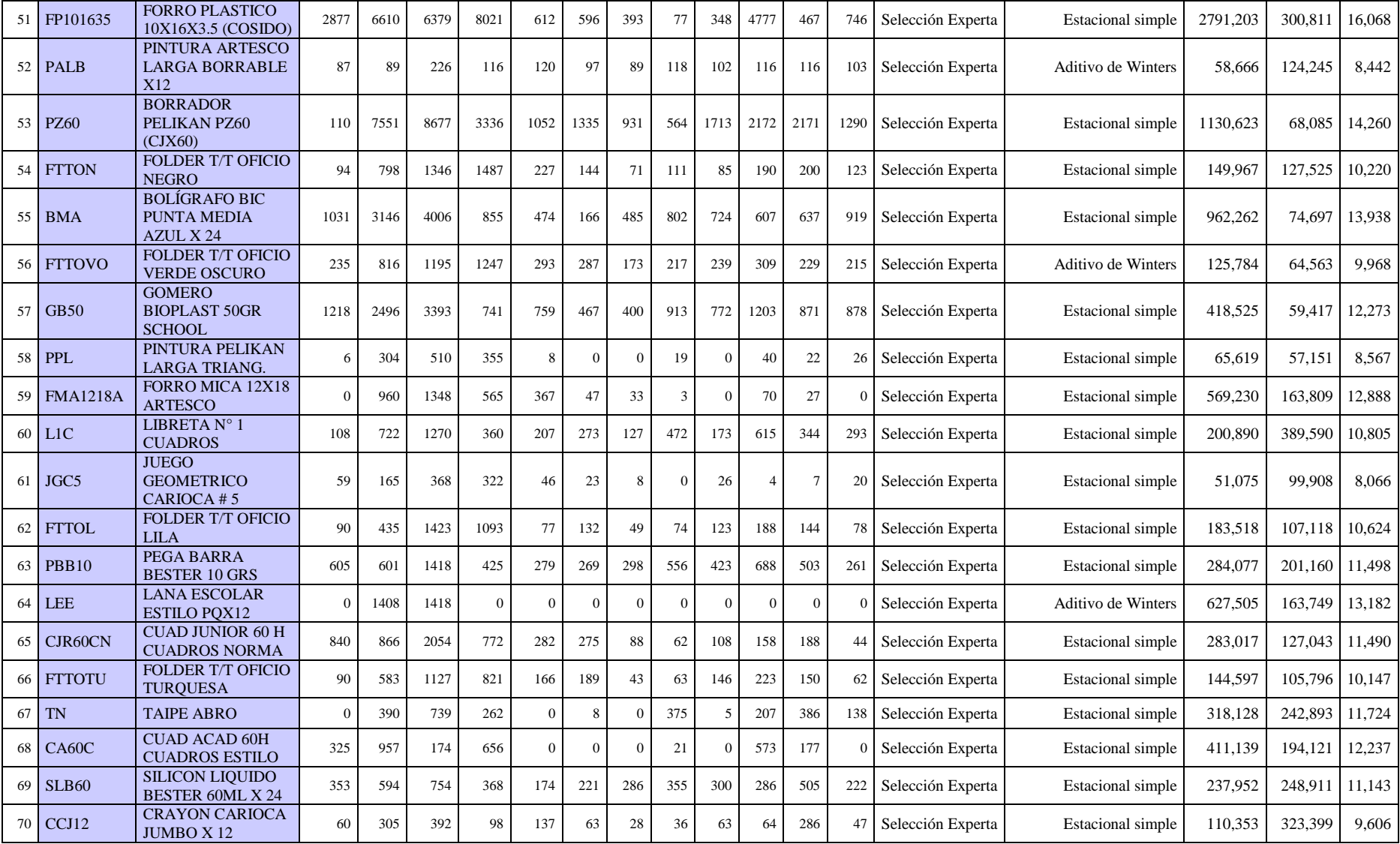

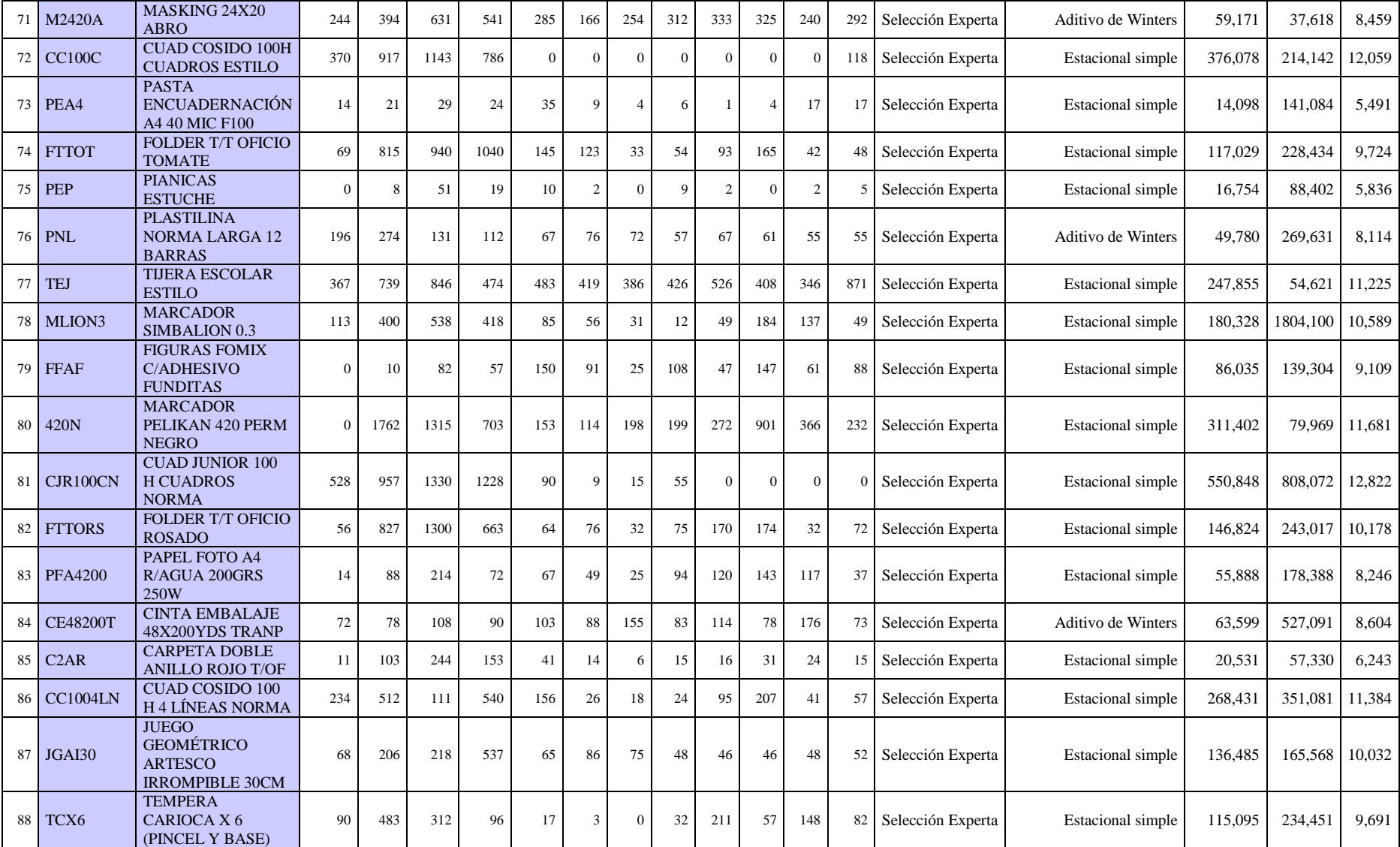

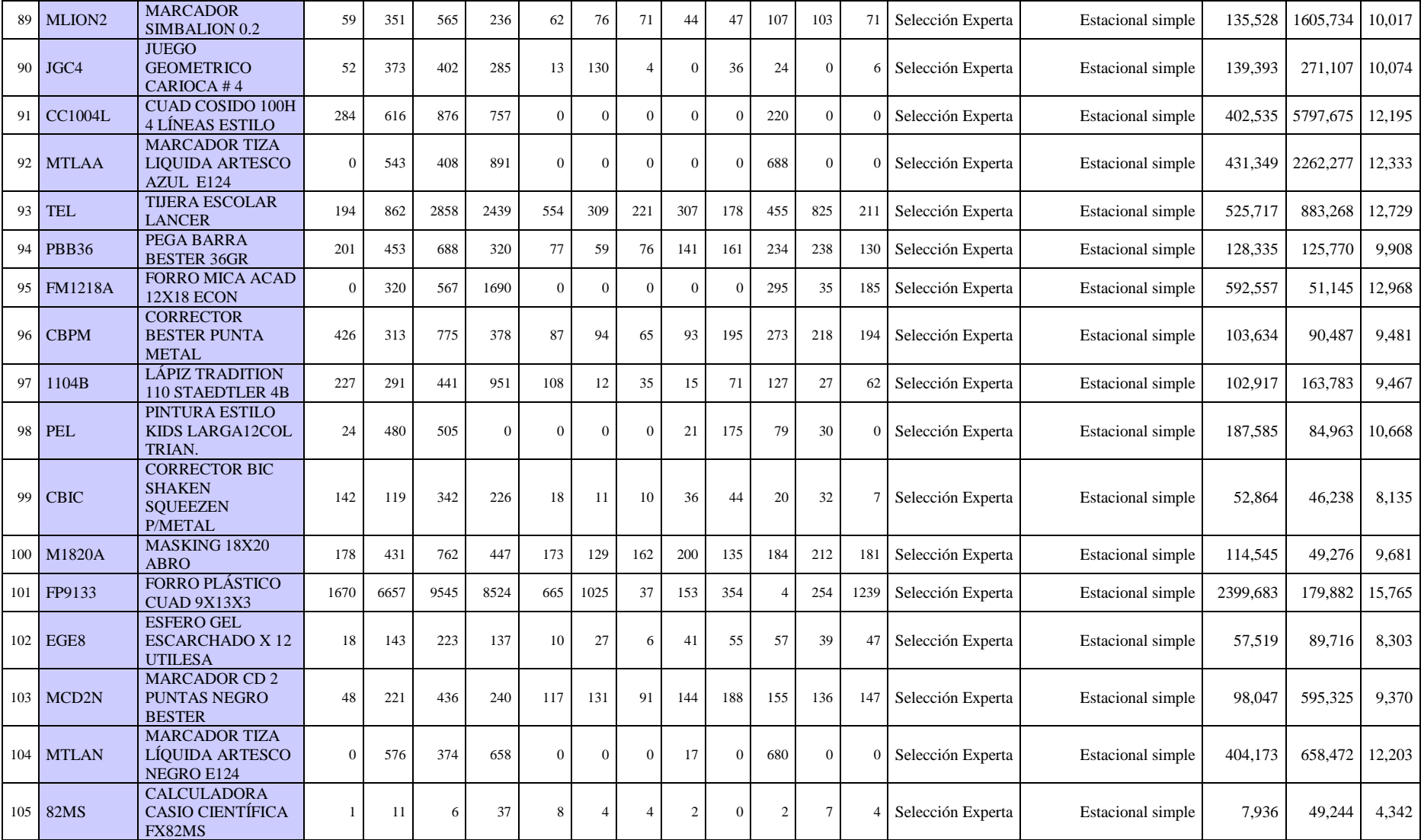
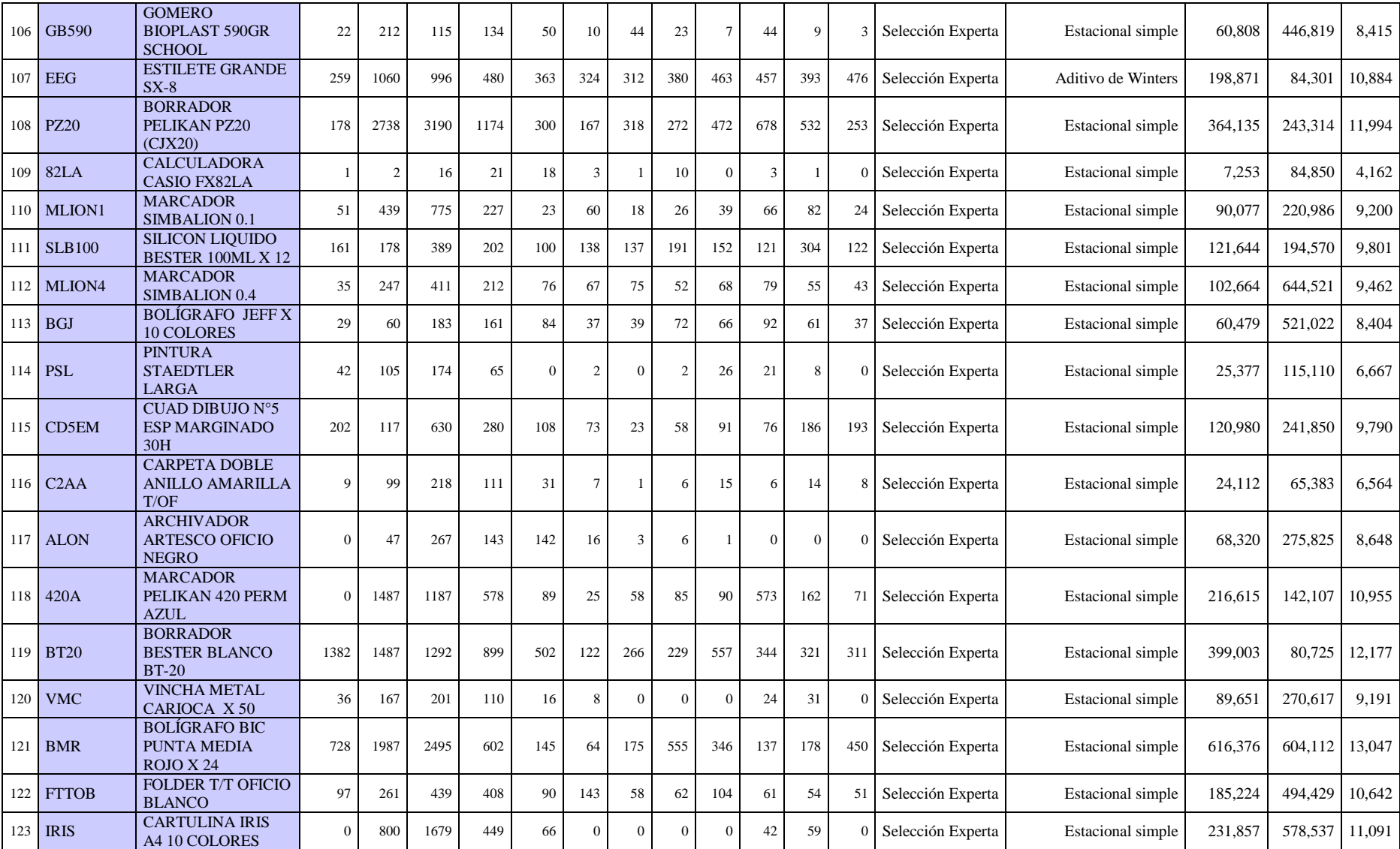

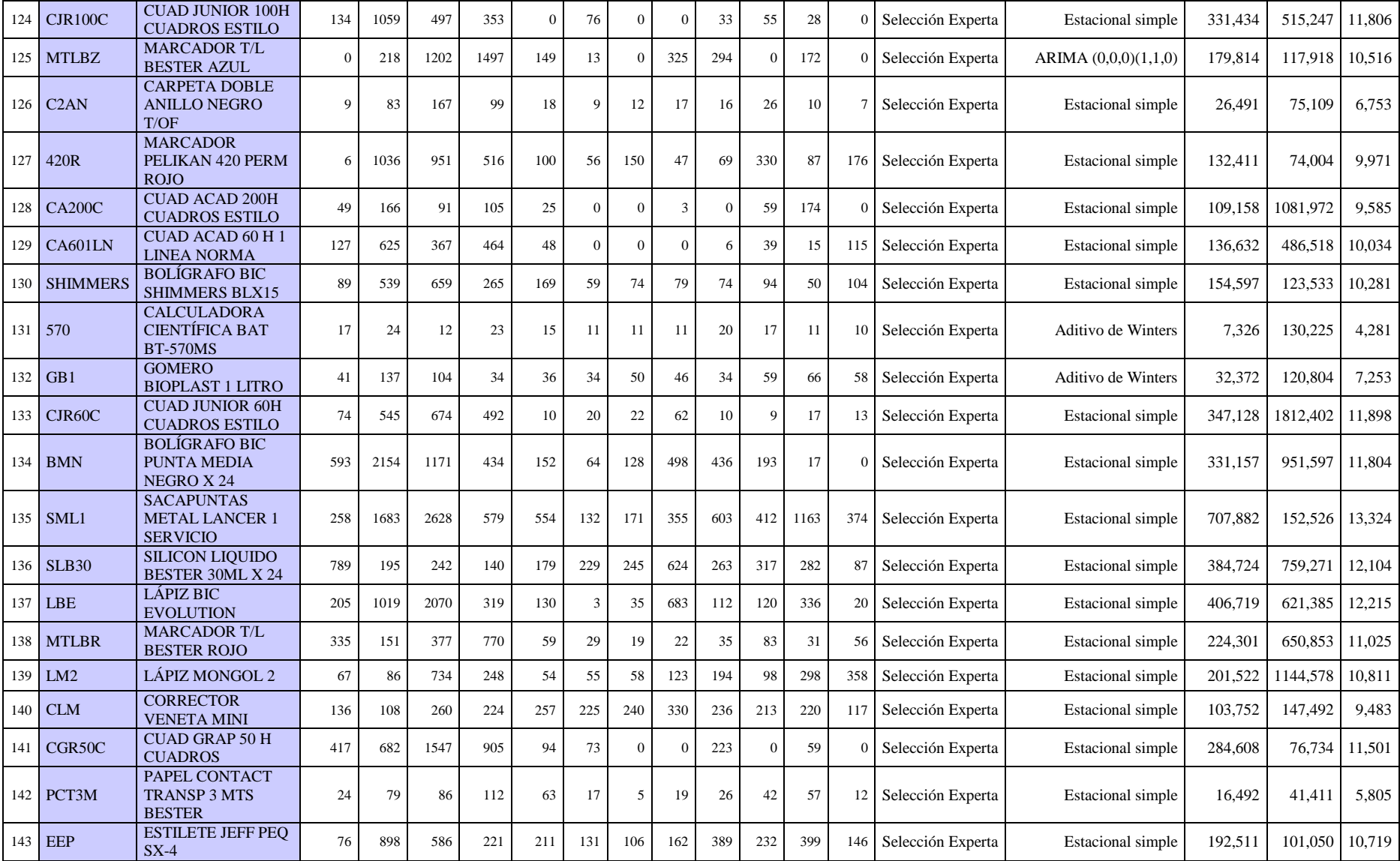

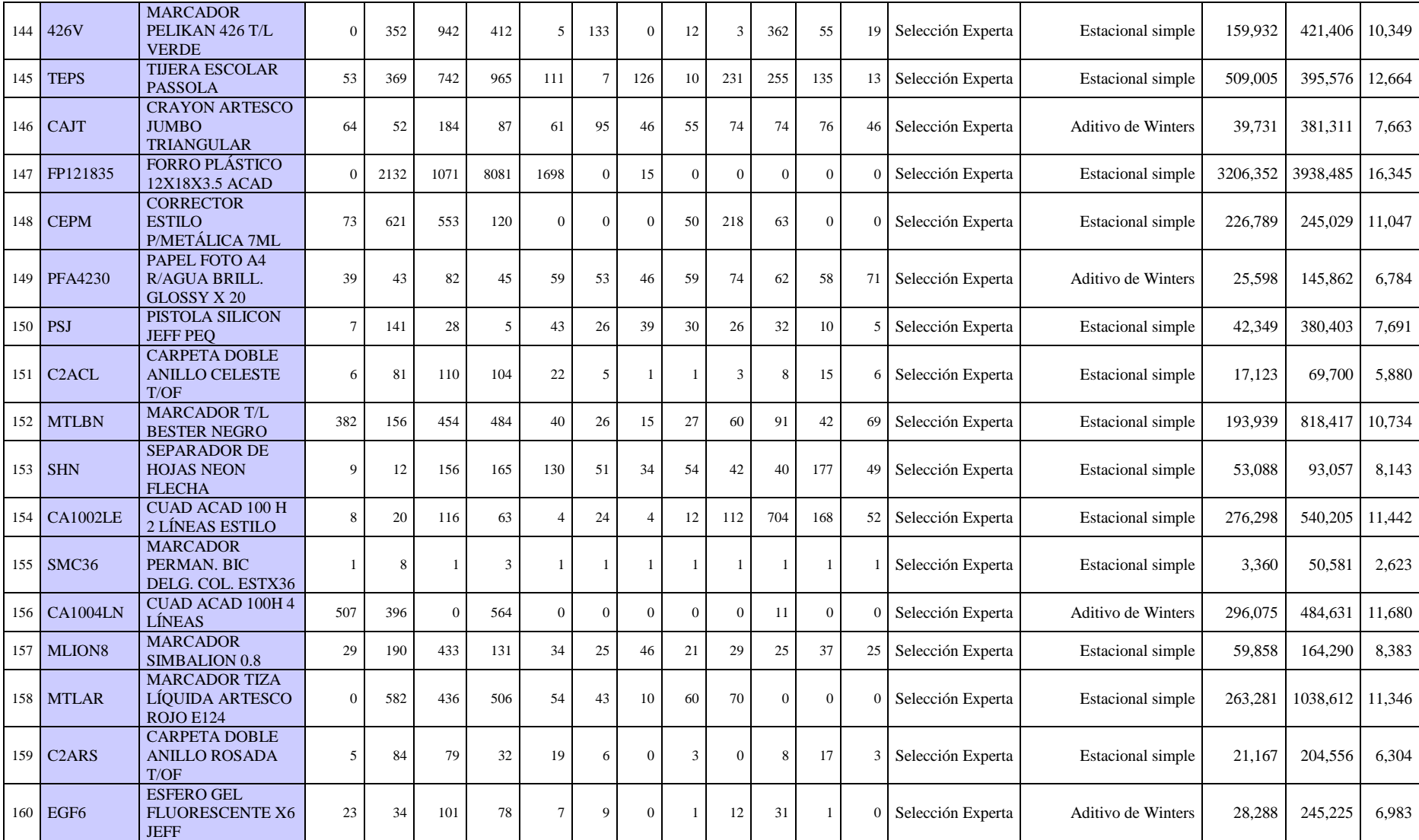

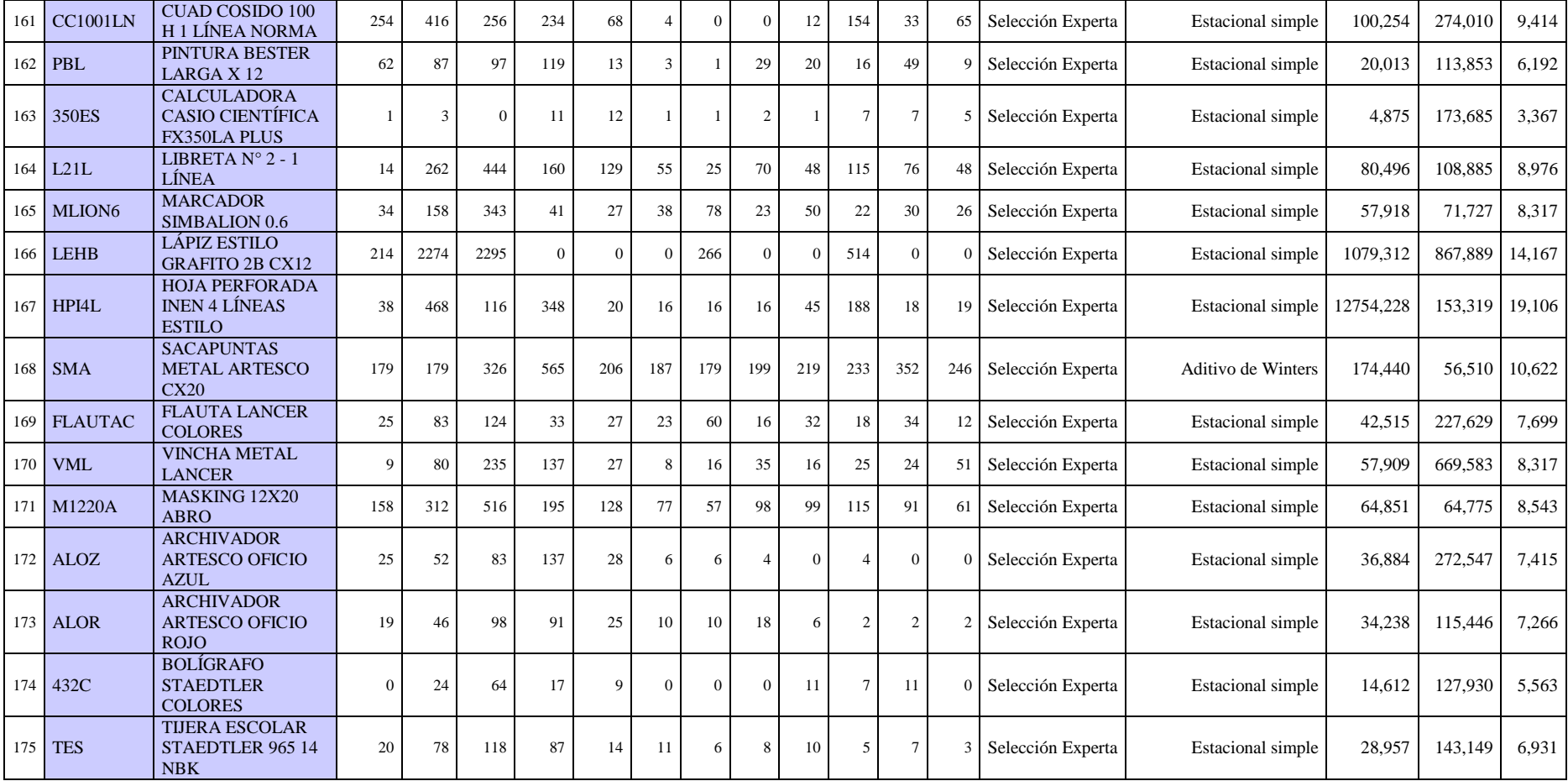

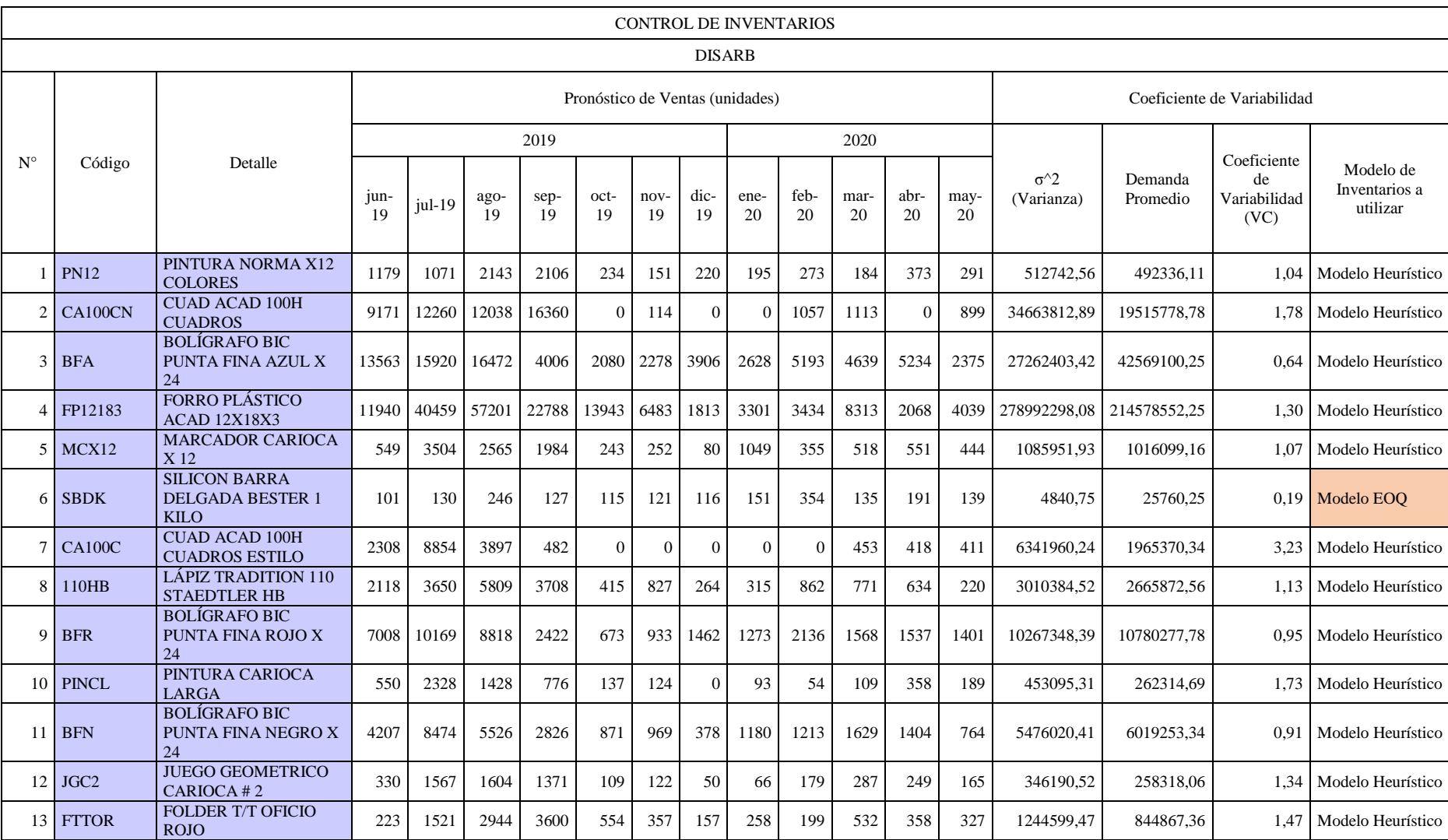

## *Anexo V Coeficiente de variabilidad*

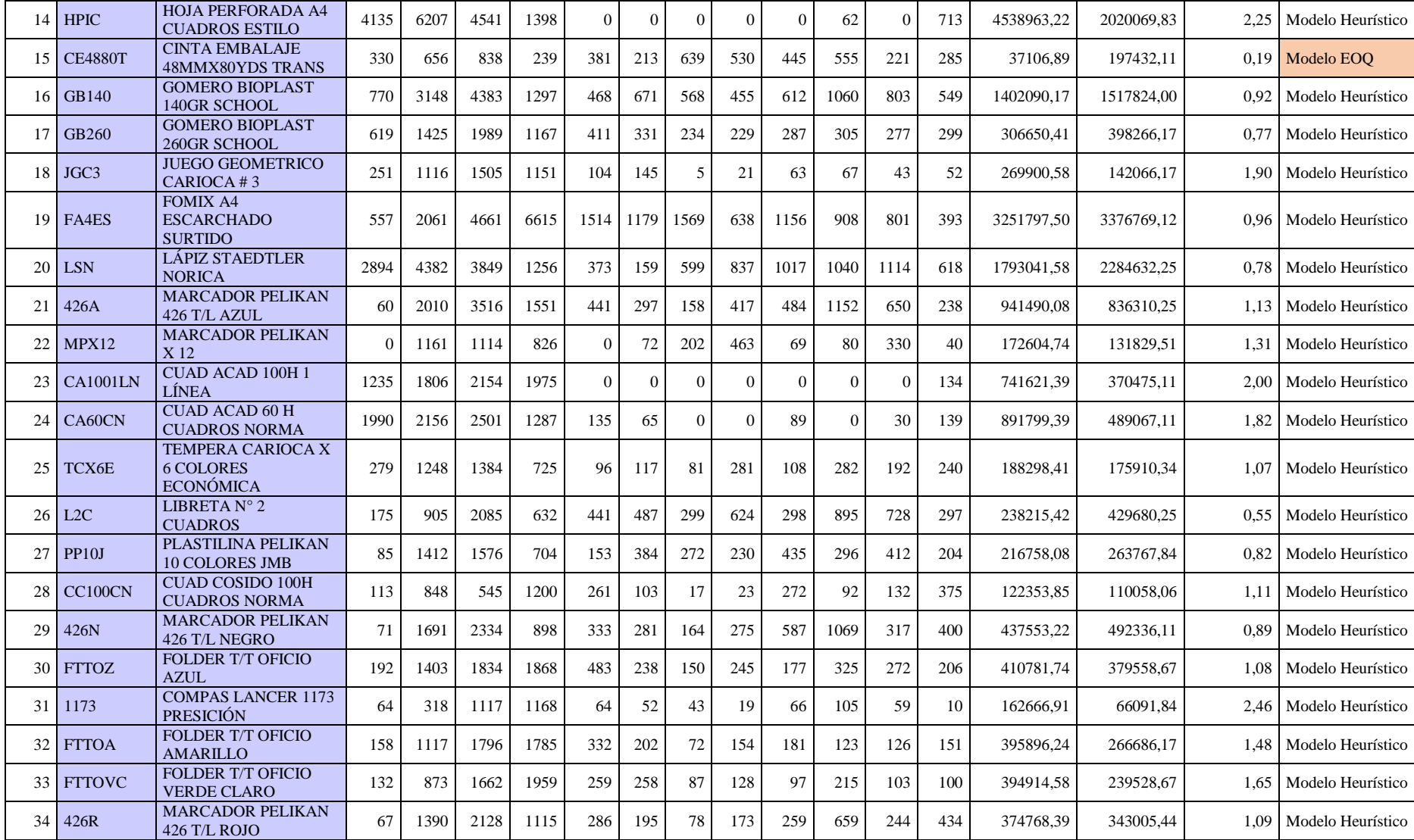

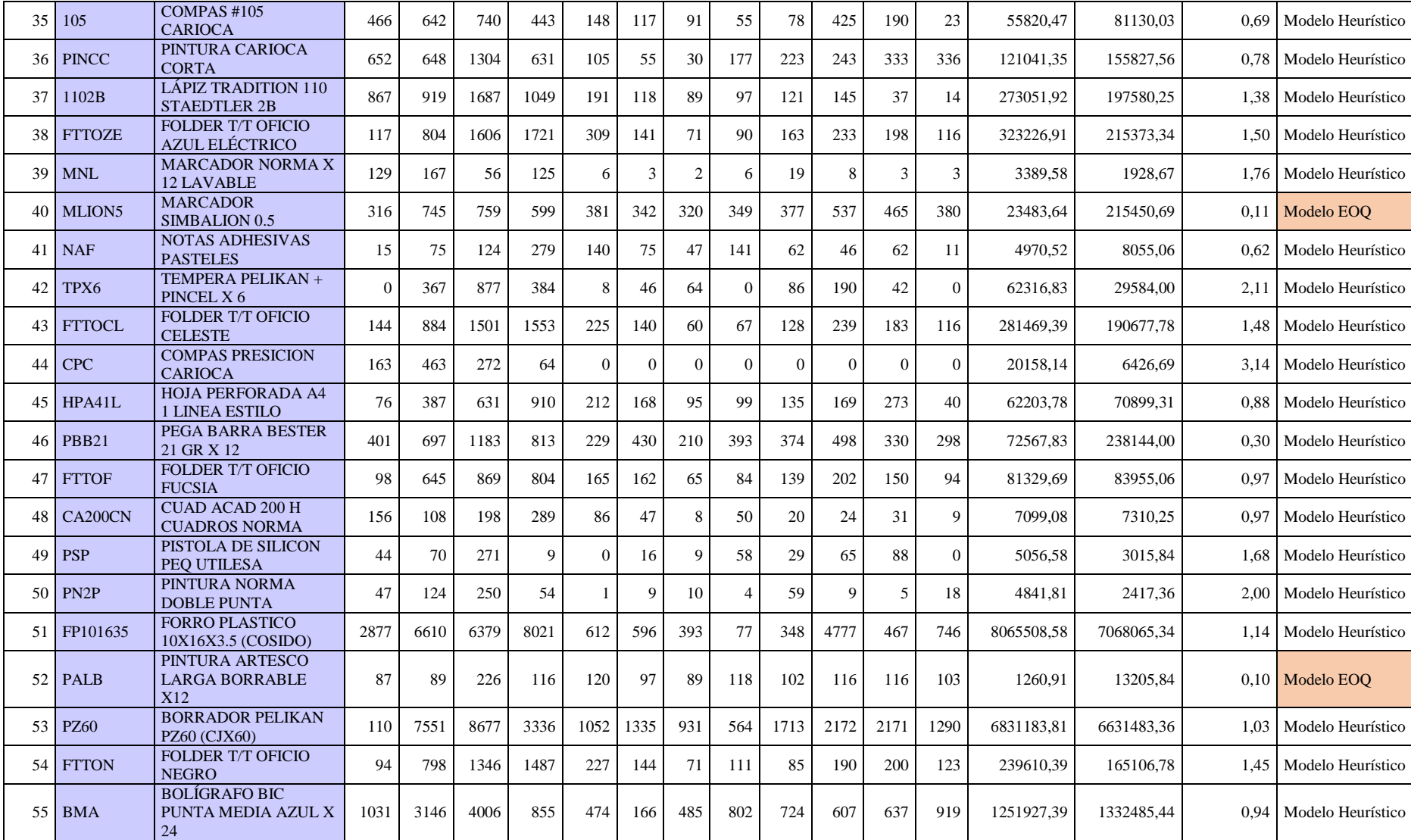

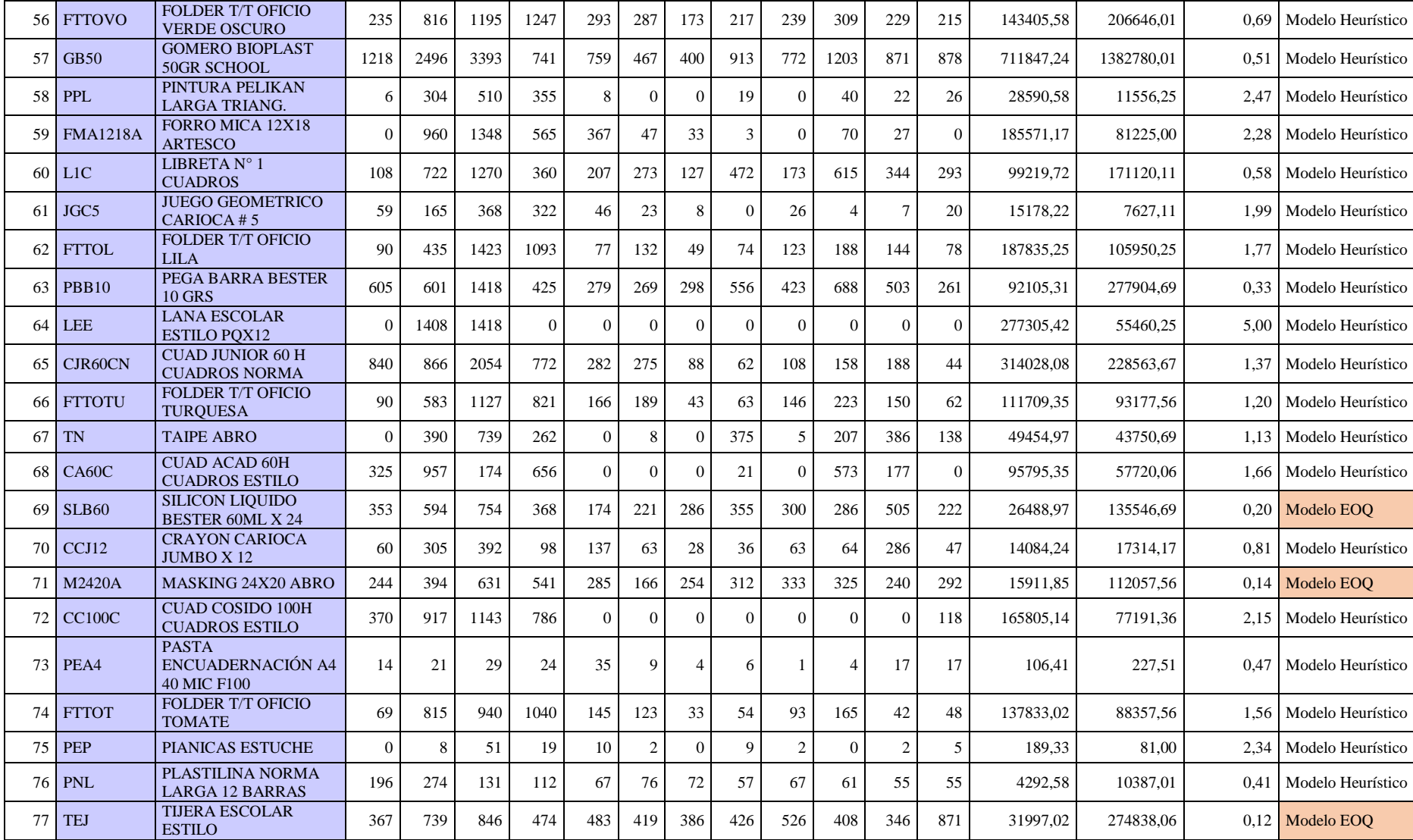

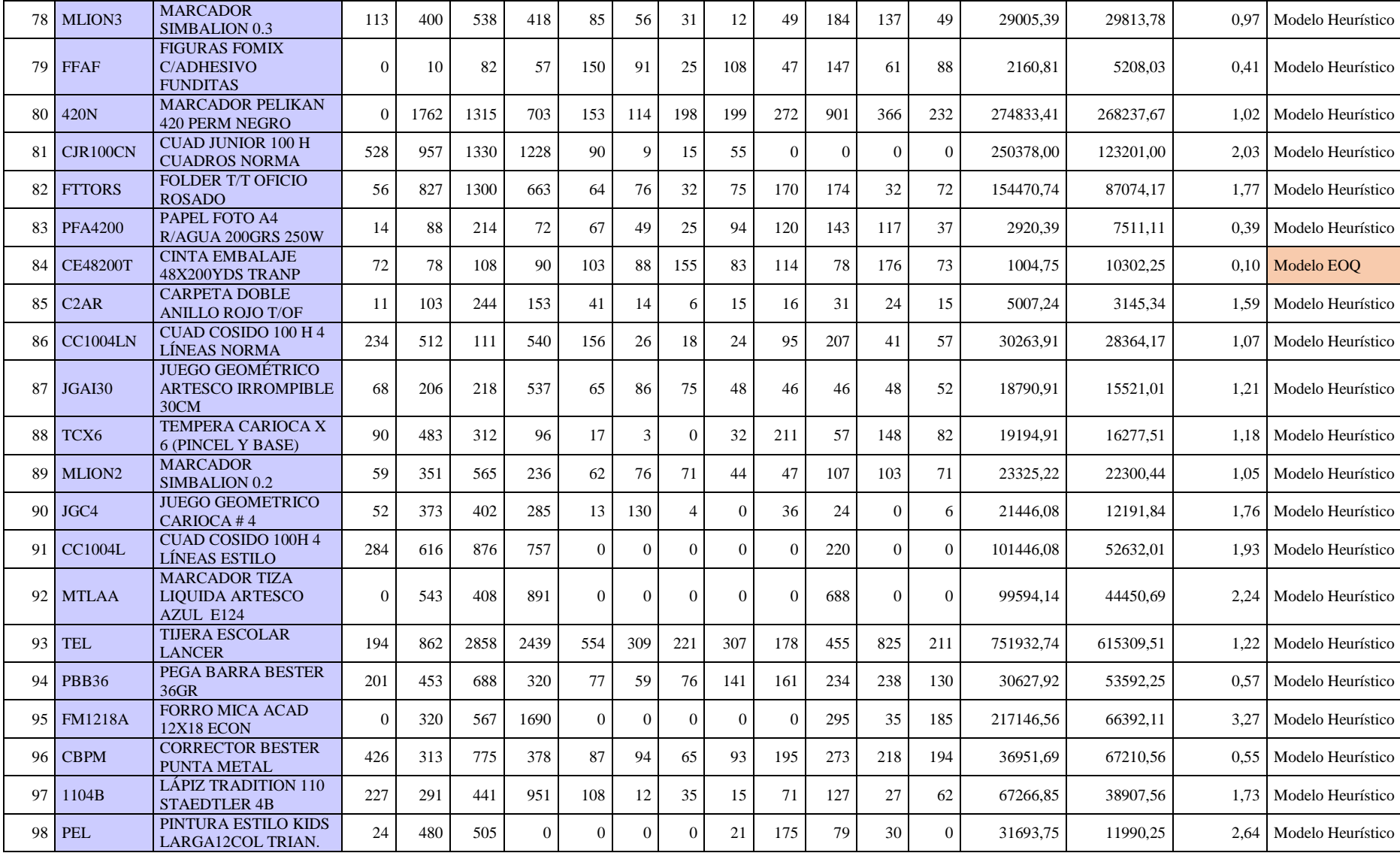

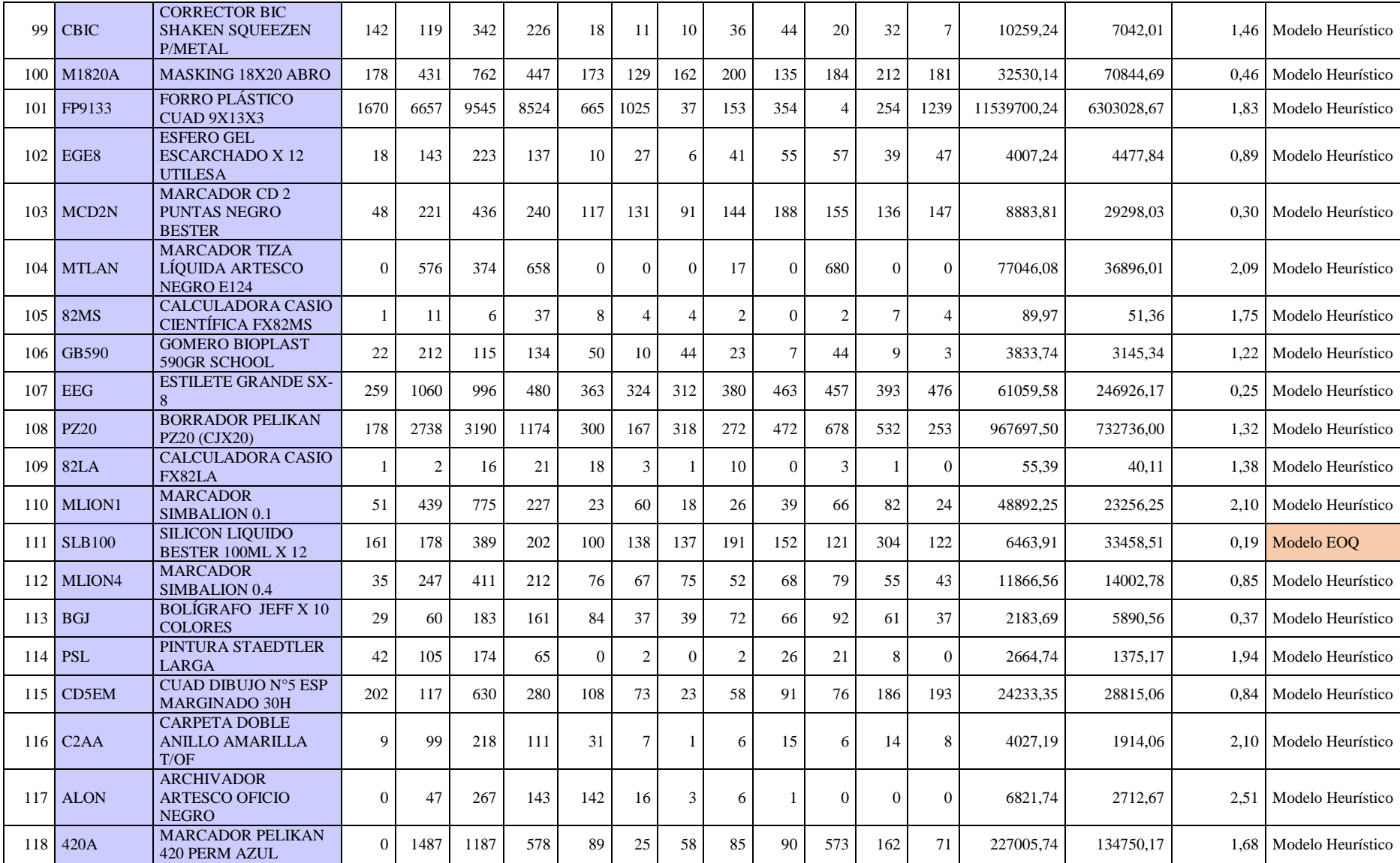

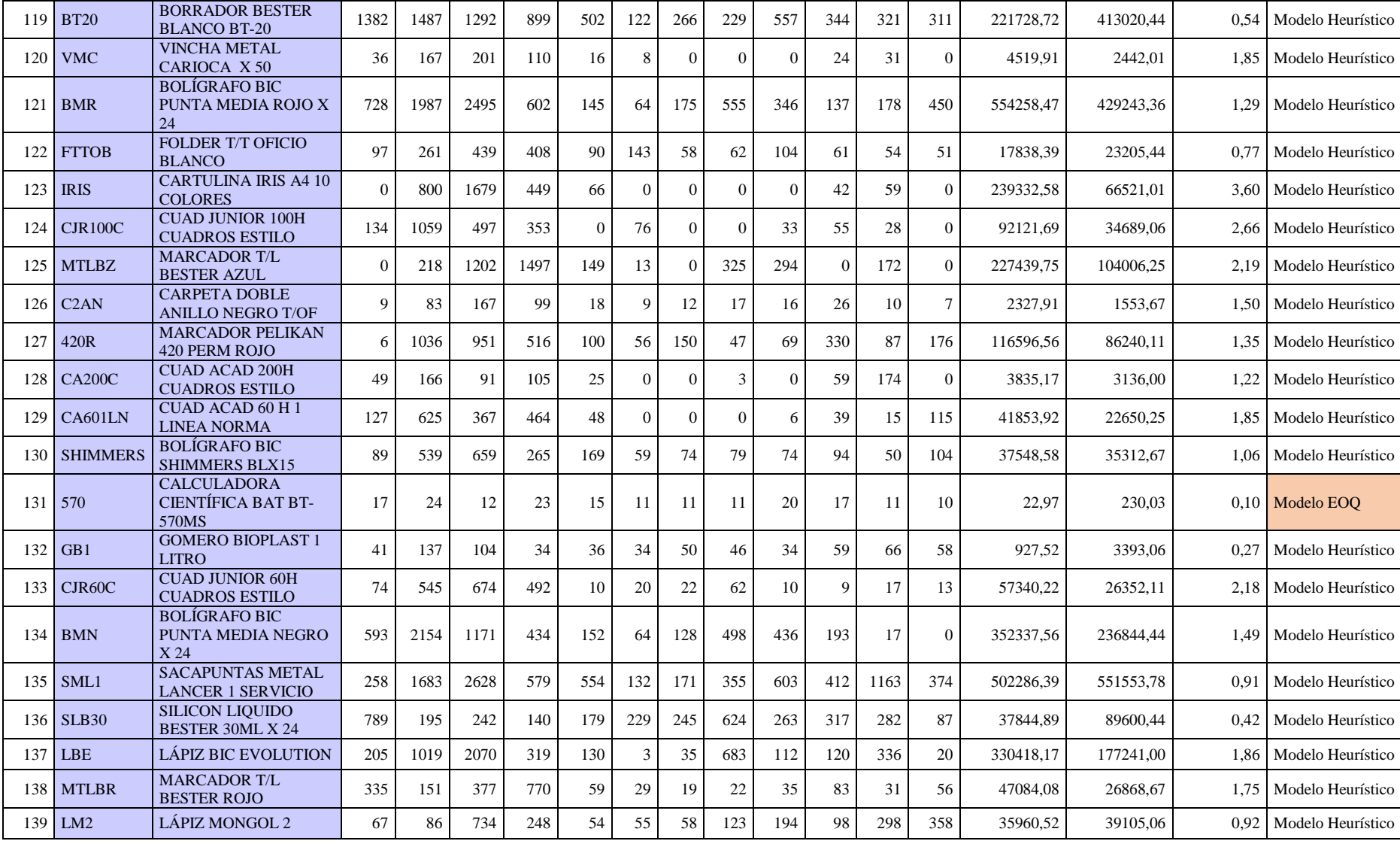

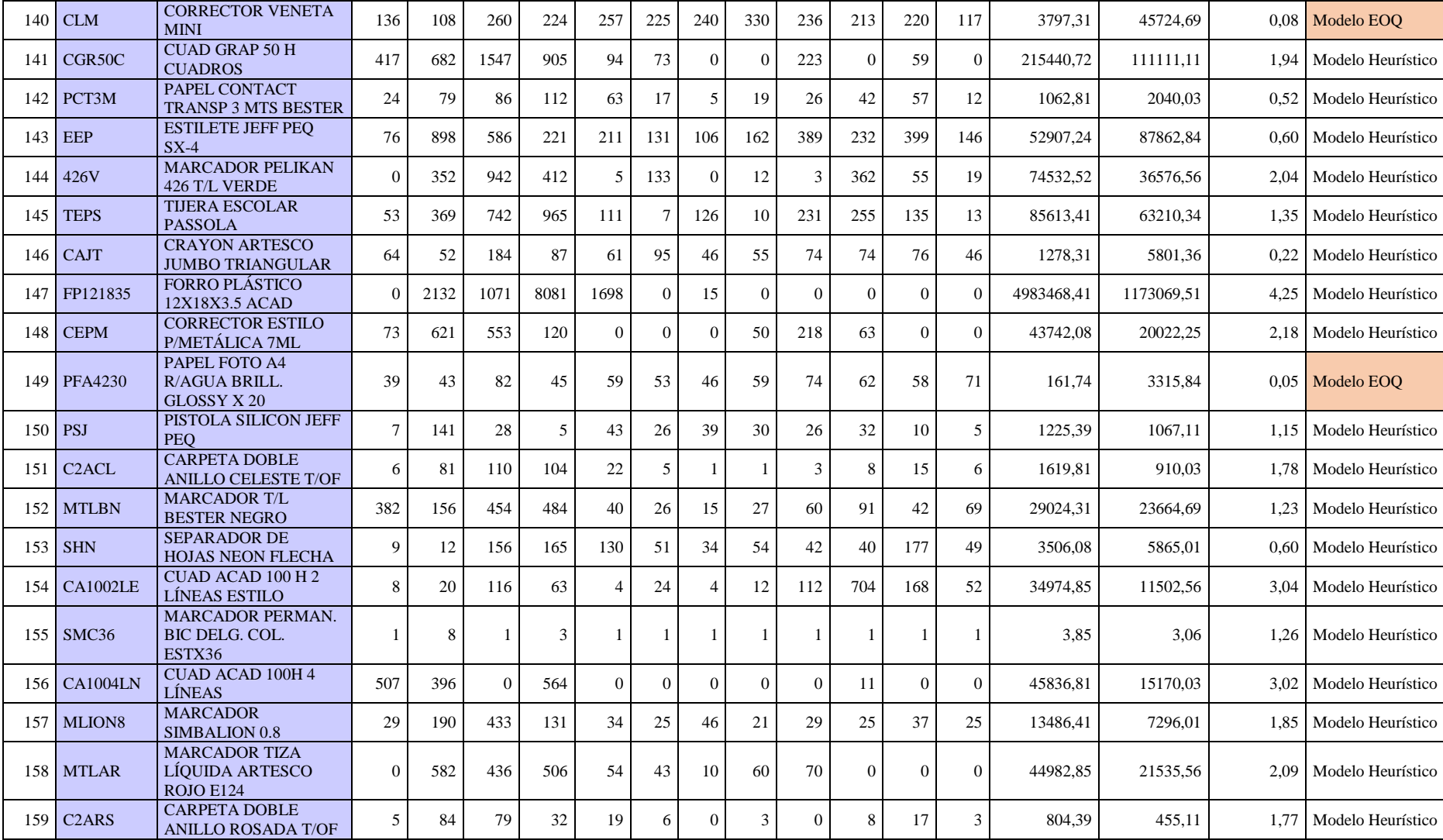

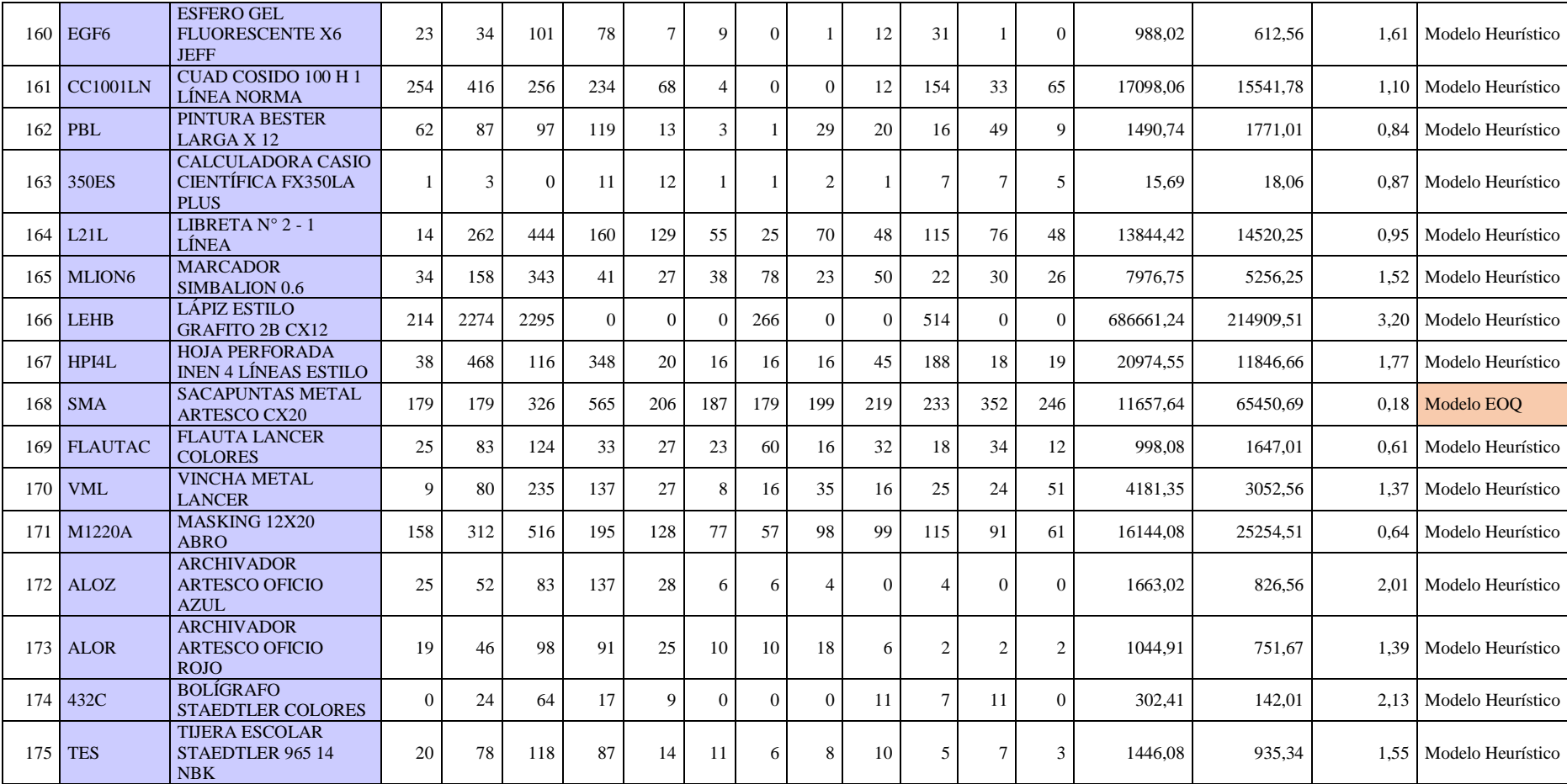

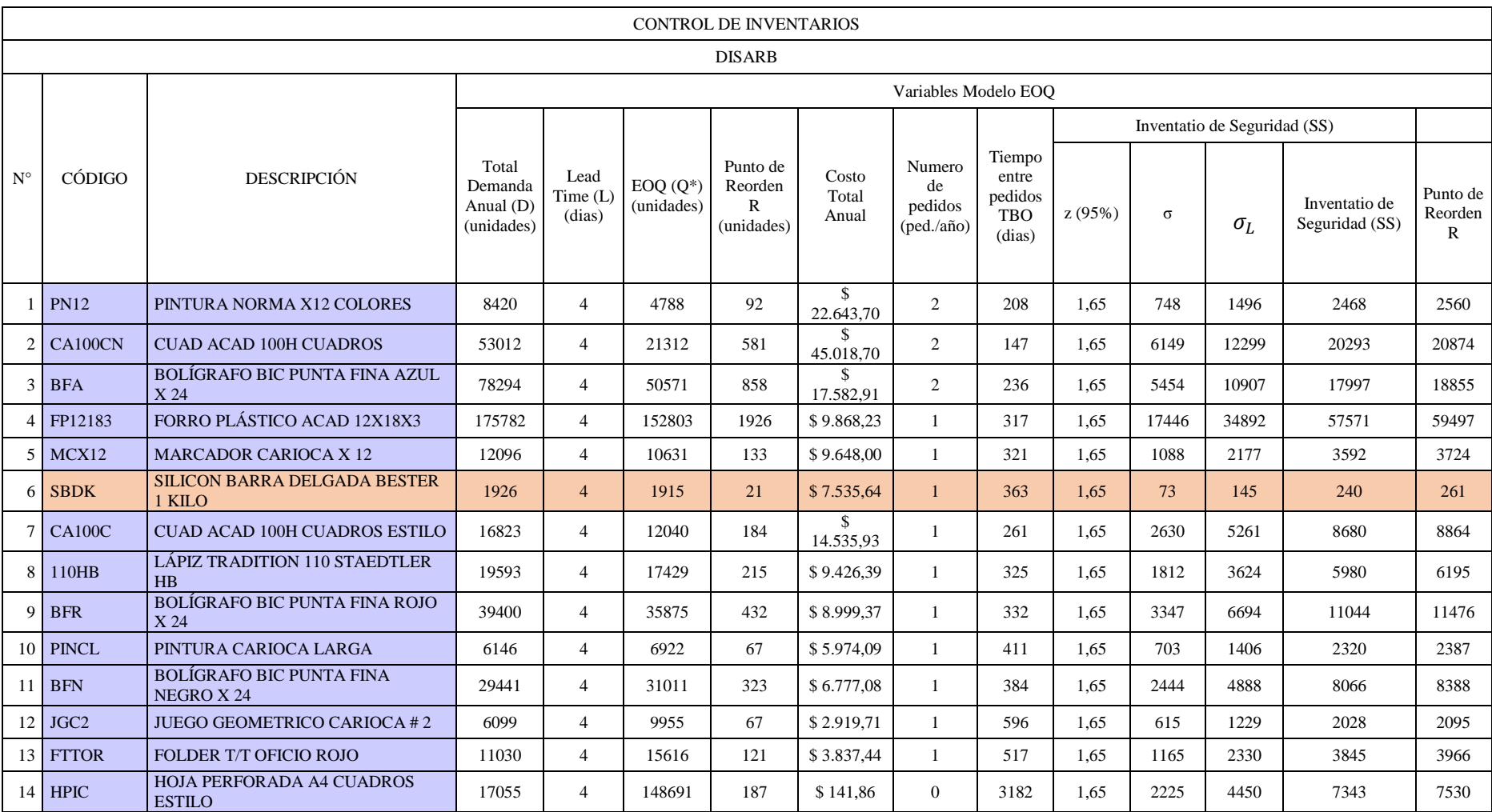

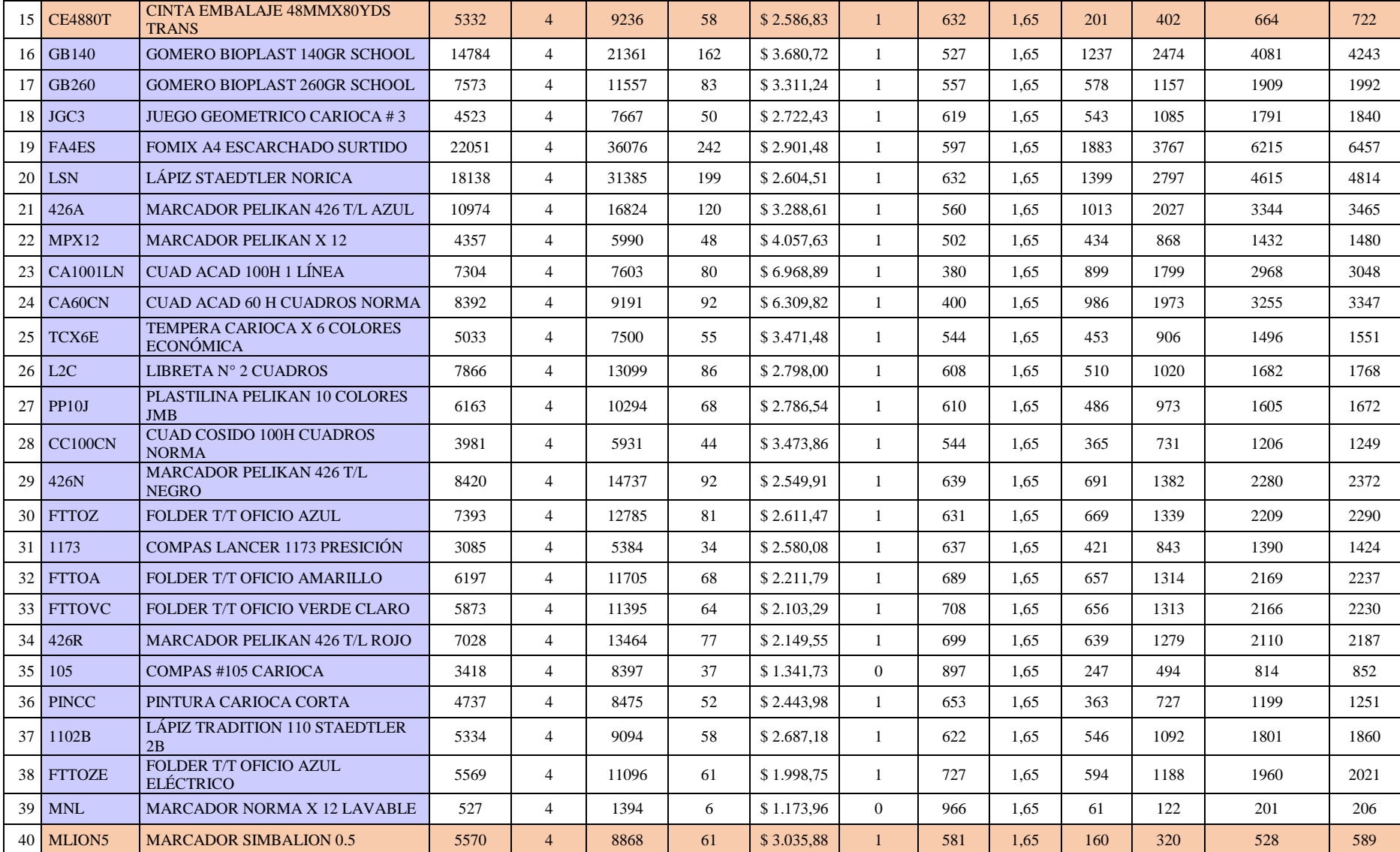

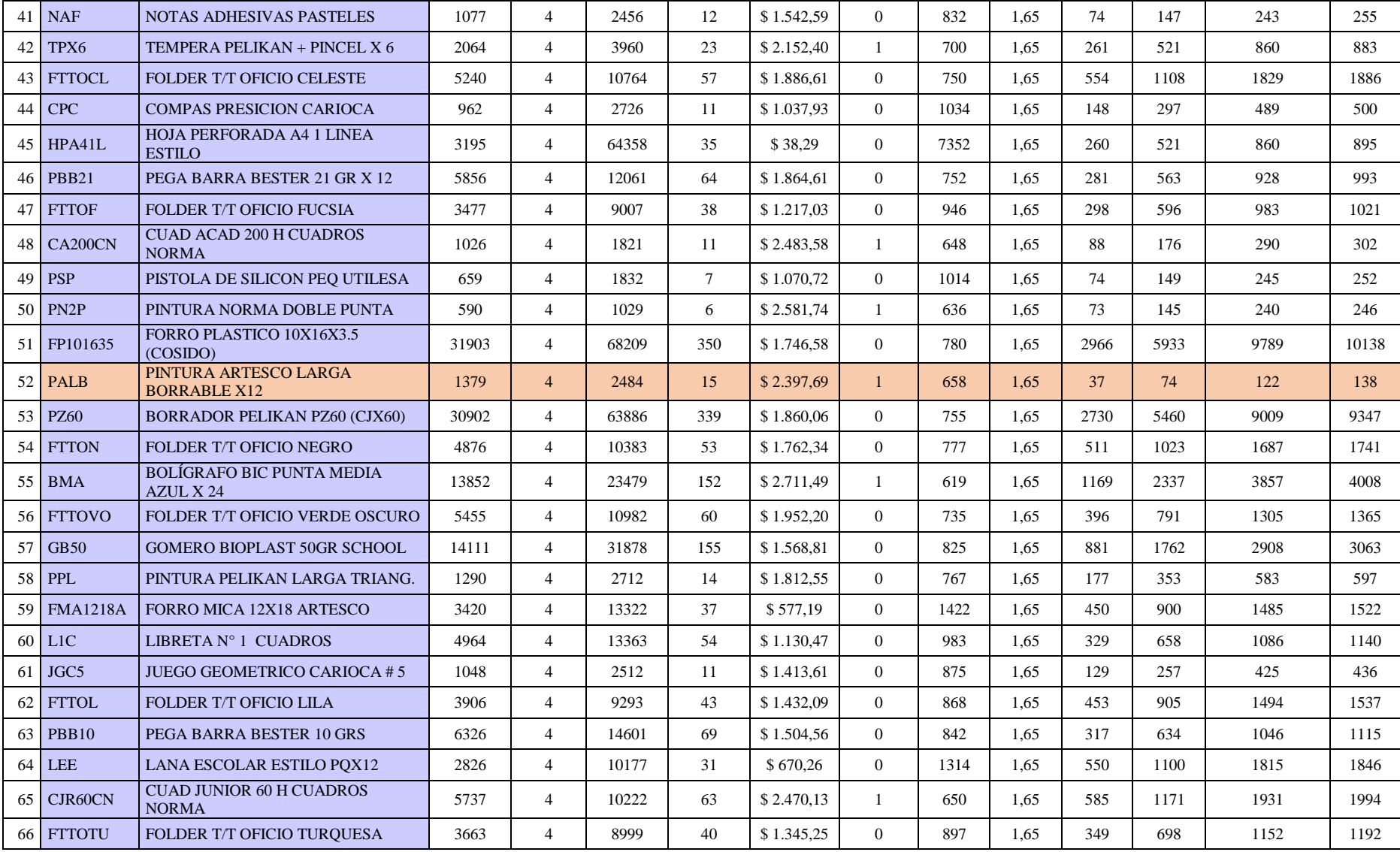

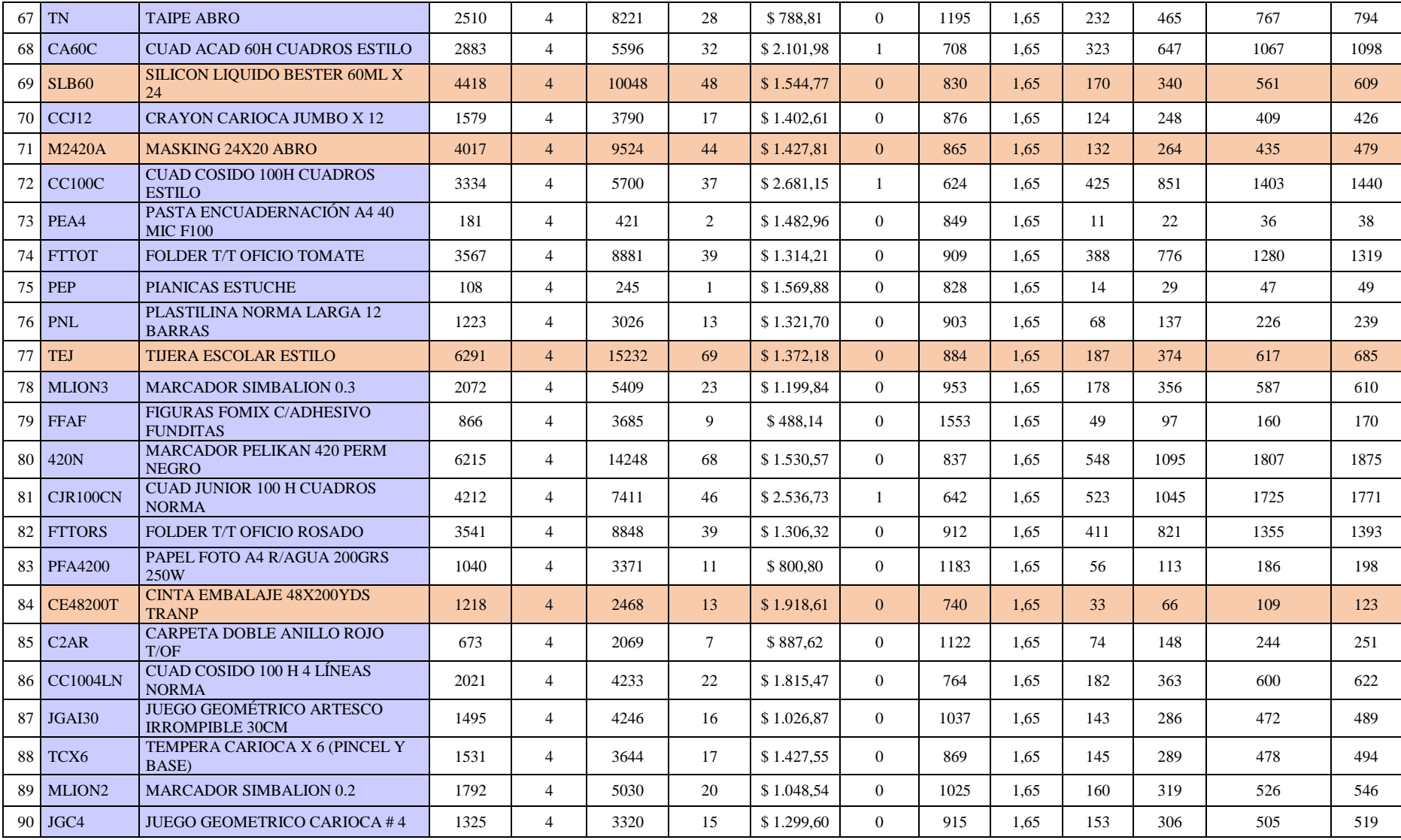

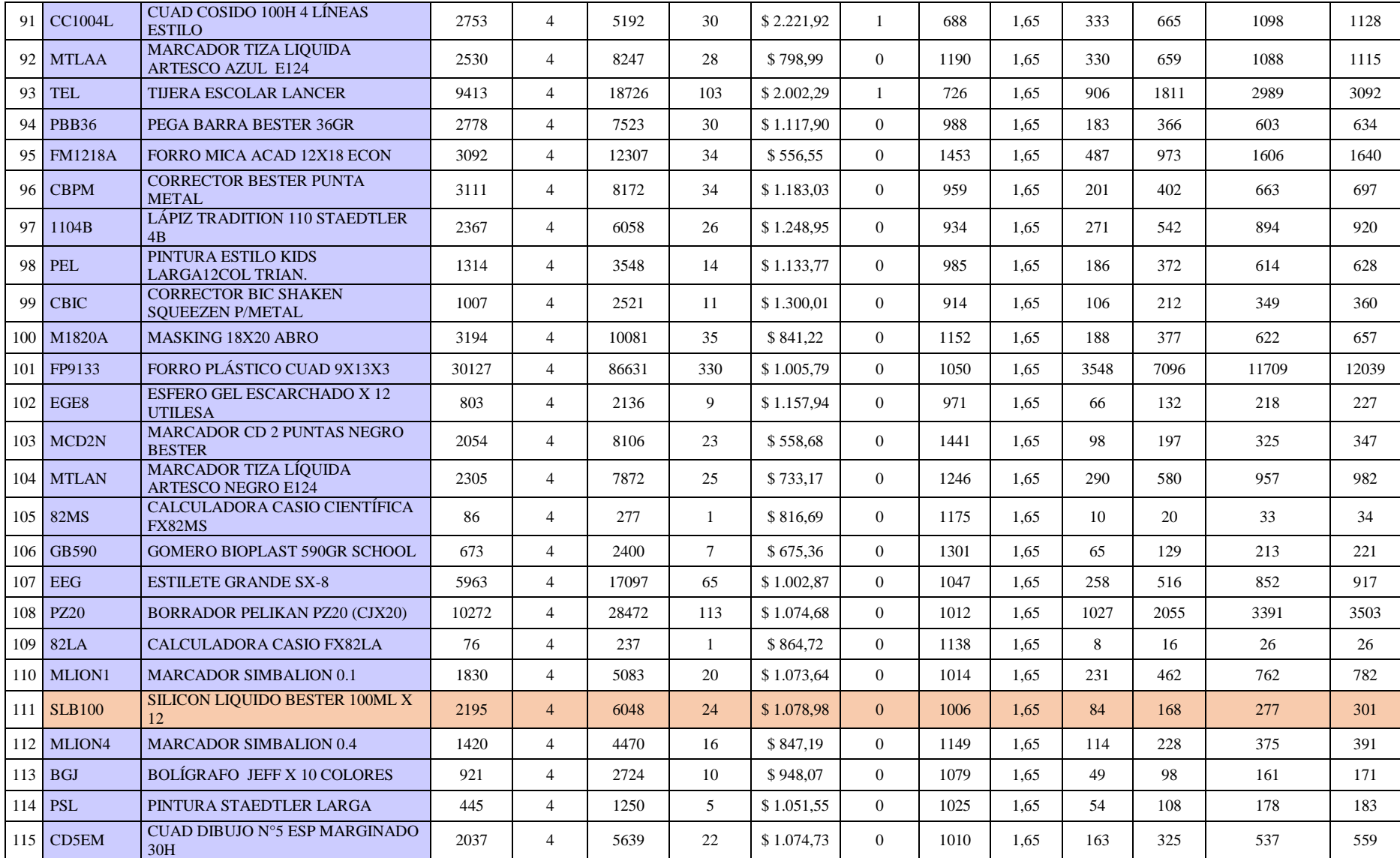

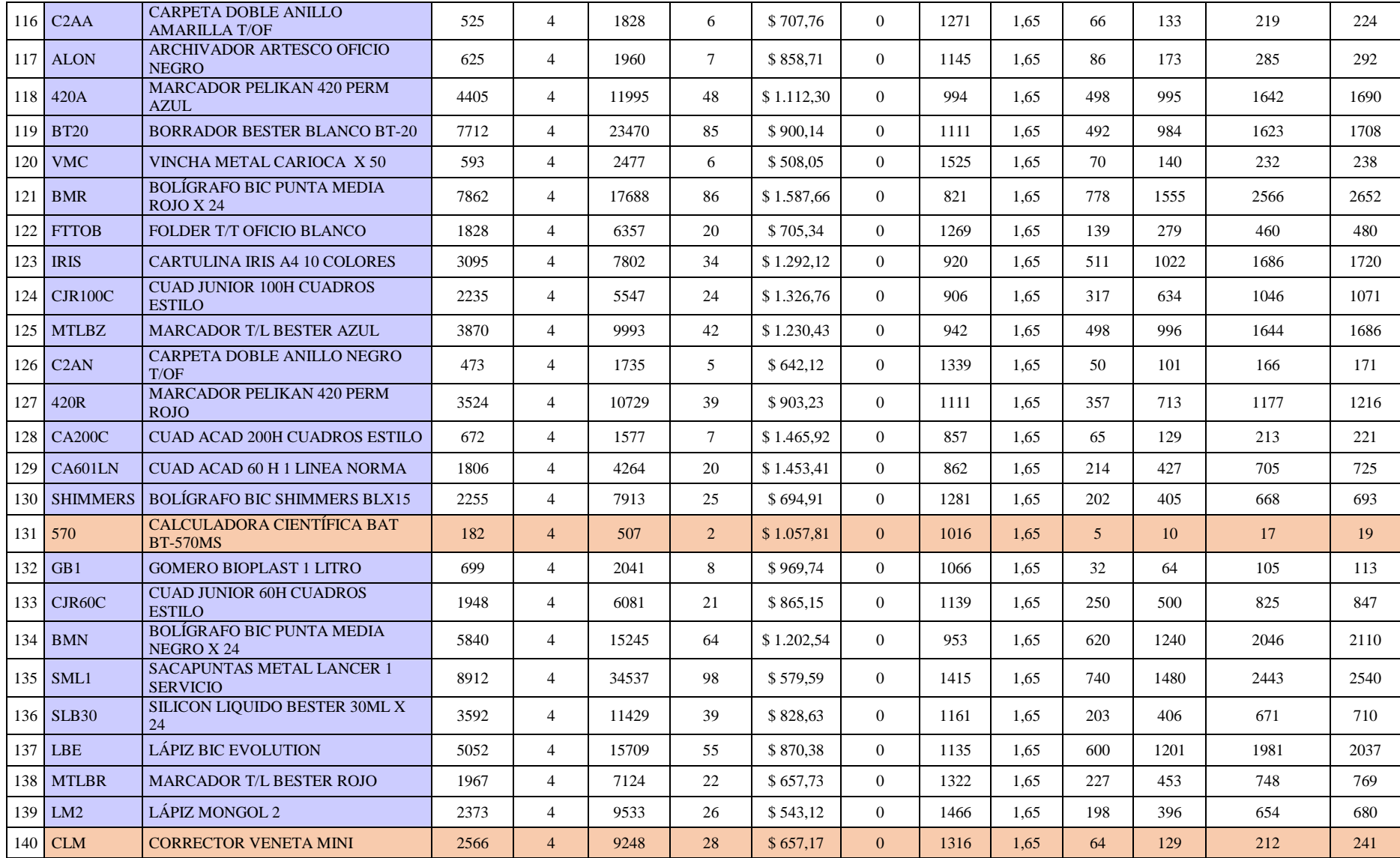

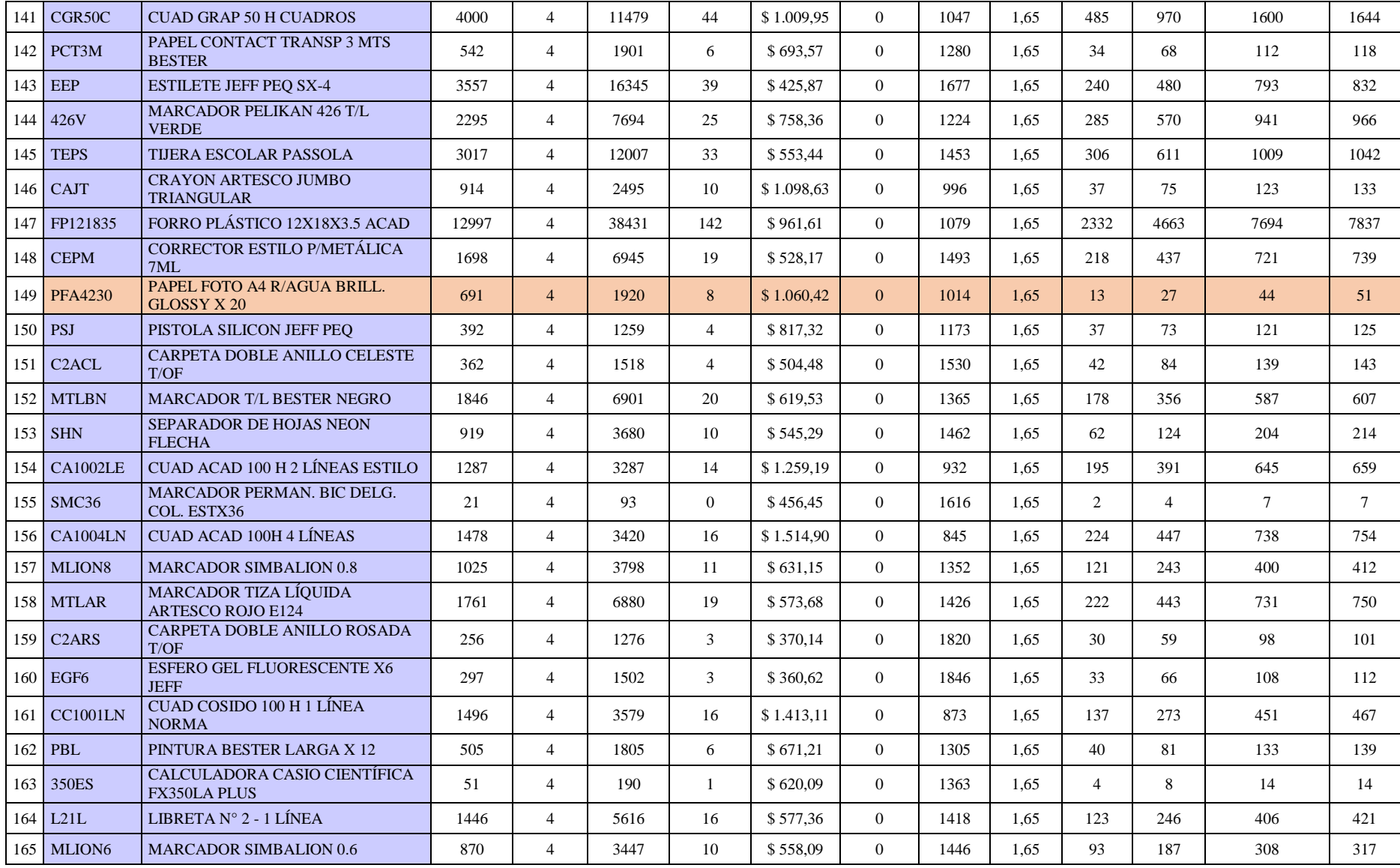

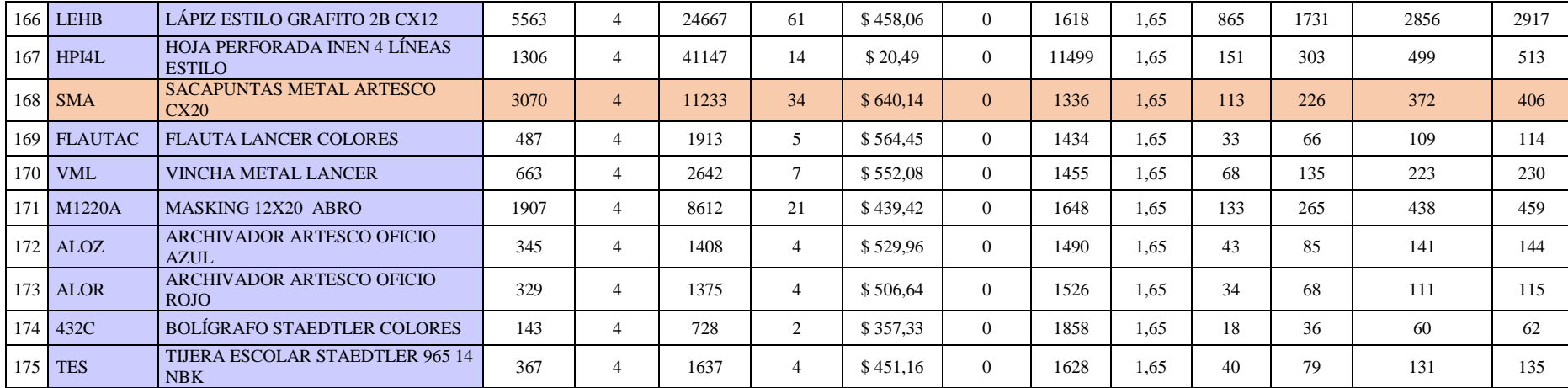

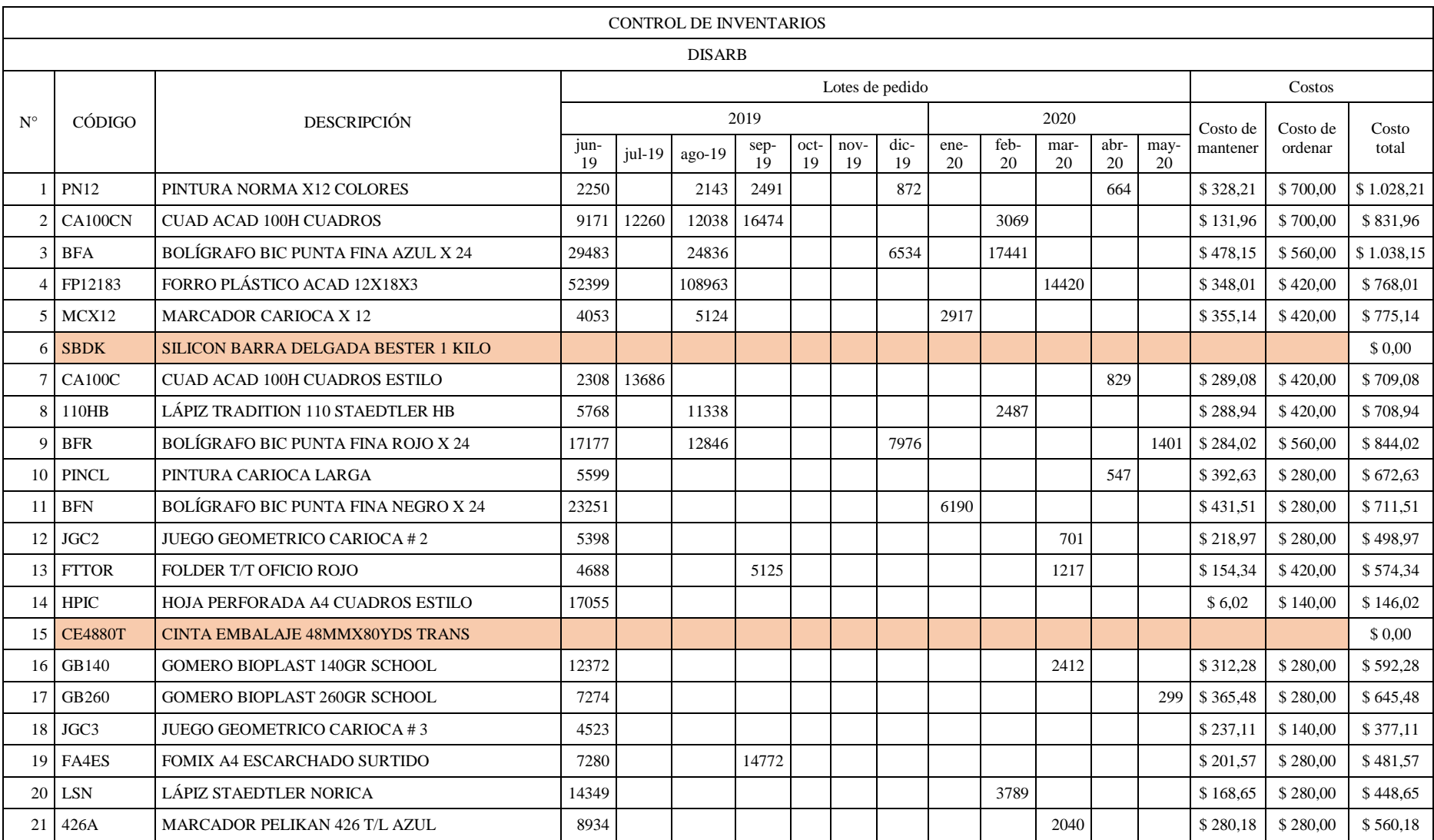

## *Anexo VII Resultados del modelo de Silver & Meal*

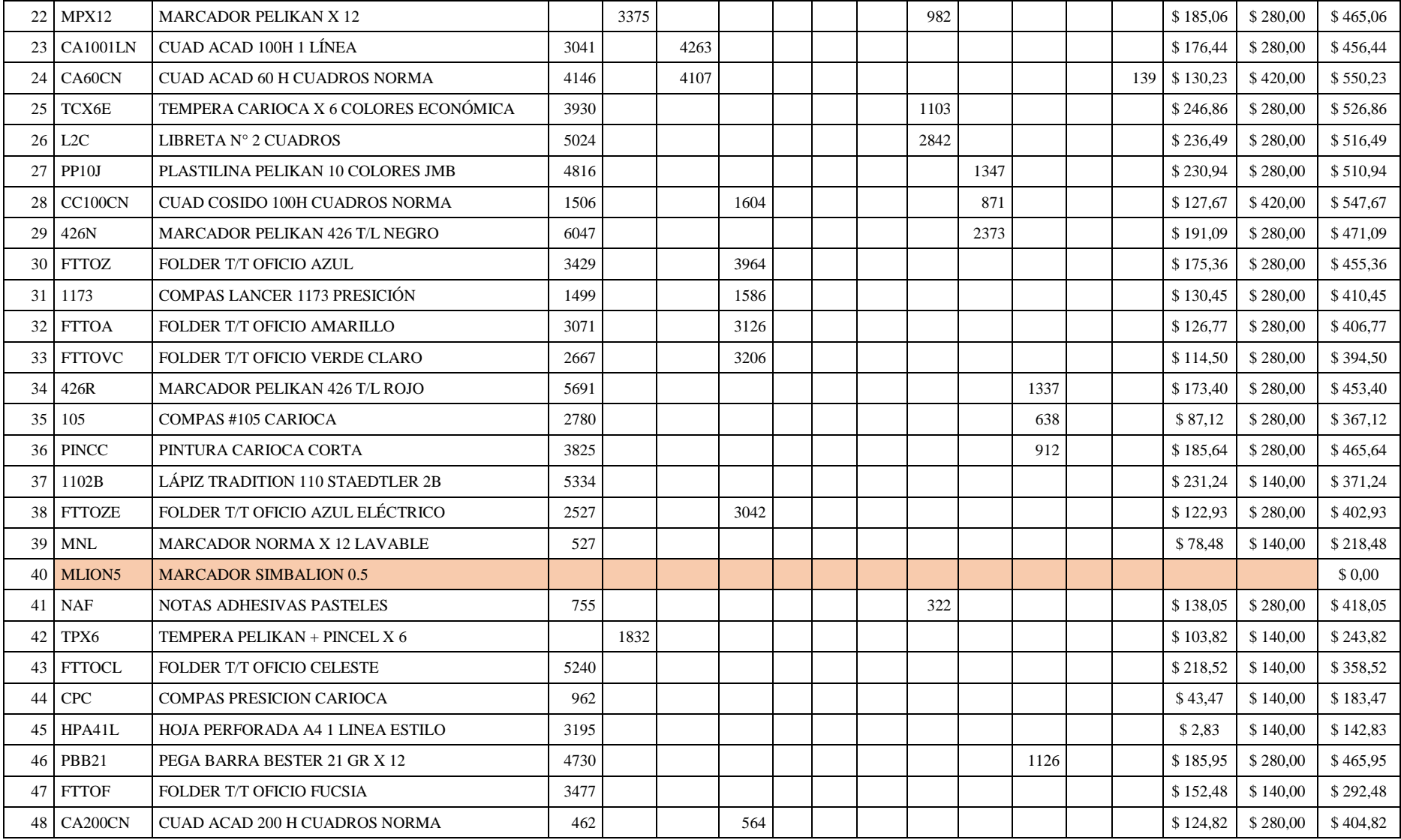

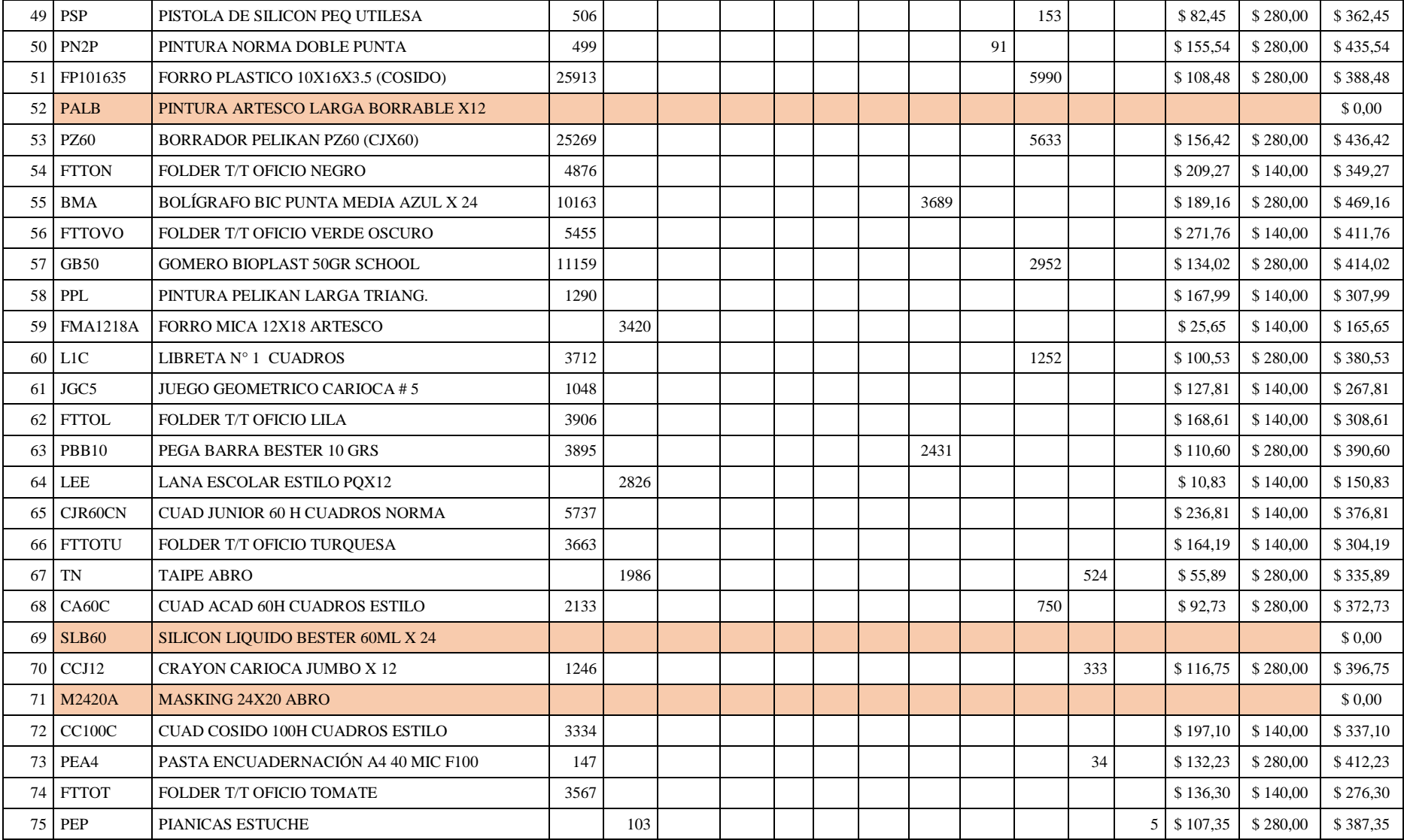

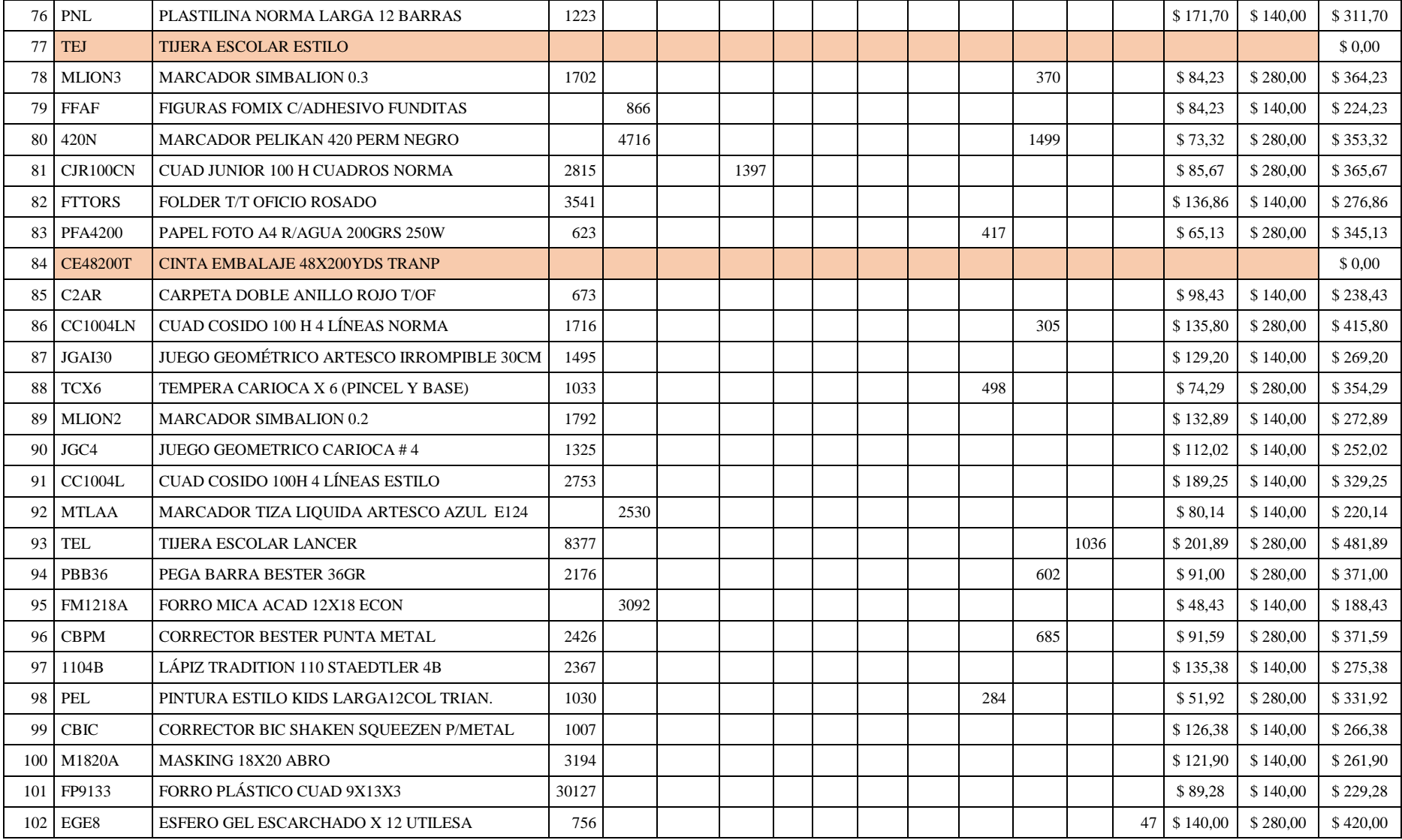

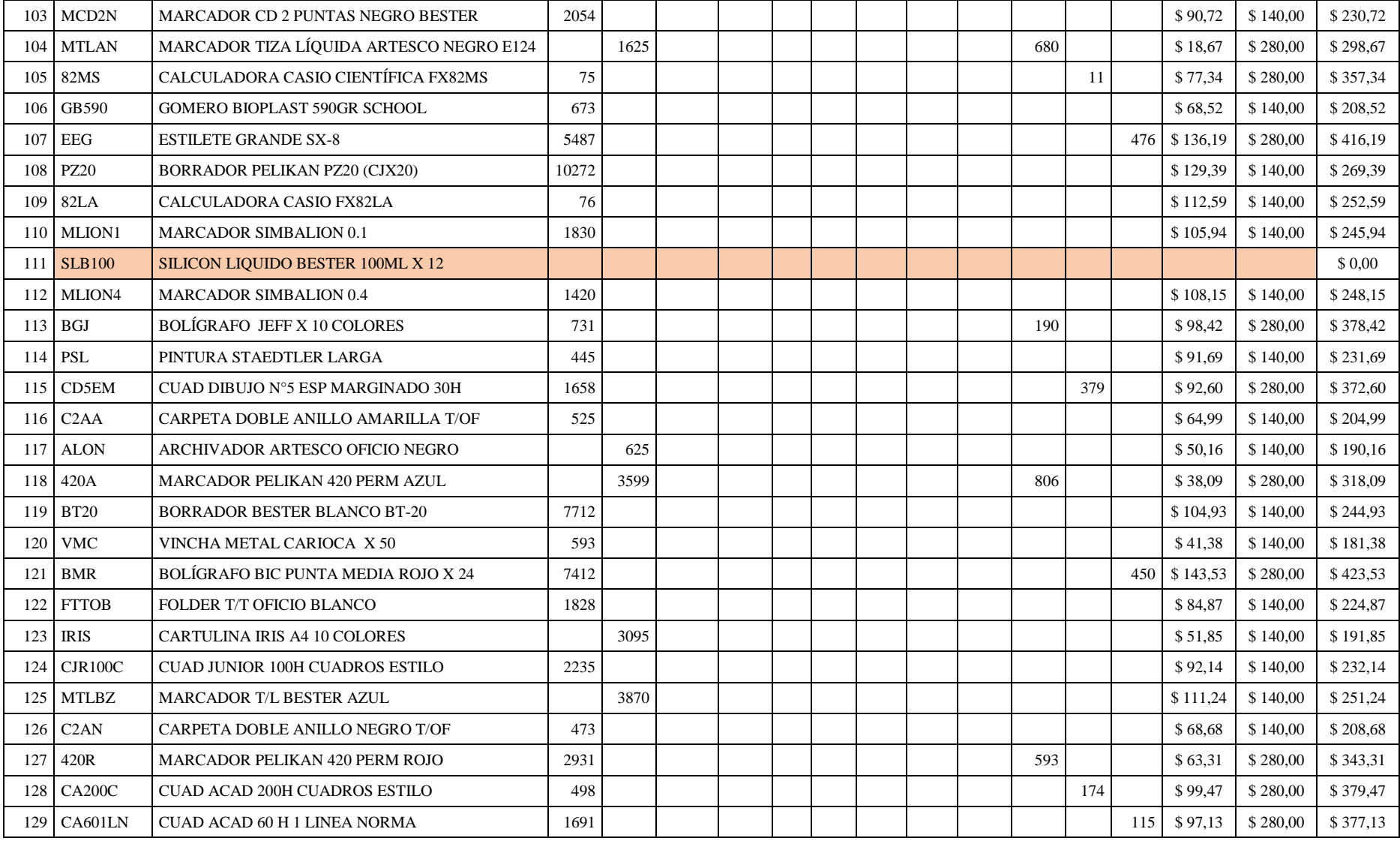

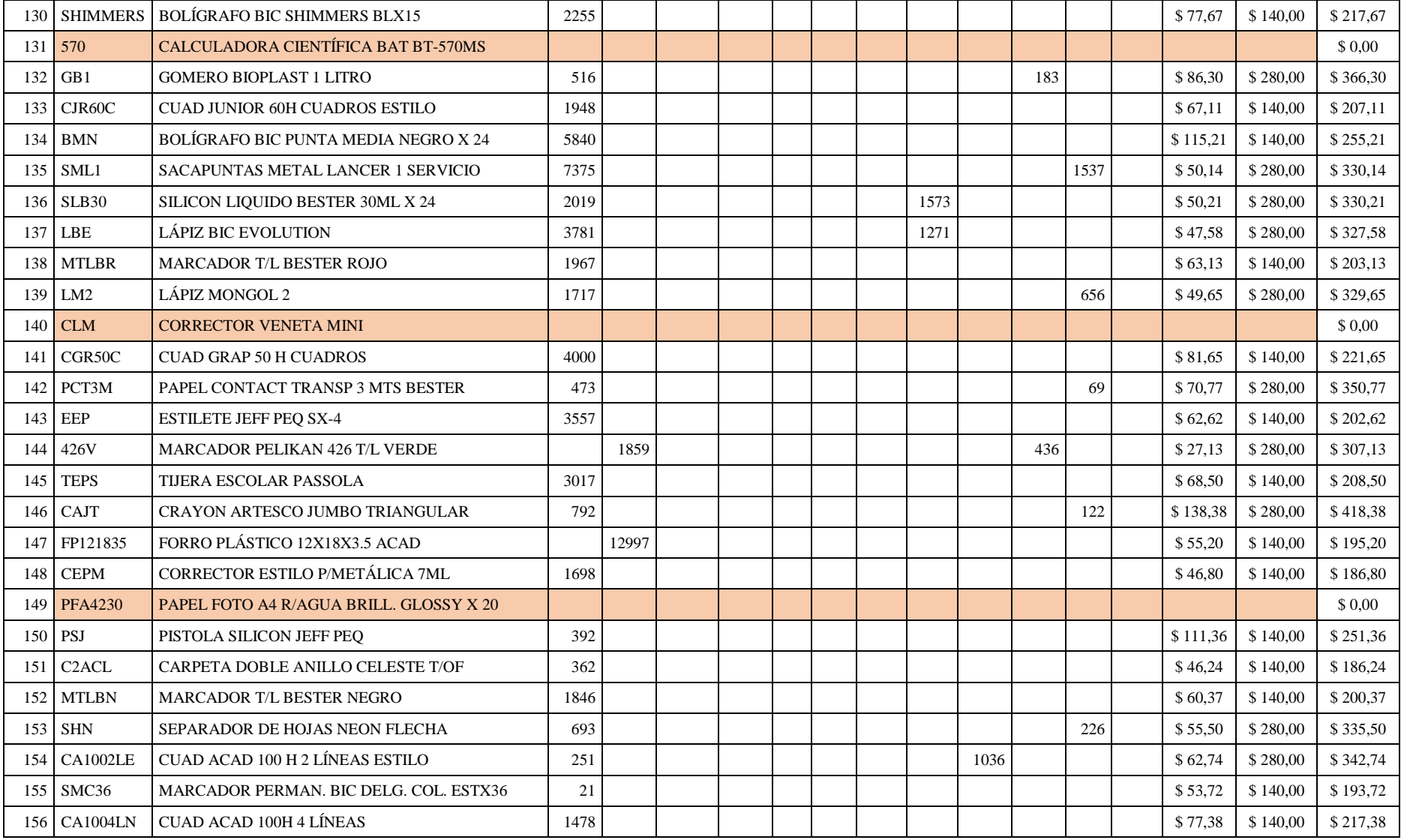

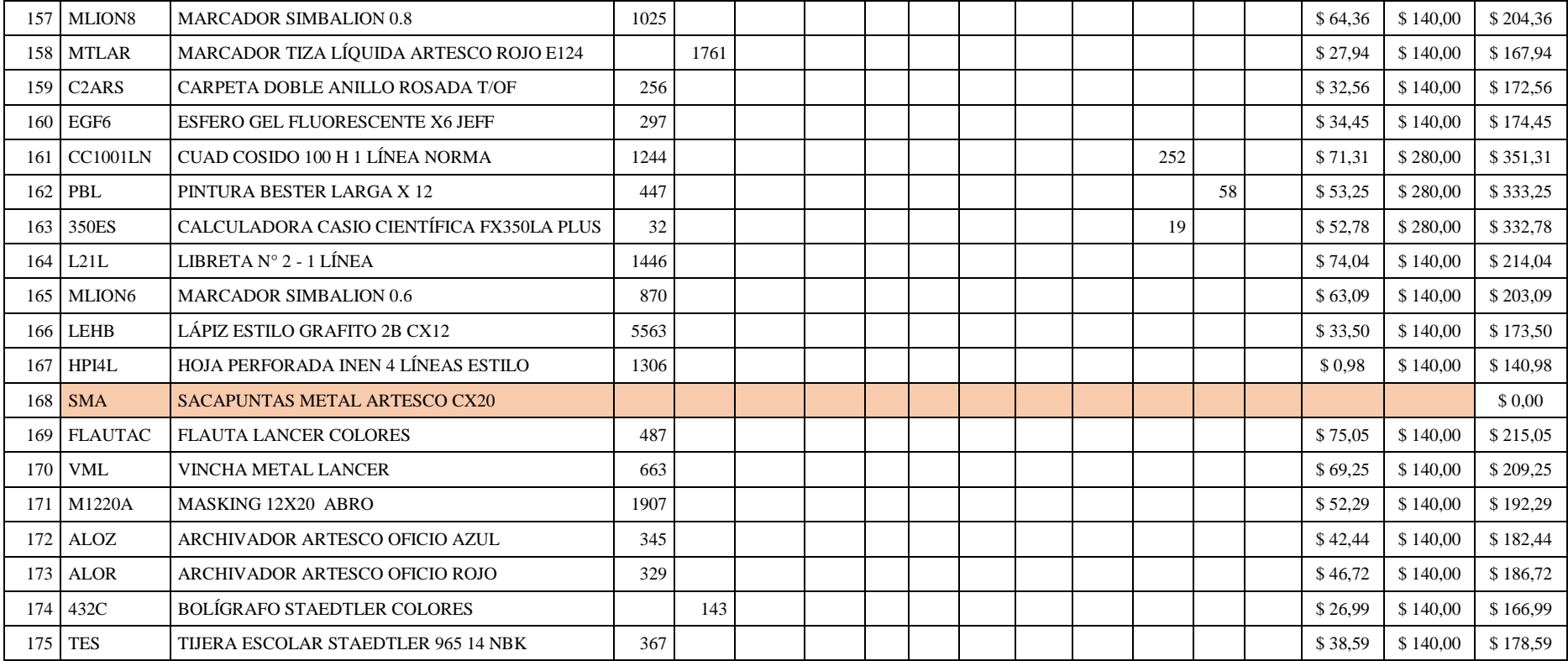

*Anexo VIII Formato para el conteo físico del inventario*

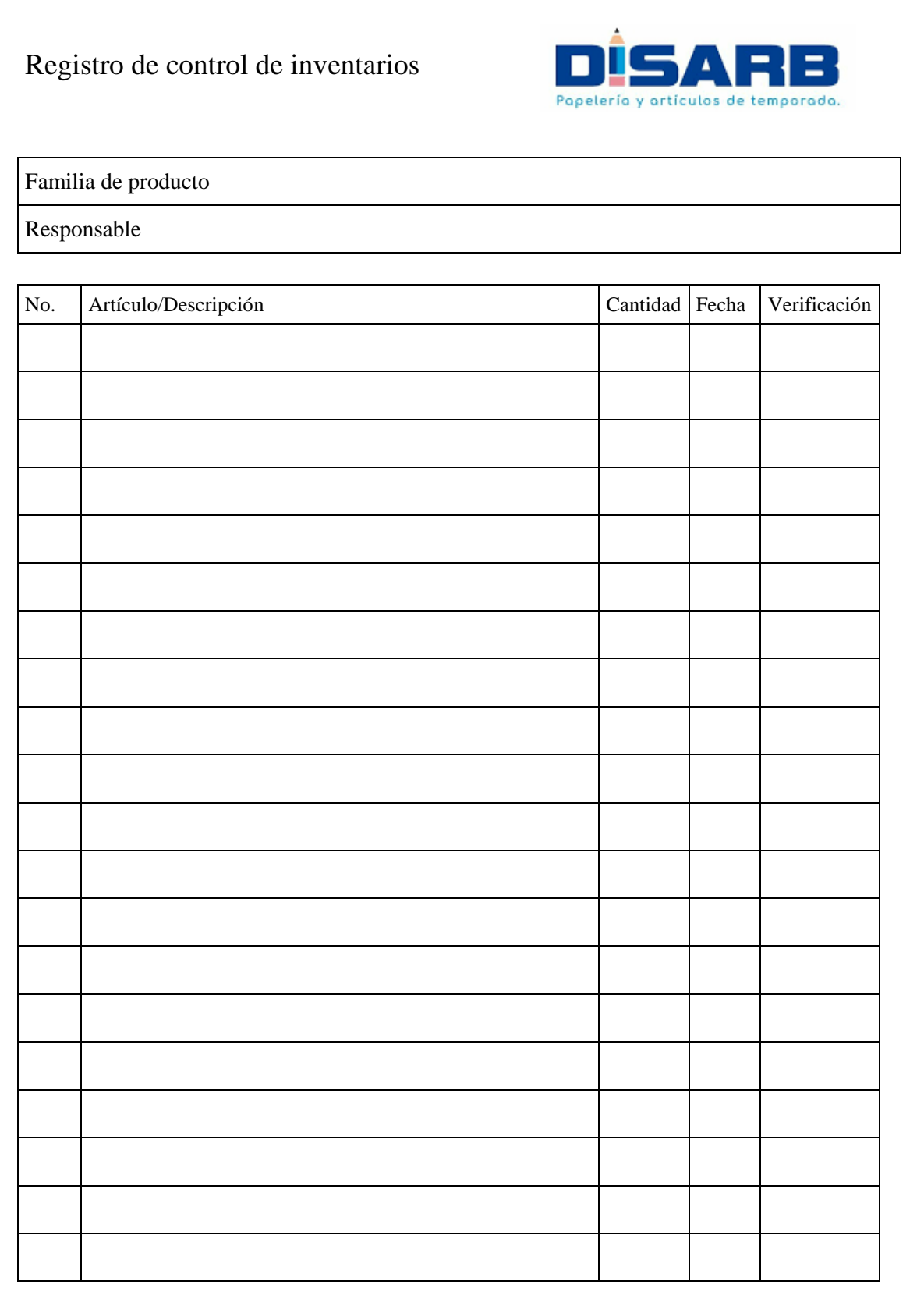

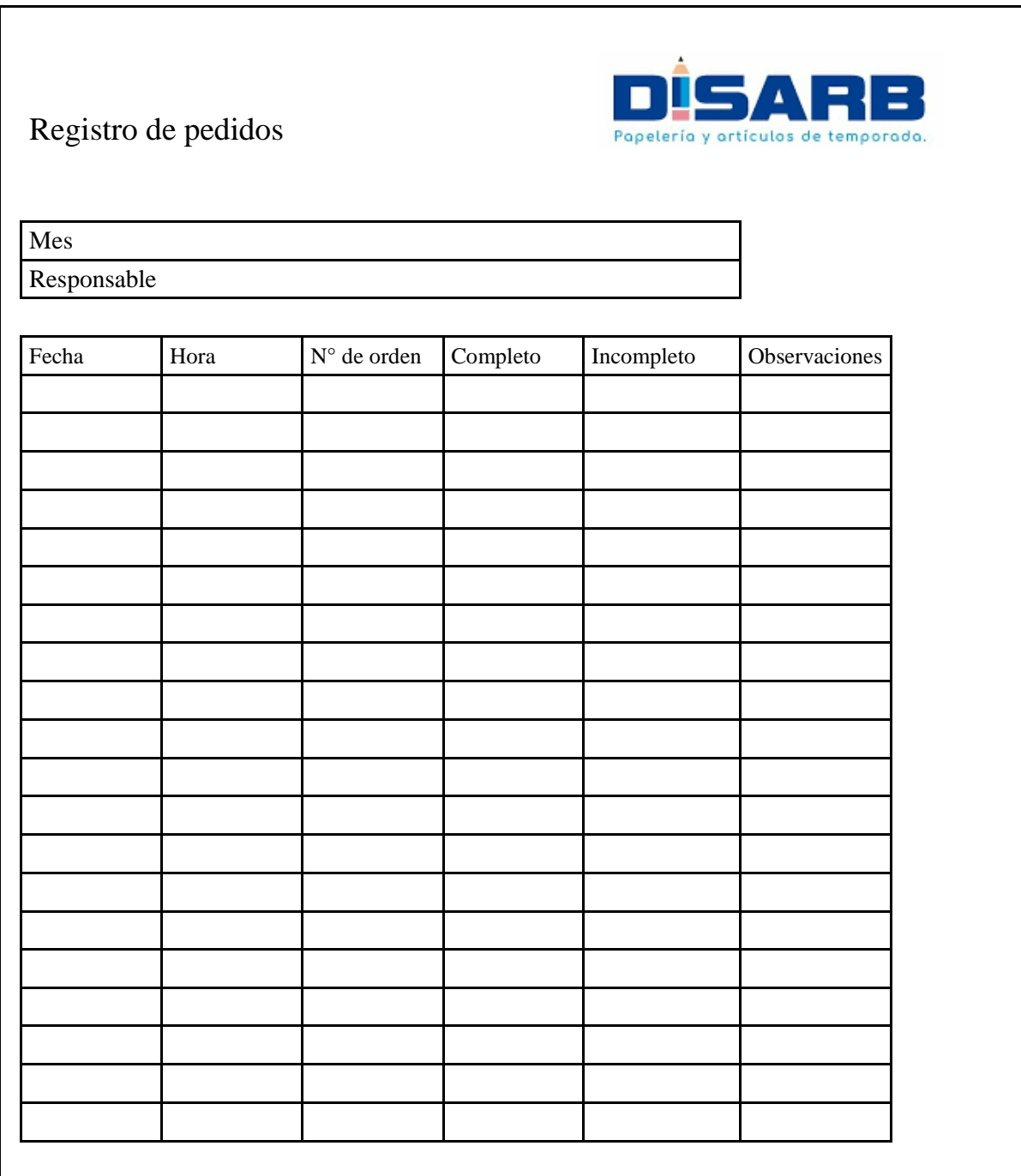

*Anexo IX Formato para control de orden de pedido*

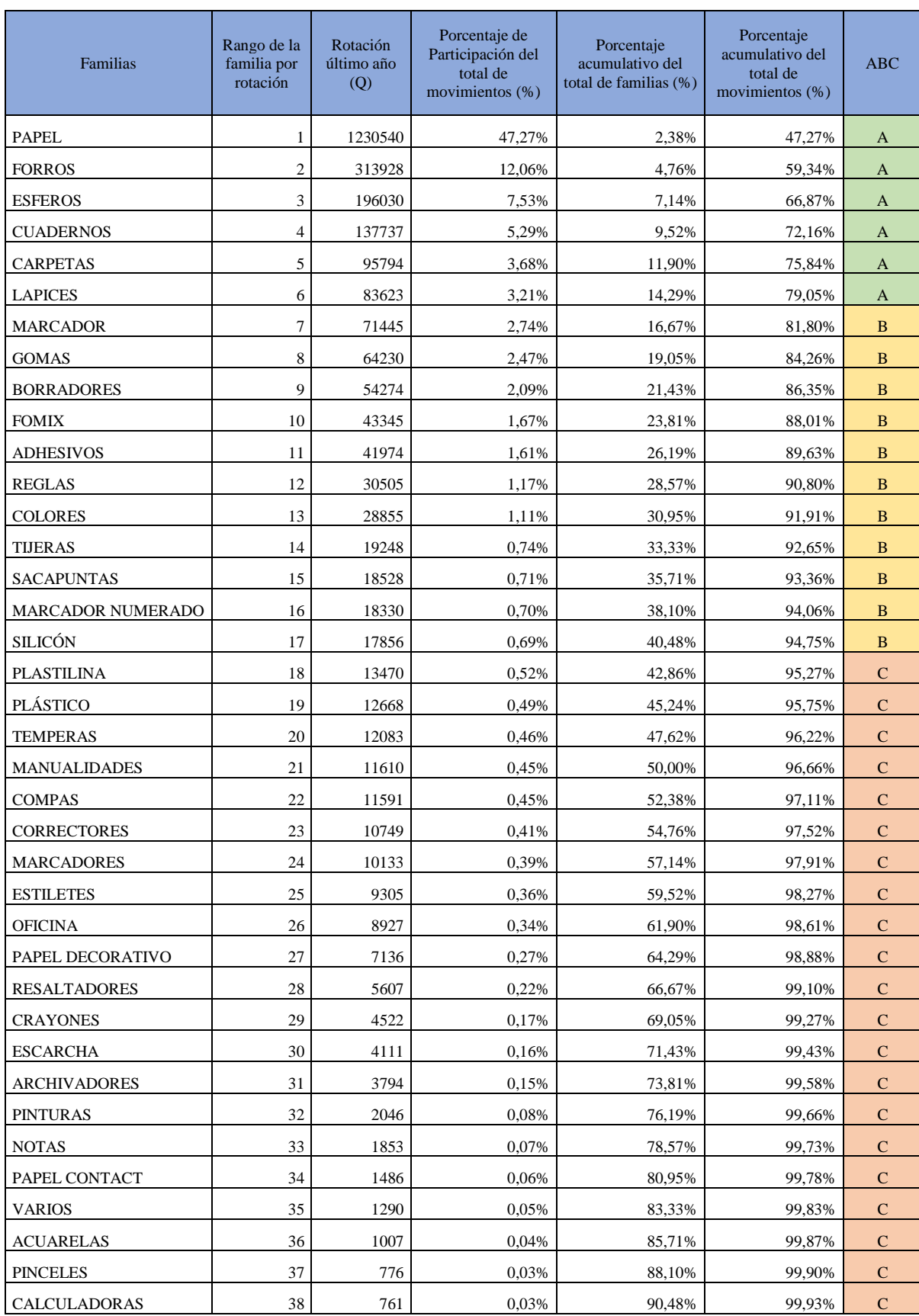

## *Anexo X Clasificación ABC por familias*

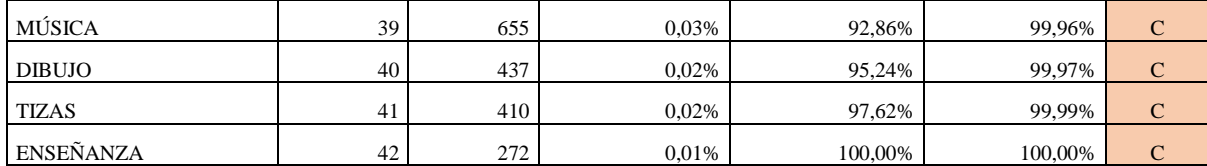